# **UNIVERSIDAD PRIVADA ANTENOR ORREGO**

# **FACULTAD DE INGENIERÍA**

# **PROGRAMA DE ESTUDIO DE INGENIERIA DE CIVIL**

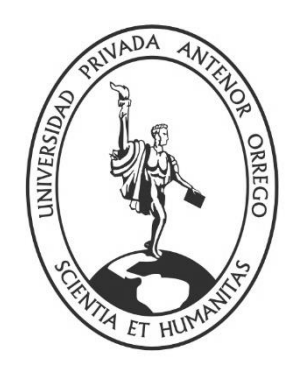

## **TESIS PARA OPTAR EL TITULO PROFESIONAL DE INGENIERO CIVIL**

**"MODELAMIENTO HIDROLÓGICO E HIDRÁULICO DEL RIO MOCHE, PARA DISEÑO DE NUEVO PUENTE EN LA PROGRESIVA 557+300 DE LA CARRETERA PANAMERICANA NORTE. DISTRITO MOCHE. LA LIBERTAD"**

\_\_\_\_\_\_\_\_\_\_\_\_\_\_\_\_\_\_\_\_\_\_\_\_\_\_\_\_\_\_\_\_\_\_\_\_\_\_\_\_\_\_\_\_\_\_\_\_\_\_\_\_\_\_\_\_\_\_\_\_\_\_\_\_\_\_

\_\_\_\_\_\_\_\_\_\_\_\_\_\_\_\_\_\_\_\_\_\_\_\_\_\_\_\_\_\_\_\_\_\_\_\_\_\_\_\_\_\_\_\_\_\_\_\_\_\_\_\_\_\_\_\_\_\_\_\_\_\_\_\_\_\_\_\_\_\_\_\_\_\_\_\_\_\_\_

**Línea de Investigación: Hidráulica** 

**Autores:** Br. Calderón Martell Wilson Abel Br. Reyna Dávila Carlomagno

**Jurado Evaluador**

Presidente: Ing. Narváez Aranda Ricardo Secretario: Ing. Medina Carbajal Lucio Vocal : Ing. Vertiz Malabrigo Manuel

> **Asesor :** Dr. Cabanillas Quiroz Guillermo Juan Código Orcid: <https://orcid.org/0000-0001-5006-2312> **Trujillo – Perú**

### **2022**

**Fecha de sustentación:** 2022/12/28

# **UNIVERSIDAD PRIVADA ANTENOR ORREGO**

# **FACULTAD DE INGENIERÍA**

# **PROGRAMA DE ESTUDIO DE INGENIERIA DE CIVIL**

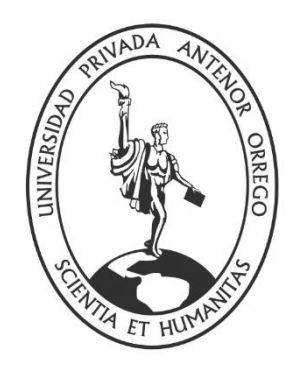

## **TESIS PARA OPTAR EL TITULO PROFESIONAL DE INGENIERO CIVIL**

**"MODELAMIENTO HIDROLÓGICO E HIDRÁULICO DEL RIO MOCHE, PARA DISEÑO DE NUEVO PUENTE EN LA PROGRESIVA 557+300 DE LA CARRETERA PANAMERICANA NORTE. DISTRITO MOCHE. LA LIBERTAD"**

\_\_\_\_\_\_\_\_\_\_\_\_\_\_\_\_\_\_\_\_\_\_\_\_\_\_\_\_\_\_\_\_\_\_\_\_\_\_\_\_\_\_\_\_\_\_\_\_\_\_\_\_\_\_\_\_\_\_\_\_\_\_\_\_\_\_

\_\_\_\_\_\_\_\_\_\_\_\_\_\_\_\_\_\_\_\_\_\_\_\_\_\_\_\_\_\_\_\_\_\_\_\_\_\_\_\_\_\_\_\_\_\_\_\_\_\_\_\_\_\_\_\_\_\_\_\_\_\_\_\_\_\_\_\_\_\_\_\_\_\_\_\_\_\_\_

**Línea de Investigación: Hidráulica** 

**Autores:**

Br. Calderón Martell Wilson Abel Br. Reyna Dávila Carlomagno

### **Jurado Evaluador**

Presidente: Ing. Narváez Aranda Ricardo Secretario: Ing. Medina Carbajal Lucio Vocal : Ing. Vertiz Malabrigo Manuel

> **Asesor :** Dr. Cabanillas Quiroz Guillermo Juan Código Orcid: <https://orcid.org/0000-0001-5006-2312> **Trujillo – Perú**

### **2022**

**Fecha de sustentación:** 2022/12/28

## **DEDICATORIA**

**A mis padres: Alfonso y Martha Irene, por todo lo que me han inculcado en el camino de la vida y ser una columna vertebral de mi perseverancia y ejemplo de vida.**

> **A Toda mi familia, que me apoyaron con consejos y motivación para culminar mi carrera profesional**

> > **WILSON ABEL**

## **DEDICATORIA**

**A mis padres: Francisca María y Hermes Alberto, por forjarme y llenarme de amor, fortaleza y perseverancia.** 

> **A mis hijos: Carlo Francesco y Eleny Valentina, por ser las luces que guían mi camino, razón de mi vida y motivo de mis días.**

> > **A mi compañera: Mirella Antuaneth, por sacarme una sonrisa en los momentos más difíciles, y nunca haber dejado de apostar por mí ante este mundo de batallas constantes.**

#### **CARLOMAGNO**

# **AGRADECIMIENTO**

## **"A DIOS":**

"Por estar con nosotros en cada paso que damos, por fortalecer nuestro corazón e iluminar nuestra mente y por haber puesto en mi camino aquellas personas que han sido mi soporte y compañía durante todo el periodo de estudio".

## **"A NUESTROS PADRES":**

"Por todo su apoyo en cada momento de nuestra vida y en especial en nuestra formación profesional, por su apoyo moral y económico que nos permitió alcanzar esta meta".

### **"A NUESTROS DOCENTES":**

"A nuestros docentes que con sus enseñanzas y conocimiento aportaron al desarrollo de nuestra formación profesional y personal".

### **"A NUESTRO ASESOR DE TESIS"**

"A nuestro asesor el **Dr. Guillermo Juan Cabanillas Quiroz**, por su oportuna y valiosa asesoría, en el presente trabajo de investigación".

## **RESUMEN**

"El Objetivo de la presente tesis es realizar un Modelamiento hidrológico e hidráulico del Rio Moche, para diseño de un nuevo puente en la progresiva 557+300 de la carretera Panamericana Norte, Distrito de Moche, en el Departamento de la Libertad, para tal fin, se hará uso de softwares HEC-HMS e IBER v2.0; fue posible aplicar con los datos obtenidos de la estación de Quirihuac, para cálculo de los caudales de avenida dentro de la cuenca y subcuencas".

"Mediante los datos pluviométricos obtenidas de las estaciones mencionadas y el uso del software ArcGis; se determinó los parámetros geomorfológicos de la cuenca del rio Moche y mediante el software HEC-HMS, con el uso del Método de hidrograma unitario (SCS), también se determinó los caudales producidos por las precipitaciones máximas en 24 horas, obteniendo el hidrograma resultante para los periodos de retorno de 20, 50, 100 y 500 años siendo sus caudales respectivos 19.52 , 48.79 , 97.58 y 487.91".

"Así mismo, se planteó la determinación de una cota mínima de fondo de viga de tablero y una cota máxima de socavación en las cimentaciones, Aspectos normativos referentes a puentes y la presentación de los softwares que se emplearon para el desarrollo de la tesis, información cartográfica, pluviométrica, batimétrica, evaluación de estudio de suelos y análisis de información de cobertura vegetal, cálculos realizados tanto para la hidrología como la hidráulica, conclusiones y recomendaciones, así como el resultado final que es la cota mínima de fondo de viga de tablero y la cota máxima para cimentaciones".

"Palabras Clave: Modelamiento Hidrológico e Hidráulico Puente Moche, softwares HEC-HMS e IBER v2.0 ".

v

## **ABSTRACT**

"The objective of this thesis is to carry out a hydrological and hydraulic modeling of the Moche River, for the design of a new bridge in the progressive 557 + 300 of the North Pan-American highway, District of Moche, in the Department of La Libertad, for this purpose, HEC-HMS and IBER v2.0 software will be used; it was possible to apply with the data obtained from the Quirihuac station, to calculate the flood flows within the basin and sub-basins".

"Through the pluviometric data obtained from the mentioned stations and the use of the ArcGis software; The geomorphological parameters of the Moche river basin were determined and through the HEC-HMS software, with the use of the Unit Hydrograph Method (SCS), the flows produced by the maximum rainfall in 24 hours were also determined, obtaining the resulting hydrograph for the return periods of 20, 50, 100 and 500 years, their respective flows being 189.5, 333.7, 556 and 1580.3".

"Likewise, the determination of a minimum level of the bottom of the deck beam and a maximum level of scour in the foundations was raised, Regulatory aspects regarding bridges and the presentation of the software that was used for the development of the thesis, information cartographic, pluviometric, bathymetric, evaluation of soil studies and analysis of vegetation cover information, calculations made for both hydrology and hydraulics, conclusions and recommendations, as well as the final result, which is the minimum height of the deck beam bottom and the maximum elevation for foundations".

"Key Words: Moche Bridge Hydrological and Hydraulic Modeling, HEC-HMS and IBER v2.0 software".

# "**PRESENTACION A LOS MIEMBROS DE JURADO**"

"Señores Miembros del Jurado: Dando cumplimiento al Reglamento de Grados y Títulos de la Universidad Privada "Antenor Orrego", para el título Profesional de Ingeniero Civil, es grato poner a vuestra consideración, la presente tesis titulada: **MODELAMIENTO HIDROLÓGICO E HIDRÁULICO DEL RIO MOCHE, PARA DISEÑO DE NUEVO PUENTE EN LA PROGRESIVA 557+300 DE LA CARRTEERA PANAMERICANA NORTE.DISTRITO MOCHE. LA LIBERTAD,**  con la convicción de alcanzar una justa evaluación y dictamen".

Atentamente,

## **Br. WILSON ABEL CALDERÓN MARTELL**

## **Br. CARLOMAGNO REYNA DÁVILA**

Trujillo, Diciembre del 2022

## **JURADO EVALUADOR**

# **ING. RICARDO ANDRES NARVAEZ ARANDA Presidente CIP: 58776**

**ING. LUCIO MEDINA CARBAJAL Secretario CIP: 76695**

**ING. MANUEL ALBERTO VERTIZ MALABRIGO Vocal CIP: 71188**

viii **Dr. GUILLERMO JUAN CABANILLAS QUIROZ Asesor**

**CIP: 17902** 

# **INDICE GENERAL**

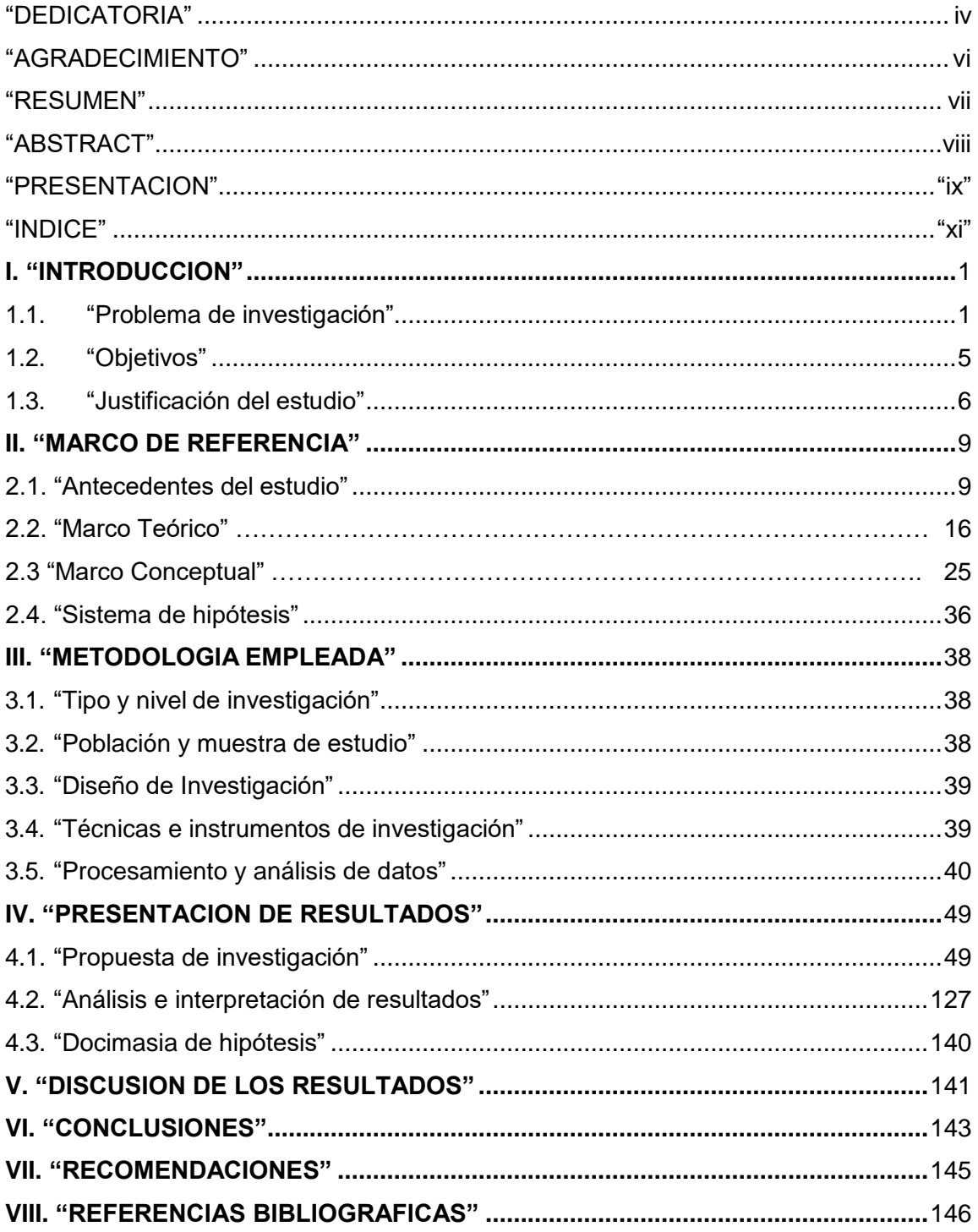

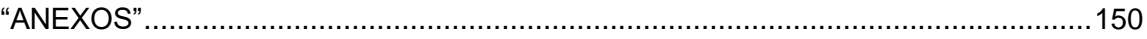

# **CAPITULO I INTRODUCCION**

#### **1.1. Problema de Investigación**

"Las zonas adyacentes al cauce del río Moche son susceptibles de ser inundadas por el incremento de caudales, especialmente en las épocas de avenidas, cuando se presenta el Fenómeno del Niño y sobre todo en las zonas erosionadas por la deforestación de las riberas, ocasionando el arrastre de sedimentos, y en algunos casos, pérdidas materiales y económicas" (Rocha, 2018).

"En marzo del 2017 se ocasionaron inundaciones en las casas cercanas a canales de riego, y los pobladores solicitaron protección para las riberas del río; frente a esta situación se desarrollan acciones de reforestación y de rehabilitación de la faja marginal del río Moche, sin embargo, se necesita constancia para el mantenimiento de la faja marginal y riberas" (MTC, 2021).

Rocha (2010) recomienda : "definir tramos de cauce no menores de 1km para delimitar las fajas marginales, Sin embargo la aplicación de este y demás criterios implica la necesidad de reforzar el principio de autoridad para hacer respetar las funciones de la faja marginal y su conservación, en este sentido, la ANA debe incorporar en los términos de referencia para la elaboración de estudios de Aprovechamiento Hídrico, el requisito de establecer el camino de vigilancia y mantenimiento de los cauces artificiales, el cual constituirá la faja marginal al entrar en operación dichos cauces".

 "Los puentes son estructuras sumamente importantes en la intersección de cursos de agua (ríos y quebradas) con una vía, de estos depende en gran parte el buen desarrollo socioeconómico del país" (Rocha, 2010, p. 126).

"La economía de un país depende mucho de una buena infraestructura vial, y dentro de una buena infraestructura vial los puentes

1

deben estar en buenas condiciones estructurales e hidráulicas" (Rocha, 2009, p. 186).

"Se ha visto con el ultimo fenómeno del niño que afectó al país, una cantidad considerable de puentes que no han resistido el caudal de máxima avenida y han sufrido el deterioro y/o colapso total, de esto se puede desprender que es muy probable que no se realizó un adecuado diseño hidrológico e hidráulico del río y/o quebrada por donde intercepta el puente con la vía" (ONERN, 2018, p.36).

"La Propuesta de derivación de las quebradas san Idelfonso y San Carlos, mediante canalización superficial hacia el río Moche, generará un aumento de caudal en dicho Rio, por lo que necesitará ampliación y reforzamiento del cauce del Rio Moche" (Ramos, 2019; ANA y MINAGRI, p. 38).

"Debido al aumento de volumen de agua en Rio Moche, por la derivación de las quebradas San Idelfonso y San Carlos, se necesitará el diseño y construcción de un nuevo puente sobre el Rio Moche en la progresiva 557+300 de la Carretera Panamericana Norte, tomando en cuenta la altura del pluvial y longitud del nuevo puente, evitando inundación en zonas vulnerables correspondientes" (Ramos, 2019; ANA y MINAGRI, p.45).

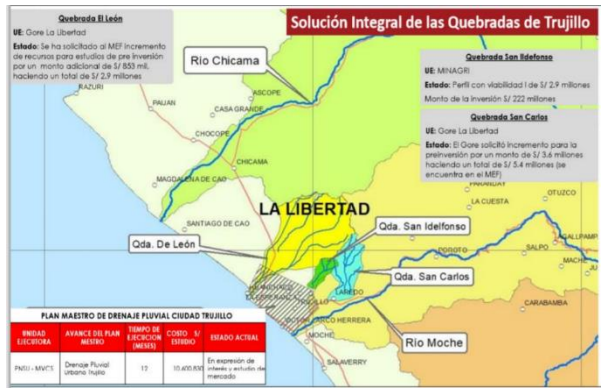

Figura 1: Vista de ubicación de quebradas de San Ildefonso y San Carlos, cuyos Caudales de agua desembocarían en el Rio Moche. Fuente: Municipalidad Provincial de Trujillo (MPT. 2019).

"El presente trabajo de investigación abordará el Modelamiento hidrológico e hidráulico del rio Moche, para el adecuado dimensionamiento hidráulico del puente sobre el río Moche, en la progresiva 557+300 de la Carretera Panamericana Norte, a fin de poder mantener la transitabilidad en la vía y poder así contribuir con el desarrollo social y económico del país".

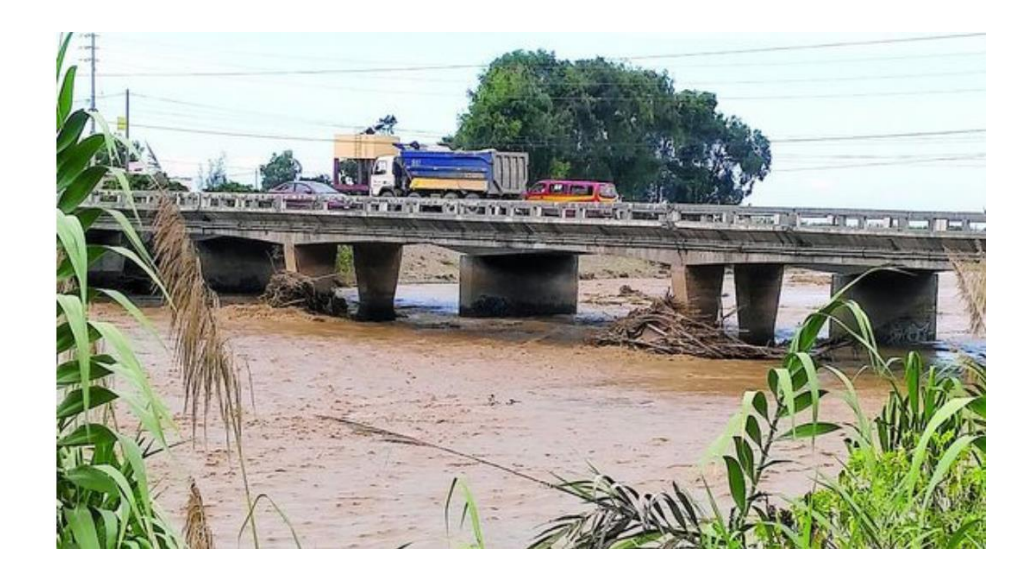

**Fotografía 1: Vista del estado actual del Puente sobre el Rio Moche, ubicado en la progresiva 557+300 de la Carretera Panamericana Norte. Fuente: Propia de tesistas 2018** 

"Según el Informe de Seguimiento y Gestión de la Inversión Pública DIRSE – DGIP, del Ministerio de Economía y Finanzas del primer trimestre del año 2019, nos muestra que los problemas que afectan en la inversión pública son cuatro; las demoras de revisión de los expedientes técnicos, retrasos en transferencias de recursos a las unidades ejecutoras, las firmas de adendas y por último los casos de corrupción que dificultan, demoran o paralizan la ejecución de obras; a su vez los proyectos de infraestructura en edificación convencional, tienen un alto índice de errores que, al momento de ejecutar la obra según el expediente técnico, ocasionan una serie de retrasos, afectando la rentabilidad basada en tiempos" (Villafuerte, 2019, p.185).

"Haciendo una revisión a los cuatro problemas detectados en el Informe de Seguimiento y Gestión de la Inversión Pública, relacionamos las demoras de revisión de los expedientes técnicos y las firmas de adendas con los retrasos originados por errores en la etapa de pre-inversión, que en su mayoría se inician en una mala elaboración de los planos y la revisión de estos, los retrasos en transferencias de recursos y los casos de corrupción; están ligados a la gestión, a la celeridad y ética de los funcionarios involucrados" (Espinoza & Pacheco, 2014, p.68).

"Las planificaciones no ajustadas a la realidad debido a una serie de problemas, los cuales podemos mencionar algunas estimaciones erróneas, movilidad de los recursos, insuficiencia de recursos (cantidad y personal), fechas prefijada y cambios de requisitos. Utilizar los procedimientos, herramientas, técnicas y base de datos históricos adecuados para estimar el tamaño, el esfuerzo, el coste y los recursos necesarios para la planificación y seguimiento de proyectos" (Espinoza & Pacheco, 2014, p.74).

"Asimismo, no se cuenta con el estado real de los proyectos y por ende tampoco la visibilidad de la evolución del proyecto debido a que muchas veces en los proyectos no se utilizan softwares acordes a los avances de las tecnologías presentes. Por lo que se debe establecer hitos principales y reuniones de seguimiento periódicas con la participación de ingenieros especialistas de las diversas ramas de la ingeniería civil y afines, de tal manera que permita realizar informes del progreso del proyecto" (Espinoza & Pacheco, 2014, p.78).

"El retraso en la entrega de las aplicaciones, y la reducción en las funcionalidades en las mismas, el cual conlleva al retraso del proyecto en general, lo cual genera ampliaciones de plazos innecesarios en el progreso del respectivo proyecto. Realizar inventario de análisis de riesgos y problemas y mantenerlos actualizados durante todo el desarrollo del proyecto" Espinoza & Pacheco, 2014, p.84).

"Esta investigación busca introducir los conceptos principales utilizados en estudios de Tecnología modelado de la Información de las

4

construcciones (BIM) en etapa de pre expediente técnico y pre construcción de obras públicas, También busca proporcionar las herramientas necesarias para comprender el manejo de proyectos desde el punto de vista del Modelamiento Hidrológico e Hidráulico del Rio Moche, para diseño de un nuevo puente en la Progresiva 557+300 de la Carretera Panamericana Norte. Distrito Moche. La Libertad".

#### **Delimitación**

"El río Moche se ubica en la Costa Norte del Perú, nace en la Laguna Grande sobre los 3.988 msnm, próximo a la divisoria de las aguas continentales, en las cercanías del pueblo de Quiruvilca, a la altura de la localidad de San Juan, distrito de Santiago de Chuco. A unos 14 km de su origen, toma el nombre de río Moche hasta su desembocadura en la vertiente del Pacífico".

"El Puente sobre el Rio Moche está ubicado en el Distrito de Moche, de la Provincia de Trujillo, del Departamento de La Libertad y se ha realizado el estudio de investigación sobre el Modelamiento Hidrológico e Hidráulico del Rio Moche, para diseño de nuevo puente en la Progresiva 557+300 de la Carretera Panamericana Norte. Distrito Moche. La Libertad".

#### **ENUNCIADO DEL PROBLEMA**

¿ Cuál es el Modelamiento Hidrológico e Hidráulico del Rio Moche, para diseño de nuevo puente en la Progresiva 557+300 de la Carretera Panamericana Norte. Distrito Moche. La Libertad?

#### **1.2. Objetivos**

#### **1.2.1. Objetivo general**

Realizar El Modelamiento Hidrológico e Hidráulico del Rio Moche para dimensionamiento del nuevo puente en la progresiva 557+300 de la carretera Panamericana Norte. Distrito Moche. La Libertad.

#### **1.2.2. Objetivos específicos**

• Determinar los parámetros geomorfológicos de la cuenca del Rio Moche, hasta el punto donde se ubica el Puente sobre el Rio Moche.

• Realizar el modelamiento hidrológico de la cuenca mediante el sistema informático HEC-HMS para determinar el caudal de máxima avenida y su respectivo hidrograma.

• Realizar el estudio hidrológico de la zona de estudio mediante el software HEC-HMS para obtener el caudal de diseño y de socavación para la posición del puente.

• Realizar el modelamiento hidráulico del Rio Moche, unidimensional HEC-RAS y bidimensional IBER.

• Determinar el ancho estable, nivel de agua máxima extraordinaria (NAME), socavación general y local.

### **1.3. JUSTIFICACION**

#### **1.3.1 Justificación Teórica**

Es interés de esta investigación saber la relación que existe entre las tecnologías BIM, con la aplicación de los softwares HEC-HMS e IBER v2.0 para el modelamiento hidrológico e hidráulico del Rio Moche, para diseño de nuevo puente en la Progresiva 557+300 de la carretera Panamericana norte, para luego utilizarlo en la Elaboración de un expediente técnico y evaluación de planos del proyecto de infraestructura hidráulica, dando solución desde el Modelamiento Hidrológico e Hidráulico.

#### **1.3.2 Justificación práctica**

La realización de modelamiento Hidrológico e Hidráulico, para diseño de nuevo puente sobre el Rio Moche, en la progresiva 557+300 de la carretera panamericana norte, en el distrito de Moche, permitirá evaluar diversas alternativas de dimensiones y ubicaciones relativas, Cualquier cambio que se efectúe, en el **modelo** es rápido y económico respecto al prototipo, Los resultados arrojarían posibles problemas locales, así **como** alternativas de solución a dichos problemas, realizando la calibración de los resultados, pero es recomendable que se realice el modelamiento hidrológico e hidráulico antes de la elaboración del expediente técnico de un nuevo puente, como en el caso de nuestro trabajo de investigación.

#### **1.3.3 Justificación metodológica.**

 Con esta investigación se pretende contribuir a las mejoras en tiempo con el uso de herramientas tecnológicas dentro de los proyectos de infraestructura Hidráulica convencional, mejorando así el porcentaje de éxito de la construcción de puentes en el Perú mediante Un **modelo hidrológico,** dado que es una representación simplificada de un sistema real complejo llamado prototipo, bajo forma física o matemática, en un **modelo hidrológico**, el sistema físico real **que** generalmente representamos es la cuenca hidrográfica y cada uno de los componentes del ciclo **hidrológico**" (Fattoreli, S. & Fernández. 2018; p.98).

 "Lo más importante en esta investigación es crear los pasos a seguir para previamente determinar el modelamiento hidrológico e hidráulico del rio Moche, para posteriormente elaborar los planos del expediente técnico y así evitar los sobretiempos en los proyectos de infraestructura hidráulica convencional que en la mayoría de los casos solicitan adicionales o sumas de dinero extra, por errores que se pudieron detectar desde antes de iniciar la construcción de obras".

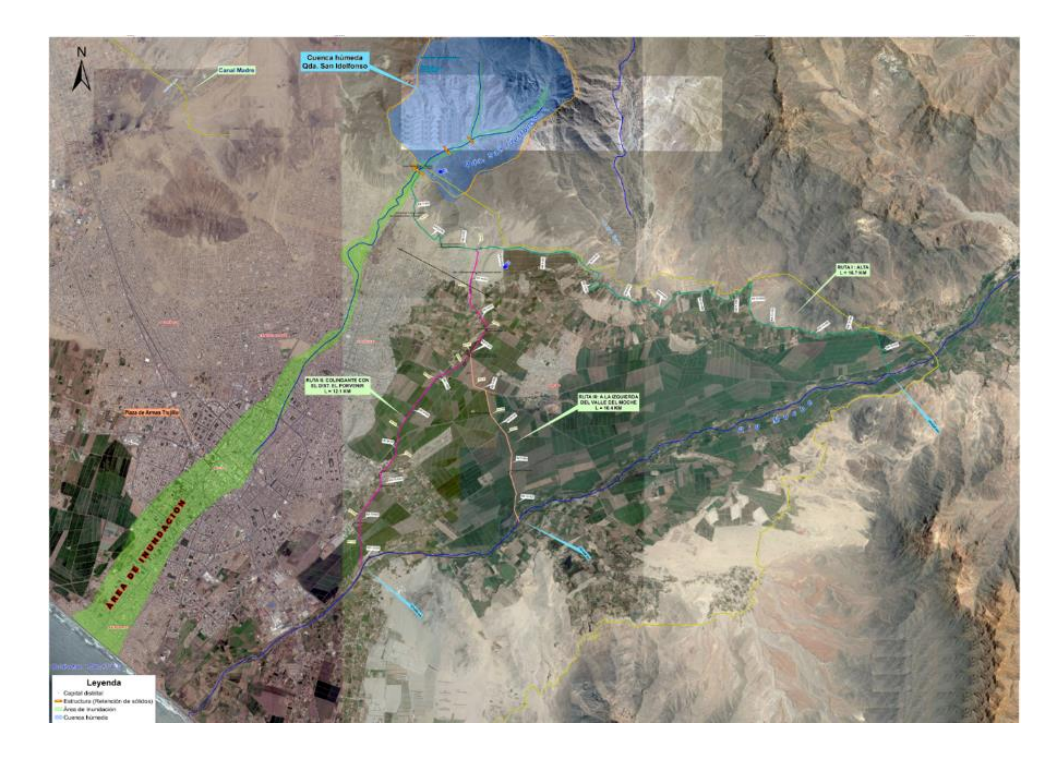

**Figura 2 . Plano general de rutas posibles de solución al drenaje de la Quebrada San Ildefonso. Fuente: Gobierno Regional de la Libertad**

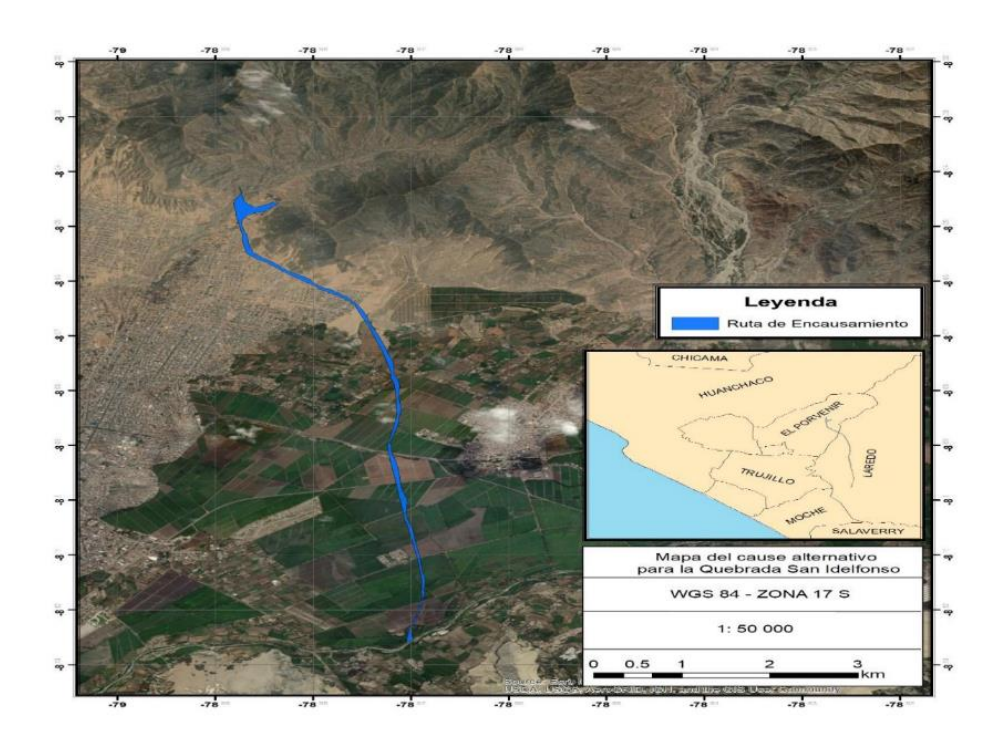

**Figura 3. Plano de encausamiento del canal superficial, para solución al drenaje de las Quebradas San Ildefonso y San Carlos. Fuente: Elaboración propia de Tesistas.**

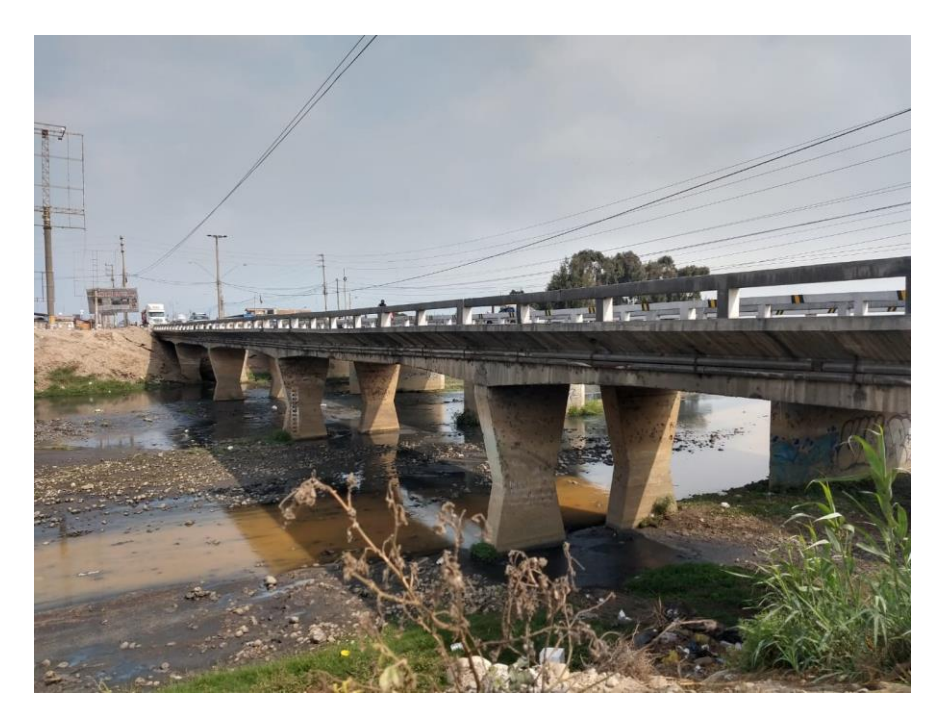

**Fotografía 2 .** "Vista del Puente sobre el Rio Moche, el cual necesita un nuevo diseño (altura y luz), dado que la solución al drenaje de las Quebradas San Ildefonso y San Carlos, se incrementará el volumen del Rio Moche"."Fuente: Elaboración propia de Tesistas"

# **CAPITULO II MARCO DE REFERENCIA**

#### **2.1. Antecedentes del estudio**

### **2.1.1. INVESTIGACIONES INTERNACIONALES**

**1.- TORRES, J. & VIVAS, J. (2018);** realizaron una investigación cuyo Título es**: "**MODELACIÓN DE UNA ESTRUCTURA HIDRÁULICA DE CONFLUENCIA DE CANALES URBANOS. (CASO ESTUDIO: RÍO ARZOBISPO, BOGOTÁ D.C.) llegando a las siguientes conclusiones":

- "Con base en el estudio topográfico realizado, se determinaron varias zonas afectadas, principalmente en el Rio Negro, que tiene pendiente un poco elevadas entre las secciones y un diseño del canal que no es lo suficientemente alto para los periodos de retorno; otra zona afectada es la rampa de movilidad que hay el canal, debido a su mal diseño y mal mantenimiento de la estructura. La topografía de la estructura fue un éxito, ya que como se encontrado defectos y falencias en la estructura, también se determinó que es una estructura totalmente sostenible y bien diseñada en muchos tramos, en especial el sitio de confluencia de los tres canales".
- "La modelación hidráulica, arrojo un buen balance del comportamiento de la estructura, la geometría de los canales, determino para cada uno de los diferentes caudales en distintas alturas críticas, un buen recorrido del agua en gran parte de la estructura hidráulica, aunque la modelación, muestra ciertas precauciones en varios tramos para intensidad de lluvia extremas, que es bueno tener en cuenta para un futuro cercano".
- "El canal del rio Arzobispo tiene una excelente geometría antes y después del sitio de confluencia, después de la intersección se encuentra ubicada la estructural vial. Con base en la modelación se determinó el nivel de peligro del posible colapso de la estructura, y los resultados fueron satisfactorios, debido a que la estructura se

comporta adecuadamente hasta en los niveles más altos de aguas, en caudales superiores a la altura de la estructura. Por eso el nivel de colapso de la estructura vial es bajo".

• "Los daños que puede sufrir la ciudadanía en un posible colapso del sistema, seria cortes en las vías, lo cual provocaría el aislamiento de la zona Noroccidental de la ciudad de Bogotá, el cual tendría que buscar rutas alternas para comunicarse con el Sur de la ciudad. Económicamente estarían afectadas las personas que viven en la zona, ya que en la zona está cerca el Centro Comercial Cafam Floresta y un Home Center el cual le brinda empleo a varias personas y esto afectaría las ventas. También estaría en peligro la salud de las personas ya que el fluido que baja por el canal, contiene aguas residuales y basuras que arrojan cerca al sistema Aguas Arriba, lo cual produce malos olores e infecciones y con ello vectores que se alojarían en las casas cercanas al sistema. Esta inundación produciría reboses y daños en el sistema de alcantarillado".

**2.-LOPEZ, S. (2018). Argentina,** realizó un trabajo de investigación que lleva por título:" MODELACION HIDROLOGICA E HIDRAULICA REQUERIDAS DURANTE EVENTOS EXTREMOS" y que llegó a las siguientes conclusiones:

- "De la modelación hidrológica de la cuenca alta del Rio Tercero, pudo calibrarse y validarse un modelo que de ahora en adelante puede ser utilizado para un adecuado manejo de la cuenca completa. También pudo analizarse la sensibilidad del mismo ante diferentes situaciones de humedad antecedente en la cuenca; y como varia la erogación de Fitz Simon ante diferentes cotas iniciales de los embalses del sistema".
- "De la modelación hidráulica se destacan varias conclusiones. Con la herramienta numérica desarrollada y validada para determinar caudal partiendo de las velocidades superficiales

obtenidas de las técnicas de velocimetría por imágenes, de ahora en adelante será posible disminuir la incertidumbre en la estación de caudales a partir de la aplicación de LSPIV".

- "En cuanto a la modelación del flujo en curva con las distintas herramientas numéricas, se puede concluir que la herramienta unidimensional de HEC RAS 1D, no representa el efecto de la curva generado en el flujo, con lo cual no es una herramienta que genere resultados representativos del comportamiento de este tipo de flujo. En cuanto a las modelaciones bidimensionales podemos destacar su muy buen funcionamiento para caracterizar este flujo analizado".
- "Por último, con el modelo hidráulico del tramo de Rio Tercero cuando atraviesa la localidad de Villa María realizado y validado, se ha desarrollado una valiosa herramienta para el manejo de las crecidas en esta zona de estudio".
- "Finalmente es de gran importancia destacar la necesidad del desarrollo y uso de herramientas del tipo realizadas en este trabajo como bases previas a la gestión eficiente del recurso hídrico, tanto para planes de acción durante eventos extremos como para la proyección de medidas estructurales y no estructurales en las cuencas".

**3.- DÍAZ, V. (2017). Madrid. España.** Realizó un trabajo de investigación que lleva por título: "ANÁLISIS HIDROLÓGICO E HIDRÁULICO MEDIANTE TÉCNICAS SIG DE LA PELIGROSIDAD POR INUNDACIONES EN LA CUENCA DEL PLA DE SANT JORDI (MALLORCA)" y llego a las siguientes conclusiones:

• "Los problemas de inundación que se dan en la cuenca del Pla de Sant Jordi se manifiestan cada vez que se produce un evento de precipitaciones un poco elevado, son estacionarios y rara vez se pueden prever. Esto hace que sea un problema muy presente en la vida de los habitantes del Pla, ya que les afecta directamente de diversas formas: anegando campos de cultivos, vías de comunicación, el aeropuerto de Son Sant Joan y, además, se ha convertido en un problema de salud pública ya que proliferan insectos y aves".

- "Las zonas que más sufren los fenómenos de inundación son las que rodean al aeropuerto de Son Sant Joan (sobretodo campos de cultivo) y todas las zonas centrales de la cuenca, ya que son las que tienen cotas más bajas. En esa zona central era donde se situaba la antigua bahía".
- "La elevada demanda turística de la zona ha provocado la modificación del paisaje natural, interrumpiendo en muchos casos el flujo natural del agua y provocando embalsamiento en ciertas zonas que antes no se veían afectadas. En general, los cambios antrópicos sufridos por la zona contribuyen de manera muy importante a las inundaciones".
- "La topografía de la cuenca extremadamente llana ha supuesto un problema a lo largo de todo el proceso, ya que muchos de los programas informáticos usados en estos casos no están diseñados para trabajar en este tipo de condiciones".
- "Una vez analizados los resultados obtenidos, se puede estimar que los métodos elegidos para este trabajo han sido los adecuados y se han conseguido todos los objetivos marcados inicialmente".
- "Los resultados obtenidos sirven como una primera y buena estimación al análisis de peligrosidad de la zona del Pla, y mejoran significativamente los estudios anteriormente publicados para esta zona".
- "Se considera que estos resultados pueden ser integrados en un futuro con la vulnerabilidad y la exposición para estimar el riesgo total de la zona, pudiendo servir esto para delimitar y cartografiar áreas con riesgo potencial de inundación con el fin de adoptar medidas preventivas o diseñar planes de emergencias".

#### **INVESTIGACIONES NACIONALES**

**1.- SOTO, K. (2019). UNT. Trujillo. "**Realizó un trabajo de investigación cuyo título es: Estudio de máximas avenidas en la cuenca del Rio Moche mediante el software HEC-HMS y llego a las siguientes conclusiones":

- "Se determinó los caudales máximos de 189.5, 333.7, 556 y 1580.3 para los periodos de retornos respectivamente de 20, 50, 100 y 500 años".
- "Se determinó los parámetros geomorfológicos de la unidad hidrográfica en estudio, como se detalla en el capítulo de resultados. Llegando a la conclusión de que se trata de una cuenca corresponde a una forma oval oblonga, lo que es común el aumento de caudal en tiempos cortos".
- "Se evaluó el comportamiento de las precipitaciones y transformaciones lluvia – caudal, obteniendo los resultados antes mencionados".

**2.- SOTO, J. (2017). UTC. Cajamarca.** "Realizó un trabajo de investigación cuyo título es: MODELAMIENTO HIDRÁULICO Y DISEÑO DE DEFENSAS RIBEREÑAS DEL RIO AMOJÚ, LOCALIDAD EL PARRAL – JAÉN - CAJAMARCA y llegó a las siguientes conclusiones":

• "El sector el parral presentó un nivel riesgo muy alto ante el peligro de inundación con un porcentaje de 79.2 %, debido a una vulnerabilidad muy alta de la población y la gran fuerza hidrodinámica y poder erosivo que están afectados, el porcentaje de riesgo calculado ante el peligro de inundación es 79.2 %, con una población de 105 personas y 21 viviendas en el sector el parral, estas estimaciones representan a 83 personas afectadas y 17 viviendas destruidas cuyo costo asciende a S/. 784 998.49 nuevos soles".

- "Para N= 200 años con incertidumbre (J=1%), con un caudal (Q=275.73 m3/s), nos da como resultado una zona de inundación de 33 468.51 m2 y El Pre – diseño de la defensa ribereña es un muro de contención de concreto ciclópeo, con una altura de 5.40 m y un acho de zapata de 3.20 m y con una longitud de 4 m".
- "Para el modelamiento hidrológico se seleccionaron dos modelos de variables extremas, Gumbel y Log Normal 3 parámetros. Se planteó la hipótesis con niveles de confianza no menores del 95% esto es, con niveles de significaciones no mayores al 5%. Debido a que la muestra es pequeña con tan solo 28 años de información, por lo que la prueba de bondad de ajuste que se utilizo es la de Smirnov - Kolmogorov, con un valor de probabilidad critica ∆0= 0.2499, el cual fue mayor a las máximas desviaciones absolutas de las probabilidades simuladas y observadas pertenecientes al modelo Gumbel, 0.2010 < ∆0, 0.2325 < ∆0 , 0.1573 < ∆0 de las intensidades máximas de tormentas de duración hasta 480 min, 120 min y 30 min respectivamente. Lo que nos conduce a afirmar que se trata de una prueba altamente no significativa para el caso de intensidades con duración hasta 30 min, y no significativa para duraciones de 480 min y 120 min por tanto el modelo Gumbel describe las características de la muestra con precisión, en consecuencia, se trata de un buen ajuste".
- "Se determinó una zona de inundación de 33 468.51 m2el área".
- "El Pre diseño de la defensa ribereña es un muro de contención de concreto ciclópeo, con una altura de 5.40 m y un acho de zapata de 3.20 m y con una longitud de 4 m, la cual garantiza la seguridad de los pobladores de la localidad".

**3.- MISAICO, G. (2017).** Realizó una investigación, cuyo título es: "MODELAMIENTO HIDRAULICO DEL RIO LIRCAY EN EL TRAMO DE LA CIUDAD DE OCOPA. LIRCAY. HUANCAVELICA"; llegando a las siguientes conclusiones:

- "Se tomaron secciones transversales cada 50.00 mt, partiendo del Puente colgante camino a Huayllay Grande, tomando una distancia total de 1,000 mt, hasta el Puente del cruce del puente con la trocha carrozable al Distrito de Anchonga".
- "La poca información hidrológica existente en la cuenca en estudio, planteo la necesidad de utilizar métodos indirectos para la evaluación del caudal máximo en el área de interés. La información básica relevante para el estudio consiste en registros de precipitación máximos anuales, tomados de la Estación COHuancavelica, de propiedad del SENAMHI".
- "Las descargas de diseño para la importancia del Modelamiento se han calculado para 25, 50, 100 y 200 años de período de retorno y han sido analizados según el modelo GUMBEL VALOR EXTREMO TIPO 1, porque es la función que mejor se ajusta a los datos, en consecuencia, los caudales de diseño serán iguales a 213.79, 234.24, 257.11 y 282.82 m3/seg., respectivamente".
- "Para el cálculo de los tirantes, velocidades máximas al largo del cauce del río lchu se ha utilizado el programa HEC-RAS, en las tablas No 5.4, No 5.5, W 5:6 y N° 5.7 se muestran el cuadro de resultados analizados para un Tr = 25, 50, 100 y 200 años respectivamente".
- "Cuando se estudia un río, se deben tener en cuenta todos los parámetros hidrológicos y geomorfológicos que influyen en su comportamiento hidrodinámico; estos son: la forma de la cuenca y del río, la pendiente y material del cauce, taludes, precipitaciones, caudales, velocidades del flujo, tipo de sedimentos que transporta, geología y geotecnia, obras de ingeniería existentes dentro del cauce principal y otros. En resumen, el manejo total de un río nunca deberá

hacerse independientemente del manejo de la cuenca porque la cuenca y el río que la drena forman una unidad indisoluble".

- "La aplicación de modelos matemáticos de flujo resulta ser una herramienta confiable para el cálculo de los parámetros hidráulicos que se usaran en la selección y diseño del sistema de protección. Debido a que abarca una mayor área de análisis en comparación con los modelos físicos".
- "Los cálculos realizados para el caudal de diseño de 25, 50, 100 y 200 años de periodo de retomo, muestran que los niveles que se alcanzáran, estarán por encima del nivel de terreno actual en el sector de la ciudad de Ocopa".

# **"2.2. MARCO TEORICO: FUNDAMENTACIÓN TEÓRICA Y CIENTÍFICA DEL PROBLEMA".**

#### **2.2.1. Hidrología**

 "La hidrología es la ciencia geográfica que estudia la presencia de todo recurso hídrico dentro de la tropósfera en tiempo, espacio y aleatoriedad, además, dentro de este recurso se incluye la formación de precipitación, escorrentía, evaporación, agua subterránea y evapotranspiración, los cuales son importantes conocer en el campo de la ingeniería para la realización del diseño y ejecución de obras hidráulicas tales como embalses, drenaje en carreteras, defensas ribereñas, puentes, irrigaciones, abastecimiento de agua, aprovechamiento energético, entre otras" (Monsalve, 2019, p.85).

 "De este modo, para la presente tesis se necesita realizar un estudio hidrológico para conocer cuál será la presencia de agua, en términos de caudal, en el Rio Moche en la progresiva 557+300 de la Carretera Panamericana Norte, para poder diseñar el puente proyectado, es por ello, que en las siguientes líneas se redactará las definiciones básicas y los métodos necesarios para la obtención del caudal de diseño.

 "Un río es una corriente de agua que fluye por un cauce desde la cuenca alta a la cuenca baja y vierte en el mar o en una región endorreica (río

colector) o a otro río (afluente), Los ríos se organizan en redes, Una cuenca hidrográfica es el área total que vierte sus aguas de escorrentía a un único río, aguas que dependen de las características de la alimentación. Una cuenca de drenaje es la parte de la superficie terrestre que es drenada por un sistema fluvial unitario, Su perímetro queda delimitado por la divisoria o interfluvio. (Martin, 2018, p. 86)

#### **2.2.1.1. Caracterización de la cuenca**

"No se puede comenzar a realizar un estudio hidrológico sin primero conocer la zona donde se ejecutará dicha tarea. De esta manera, en primera instancia, se debe tener cabida y conocimiento del régimen de agua que tendrá dicho lugar. De esta forma, se da a conocer el término cuenca hidrográfica, como aquella zona, delimitada mediante el uso de cartografía, que es regida por un curso de agua o un sistema integrado de cursos de agua que tienen una sola salida" (Monsalve, 2019, p.85).

"Es decir, las cuencas tienen siempre un punto de salida, de donde pasa toda el agua drenada. Lo mencionado anteriormente se puede entender mejor en la figura siguiente" (Mejía, 2012, p.47).

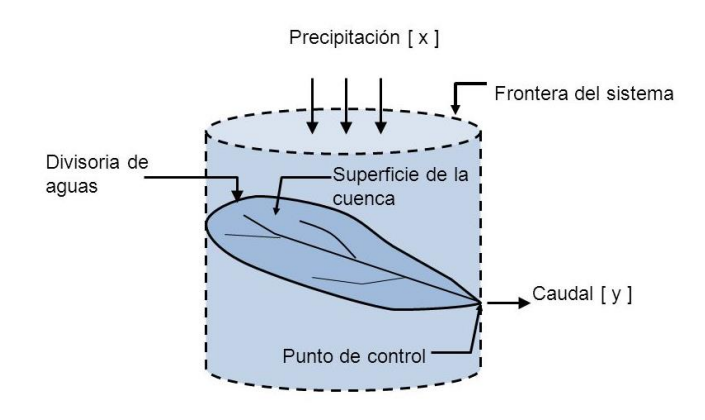

**Figura 4 : La cuenca como sistema hidrológico Fuente: Mejía, J. 2012**

En toda cuenca hidrográfica donde las crecidas producen afectaciones tanto a la salud como a los bienes materiales de la población, es cada vez más habitual el uso de sistemas de alerta temprana que permiten pronosticar la

evolución de niveles de agua, en línea con la presentación del evento lluvioso que produce la crecida. (Rocha, 2018, p.68)

La selección del modelo de pronóstico de niveles en tiempo real es dependiente del tamaño y las características de la cuenca, de la disponibilidad de datos hidrometeorológicos, del tiempo de aviso y propósito del pronóstico, de las características del escurrimiento y de la disponibilidad de instalaciones y equipamiento de cómputo. (Dourojeanni, Joravlev y Chávez, 2018, p.76)

Existe una gran variedad de modelos matemáticos que son utilizados para pronóstico de crecidas, así como diversos criterios para su clasificación y estableció una clasificación según la consideración o no de la aleatoriedad involucrada en los fenómenos:

**a)** determinísticos

**b)** probabilístico (estocásticos y estadísticos), según la discretización de la cuenca y de los fenómenos involucrados: concentrados (empíricos/conceptuales) o distribuidos (físicamente basados), y paramétricos. (Gema y Flumen, 2018, p.103)

#### **2.2.2. TRANSPORTE DE SEDIMENTOS**

"Los sedimentos que transporta una corriente de agua son consecuencia natural de la degradación del suelo, puesto que el material procedente de la erosión llega a la corriente a través de los tributarios menores. En un punto cualquiera del río, el material que viene de aguas arriba puede seguir siendo arrastrado por la corriente y cuando no hay suficiente capacidad de transporte este se acumula dando lugar a los llamados depósitos de sedimentos" (Maza, 2017, p.89).

"El transporte de sedimentos establece que las variables que controlan el movimiento de sedimentos en un cauce natural son la capacidad de transporte del cauce y la disponibilidad de sedimento. La capacidad del transporte es la máxima carga que puede transportar un flujo y la disponibilidad es la existencia de material para ser movilizado por un flujo" (Martin, 2018, p.82).

"El transporte de sedimentos comprende a las partículas que ruedan y se deslizan sobre el fondo, a otras que ocasionalmente permanecen suspendidas pero que normalmente se encuentran en el fondo hasta que un núcleo de turbulencia de fuerte intensidad las recoge y las hace saltar, y a las partículas más finas que están en suspensión por acción de la turbulencia" (Reyes y Domínguez, 2016, p. 124).

"El transporte de sedimentos por un río puede clasificarse atendiendo a dos criterios: según el origen del material y según el modo de transporte. Según el origen del material el sedimento puede ser de lecho o de lavado. Según el modo de transporte, el sedimento puede ser transportado en suspensión (sostenido por la turbulencia del flujo) o por el fondo (rodando, deslizando o saltando)" (García & Sala, 2018, p.136).

En la Figura 5 se muestra el esquema de dicha clasificación

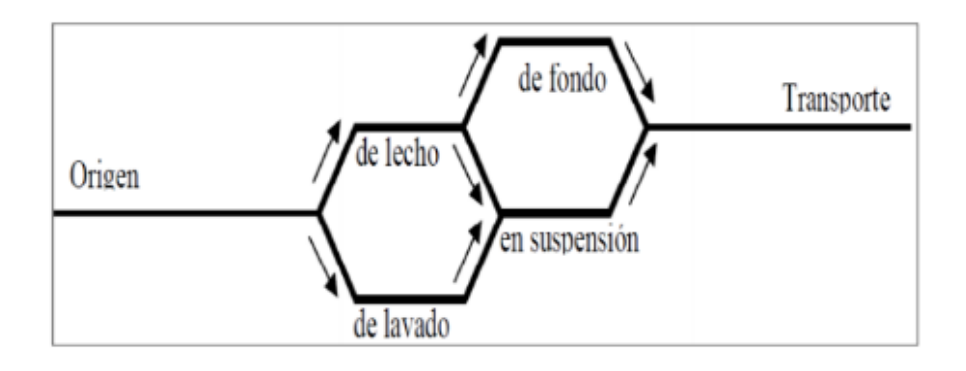

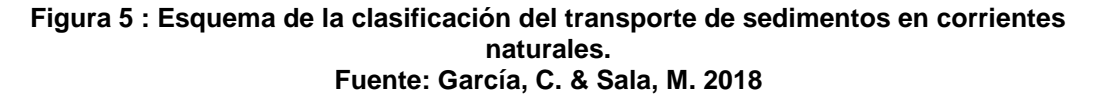

**"**El transporte de sedimentos total será": "**Qst= Qss + Qsf"**

**"Donde" :** 

**"Qst"** : "Gasto sólido total"

**"Qss"** : "Gasto sólido en suspensión"

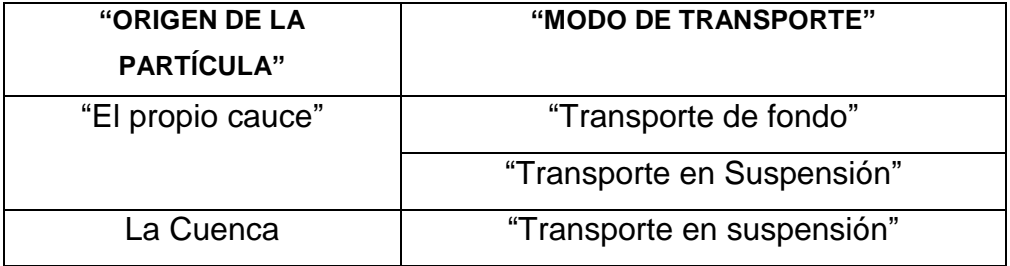

**"Tabla 1: Formas de transporte y origen del material" "Fuente: Espinoza, M. Osterkamp, W. & López, V. 2004"**

#### **2.2.2.1. FUENTE DE SEDIMENTOS EN RIO MOCHE**

"Sus afluentes principales, por la margen derecha, son los ríos o quebradas Motil, Chota, Otuzco, Cumbray y Catuay. Por la margen izquierda, el río Chanchacap. Existen además lechos de ríos secos, pues aguas del río Chepén y del río Simbal son captados para irrigar zonas de cultivo en el transcurso de su curso, no llegando a desembocar ningún caudal en el río Moche" (Ministerio de Agricultura. ANA. 2010, p.168).

"Como todas las cuencas de la Costa del Perú, la cuenca del río Moche es de fondo profundo y quebrado, fuerte pendiente, presentando un relieve escarpado y abrupto propiciando un flujo torrentoso y altamente turbulento, principalmente durante el período de avenidas". (Ramos, 2019, p.92)

"La parte superior de la cuenca presenta, por efecto de la desglaciación, cierto número de lagunas y, en la parte inferior del valle, por la disminución brusca de la pendiente se ha formado un cono de deyección, producto de la deposición del material sólido transportado por el río principalmente durante el período de avenidas" (Ramos, 2019, p.94).

"El escurrimiento superficial del río Moche se debe principalmente a las precipitaciones estacionales, que caen sobre las laderas occidentales de la cordillera de los Andes" (Ramos, 2019, p.96).

"La cuenca alta, no presenta nevados de importancia, que contribuyan a mejorar el régimen de descargas, en época de deshielo dentro de la cuenca del río Moche La temperatura varía en sentido inverso, esto es, disminuye conforme se asciende hacia la Sierra" (Ramos, 2019, p.98).

"En la faja litoral, la temperatura promedio es del orden de los 20° C, en los niveles superiores va disminuyendo hasta que en el límite cordillerano dicho promedio de temperatura está alrededor de 8° C; además a este nivel, ocurren en forma frecuente temperaturas mínimas próximas al punto de congelación, quedando comprendida entre estos límites una gama de valores térmicos que tipifican a cada uno de los pisos altitudinales dentro de la cuenca" (Ramos, 2019, p.110).

#### **2.2.2.2. EROSIÓN**

"La erosión es el complejo proceso de separación y transporte de las partículas del suelo pendiente abajo, por la acción de la lluvia y la escorrentía define también a la erosión como el proceso físico que consiste en el desprendimiento y transporte de materiales del suelo por los agentes de erosión y del intemperismo" (FAO, 2017, p.84).

"Los factores básicos que contribuyen a la magnitud de la erosión son la topografía, el clima (precipitación, escorrentía), tipo de suelo (estructura, textura, contenido de humedad, densidad)" (FAO, 2017, p.88).

"La vegetación es un factor primordial de la conservación de los suelos. Toda planta defiende al suelo de la acción perjudicial de las lluvias, aunque en forma y proporciones diferentes. Los principales efectos de la vegetación están relacionados con la protección del suelo son: Intercepta las gotas de lluvia y reduce la escorrentía, retarda la erosión al disminuir la velocidad de la escorrentía, mejora la agregación y porosidad del suelo, aumenta la actividad biológica y capacidad de almacenaje del agua de suelo" (FAO, 2017, p.102).

### **2.2.2.3. DISTRIBUCIÓN GRANULOMÉTRICA**

"Los sedimentos naturales están compuestos de granos que tienen una amplia variedad de tamaños, formas y velocidades terminales, por lo que es conveniente recurrir a los métodos estadísticos para describir estas características" (Ryan y Porth, 2018, p.88).

"El comportamiento de los sedimentos en un río depende de la distribución granulométrica. El procedimiento para obtener la distribución de tamaños, consiste en la división de una muestra en un número de clases de tamaños y se le denomina generalmente como análisis mecánico" (Ryan y Porth, 2018, p.92)

"Los resultados de dichos análisis se presentan generalmente como curvas de distribución acumulativa de frecuencias de tamaños en las que se grafica el tamaño contra la fracción de porcentaje en peso de un sedimento que es mayor o menor a un determinado tamaño" (Ryan y Porth, 2018, p.92)

#### **2.2.2.4. Coeficiente de rugosidad de Manning (n)**

"La rugosidad es función del material que está constituido. En la hidráulica fluvial en ocasiones se estima el caudal mediante procedimientos indirectos, uno de los métodos más conocidos y de aplicación universal es la Ecuación de Manning el cual se fundamenta en parámetros de la sección hidráulica (área, perímetro, radio hidráulico, pendiente) y el coeficiente de rugosidad" (Rocha, 2018, p.97).

"Los parámetros hidráulicos son fáciles de determinar si se ha definido el tipo de sección y la diferencia de niveles. Sin embargo, estimar el coeficiente de rugosidad (n) tiene mayor grado de dificultad" (Osio, Valencia y Cartaya, 2000, p.138).

"Uno de los métodos más conocidos para estimar el (n) es planteado por el Servicio de Conservación de los Recursos Naturales (N.R.C.S), cuyo objetivo es estimar el (n) a partir de un valor tabulado al cual se le aplica una

serie de modificaciones de acuerdo a las características del tramo que se analiza" (Chow, V. 2000, p.48).

#### **2.2.3. MODELO HIDROLOGICO EN HEC-HMS**

#### **2.2.3.1. Modelo Precipitación - Escorrentía HEC-HMS**

"El modelo HEC-HMS (Hydrologic Engineering Center - Hydrologic Modeling System) representa la parte hidrológica de los programas de la familia HEC desarrollado por el Centro de Ingeniería Hidrológica del cuerpo de ingenieros de la armada de los Estados Unidos" (Pascual, J. & Díaz. 2000; p.56).

"Está compuesta de técnicas hidráulicas, estadísticas y otras herramientas para la simulación de eventos. Así por ejemplo las pérdidas pueden ser calculadas por el método de Número de Curva, la fórmula Green y Ampt, etc.; la función de transferencia (transformación de precipitación en escorrentía) puede ser lineal (hidrograma unitario sintético de Clarck, Snyder o SCS) o no lineal (onda cinemática y Muskingum-Cunge); la función de tránsito en cursos de agua es calculada por Muskingum, onda cinemática" (Bastidas, 2014, p.38).

#### **2.2.4. MODELO HIDRÁULICO EN IBER v2.0**

"IBER v2.0 Con respecto al modelamiento hidráulico de un canal con sección irregular como es el caso de ríos, el cálculo para la estimación de su perfil del flujo resulta algo complicado y tedioso, ya que se debe realizar largas iteraciones que implican el uso de diferentes variables que dependen de otras (Por ejemplo: tirantes)" (Gema y Flumen, 2018, p.128).

"Se propone utilizar el software IBER v2.0, el cual fue presentado el 10 de junio del 2010 como su versión inicial v1.0, en el Centro de Estudios Hidrográficos (CEDEX) de España; este es desarrollado por el Grupo de Ingeniería de Agua y Medio Ambiente (GEAMA) y el instituto FLUMEN" (Geama y Flumen, 2018, p.146).

"La simplificación del trabajo (largas iteraciones) que proporciona la utilización de este software es importante, ya que los proyectos se desarrollan con más rapidez y eficacia para así tener la facilidad de análisis de diferentes escenarios en las zonas de estudio" (Geama y Flumen, 2018, p.152).

#### **Datos de entrada del IBER v2.0**

"Para modelar ríos, se necesita 03 datos de entrada necesarios: la malla de cálculo, las condiciones hidrodinámicas y la rugosidad" (Geama y Flumen, 2018, p.100).

"En la actualidad, los proyectos de construcción se vienen manejando con la metodología convencional de cada una de las empresas constructoras, las cuales a su vez coinciden en muchos puntos por su habilidad de construcción, pero decidieron continuar cada una con sus propias metodologías, mejorándolas constantemente, pero olvidando la optimización e incorporación de nuevas tecnologías" (Ghio, 2017, p.48).

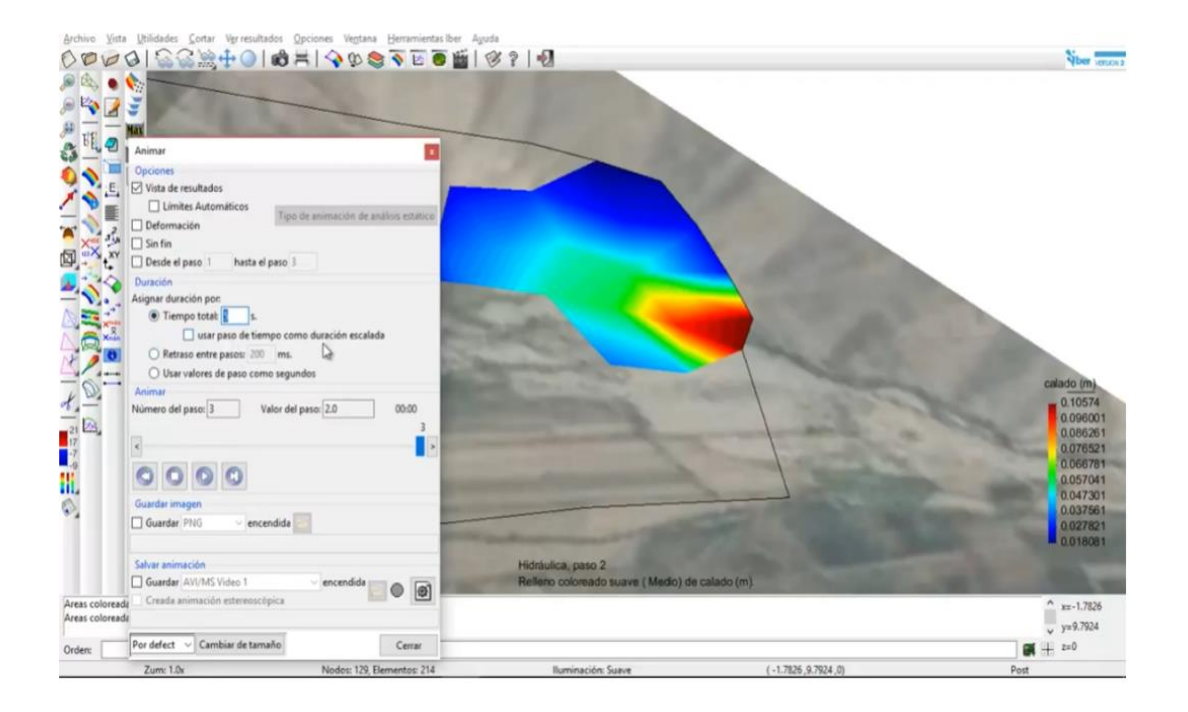

Figura 6. Vista de software IBER en pantalla, ingresando los datos solicitados de condiciones de contorno, Caudal, Rugosidad, Geometría, Condiciones iniciales, para las superficies, generación de malla, dibujo, rio, bordes. Fuente: Propia de Tesistas.
"En todo proceso, el seguimiento y control de cada etapa es elaborado y corroborado con ayuda de algunas herramientas o métodos como son: Softwares **HEC RAS**, **HEC-HMS**, **IBER v2.0; gráficos** lineales, diagramas de flechas, ruta crítica o acolchonamiento, trenes de trabajo, redes de programa de evaluación y revisión técnica o PERT, entre otros. Todos estos cálculos son generalmente realizados en diversos programas y por diversos profesionales, pero aun así en la construcción se evidencias inconvenientes que derivan en pérdidas de tiempo y dinero" (Escobal, 2019, p.36).

#### **2..3. MARCO CONCEPTUAL**

#### **2.3.1. "Cuenca del Rio Moche"**

"La cuenca del río Moche políticamente se localiza en la [Región La Libertad,](https://es.wikipedia.org/wiki/Regi%C3%B3n_La_Libertad) comprendiendo total o parcialmente las provincias de [Trujillo,](https://es.wikipedia.org/wiki/Provincia_de_Trujillo_(Per%C3%BA)) [Otuzco,](https://es.wikipedia.org/wiki/Otuzco_(provincia)) [Santiago de Chuco](https://es.wikipedia.org/wiki/Santiago_de_Chuco_(provincia)) y [Julcán.](https://es.wikipedia.org/wiki/Julc%C3%A1n_(provincia)) Geográficamente sus puntos extremos se hallan comprendidos entre los 7º46' y 8º15' de Latitud Sur y los 78º16' y 79º08' de Longitud Oeste" (Ministerio de Agricultura, ANA 2010, p.76).

"Altitudinalmente, se extiende desde el nivel del mar hasta la línea de cumbres de la [Cordillera Occidental](https://es.wikipedia.org/wiki/Cordillera_Occidental_(Per%C3%BA)) de los [Andes,](https://es.wikipedia.org/wiki/Andes) cuyos puntos más elevados están sobre los 4,000 m. Nace en la [Laguna Grande,](https://es.wikipedia.org/wiki/Laguna_Grande_(Per%C3%BA)) sobre los 3.988 m, en las cercanías del pueblo de [Quiruvilca,](https://es.wikipedia.org/wiki/Quiruvilca) con el nombre de río Grande, adoptando posteriormente los nombres de río San Lorenzo y río Constancia, a la altura de la localidad de San Juan, a unos 14 km de su origen, toma el nombre de río Moche, el mismo que conserva hasta su desembocadura en el mar" (Ministerio de Agricultura, ANA 2010, p.82).

"Su cuenca tiene un área total de drenaje, hasta su desembocadura en el [océano Pacífico,](https://es.wikipedia.org/wiki/Oc%C3%A9ano_Pac%C3%ADfico) de 2.708 km² y la longitud máxima de recorrido, desde sus nacientes hasta su desembocadura es de 102 km, con una pendiente promedio de cauce de 4 %, la pendiente del cauce en sus afluentes es aún

más pronunciada llegando a un valor de 16 %, en el caso de la quebrada La Cuesta" (Ministerio de Agricultura, ANA 2010, p.98).

Sus afluentes principales, por la margen derecha, son los ríos o quebradas Motil, Chota, Otuzco, Cumbray y Catuay. Por la margen izquierda, el río Chanchacap.

| <b>CUENCA</b>    | <b>SUBCUENCA</b>                                                     | <b>TRIBUTARIOS</b>                                                                                                    |  |  |  |  |  |  |
|------------------|----------------------------------------------------------------------|----------------------------------------------------------------------------------------------------|--|--|--|--|--|--|
| <b>RIO MOCHE</b> | Qda. Katuay<br>Rio Simbal<br>Rio La Cuesta<br><b>Rio Las Salinas</b> | Qda. Colorada, Calera, San Isidro<br>Qda. Carrizal, llantén, rio Ñari, rio Sinsicap, Qda.<br>Cabuyal, Qda. Sangal, Peña de Loro, Qda. El<br>Peñon, Apingullo, Carrizal, Qda. del León, Portada,<br>Sto. Domingo, Huaca de los Chinos, Cucho, rio<br>Chepen, Qda. Piedra Azul, rio Simbal. |  |  |  |  |  |  |

**Tabla 2: Subcuencas y Tributarios del Rio Moche. Fuente: ONERN, 2018**

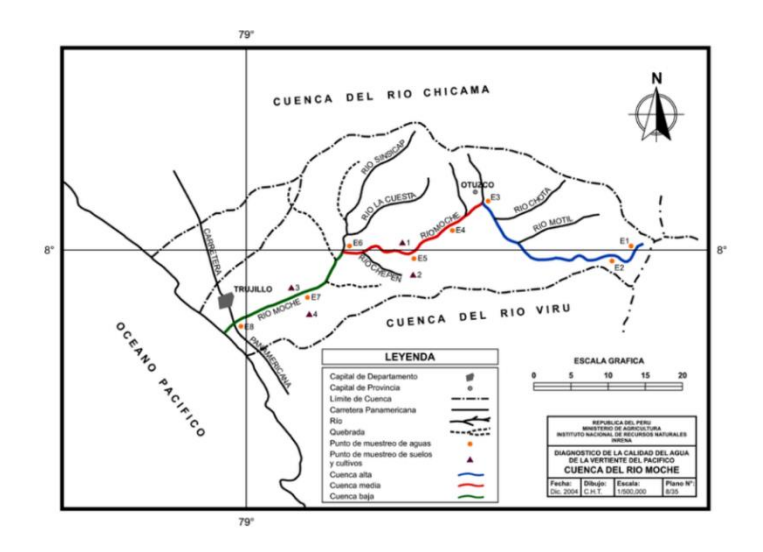

**Figura 7: Cuenca del Rio Moche Fuente: ANA, 2018.**

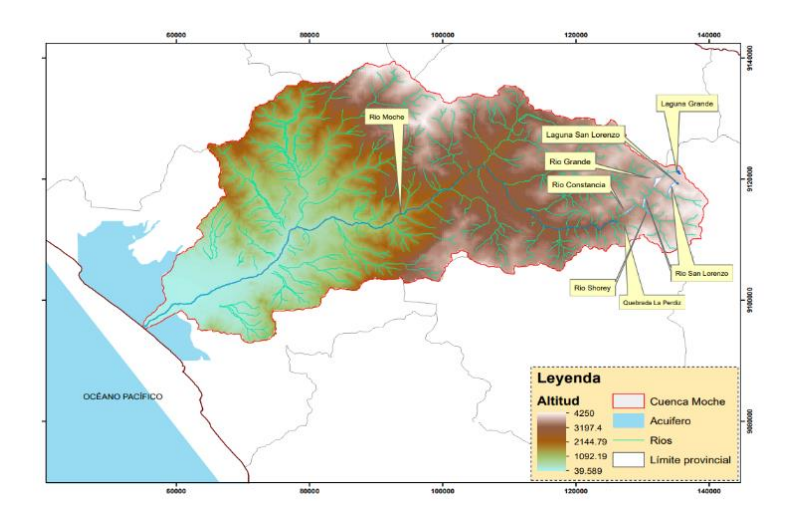

**Figura 8: Cuenca del Rio Moche Fuente: ANA , 2018.**

"Como todas las cuencas de la Costa del Perú, la cuenca del río Moche es de fondo profundo y quebrado, fuerte pendiente, presentando un relieve escarpado y abrupto propiciando un flujo torrentoso y altamente turbulento, principalmente durante el período de avenidas" (ANA, 2018).

Según Ana 2021: "A la altura de la localidad de San Juan, a unos 14 Km. de su origen, toma el nombre de río Moche, el mismo que conserva hasta su desembocadura al mar, tiene un Área total de drenaje: 2,078 Km2, siendo su Longitud máxima de recorrido: 102 Km y su Pendiente promedio de cauce 4%".

# **2.3.2. MODELO HIDROLÓGICO**

"Se puede definir modelo como una representación simplificada del mundo real, que permite tener una idea de lo que ocurre bajo ciertas circunstancias, los modelos hidrológicos intentan representar los diferentes procesos que se dan dentro de un espacio (generalmente una cuenca) y que transforman, en principio, una precipitación en escorrentía" (Pascual. & Díaz, M;2016, p.45).

"Es la representación esquemática de un fenómeno hidrometeorológico que ocurre dentro de la cuenca hidrográfica, realizado con el objetivo de estudiar o de analizar la influencia que ejerce un fenómeno" (Pascual. & Díaz, M;2016, p.48)

"La representación puede ser matemática o física, en el primer caso el modelo es el resultado de expresiones analíticas de la complejidad observada que se representa mediante ecuaciones, la segunda es una maqueta que reproduce el fenómeno a una escala determinada" (Pascual. & Díaz, M;2016, p.48).

"Existen diferentes tipos de modelos dependiendo de la naturaleza, técnicas y procedimientos que utilizan para la cuantificación del valor de las variables, dentro de los cuales tenemos entre los más significativos" (Pascual. & Díaz, M;2016, p.45).

- "Modelos estocásticos.
- Modelos empíricos o estadísticos.
- Modelos globales o discretos (distribuido).
- Modelos lineales o no lineales.
- Modelo estacionarios o no estacionarios".

# **2.3.3. MODELO HIDRÁULICO EN HEC- RAS.**

"Es un modelo que permite la realización de simulaciones hidráulicas unidimensionales en una red natural o artificial de canales, el sistema contiene tres componentes de simulación hidráulica unidimensional" (Ulloa & Salinas, 2018, p. 86):

- "Calculo de perfiles de superficie de agua en flujo permanente.
- Cálculo de perfiles de superficie de agua en flujo no permanente.
- Calculo de trasporte de sedimentos".

"El objetivo principal del HEC-RAS es calcular las elevaciones de las superficies de agua en cualquier ubicación de interés ya sea para un conjunto dado de datos de flujo (simulación de flujo permanente) o a través del tránsito de hidrogramas a través del sistema (simulación de flujo no permanente)" (Rocha, 2010, p.87).

# **¿PARA QUÉ SIRVE [HEC-RAS?](https://www.geasig.com/curso-hec-ras-y-arcgis/)**

[HEC-RAS](https://www.geasig.com/curso-hec-ras-y-arcgis/) [\(Hydrological Engineering Center –](https://www.hec.usace.army.mil/software/hec-ras/) River Analysis System)

 Es un programa de modelización hidráulica unidimensional compuesto por 4 tipos de análisis en ríos:

- Modelización de flujo en régimen permanente
- Modelización de flujo en régimen no permanente
- Modelización del trasporte de sedimentos
- Análisis de calidad de aguas

 Este software nos permite **simular flujos en cauces naturales o canales artificiales** para determinar el nivel del agua, incluso podemos incluir en el modelo la existencia de obras hidráulicas como puentes, conducciones, presas, etc, por lo que su objetivo principal es realizar [estudios de inundabilidad](https://www.geasig.com/cursos-hidrologia/) y determinar las **zonas inundables**. El programa permite simular diferentes caudales y obras hidráulicas y

permite obtener una gran variedad de resultados (resultados por secciones, resultados en forma de tablas, en forma de gráficos, visualización sobre imágenes georreferenciadas, etc).

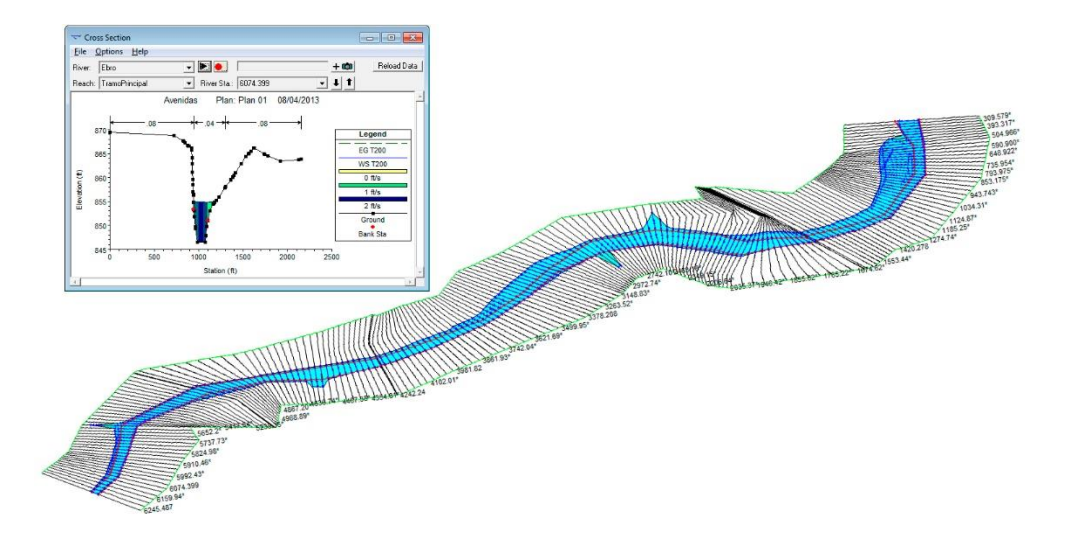

Figura 9. Software HEC-RAS. Fuente : Propia de Tesistas.

# **2.3.4. MODELO HIDRÁULICO EN IBER v2.0**

"Se debe indicar que IBER es un modelo matemático bidimensional para la simulación de flujos en ríos y estuarios, promovido por el Centro de Estudios Hidrográficos del CEDEX en el marco de un Convenio de Colaboración suscrito entre el CEDEX y la Dirección General del Agua, y desarrollado en colaboración con el Grupo de Ingeniería del Agua y del Medio Ambiente (GEAMA, perteneciente a la Universidad de A Coruña), el Grupo FLUMEN (de la Universitat Politècnica de Catalunya y de la Universitat de Barcelona) y el Centro Internacional de Métodos Numéricos en Ingeniería (CIMNE, vinculado a la Universitat Politècnica de Catalunya)" (Geama & Flumen, 2012; p.46).

"IBER v2.0 es un software libre en español, de cálculo del flujo en lámina libre bidimensional, en el que las ecuaciones se resuelven utilizando un esquema numérico en volúmenes finitos. Ofrece grandes ventajas respecto a los cálculos con modelos unidimensionales dando más estabilidad y convergencia, siendo capaz de simular con mayor ajuste a la realidad y ampliándose por tanto enormemente su campo de utilización" (Geama & Flumen, 2012; p.48).

"Con IBER v2.0 se pueden realizar gran cantidad de modelos numéricos como el cálculo de flujo en ríos, definición de zonas inundables, evaluación de zonas de riesgo, y delimitación de vías de intenso desagüe. Se incluye entre sus posibilidades el transporte de sedimentos y transporte de fondo junto con el flujo de marea en estuarios. La simulación de paso del agua bajo puentes, compuertas y vertederos, se puede realizar también incluyendo el efecto del viento, y es buena herramienta para modelizar la rotura de balsas y presas" (Geama & Flumen, 2012; p.50).

"El modelo IBER consta de un **módulo hidrodinámico**, uno de **turbulencia** y un tercer módulo de **transporte de sedimentos"** (Geama & Flumen, 2018; p.84).

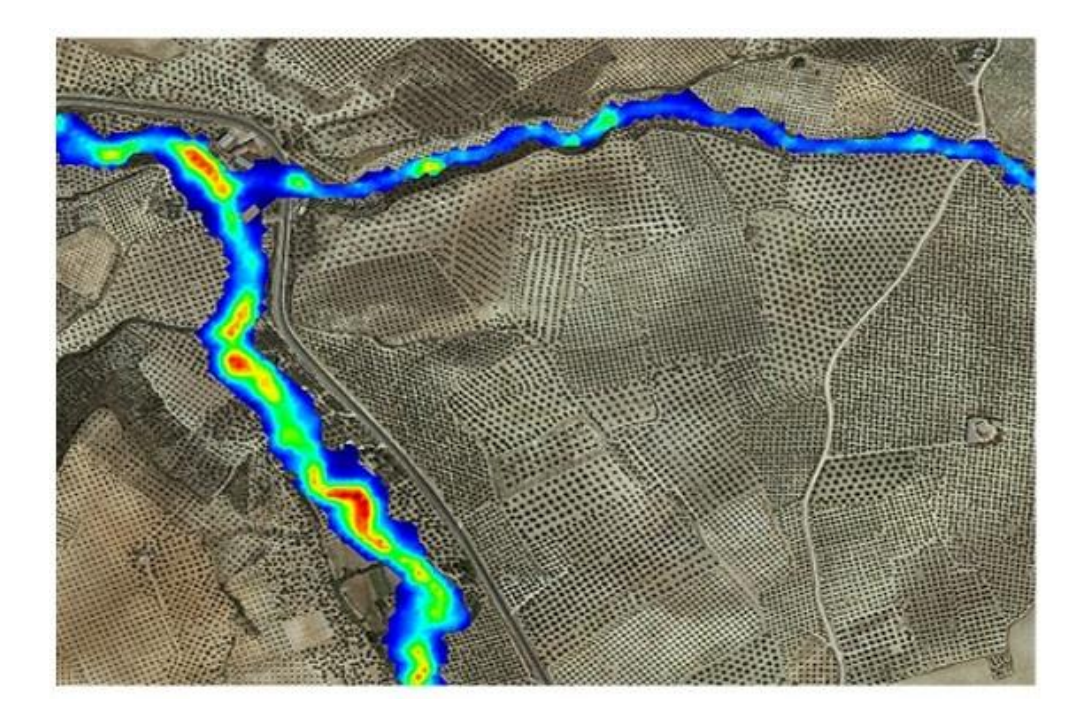

Figura 10. Software Iber v 2.0 que se utilizo para la modelización hidráulica del Rio Moche para diseño de nuevo puente ubicado en la Progresiva 557+300 de la carretera Panamericana norte, Moche. Fuente: Geama & Flumen, 2018

#### **2.3.5. PUENTE MOCHE**

"Está ubicado sobre EL Río Moche en la progresiva 557 + 300 de la Carretera Panamericana Norte, Ruta Nacional N° 001N, Departamento La Libertad, Provincia Trujillo. Corresponde a una estructura construida el año 1987; está conformado por cinco tramos, cuya longitud total es de 90.90m. Está conformada por estructuras losa con vigas tipo gerber en concreto armado, con losa de 0.20m de espesor, con carpeta asfáltica como superficie de desgaste, es de doble vía, con calzada de 8.00m y veredas de 0.55m a cada lado. Carga viva de diseño C-25 del reglamento francés que corresponde al convoy de 2 camiones de 25t cada uno. Los estribos corresponden a estructuras en voladizo en concreto armado, los pilares corresponden a columnas tarjetas en concreto armado" (MTC, 2021, p.112).

"Se ubica en la periferia de Trujillo, observándose deterioros por causas de la población que arroja basura al río desde el puente, quedando parte de dichos materiales atrapados en la brida inferior, situación que ha generado procesos de óxido superficial y corrosión puntual en la brida inferior y apoyos" (ONERN, 2019, p.125).

"Según el Ministerio de Transportes y Comunicaciones (2019) los mantenimientos a los que ha estado sometido son del tipo rutinario, limitado a limpieza de cajuelas y tablero, presenta lo siguiente:

- Decoloración de superficie de concreto de la superestructura y desgaste moderado de las caras de los pilares,
- Juntas de dilatación deterioradas,
- Pilar presenta en una de sus caras de laminación de concreto y exposición de armadura,
- Concreto de pilar contaminado con sales,
- Carpeta asfáltica en exceso, requiere de retiro y reposición sin exceder espesor de 5cm.,
- Tuberías de drenaje con longitud insuficiente,
- Abundante vegetación alrededor de estribos y pilares. Lo indicado sumado a la falta de un programa de mantenimiento sostenido, han incrementado el deterioro generalizado de la estructura. (p.136)

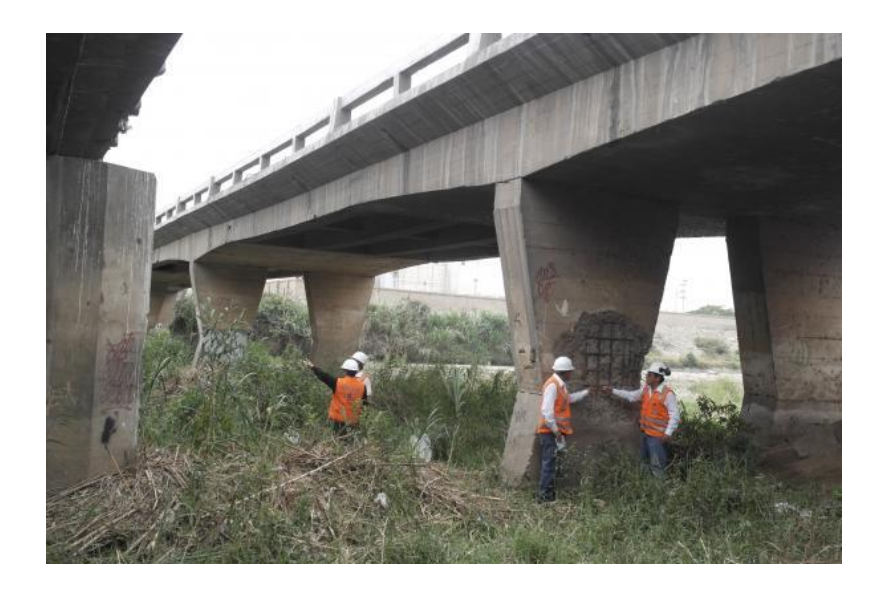

**Fotografía 3: Vista del Deterioro de Pilares del Puente Moche Fuente: MTC. 2018.**

#### **2.3.6. FENÓMENOS NATURALES**

"Con respecto a los factores de riesgo, se puede afirmar que la cuenca baja del río Moche es propensa a inundaciones y fuertes precipitaciones, que han sido agravados por la intervención del hombre; mientras que el problema de la sequía, ha sido controlado desde la llegada del canal madre del proyecto CHAVIMOCHIC al río en estudio" (ANA, 2018, p.148).

"El fenómeno del Niño golpea al Perú entre cada tres y ocho años aproximadamente y consiste en fuertes vientos y lluvias que provocan inundaciones y avalanchas de barro devastadoras, en contraposición a ello, la creciente presión por tierras agrícolas ha provocado la expansión de las mismas, incluyendo la ocupación de gran parte del cauce del río, en los sectores de Puente Moche, La bocana, El Conde, justamente las zonas por donde parten canales de riego desde el río Moche y los últimos kilómetros, antes de su desembocadura en el mar" (ANA, 2018, p.155).

"Por estos motivos, el fenómeno del niño, en los últimos 30 años, ha ocasionado destrucción de viviendas e infraestructura urbana, de cultivos y terrenos agrícolas, incluso pérdidas humanas, por ello es importante que los pobladores de la cuenca baja del río Moche, comprendan que este cumple su ciclo normal y eventualmente pueden ocasionar desastres, y que ellos, los pobladores, son quienes se atraviesan en el recorrido natural del río exponiendo sus vidas, más aún si las actividades que realizar son de carácter informal" (Villafuerte, 2019, p.68).

"Frente a esta problemática, CHAVIMOCHIC ha venido ejecutando obras de prevención del Fenómeno El Niño para asegurar el buen estado del recurso hídrico en la zona; dichas obras se iniciaron con la participación del Gobierno Regional La Libertad, a través del Proyecto Especial CHAVIMOCHIC. Las obras tuvieron como objetivo garantizar la actividad productiva en los valles de Chao, Virú y Moche y evitar la interrupción de los servicios en caso de presentarse un fenómeno natural tal como se había pronosticado en el año 2017" (ANA, 2018, p.168).

#### **2.3.7. MANEJO DE RIBERAS Y FAJAS MARGINALES**

"Se observó que las zonas adyacentes al cauce del río Moche son susceptibles de ser inundadas por el incremento de caudales, especialmente en las épocas de avenidas, cuando se presenta el Fenómeno del Niño y sobre todo en las zonas erosionadas por la deforestación de las riberas, ocasionando el arrastre de sedimentos, y en algunos casos, pérdidas materiales y económicas" (Rocha, 2018, p.130).

"En agosto del 2014 se ocasionaron inundaciones en las casas cercanas a canales de riego, y los pobladores solicitaron protección para las riberas del río; frente a esta situación se desarrollan acciones de reforestación y de rehabilitación de la faja marginal del río Moche, sin embargo, se necesita constancia para el mantenimiento de la faja marginal y riberas" (Proyecto Chavimochic, 2019, p.180).

Rocha (2010) indica: "definir tramos de cauce no menores de 1km para delimitar las fajas marginales. Sin embargo, la aplicación de este y demás criterios implica la necesidad de reforzar el principio de autoridad para hacer respetar las funciones de la faja marginal y su conservación. En este sentido, la ANA debe incorporar en los términos de referencia para la elaboración de estudios de Aprovechamiento Hídrico, el requisito de establecer el camino de vigilancia y mantenimiento de los cauces artificiales, el cual constituirá la faja marginal al entrar en operación dichos cauces" (p.186).

"Para determinar un ancho mínimo para la faja marginal, de acuerdo con lo que establece la ley, primero, se inicia a través de un plan de ocupación territorial que contemple de manera técnica las restricciones en el uso de las áreas donde se ubican las fajas marginales, y luego evaluar la posibilidad económica de establecer sus límites físicos in situ. (Siendo responsabilidad de la ANA y/o ALA el velar por su cumplimiento y conservación)" (Rocha,2018, p.186)

"Para la delimitación del ancho de la faja marginal se deberá tomar en cuenta primero de manera general el nivel de deterioro de los cuerpos de agua y los ecosistemas ribereños a nivel nacional, a modo de referencia y estandarización de las fajas marginales en las cuencas de los valles costeños por sus características en común. Luego el tipo de actividades antrópicas y los ecosistemas ribereños en las márgenes de la cuenca baja del río Moche para finalmente establecer un ancho promedio que pueda ampliarse o reducirse de acuerdo a las características de los cauces de la cuenca a lo largo de su recorrido" (Rocha, 2018, p.196).

#### **2.3.8. CAUDAL**

"Caudal Al igual que la mayoría de los ríos de la Costa del Perú, en el río Moche, las descargas presentan marcadas diferencias en sus valores extremos; así el caudal máximo instantáneo fue de 53.02 m3 /s, la mínima cero, siendo el promedio de 4.97 m3 /s que equivale a un volumen medio anual de 154.587 millones de metro cúbicos (MMC)".

"Las variaciones estacionales del régimen de descargas están en relación directa al comportamiento de las precipitaciones pluviales estacionales que ocurren en la cuenca húmeda, además, la cuenca alta no presenta nevados de importancia que contribuyan al mejoramiento de dicho régimen en el período de estiaje o que le den al río una capacidad de autorregulación natural, ni tampoco se han construido embalses de regulación estacional de importancia que pudieran modificar el comportamiento natural de la escorrentía".

"El estudio realizado por la ONERN, entre 1931-1970, mediante el análisis de hidrogramas de descargas diarias multianuales identificó tres períodos característicos dentro del ciclo anual, como período de avenidas, período de estiaje y un período transicional entre avenidas y estiaje".

"El resultado de este análisis ha permitido establecer que el río Moche descarga el 74% de su volumen anual entre los meses de enero y mayo durante el período de avenidas y sólo el 15% durante el período de estiaje, el 11% restante del volumen de agua anual corresponde al período de transición, es decir que el resto del año tiene un aporte anual promedio de 84 MMC de las cuales son aprovechables aproximadamente 60 MMC ya que, en los meses de crecidas, grandes volúmenes se pierden al mar". En la Figura siguiente se presenta el caudal promedio mensual del Rio Moche:

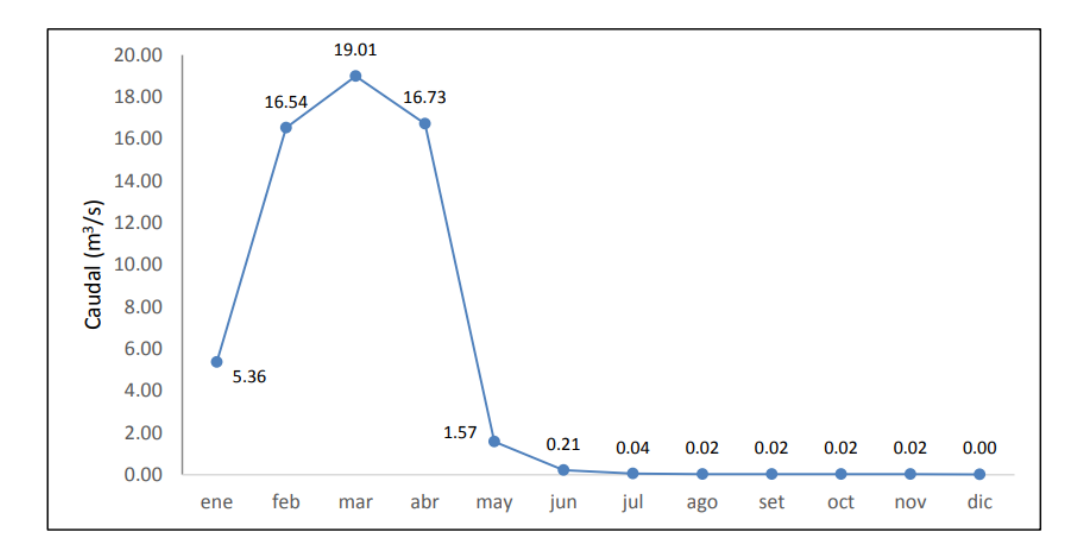

**Figura 11. Caudal promedio mensual del Rio Moche Fuente: ANA, 2017**

#### **2.4. Sistema de Hipótesis**

#### **2.4.1**. **Hipótesis General**

Realizar el Modelamiento Hidrológico e Hidráulico del Rio Moche, permitirá un diseño Eficiente del nuevo puente en la progresiva 557+300 de la Carretera Panamericana Norte. Distrito Moche. La Libertad.

#### **2.4.2. VARIABLES**

# **2.4.2.1. VARIABLE**

Modelamiento hidrológico e hidráulico del rio Moche, para diseño de nuevo puente en la progresiva 557+300 de la carretera panamericana norte. distrito Moche. La Libertad.

# **2.4.2.2. OPERACIONALIZACION DE VARIABLE**

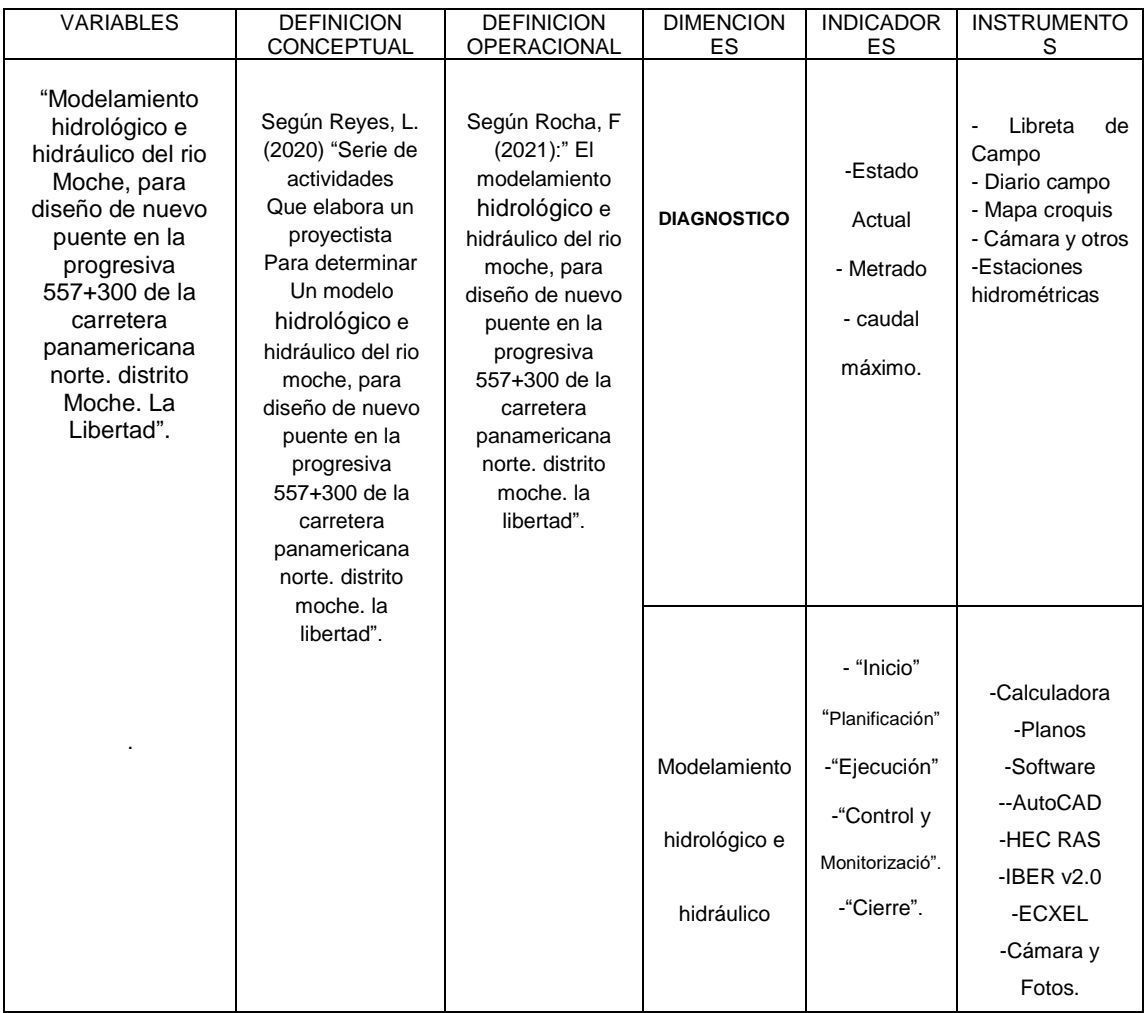

# **CAPITULO III METODOLOGIA EMPLEADA**

#### **3.1. Tipo y nivel de Investigación**

#### **3.1.1. Tipo de Investigación**

"El Tipo de Investigación por el enfoque será **Cuantitativa**, porque se pretende acotar intencionalmente la información (medir con precisión las variables del estudio) y nos basaremos en investigaciones previas; por el propósito la investigación **será Aplicada** por que tiene fines prácticos en el sentido de solucionar problemas detectados en un área del conocimiento, con procesos que buscan convertir el conocimiento puro, es decir teorías, en un conocimiento práctico y útil para la Sociedad" (Hernández, R.; Fernández, C.; Baptista, M. 2014).

#### **3.1.2. Nivel de Investigación**

"El Nivel de Investigación será **Explicativa**, porque pretende establecer las causas de los sucesos o fenómenos que se estudian y como su nombre lo indica, su interés se centra en explicar porque ocurre un fenómeno y en qué condiciones se manifiesta o por qué se relacionan dos o más variables" (Hernández, R.; Fernández, C.; Baptista, M. 2014).

#### **"3.2. Población y muestra de estudio".**

#### **"3.2.1. Población"**

"Modelamiento Hidrológico e Hidráulico de los Ríos de la costa de la Provincia de Trujillo".

#### **"3.2.2. Muestra"**

"Modelamiento Hidrológico e Hidráulico del Rio Moche, Distrito de Moche, Provincia de Trujillo".

Para el tamaño Muestra: Habiendo identificado la variable a estudiar que es Cuantitativa y consideraré la siguiente fórmula

$$
n=\frac{Z^2S^2N}{E^2(N-1)+Z^2S^2}
$$

Dónde:

S = Valor de la desviación estándar estimado.

Z = Valor normal a un nivel de confianza dado.

E = Precisión (error máximo tolerable en la estimación del parámetro).

N = Tamaño de la Población.

# **3.3. Diseño de Investigación**

"El diseño de la Investigación será **No Experimental** porque los estudios que realizaremos serán sin la manipulación deliberada de variables y en los que solo se observan los fenómenos en su ambiente natural para analizarlos; será Transversal porque recolectaremos datos en un solo momento, en un tiempo único (Liu,2008 y Tucker, 2004) y su propósito es describir variables y analizar su incidencia e interrelación en un momento dado, es como tomar una fotografía de algo que sucede".

"Será **diseño Transversal Descriptivo**, porque indagaremos la incidencia de las modalidades, categorías o niveles de una o más variables en una población, son estudios puramente descriptivos" (Hernández, R.; Fernández, C.; Baptista, M. 2014).

#### **"3.4. Técnicas e Instrumentos de Investigación".**

**3.4.1.** "**Las técnicas** de investigación cuantitativa son las más populares gracias a que permiten contabilizar características, atributos, elementos o comportamientos de los individuos, con el objetivo de respaldar o refutar una hipótesis".

"La **recolección** de datos **cuantitativos** implica el uso de números para evaluar la información. Las **técnicas cuantitativas** operan con números **que** son analizados con análisis estadístico para probar hipótesis y realizar un seguimiento de la fuerza y dirección de los efectos, enfocados a datos medibles y observables".

**3.4.2. "Instrumentos de la Investigación,** son los recursos que utilizaré para abordar problemas y fenómenos y extraer información de ellos, empleando instrumentos siguientes: Libreta de campo, planos, Expedientes técnicos, dispositivos mecánicos, dispositivos electrónicos, cuestionarios, guía de entrevista, escala de Likert, para recoger datos o información sobre un problema o fenómeno determinado, con requisitos esenciales: confiabilidad, Validez y Objetividad".

#### **Tabla 3**

*Técnicas, Instrumentos* "Fuente: Elaboración Propia"

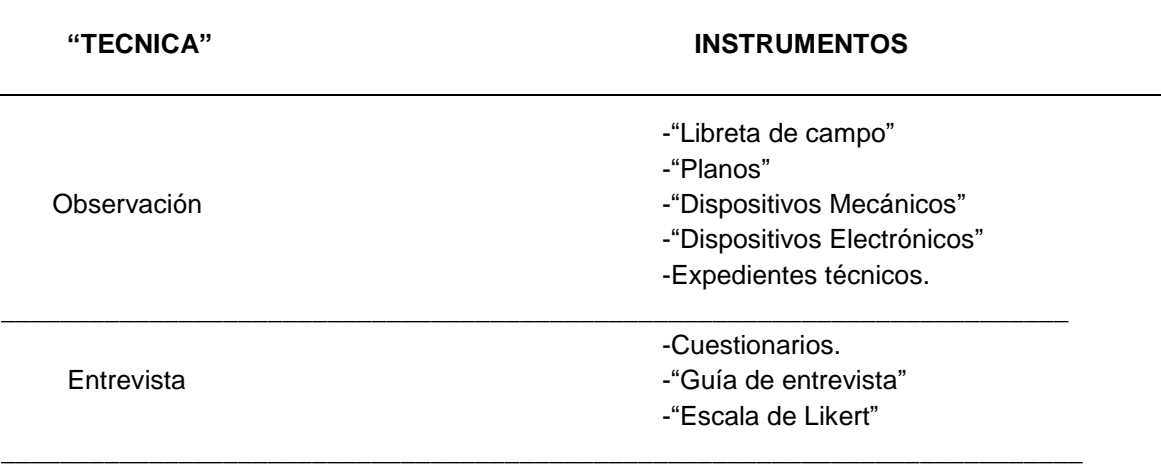

\_\_\_\_\_\_\_\_\_\_\_\_\_\_\_\_\_\_\_\_\_\_\_\_\_\_\_\_\_\_\_\_\_\_\_\_\_\_\_\_\_\_\_\_\_\_\_\_\_\_\_\_\_\_\_\_\_\_\_\_\_\_\_\_\_\_\_\_\_\_\_\_

Nota: Técnicas e Instrumentos. Fuente. Elaboración Propia

#### **3.5. "Procesamiento y análisis de datos"**

"En este apartado se describieron las distintas operaciones a las que han sido sometidos los datos o respuestas: clasificación, registro, tabulación y codificación si fuere el caso, en cuanto al Análisis se definieron las Técnicas Lógicas o Estadísticas, que se emplearán para descifrar lo que revelan los datos recolectados, en razón que no se cuenta con estación hidrométrica en las Quebrada San Ildefonso y San Carlos ; cuyo drenaje como solución será evacuado al Rio Moche y su volumen de dicho rio se incrementará volumen, significando el modelamiento hidrológico e hidráulico del Rio Moche para diseño de nuevo Puente en la Progresiva 557+300 de la carretera Panamericana Norte".

#### **3.5.1. Verificación de hipótesis estadísticas básicas en las series estadísticas**

"En la presente investigación se realizó la verificación a cada una de las series de las precipitaciones máximas en 24 horas, para garantizar que la muestra de la que partimos es representativa, es decir describe las características generales de la población a la que pertenece, y que a la misma se le puede aplicar la estadística inferencial".

"La verificación es":

#### • "**Detección de datos Atípicos en la serie"**

"Los datos atípicos son definidos como registros que se alejan significativamente de la tendencia observada en la muestra (suponiendo que se encuentra normalmente distribuidos), la retención o eliminación de estos datos puede afectar significativamente la magnitud de los parámetros estadísticos, especialmente en muestras pequeñas".

"La metodología para la detección de los datos atípicos consiste en el análisis de las series históricas de datos correspondientes a precipitaciones máximas en 24hr. De la determinación de la media (y) y la desviación estándar (Sy), mediante la ecuación de frecuencia":

$$
y_H = y + k_n * S_y
$$
;  $P_H = 10^{yH}$   
 $y_L = y - k_n * S_y$ ;  $P_L = 10^{yL}$ 

"Dónde":

"YH: Umbral superior para datos dudosos en unidades logarítmicas"

"YL: Umbral inferior para datos dudosos en unidades logarítmicas"

"ȳ: Promedio de los logaritmos de las precipitaciones máximas"

"SY: Desviación estándar de los logaritmos de las precipitaciones máximas"

"Kn: Es un valor que depende del tamaño de la muestra"

"PH: Umbral superior para datos dudosos en milímetros"

"PL: Umbral inferior para datos dudosos en milímetros".

# **3.5.2. "Análisis estadístico y prueba de bondad de ajuste"**

"El análisis de frecuencias tiene la finalidad de estimar precipitaciones, intensidades o caudales máximos, según sea el caso, para diferentes períodos de retorno, mediante la aplicación de modelos probabilísticos, los cuales pueden ser discretos o continuos".

"En la estadística existen diversas funciones de distribución de probabilidad teóricas; recomendándose utilizar las siguientes":

- "Distribución Log Normal"
- "Distribución Log Normal 3 parámetros"
- "Distribución Log Pearson Tipo III"
- "Distribución Gumbel"

# **a. Distribución Log Normal**

La función de densidad de probabilidad normal se define como:

$$
f(x) = \frac{1}{S\sqrt{(2\pi)}}e^{\frac{1}{2}(\frac{x-\mu}{s})}
$$

Donde:

*"f(*x)": Función densidad normal de la variable x

X: Variable independiente

- µ: Parámetros de localización, igual a la media aritmética x.
- S: Parámetro de escala, igual a la desviación estándar de X

**b. Distribución Log Normal 3 parámetros La función de densidad de X es:**

$$
F(x) = \frac{1}{(x - x_0)\sqrt{(2\Pi)S_y}} e^{-1/2[Ln(x - x_0) - \mu_y / S_y]}
$$

Para ≤ X 0 Dónde: X0: Parámetro de posición Uy: Parámetro de escala o media SY2: Parámetro de forma o varianza

# **c. "Distribución Log Pearson tipo III"**

"La función de densidad es":

$$
f(x) = \frac{(\ln x - x_0)^{\gamma - 1} e^{-\frac{(\ln x - x_0)}{\beta}}}{x \beta^{\gamma} \Gamma(\gamma)}
$$

Valido para:

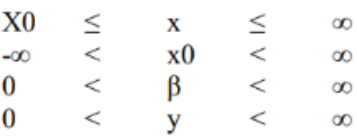

"Dónde":

"X0: Origen de la variable x, parámetro de posición"

"y: Parámetro de forma"

"β: Parámetro de escala"

# **d. "Distribución Gumbel"**

"La distribución de valores Tipo I conocida como distribución Gumbel o Doble Exponencial, tiene como función de distribución de probabilidades la siguiente expresión":

$$
F(x) = e^{-e^{-\alpha(x-\beta)}}
$$

$$
\alpha : \frac{1.2825}{\sigma}
$$

Siendo:

 $\beta$ :  $\mu$ -0.45 $\sigma$ 

Dónde:

σ: Parámetro de concentración

β: Parámetro de localización

Según Ven Te Chow, la distribución puede expresarse de la siguiente forma:

 $X: x+k\sigma_x$ 

Dónde:

X: Valor con una probabilidad dada.

 $X$ : Media de la serie

K: Factor de frecuencia.

#### **3.5.3. Pruebas de bondad**

"Las pruebas de bondad de ajuste, consiste en comprobar gráfica y estadísticamente, si la frecuencia empírica de la serie analizada se ajusta a una determinada función de probabilidad teórica seleccionada a priori en base a los parámetros estimados".

"Las pruebas de ajuste estadísticos, es ejecutada por el método Kolmogorov -Smirnov, a través del Software Hydrognomon".

#### **3.5.4. "Factor de ajuste de frecuencia"**

"Según la Guía de prácticas hidrológicas de la Organización Meteorológicas Mundial-OMM, se recomienda multiplicar los datos pluviométricos por un factor de ajuste de la frecuencia de observaciones diarias".

"Asumiendo que el caso de nuestras estaciones de registros, son aquellas que se registren una vez al día, las precipitaciones deberán multiplicarse por un factor de 1.13, según la Tabla siguiente".

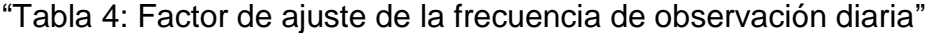

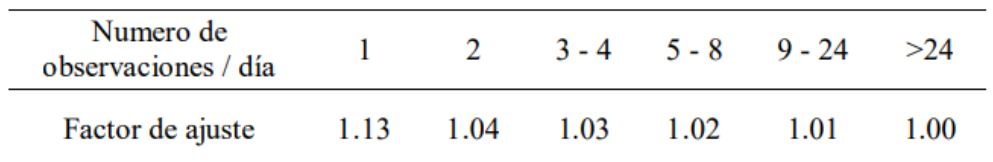

FUENTE: "Guía de prácticas hidrológicas – Volumen II: Gestión de recursos hídricos y aplicación de prácticas hidrológicas - Tabla II.5.5 (OMM N°168 – 2011)".

#### **3.5.4. "Curvas de intensidad-duración-frecuencia"**

"La estación de lluvia ubicada en la zona, no cuentan con registros pluviográficos que permitan obtener las intensidades máximas".

"Para poder estimarlas se recurrió al principio conceptual, referente a que los valores extremos de lluvias de alta intensidad y corta duración aparecen, en el mayor de los casos, marginalmente dependientes de la localización geográfica, con base en el hecho de que estos eventos de lluvia están asociados con celdas atmosféricas las cuales tienen propiedades físicas similares en la mayor parte del mundo".

"Existen varios modelos para estimar la intensidad a partir de la precipitación máxima en 24 horas. Uno de ellos es el modelo de Frederich Bell que permite calcular la lluvia máxima en función del período de retorno, la duración de la tormenta en minutos y la precipitación máxima de una hora de duración y periodo de retorno de 10 años".

La expresión es la siguiente:

$$
P_t^T = (0.21 \log_e T + 0.52)(0.54t^{0.25} - 0.50)P_{60}^{10}
$$

Donde:

 $t =$  duración en minutos

T = periodo de retorno en años

 $P_i^T$ =precipitación caída en t<br/> minutos con periodo de retorno de T años

 $P_{\omega}^{j_0}$  =precipitación caida en 60 minutos con periodo de retorno de 10 años

El valor de  $P_{\omega}^{n}$ , puede ser calculado a partir del modelo de Yance Tueros, que estima la intensidad máxima horaria a partir de la precipitación máxima en 24 horas.

$$
I = a P_{24}^b
$$

Donde:

I= intensidad máxima en mm/h

a, b= parámetros del modelo; 0.4602, 0.876, respectivamente.

P24= precipitación máxima en 24 horas

Las curvas de intensidad-duración-frecuencia, se han calculado indirectamente, mediante la siguiente relación:

$$
I = \frac{KT^m}{t^n}
$$

Donde:

I = Intensidad máxima (mm/min)

 $K$ , m, n = factores característicos de la zona de estudio

 $T =$  período de retorno en años

t = duración de la precipitación equivalente al tiempo de concentración (min)

Si se toman los logaritmos de la ecuación anterior se obtiene:

 $Log(I) = Log(K) + m Log(T) - n Log(t)$ 

O bien:  $Y = a0 + a1 X1 + a2 X2$ 

Donde:

 $Y = Log(I),$   $a0 = Log K$  $X1 = Log(T)$  $a1 = m$  $X2 = Log(t)$  $a2 = -n$ 

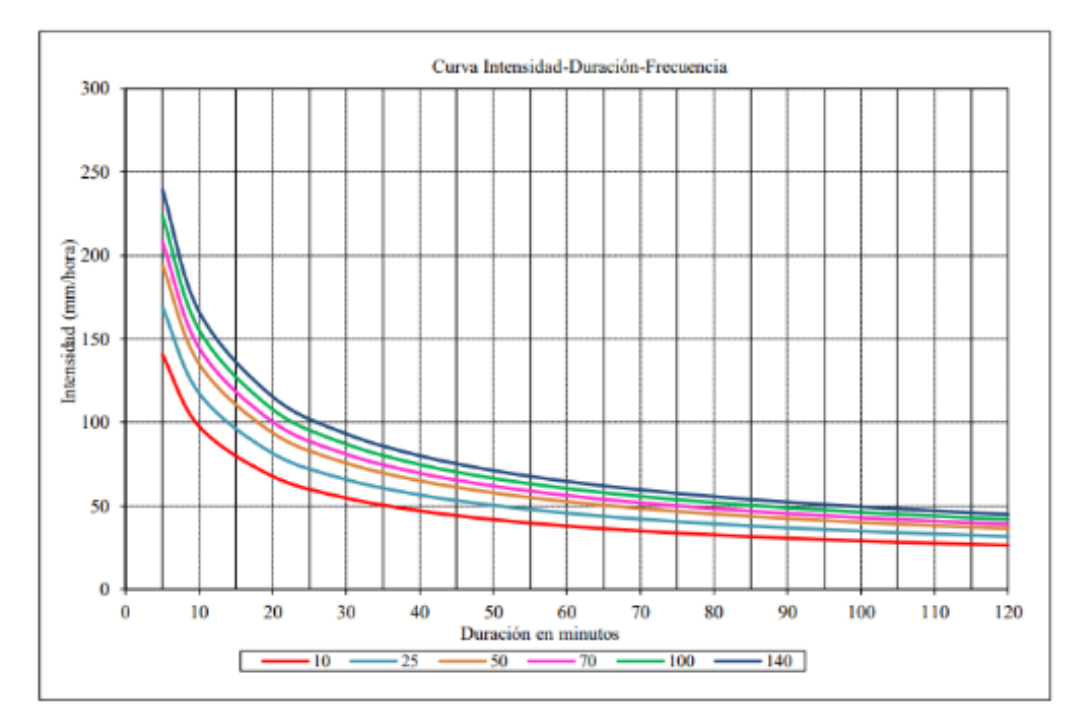

Figura 12: Curva Intensidad – Duración – Frecuencia- Estación

#### **3.5.5. "Determinación del periodo de retorno"**

"Para determinar el Periodo de retorno de diseño, es necesario considerar la relación existente entre la probabilidad de excedencia de un evento, la vida útil de la estructura y el riesgo de falla admisible, dependiente este último de factores económicos, sociales, técnicos y otros" (MTC, 2011).

"Tomando en cuenta lo señalado, la probabilidad de riesgo y falla se determina mediante la siguiente expresión":

$$
R = 1 - (1 - 1/T)^n
$$

Dónde:

R: riesgo de falla admisible T: periodo de retorno n: vida útil de la obra

"Se llevó a cabo 03 alternativas para el dimensionamiento hidráulico del puente, teniendo en consideración el eje establecido en el proyecto. Previamente, se realizó un estudio hidrológico de la zona de estudio para estimar caudales de diseño

aplicando el software HEC-HMS. Asimismo, con los resultados obtenidos del estudio hidrológico, se modeló el comportamiento del curso de agua en el software IBER v2.0, evaluando el Nivel de Agua Máximo Extraordinario (NAME) y la altura de socavación. A continuación, en la figura 10, se presenta un esquema de la metodología que se aplicó en la presente tesis".

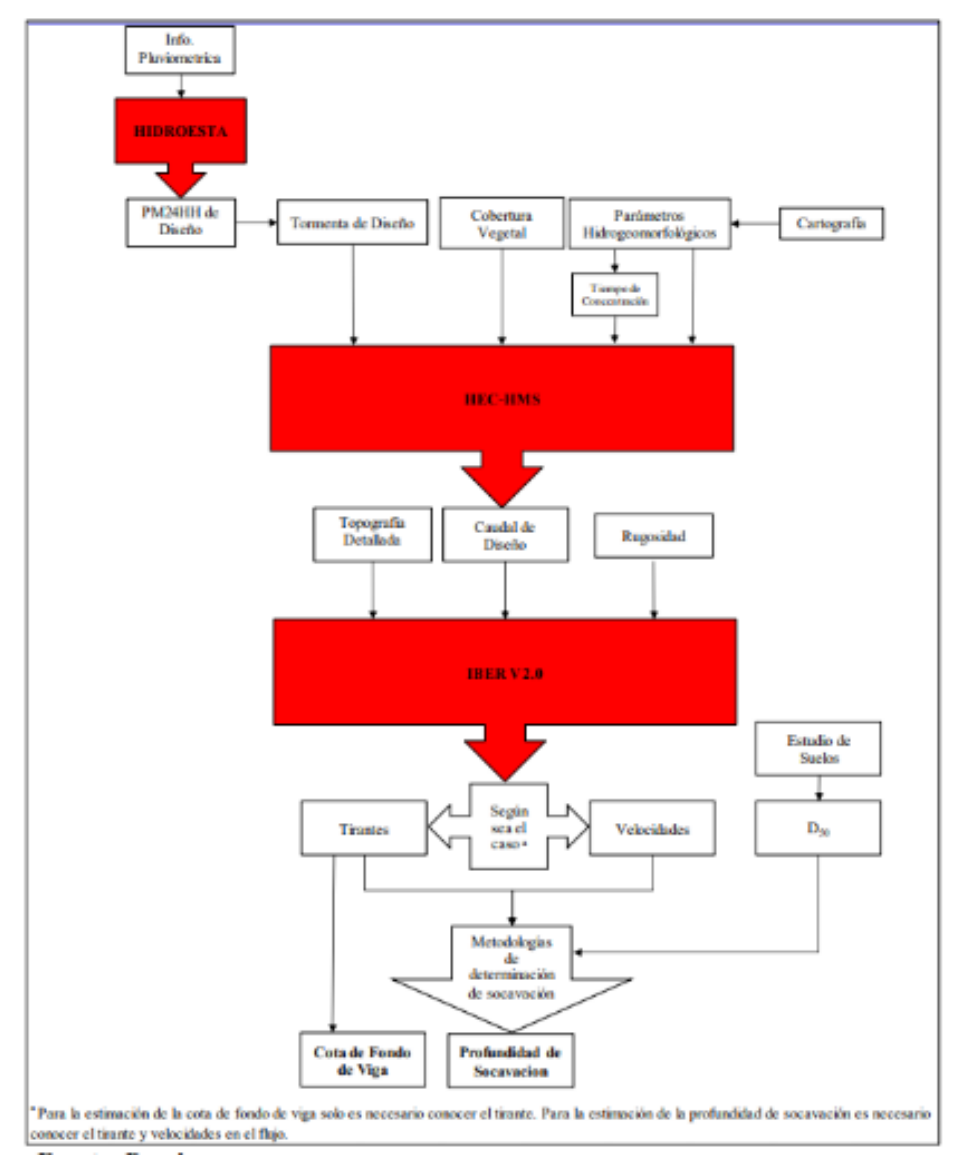

"**Figura 13. Metodología empleada en la tesis" "Fuente : Propia de Tesistas"**

# **CAPITULO IV PRESENTACIÓN DE RESULTADOS**

# **4.1. Propuesta de Investigación**

# **"4.1.1. Levantamiento Topográfico":**

"Se realizó el levantamiento topográfico respetando las sugerencias y lineamientos expuestos en los objetivos específicos de nuestra investigación, mediante la técnica de mapeo con el uso de un dron, el cual nos facilitó la realización de un reconocimiento del terreno obteniendo un corrido que abarcó 1km aguas arriba de la estructura del puente de concreto sobre el rio Moche, ubicado en la progresiva 557+300 de la carretera panamericana, hasta 1km aguas abajo, siendo un total de 2km, además se levantó el terreno correspondiente a la faja marginal contando 200 m aproximadamente desde la margen izquierda y derecha del cauce del rio moche".

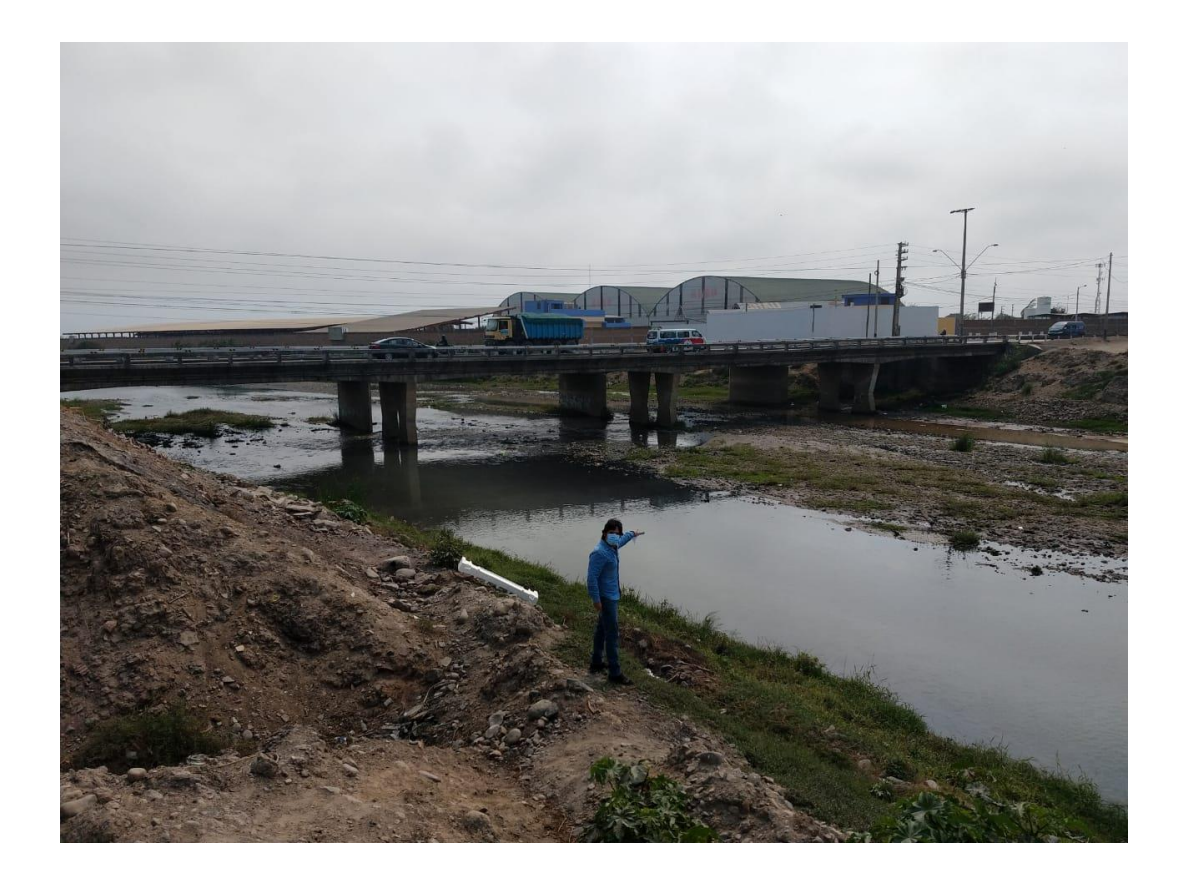

**Fotografía 4 : Puente sobre el rio Moche, en la progresiva 557+300 de la carretera panamericana Norte. Fuente: Propia de Tesistas**

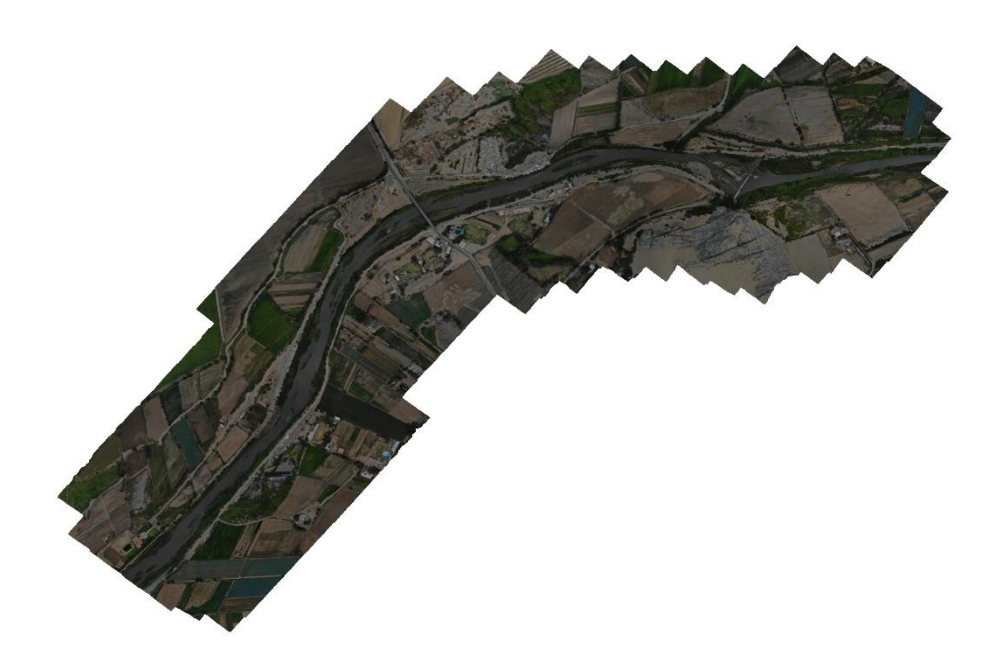

**Fotografía 5. Vista en Planta–Fotografía ortogonal del terreno levantado mediante dron Fuente: propia de Tesistas**

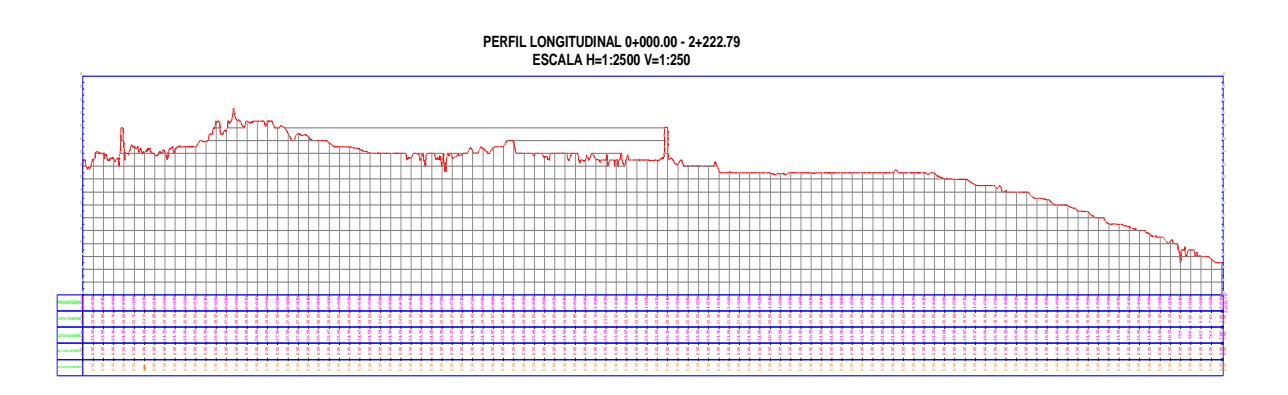

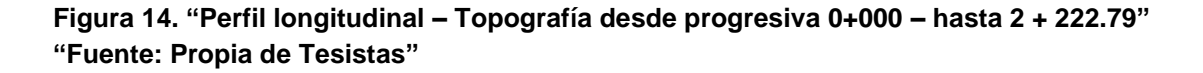

"Así mismo, se realizó un perfil longitudinal del cauce con la intención de conocer la pendiente y forma del terreno, siendo una pendiente media de aproximadamente 0.0076 m/m, sin embargo, se puede notar que existen dentro del cauce, pendientes suaves y fuertes de manera alternada, lo cual le da una morfología accidentada a lo largo de los 2. 222 km en estudio".

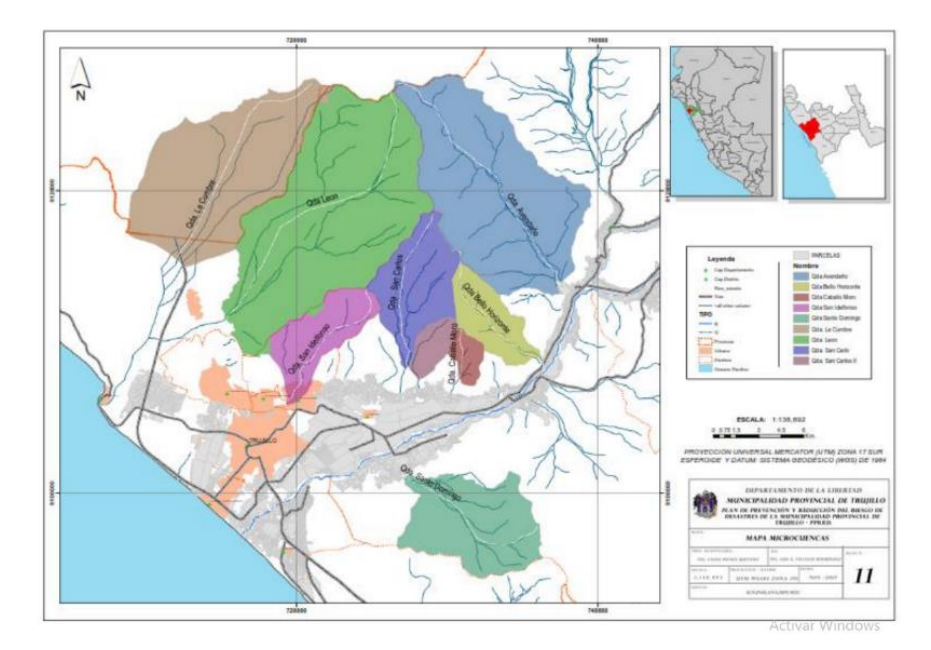

**Figura 15 : Plano de Microcuencas en Trujillo Metropolitano Fuente : Municipalidad Provincial de Trujillo**

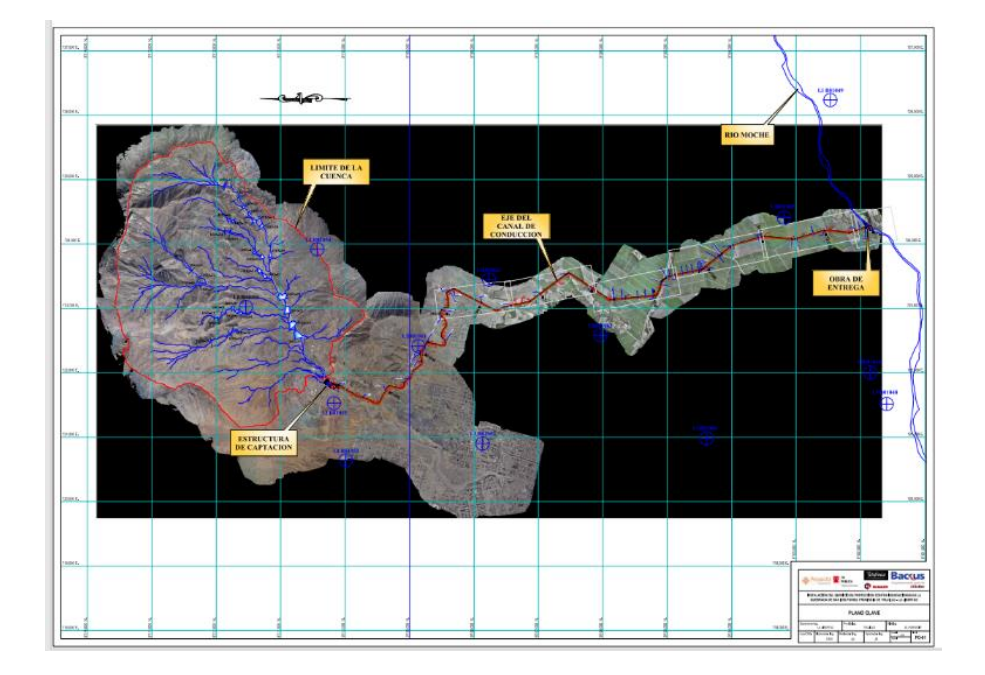

**Figura 16. Plano del drenaje superficial de las Quebradas San Ildefonso y San Carlos, con descarga en el Rio Moche. Fuente : Gobierno Regional de La Libertad.**

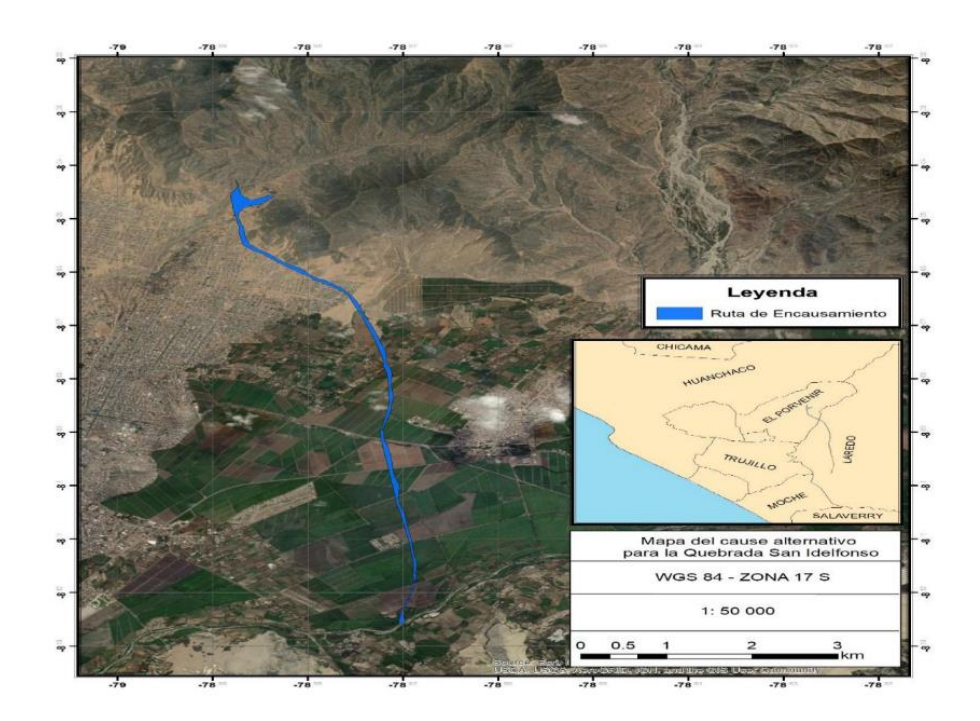

**Figura 17 . Plano de encausamiento del canal superficial, para drenaje de las Quebradas San Ildefonso y San Carlos, rumbo al Rio Moche. Fuente: Elaboración propia de Tesistas**

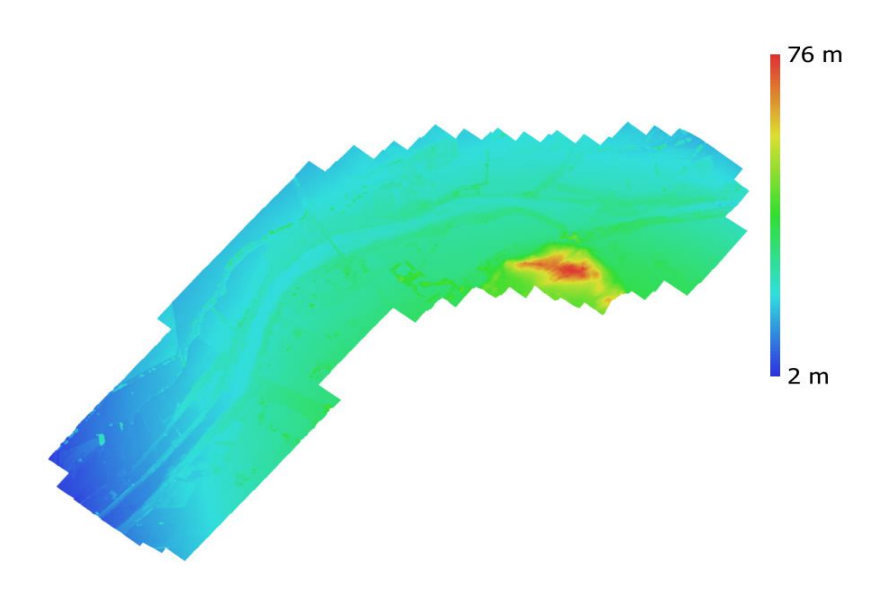

**Figura 18. "Vista en planta – Modelo digital de elevaciones" "Fuente: Propia de Tesistas".**

 "Una vez culminado el trabajo de campo, nos trasladamos a gabinete donde se ha procesado la información recaudada por el dron de exploración y mediante el cual se ha generado un modelo computacional que representa mediante una nube de puntos densa el relieve topográfico del terreno en estudio, a través de un mapa de bits en formato rasterizado".

 "Así mismo de la fuente de información recaudada por el dron, podemos apreciar la densidad de fotografías, para la cual se ha creado un mapa que representa las posiciones de las cámaras y solapamiento de imágenes, el cual es indispensable para un adecuado procesamiento y creación de la nube de puntos densa".

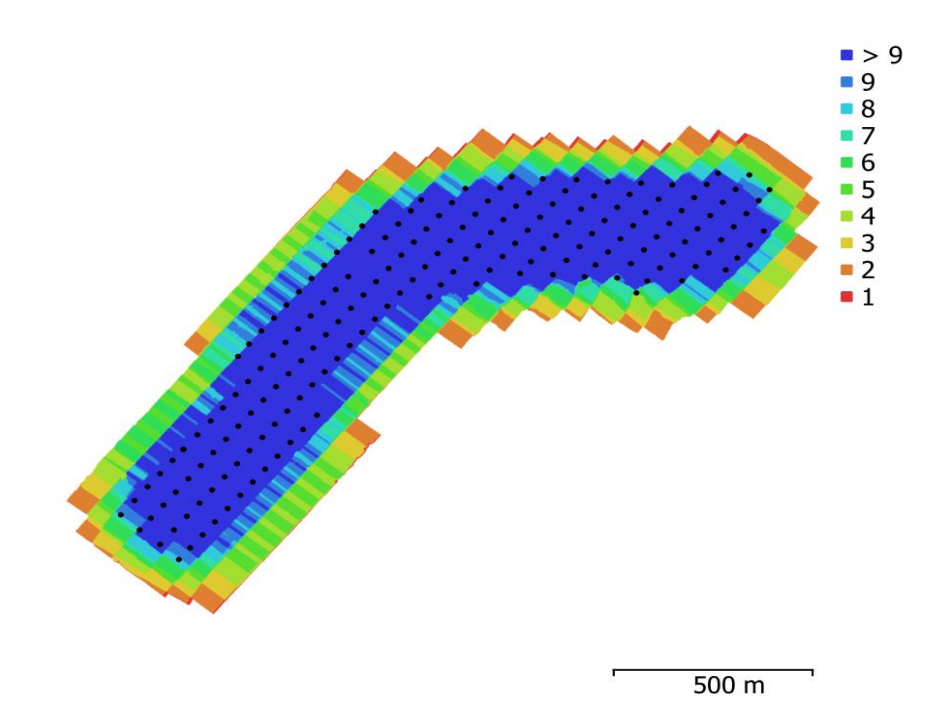

**Figura 19. Datos del Levantamiento. "Posiciones de las cámara y solapamiento de Imágenes". "Fuente: Propia de Tesistas"**

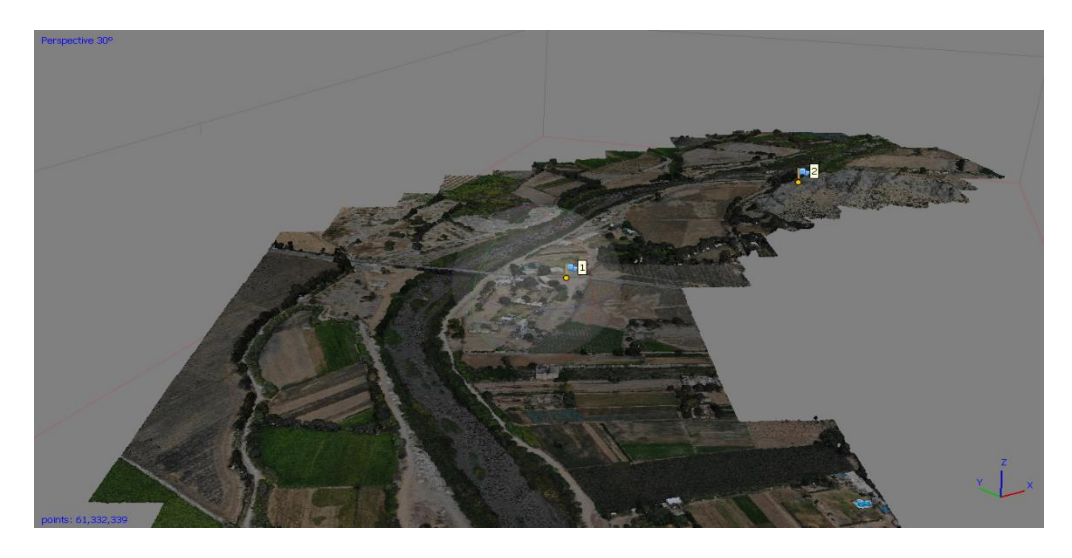

**Fotografía 6. "Vista en perspectiva .Tramo 1km aguas abajo del puente Moche" "Fuente: Autoría Propia"**

# **4.1.2. HIDROLOGÍA:**

#### **"Estudio de Caudales"**

"Para la determinación del caudal máximo de aporte de la cuenca del rio moche, se utilizaron los registros de caudales procedentes de las estaciones hidrométricas que actualmente se encuentran en funcionamiento, cabe resaltar que en el rio moche la estación a la cual se nos ha permitido acceso a través del portal de la Autoridad Nacional del Agua es la estación Quirihuac".

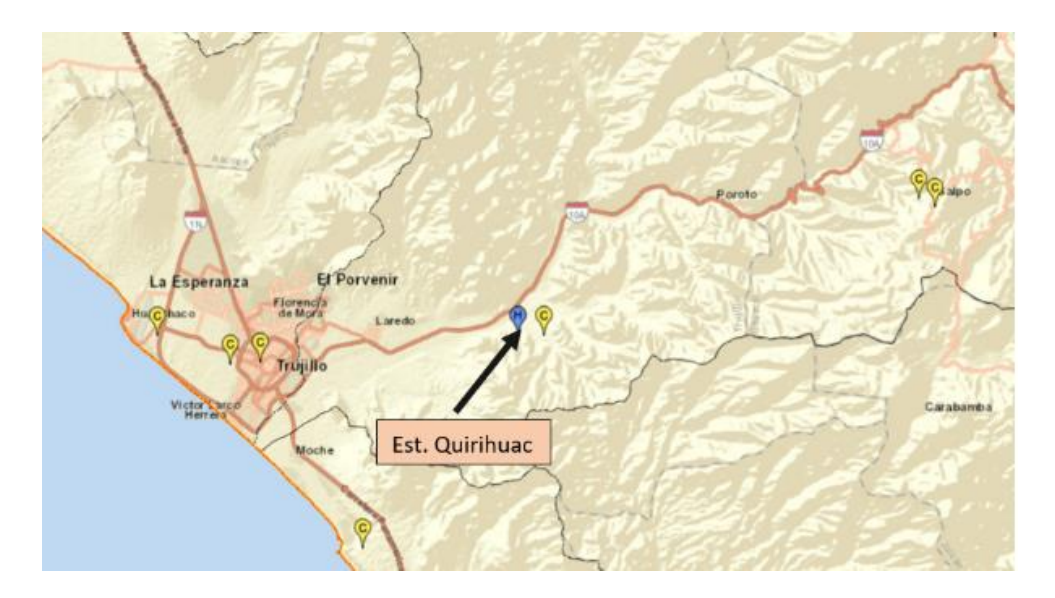

**Figura 20. "Ubicación de la estación Quirihuac" "Fuente: ANA, 2021".**

**Tabla 5**. "Descargas medias mensuales del Rio Moche, estación Quirihuac". "Fuente : ANA"

|                  | <b>ESTACION: QUIRIHUAC</b> |                |                |                |                | Norte:       |              | $9.106,094$ m                                           |              |              | PERIODO: 1950-2017 |               |                                                                                                    |
|------------------|----------------------------|----------------|----------------|----------------|----------------|--------------|--------------|---------------------------------------------------------|--------------|--------------|--------------------|---------------|----------------------------------------------------------------------------------------------------|
| Altitud:         | 196 m.s.n.m.               |                |                |                |                | Este:        |              | 734,385 m                                               |              |              |                    |               |                                                                                                    |
| AÑO              | <b>ENE</b>                 | <b>FEB</b>     | <b>MAR</b>     | ABR            | MAY            | JUN          | <b>JUL</b>   | <b>AGO</b>                                              | <b>SET</b>   | ост          | <b>NOV</b>         | DIC           |                                                                                                    |
| 1950<br>1951     | 0.51<br>2.59               | 8.13<br>12.92  | 4.96<br>10.51  | 10.02<br>12.57 | 1.06<br>1.89   | 0.63<br>0.52 | 0.38<br>0.21 | 0.18<br>0.05                                            | 0.10<br>0.00 | 0.32<br>3.99 | 0.85<br>4.10       | 4.85<br>11.54 |                                                                                                    |
| 1952             | 16.78                      | 15.30          | 56.10          | 47.39          | 6.18           | 2.25         | 0.69         | 0.25                                                    | 0.00         | 0.15         | 0.04               | 2.58          |                                                                                                    |
| 1953             | 14.26                      | 49.86          | 42.55          | 39.89          | 9.04           | 2.37         | 1.05         | 0.52                                                    | 0.87         | 0.72         | 4.43               | 5.51          |                                                                                                    |
| 1954             | 16.86                      | 8.30           | 48.38          | 11.62          | 4.52           | 1.46         | 0.52         | 0.29                                                    | 0.24         | 3.75         | 5.69               | 1.17          |                                                                                                    |
| 1955<br>1956     | 6.07<br>10.50              | 34.89<br>35.86 | 28.71<br>70.17 | 11.68<br>44.08 | 5.89<br>7.95   | 3.30<br>2.05 | 0.68<br>0.68 | 0.26<br>0.36                                            | 0.58<br>0.30 | 1.84<br>3.43 | 1.10<br>0.51       | 2.33<br>0.19  |                                                                                                    |
| 1957             | 1.14                       | 20.76          | 54.88          | 67.23          | 11.18          | 2.19         | 0.83         | 0.30                                                    | 0.51         | 0.39         | 1.35               | 1.48          |                                                                                                    |
| 1958             | 6.14                       | 9.43           | 35.08          | 14.44          | 4.76           | 1.26         | 0.41         | 0.27                                                    | 0.12         | 0.96         | 0.15               | 0.23          |                                                                                                    |
| 1959             | 0.12                       | 5.46           | 24.78          | 48.98          | 13.66          | 1.93         | 0.82         | 0.31                                                    | 0.37         | 1.77         | 2.18               | 6.03          |                                                                                                    |
| 1960<br>1961     | 7.73<br>9.26               | 18.06<br>5.09  | 30.75<br>18.34 | 15.83<br>16.09 | 3.91<br>7.59   | 0.90<br>2.23 | 0.33<br>0.50 | 0.22<br>0.15                                            | 0.48<br>0.09 | 0.76<br>0.18 | 0.66<br>1.00       | 1.11<br>3.19  |                                                                                                    |
| 1962             | 15.65                      | 31.86          | 68.24          | 52.63          | 7.43           | 2.32         | 0.76         | 0.37                                                    | 0.25         | 0.26         | 1.07               | 0.28          |                                                                                                    |
| 1963             | 0.42                       | 0.64           | 24.63          | 28.43          | 6.58           | 0.80         | 0.35         | 0.18                                                    | 0.07         | 0.27         | 1.46               | 7.24          |                                                                                                    |
| 1964             | 9.82                       | 16.55          | 38.83          | 59.12          | 10.80          | 1.89         | 1.02         | 0.84                                                    | 0.68         | 2.58         | 6.69               | 0.86          |                                                                                                    |
| 1965<br>1966     | 1.70<br>30.30              | 3.40<br>10.21  | 37.09<br>11.52 | 20.59<br>9.95  | 6.82<br>5.96   | 1.33<br>0.89 | 0.58<br>0.38 | 0.32<br>0.19                                            | 0.44<br>0.19 | 1.66<br>3.00 | 3.37<br>3.95       | 3.02<br>0.85  |                                                                                                    |
| 1967             | 22.05                      | 95.27          | 49.42          | 13.09          | 5.94           | 1.43         | 0.81         | 0.35                                                    | 0.23         | 3.42         | 1.21               | 0.74          |                                                                                                    |
| 1968             | 0.69                       | 1.11           | 7.76           | 4.80           | 0.51           | 0.24         | 0.13         | 0.11                                                    | 0.24         | 2.16         | 1.58               | 0.82          |                                                                                                    |
| 1969             | 0.62                       | 4.63           | 27.65          | 29.96          | 3.80           | 1.89         | 0.45         | 0.17                                                    | 0.13         | 0.78         | 3.70               | 12.64         |                                                                                                    |
| 1970<br>1971     | 28.18<br>4.70              | 4.30<br>10.10  | 7.99<br>54.59  | 24.12<br>29.14 | 18.06<br>5.48  | 3.52<br>1.99 | 0.96<br>1.09 | 0.59<br>1.06                                            | 0.87<br>1.29 | 3.89<br>3.99 | 5.79<br>2.35       | 10.43<br>4.71 |                                                                                                    |
| 1972             | 9.78                       | 8.99           | 46.13          | 26.05          | 6.49           | 3.19         | 1.01         | 0.59                                                    | 0.35         | 0.62         | 0.91               | 4.82          |                                                                                                    |
| 1973             | 15.57                      | 8.60           | 28.25          | 60.87          | 32.75          | 5.62         | 3.93         | 1.48                                                    | 1.97         | 4.34         | 6.11               | 5.18          |                                                                                                    |
| 1974             | 10.49                      | 16.50          | 15.52          | 12.35          | 3.69           | 1.60         | 0.92         | 0.39                                                    | 0.45         | 2.16         | 0.87               | 1.08          |                                                                                                    |
| 1975<br>1976     | 7.55<br>5.64               | 17.89<br>10.19 | 59.95<br>29.05 | 30.77<br>13.61 | 9.27<br>6.27   | 4.13<br>3.26 | 1.20<br>0.85 | 0.90<br>0.44                                            | 3.44<br>0.38 | 8.65<br>0.20 | 4.62<br>0.16       | 0.99<br>0.38  |                                                                                                    |
| 1977             | 8.75                       | 53.55          | 23.01          | 11.26          | 3.57           | 1.38         | 0.68         | 0.54                                                    | 0.33         | 0.40         | 0.32               | 1.97          |                                                                                                    |
| 1978             | 0.64                       | 1.14           | 2.27           | 4.41           | 5.33           | 0.50         | 0.15         | 0.07                                                    | 0.24         | 0.17         | 0.72               | 0.63          |                                                                                                    |
| 1979             | 1.63                       | 7.16           | 23.85          | 9.87           | 3.06           | 1.04         | 0.25         | 0.16                                                    | 0.35         | 0.19         | 0.16               | 0.13          |                                                                                                    |
| 1980<br>1981     | 0.18<br>2.40               | 0.21<br>41.92  | 1.16<br>27.91  | 2.69<br>7.52   | 0.29<br>2.49   | 0.10<br>0.61 | 0.07<br>0.38 | 0.06<br>0.22                                            | 0.03<br>0.13 | 3.04<br>0.98 | 5.96<br>2.48       | 23.82<br>7.87 |                                                                                                    |
| 1982             | 2.47                       | 8.41           | 4.72           | 11.77          | 4.14           | 0.97         | 0.40         | 0.28                                                    | 0.13         | 2.17         | 3.22               | 10.28         |                                                                                                    |
| 1983             | 23.47                      | 9.45           | 55.29          | 49.06          | 16.83          | 8.74         | 1.99         | 0.95                                                    | 0.87         | 1.60         | 1.02               | 6.40          |                                                                                                    |
| 1984             | 3.04                       | 42.12          | 26.59          | 9.02           | 12.03          | 6.71         | 2.54         | 1.27                                                    | 0.93         | 1.74         | 3.13               | 6.69          |                                                                                                    |
| 1985<br>1986     | 2.86<br>13.84              | 3.38<br>7.77   | 6.97<br>8.65   | 7.47<br>23.29  | 3.21<br>6.72   | 1.09<br>1.18 | 0.34<br>0.43 | 0.24<br>0.25                                            | 1.27<br>0.28 | 1.12<br>0.33 | 0.33<br>1.26       | 1.49<br>4.04  |                                                                                                    |
| 1987             | 19.23                      | 21.40          | 9.96           | 11.72          | 5.79           | 0.80         | 0.51         | 0.37                                                    | 0.27         | 0.28         | 1.67               | 1.03          |                                                                                                    |
| 1988             | 9.46                       | 18.21          | 9.21           | 24.39          | 11.76          | 2.83         | 0.88         | 0.29                                                    | 0.19         | 1.42         | 3.21               | 1.87          |                                                                                                    |
| 1989             | 10.95                      | 27.19          | 22.02          | 27.34          | 7.88           | 1.25         | 0.66         | 0.45                                                    | 0.38         | 6.01         | 2.41               | 0.53          |                                                                                                    |
| 1990<br>1991     | 0.46<br>1.56               | 3.48<br>4.45   | 5.40<br>12.09  | 2.34<br>7.36   | 1.33<br>6.34   | 0.62<br>0.90 | 0.23<br>0.37 | 0.12<br>0.21                                            | 0.11<br>0.10 | 1.40<br>0.24 | 6.96<br>0.88       | 4.83<br>1.15  |                                                                                                    |
| 1992             | 1.85                       | 0.57           | 7.10           | 9.93           | 4.96           | 1.04         | 0.16         | 0.09                                                    | 0.06         | 0.10         | 0.13               | 0.06          |                                                                                                    |
| 1993             | 0.71                       | 15.54          | 28.28          | 26.51          | 12.75          | 3.46         | 1.10         | 0.54                                                    | 0.76         | 3.77         | 12.26              | 7.63          |                                                                                                    |
| 1994             | 19.24                      | 33.09          | 26.76          | 25.48          | 14.51          | 5.52         | 2.95         | 1.05                                                    | 0.90         | 0.35         | 1.37               | 4.33          |                                                                                                    |
| 1996<br>1996     | 3.76<br>8.05               | 6.20<br>19.81  | 7.68<br>20.73  | 11.27<br>19.31 | 4.51<br>9.64   | 1.87<br>3.78 | 0.91<br>1.45 | 0.63<br>0.41                                            | 0.20<br>0.23 | 0.86<br>1.03 | 4.05<br>1.91       | 4.23<br>0.26  |                                                                                                    |
| 1997             | 0.24                       | 6.24           | 4.33           | 3.33           | 2.77           | 0.33         | 0.17         | 0.11                                                    | 0.11         | 0.10         | 2.14               | 33.98         |                                                                                                    |
| 1998             | 63.56                      | 121.15         | 213.07         | 61.27          | 31.73          | 7.36         | 3.62         | 2.01                                                    | 2.58         | 2.02         | 1.89               | 0.87          |                                                                                                    |
| 1999             | 7.44                       | 66.74          | 16.00          | 23.09          | 24.69          | 7.41         | 4.23         | 1.64                                                    | 3.46         | 7.34         | 3.55               | 6.93          |                                                                                                    |
| 2000<br>2001     | 4.90<br>23.26              | 19.98<br>29.84 | 36.44<br>84.52 | 44.39<br>55.82 | 28.23<br>11.83 | 6.07<br>7.00 | 4.55<br>2.62 | 2.35<br>1.92                                            | 1.67<br>2.80 | 2.21<br>2.92 | 0.56<br>10.78      | 3.94<br>8.61  |                                                                                                    |
| 2002             | 4.47                       | 10.18          | 36.57          | 33.76          | 6.09           | 4.35         | 2.32         | 0.95                                                    | 0.49         | 1.74         | 5.86               | 7.55          |                                                                                                    |
| 2003             | 6.02                       | 12.24          | 14.32          | 15.49          | 6.09           | 2.22         | 0.71         | 0.45                                                    | 0.20         | 0.16         | 0.13               | 1.20          |                                                                                                    |
| 2004             | 0.86<br>4.91               | 7.95           | 12.16          | 7.22           | 2.59           | 0.61         | 0.10         | 0.07<br>0.08                                            | 0.06         | 2.02         | 6.22               | 10.43         |                                                                                                    |
| 2005<br>2006     | 1.76                       | 5.32<br>28.89  | 19.18<br>36.22 | 14.24<br>23.97 | 1.53<br>2.24   | 0.21<br>0.84 | 0.08<br>0.12 | 0.10                                                    | 0.06<br>0.08 | 0.06<br>0.08 | 0.06<br>0.50       | 0.53<br>5.75  |                                                                                                    |
| 2007             | 12.01                      | 12.00          | 19.44          | 28.60          | 10.03          | 0.89         | 0.16         | 0.11                                                    | 0.09         | 0.23         | 2.86               | 1.30          |                                                                                                    |
| 2008             | 5.53                       | 9.97           | 28.19          | 28.42          | 10.09          | 2.28         | 0.49         | 0.20                                                    | 0.12         | 2.56         | 7.26               | 1.22          |                                                                                                    |
| 2009<br>2010     | 15.64<br>0.60              | 29.43<br>11.85 | 39.78<br>16.62 | 32.27<br>18.65 | 9.32<br>11.10  | 2.25<br>0.82 | 0.78<br>0.27 | 0.19<br>0.17                                            | 0.15<br>0.30 | 1.58<br>0.13 | 7.07<br>0.21       | 13.24<br>0.60 |                                                                                                    |
| 2011             | 5.58                       | 3.93           | 6.71           | 33.64          | 3.99           | 0.12         | 0.06         | 0.06                                                    | 0.06         | 0.06         | 0.06               | 4.72          |                                                                                                    |
| 2013             | 3.78                       | 11.17          | 64.07          | 11.64          | 3.39           | 0.97         | 0.22         | 0.11                                                    | 0.10         | 0.59         | 0.30               | 2.26          |                                                                                                    |
| 2014             | 4.49                       | 5.37           | 20.82          | 20.06          | 18.93          | 1.58         | 0.21         | 43.38                                                   | 39.40        | 64.00        | 107.78             | 90.22         |                                                                                                    |
| 2015             | 24.80                      | 22.22          | 61.78          | 30.39          | 6.74<br>1.67   | 2.30         | 0.11         | 0.05                                                    | 0.05         | 0.08<br>0.02 | 1.87               | 7.74<br>0.00  |                                                                                                    |
| 2016<br>2017     | 5.36<br>2.03               | 16.03<br>12.40 | 19.01<br>75.98 | 16.73<br>32.34 | 13.93          | 0.22<br>2.84 | 0.04<br>0.69 | 0.02<br>0.55                                            | 0.02<br>0.45 | 0.51         | 0.04<br>0.46       | 1.75          |                                                                                                    |
|                  |                            |                |                |                |                |              |              |                                                         |              |              |                    |               |                                                                                                    |
| <b>MEDIA</b>     |                            |                |                |                |                |              |              |                                                         |              |              |                    |               |                                                                                                    |
| D.S              | 8.76<br>10.17              | 18.36<br>21.06 | 31.14<br>30.23 | 23.77<br>16.25 | 8.22<br>6.85   | 2.24<br>2.00 | 0.89<br>1.02 | 1.10<br>5.27                                            | 1.11<br>4.81 | 2.57<br>7.82 | 4.16<br>13.12      |               |                                                                                                    |
| <b>C.VARIAC.</b> | 1.16                       | 1.15           | 0.97           | 0.68           | 0.83           | 0.89         | 1.15         | 4.78                                                    | 4.31         | 3.05         | 3.15               |               |                                                                                                    |
| <b>MAXIMO</b>    | 63.56                      | 121.15         | 213.07         | 67.23          | 32.75          | 8.74         | 4.55         | 43.38                                                   | 39.40        | 64.00        | 107.78             |               |                                                                                                    |
| <b>MINIMO</b>    | 0.12                       | 0.21           | 1.16           | 2.34           | 0.29           | 0.10         | 0.04         | 0.02                                                    | 0.00         | 0.02         | 0.04               |               |                                                                                                    |
|                  |                            |                |                |                |                |              |              | Fuente: Elaborado por Autoridad Nacional del Agua (ANA) |              |              |                    |               | <b>CONTRACTOR AND INTERNATIONAL PROPERTY</b><br>senior designation of the company<br>STRAKER'T RECIRCO HORCO |
|                  |                            |                |                |                |                |              |              |                                                         |              |              |                    |               |                                                                                                    |
|                  |                            |                |                |                |                |              |              |                                                         |              |              |                    |               |                                                                                                    |
|                  |                            |                |                |                |                |              |              |                                                         |              |              |                    |               |                                                                                                    |
|                  |                            |                |                |                |                |              |              |                                                         |              |              |                    |               |                                                                                                    |

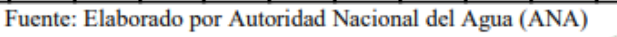

 "Una vez obtenida la información hemos procedido a realizar un resumen de los caudales más representativos a lo largo de los últimos 69 años, en lo cual resaltamos el hecho de que se registró una máxima avenida de 1000 m3/s en el mes de marzo de 1998, se espera superar dicho caudal al momento de plantear las distribuciones estadísticas ajustando los datos a los modelos LOG PEARSON, LOG GUMBEL, LOG NORMAL, entre otros, los cuales son sugeridos dentro del manual de Hidrología del MTC".

#### **Análisis Estadístico de Datos Hidrológicos**

#### **"Modelos de distribución"**

 "El análisis de frecuencias tiene la finalidad de estimar precipitaciones, intensidades o caudales máximos, según sea el caso, para diferentes períodos de retorno, mediante la aplicación de modelos probabilísticos, los cuales pueden ser discretos o continuos".

 "Basándonos en el análisis planteado en el manual de hidrología, nosotros hemos realizado el planteamiento de las distribuciones estadísticas correspondientes las cuales son":

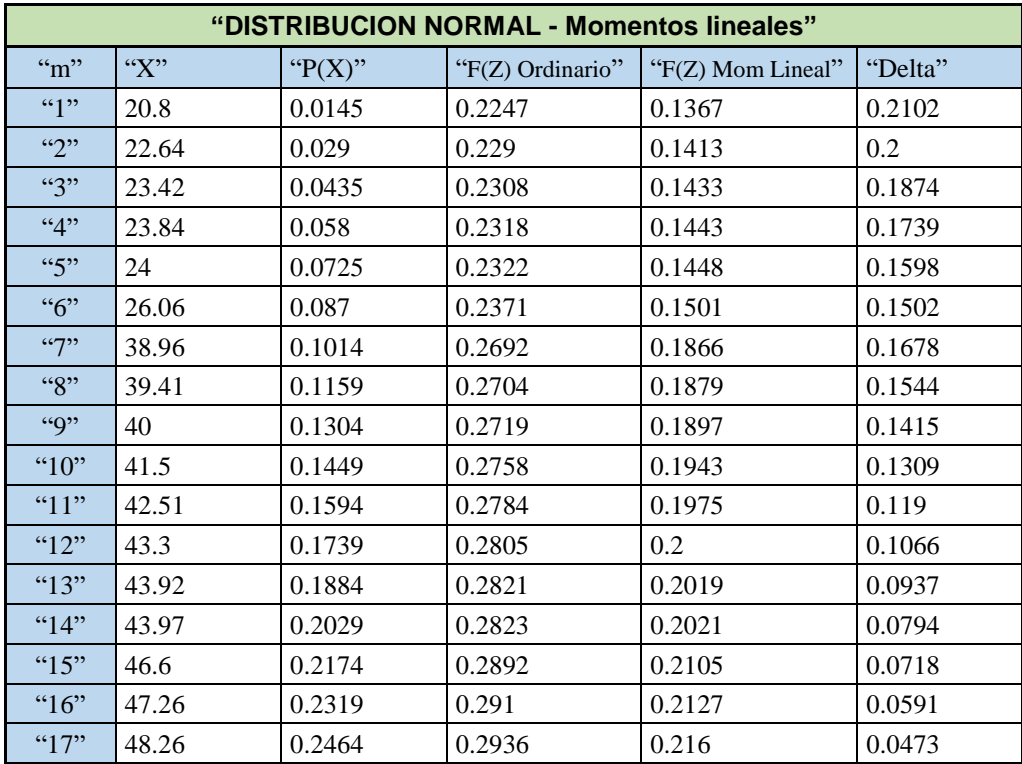

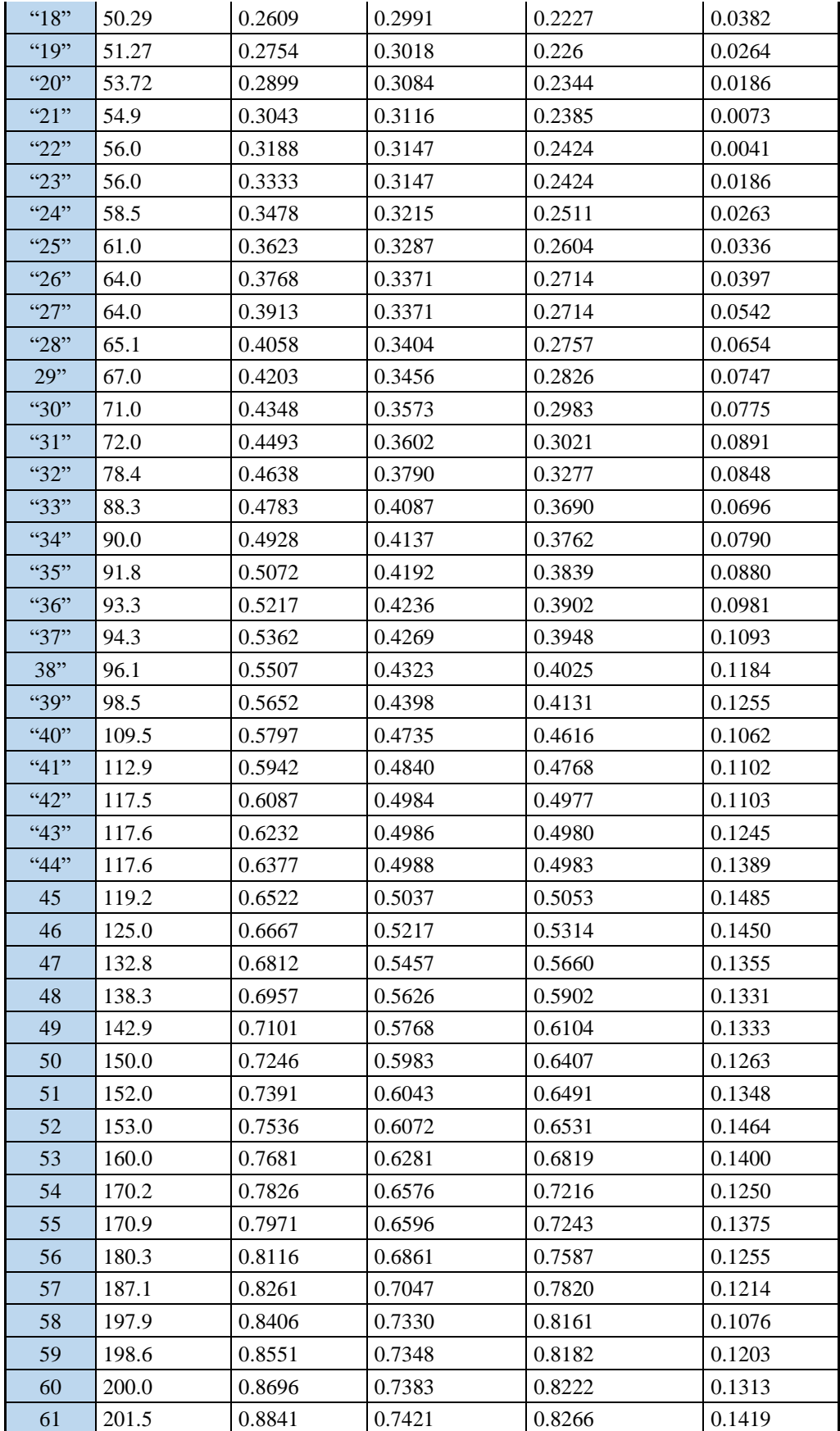

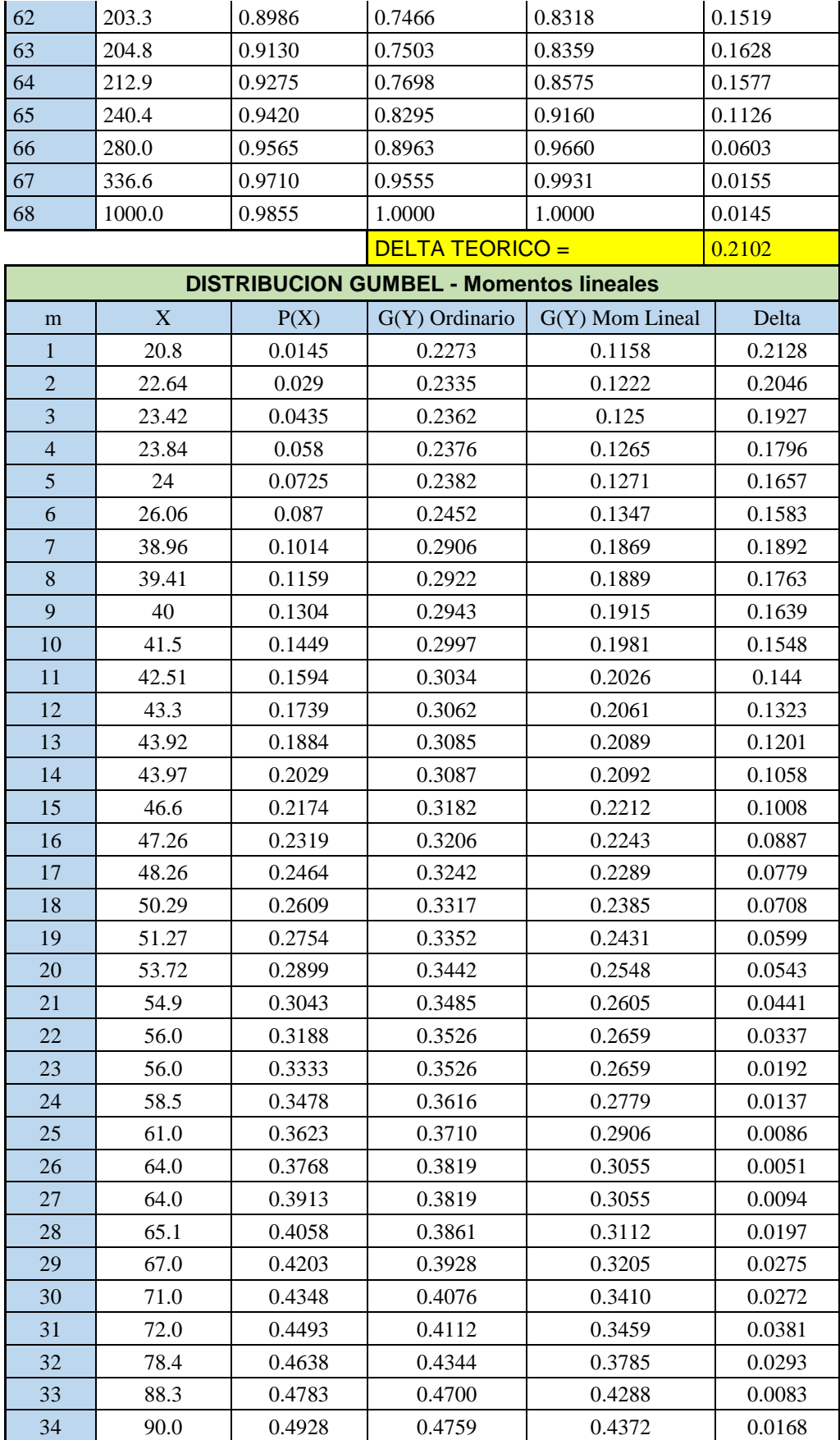

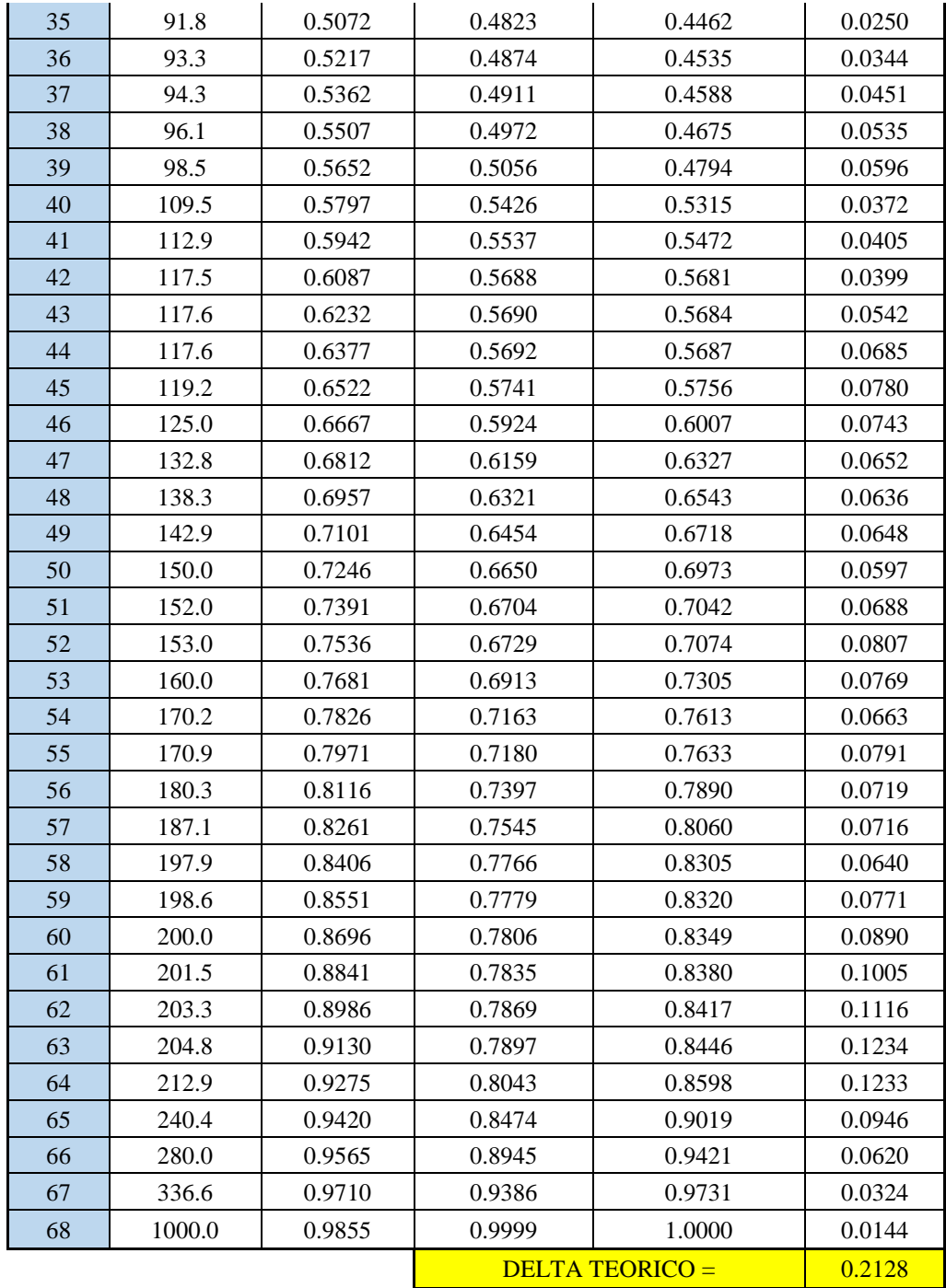

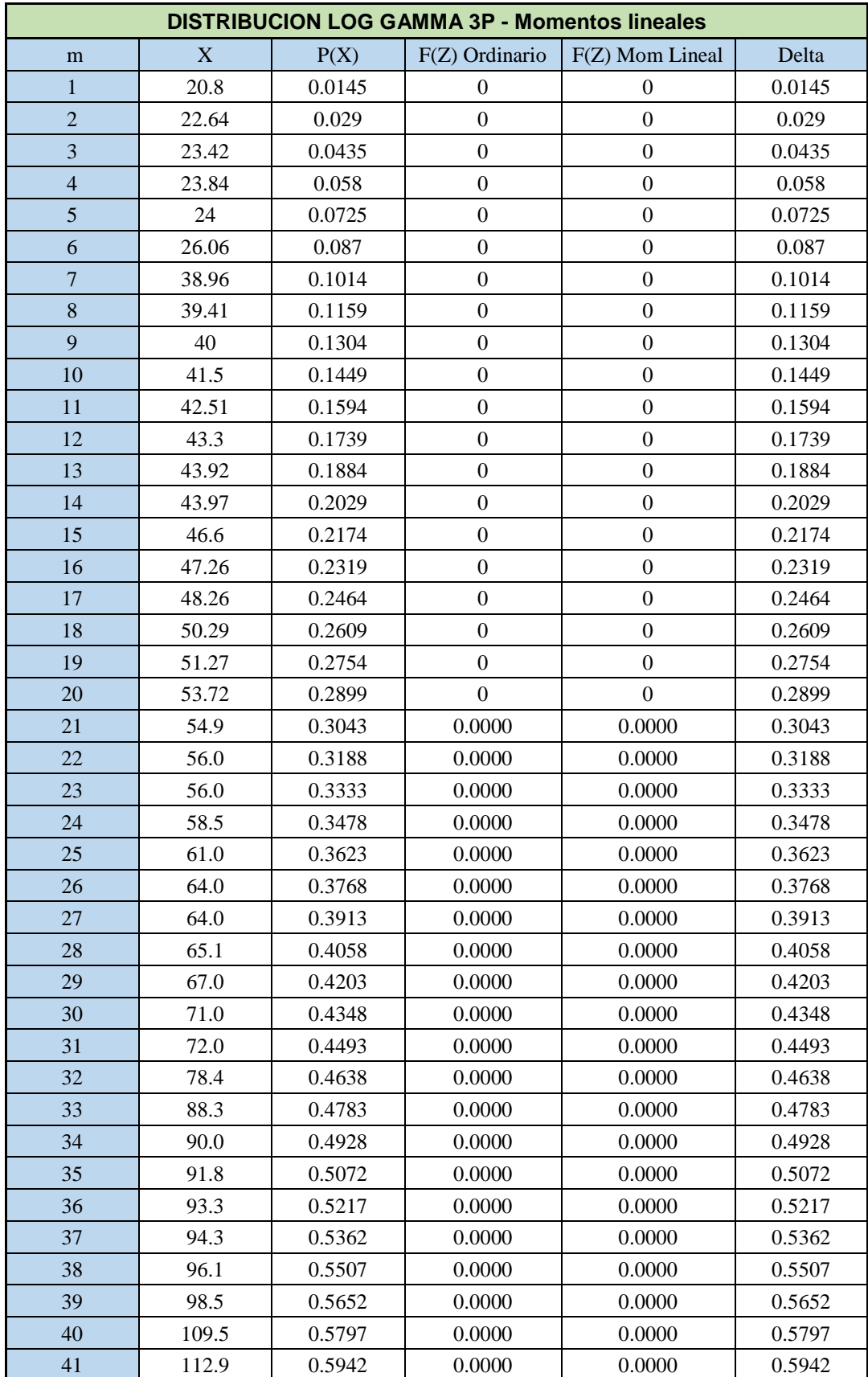
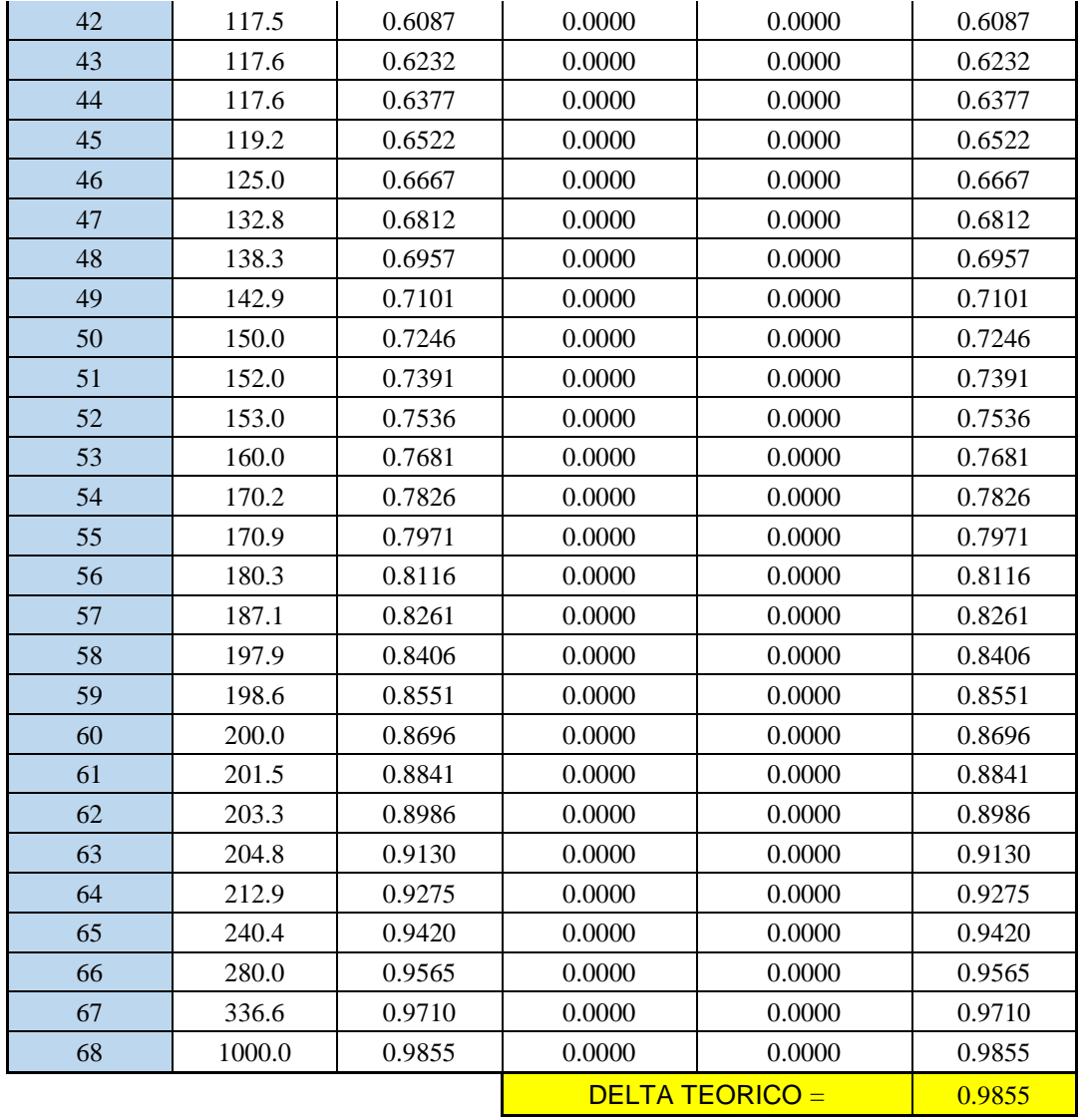

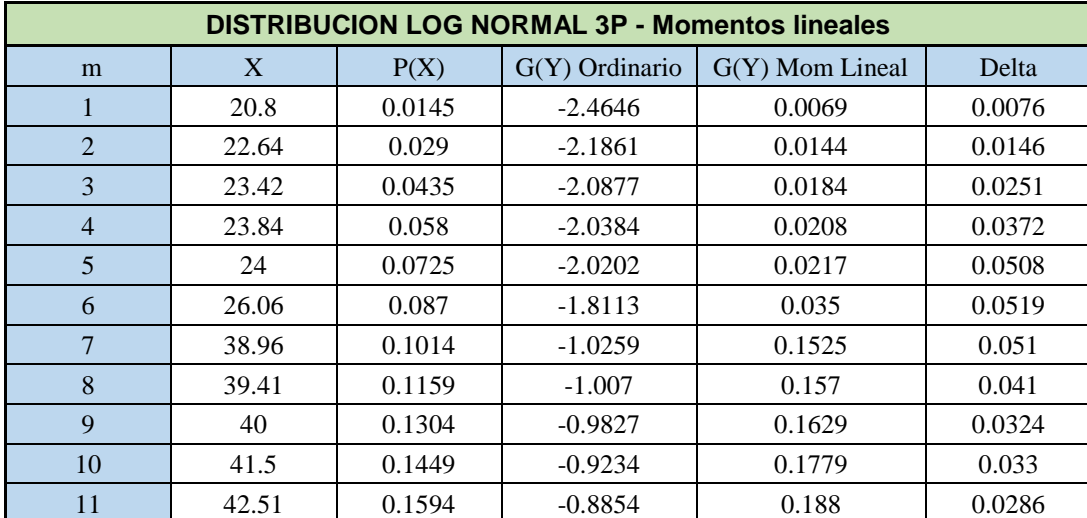

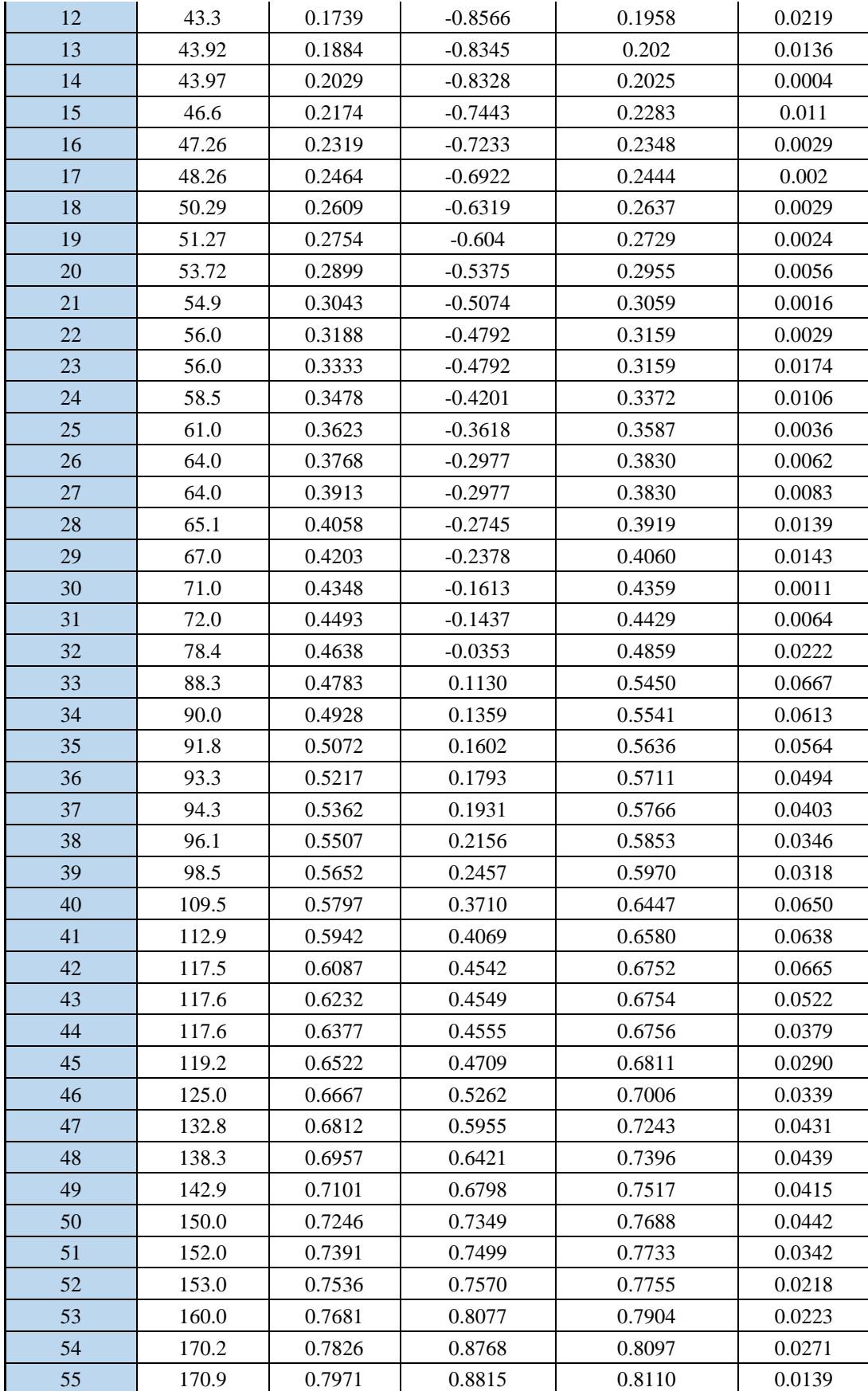

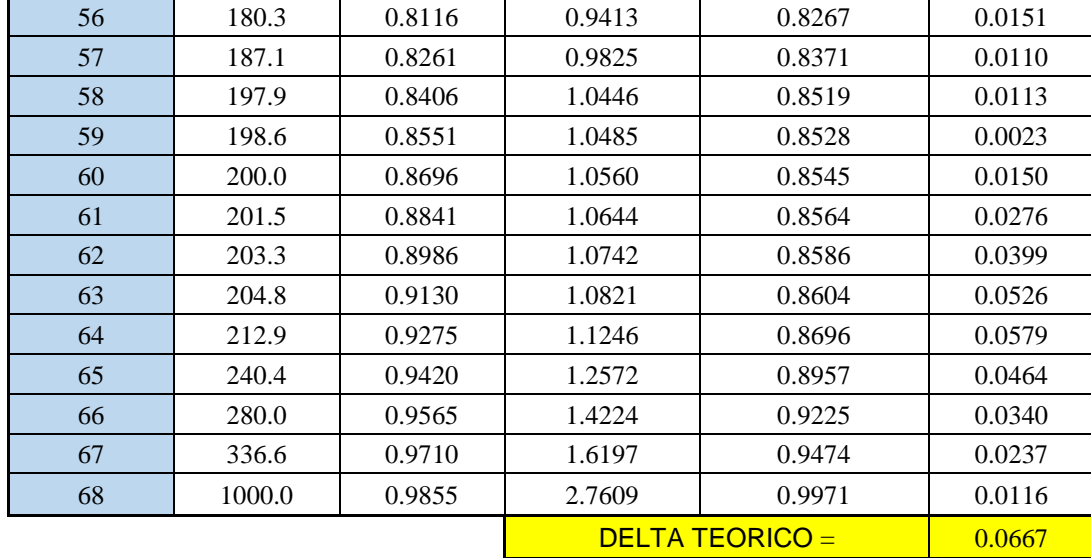

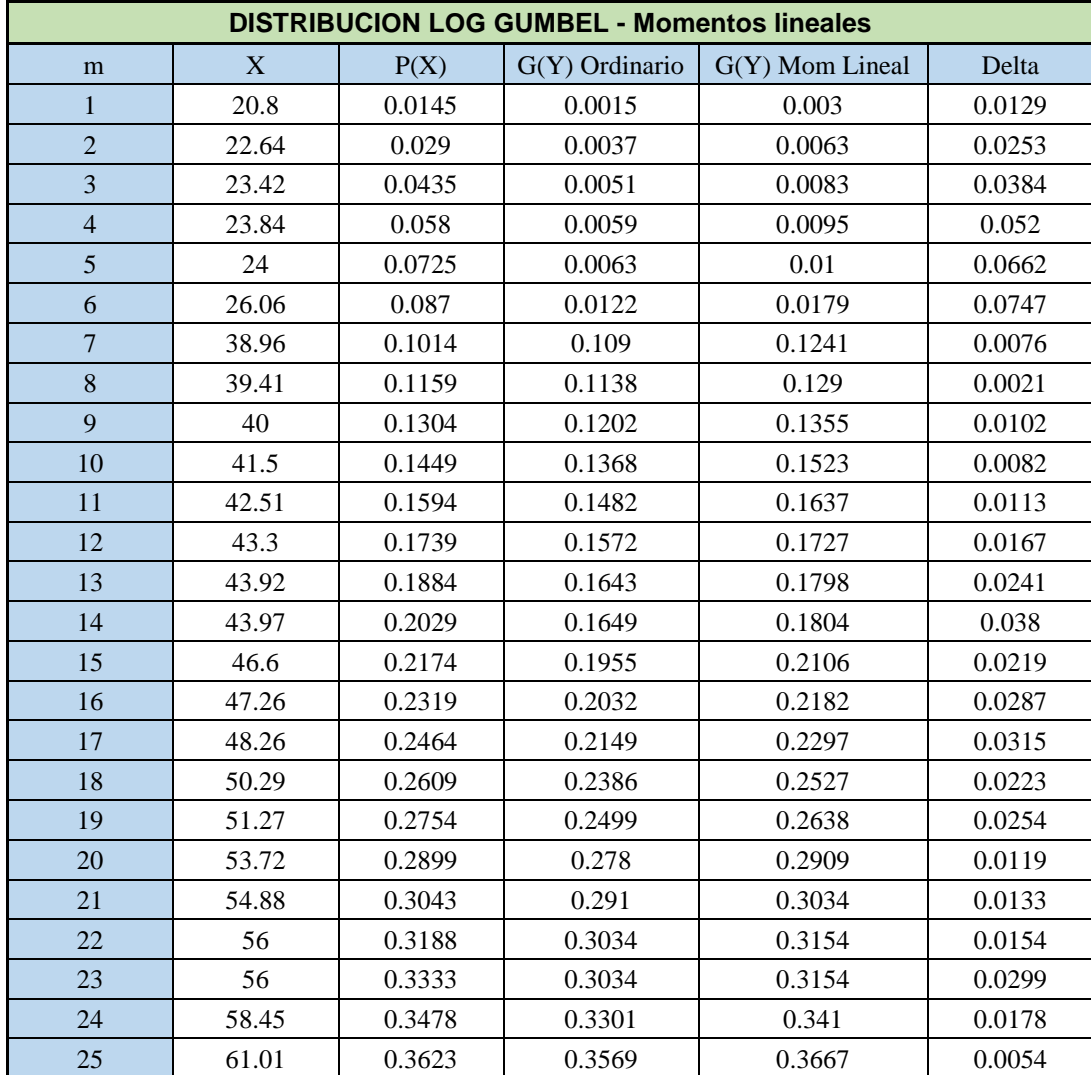

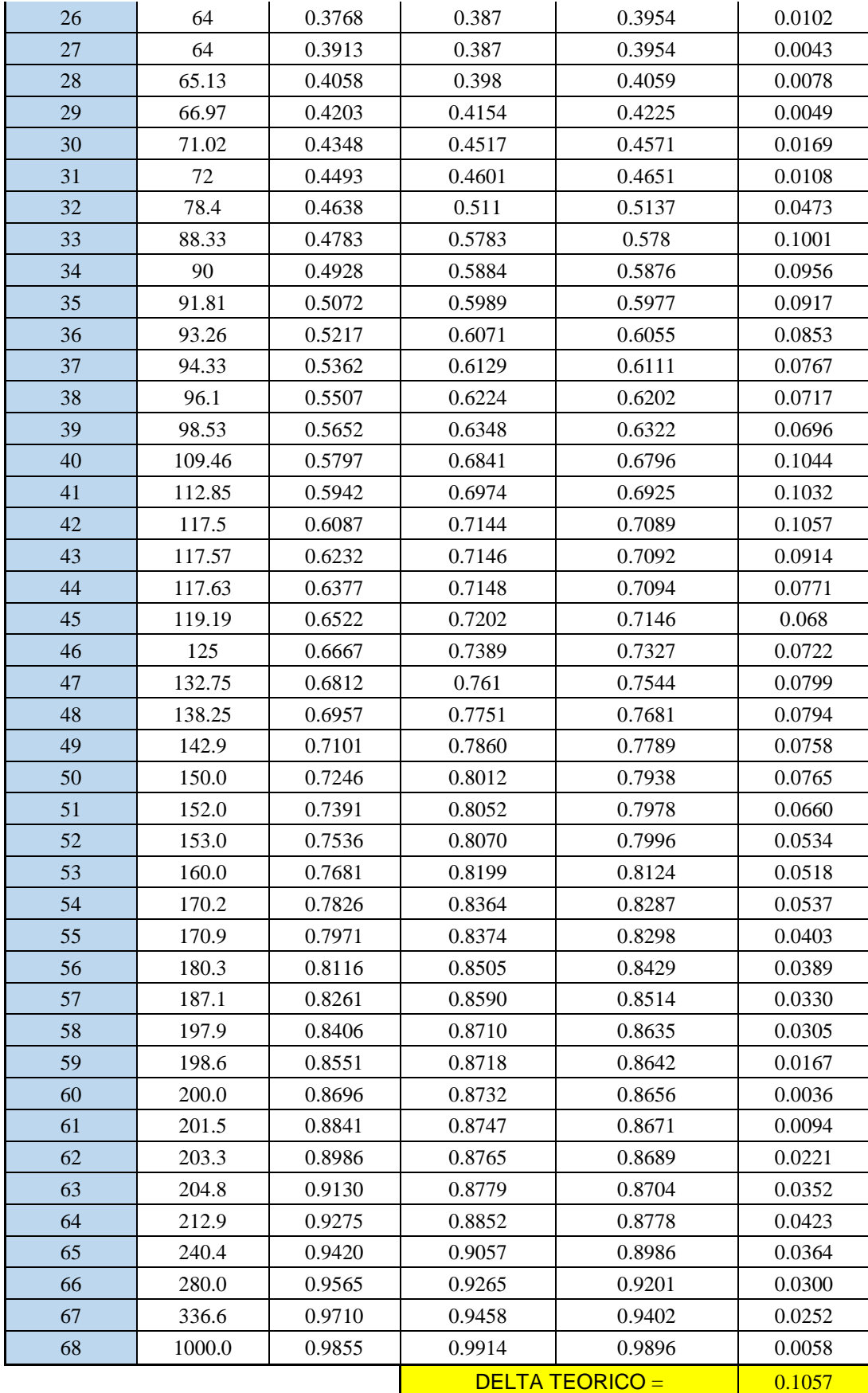

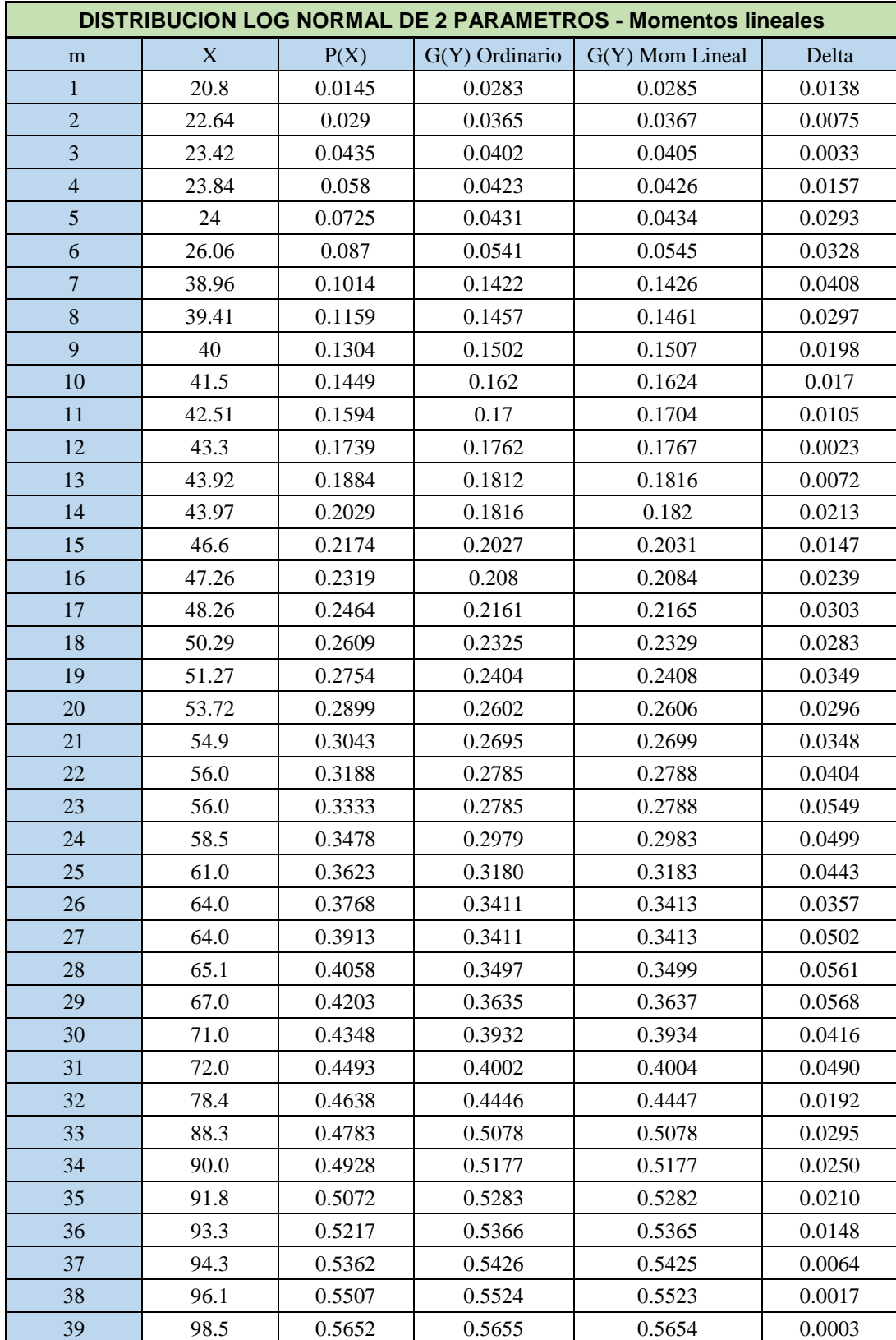

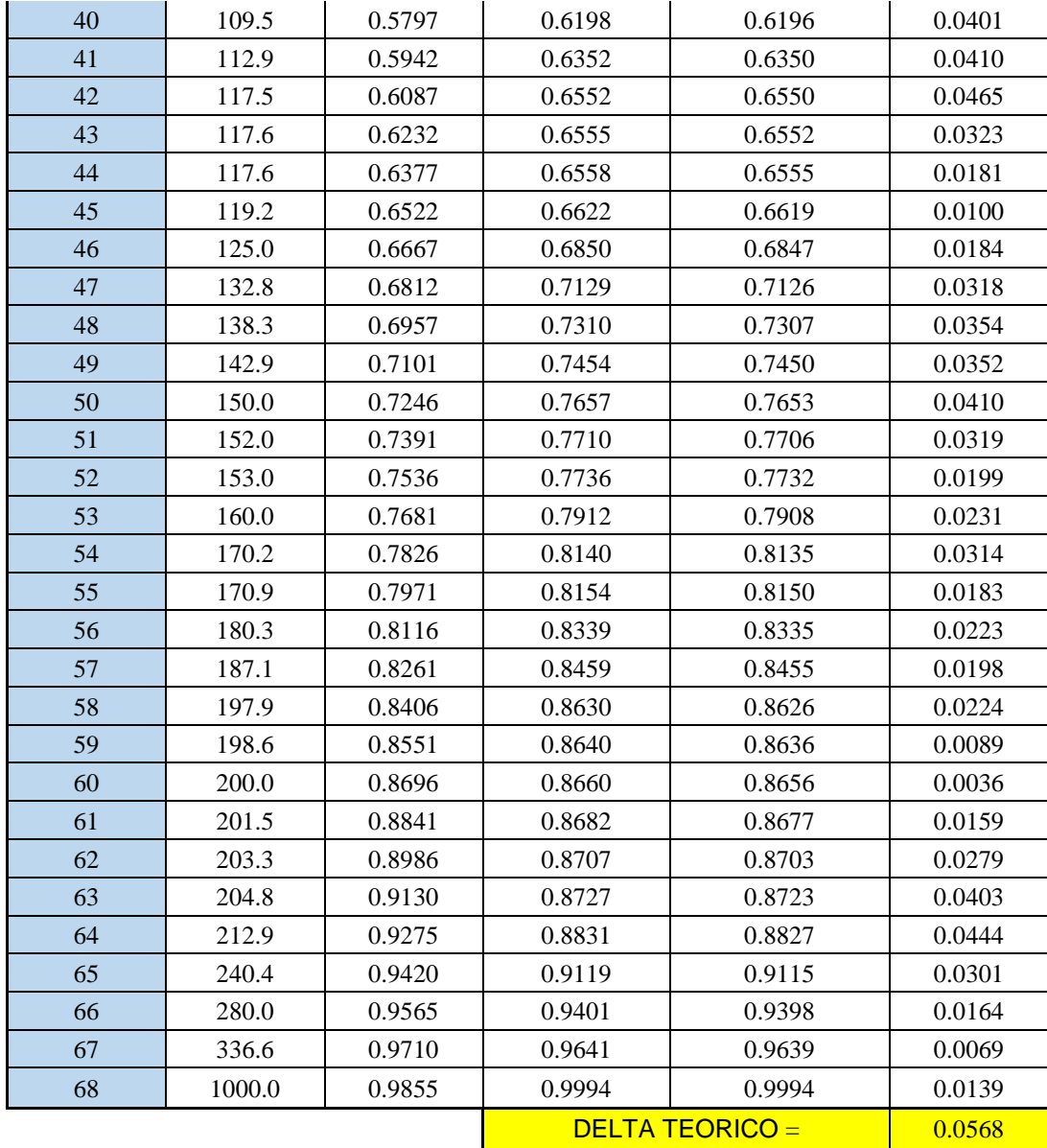

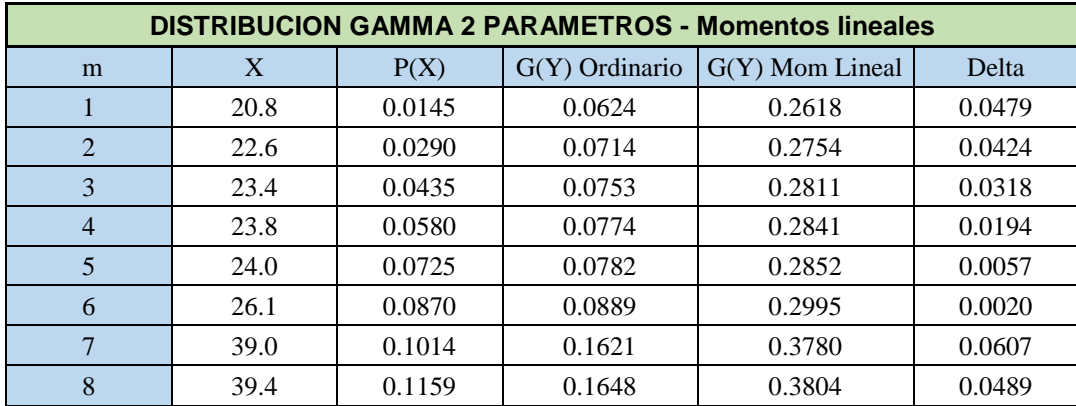

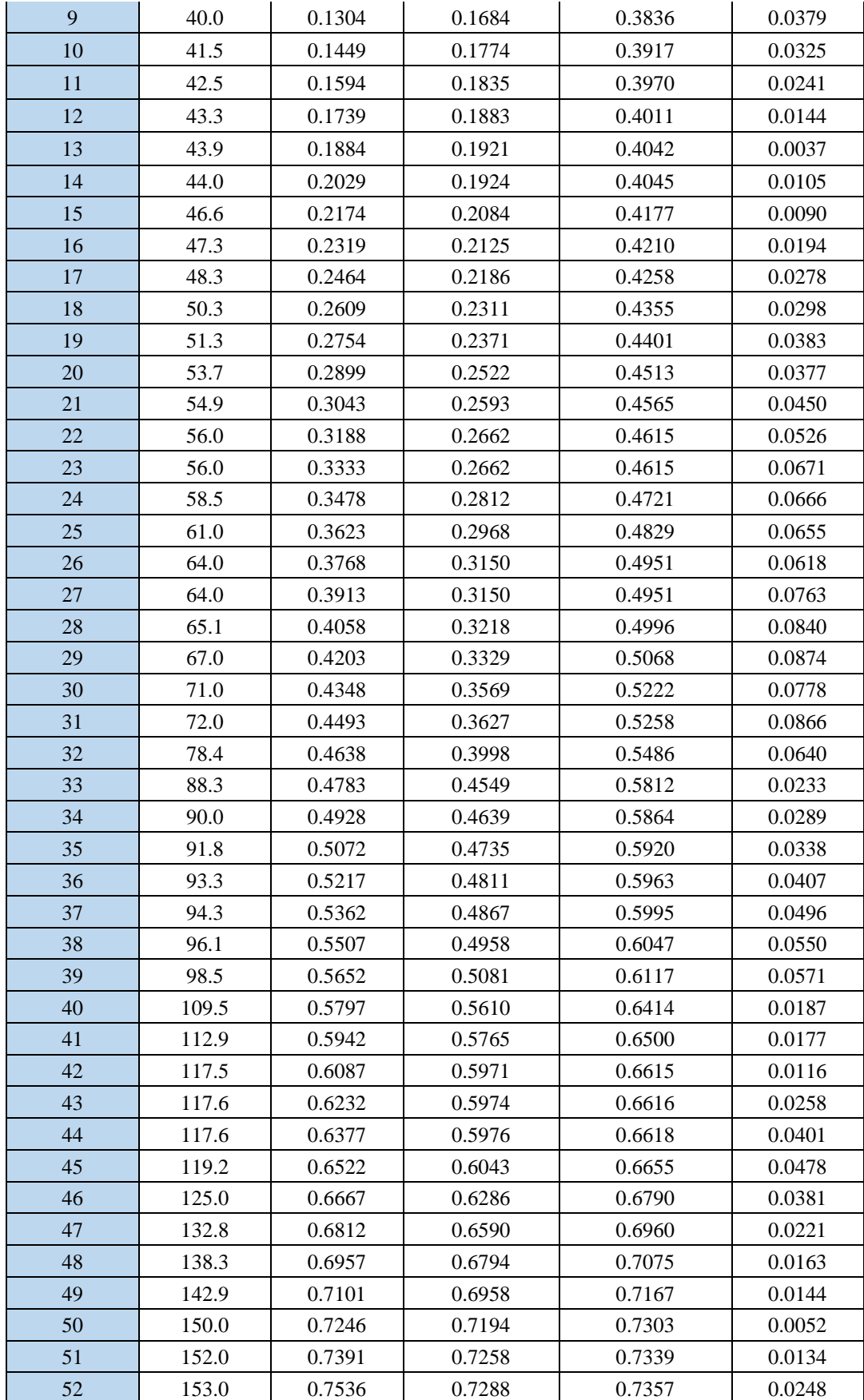

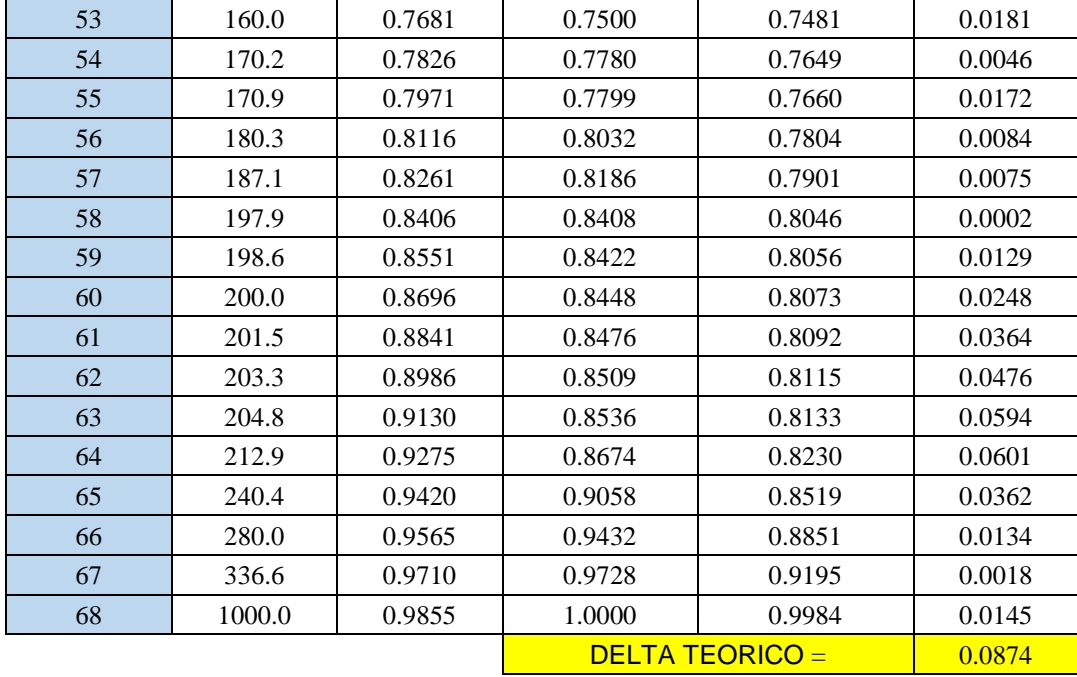

 Una vez realizadas las distribuciones, procedemos a aplicar las pruebas de bondad de ajuste, en la teoría estadística, las pruebas de bondad de ajuste más conocidas son la χ2 y la Kolmogorov – Smirnov, sin embargo, para el tratamiento de datos estadísticos hidrológicos se considera más adecuado la aplicación de Kolmogorov – Smirnov, procedimiento que es recomendado por el manual de hidrología y consiste en comparar el máximo valor absoluto de la diferencia D entre la función de distribución de probabilidad observada Fo (xm) y la estimada F (xm).

## **PRUEBAS DE BONDAD:**

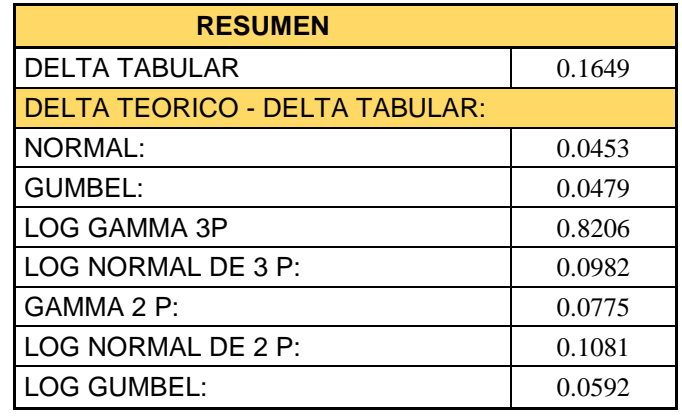

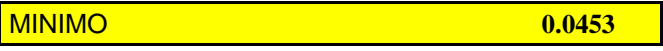

**LA DISTRIBUCION A EMPLEAR SERA NORMAL**

 Una vez que se determina cuál es la distribución que más adecuada a la data en estudio, se procede a colocar los parámetros obtenidos del análisis que en nuestro caso pertenecen a la distribución normal.

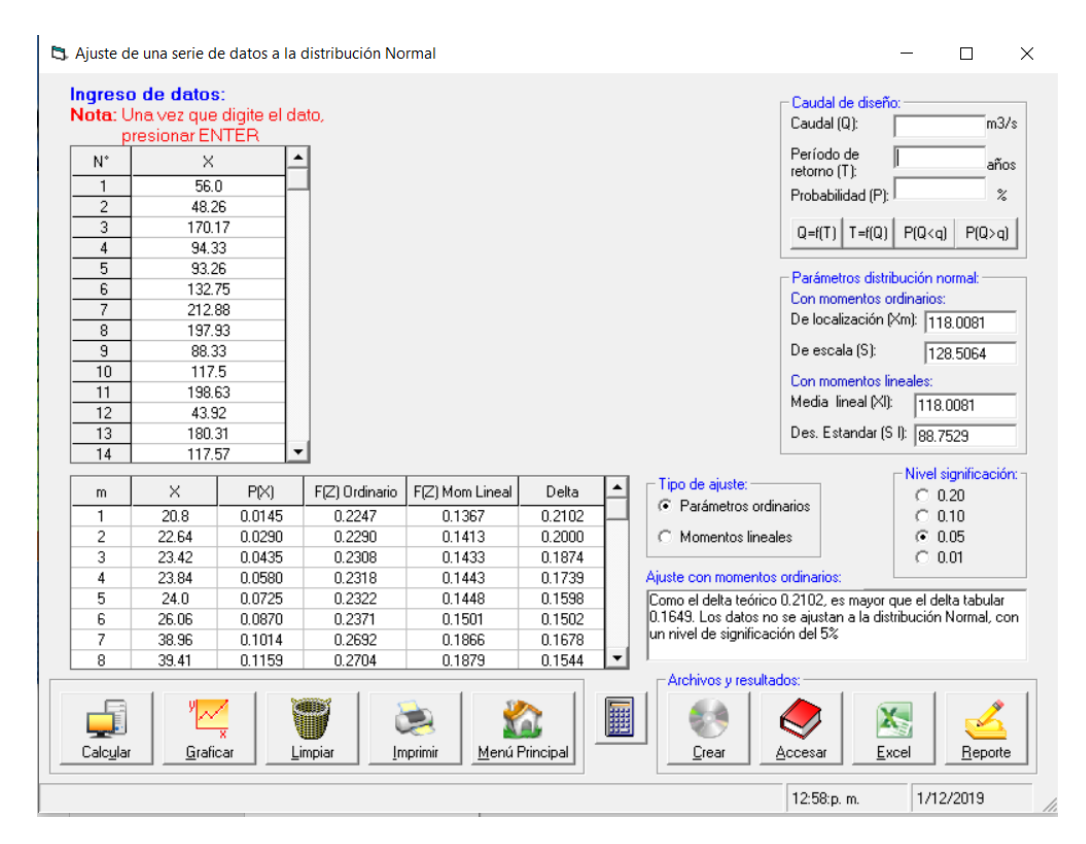

**Figura 21. Distribución Normal – Hidroesta. Fuente: Propia de Tesistas**

**Tabla 6 . Parámetros de la distribución Normal Fuente : Propia de Tesistas**

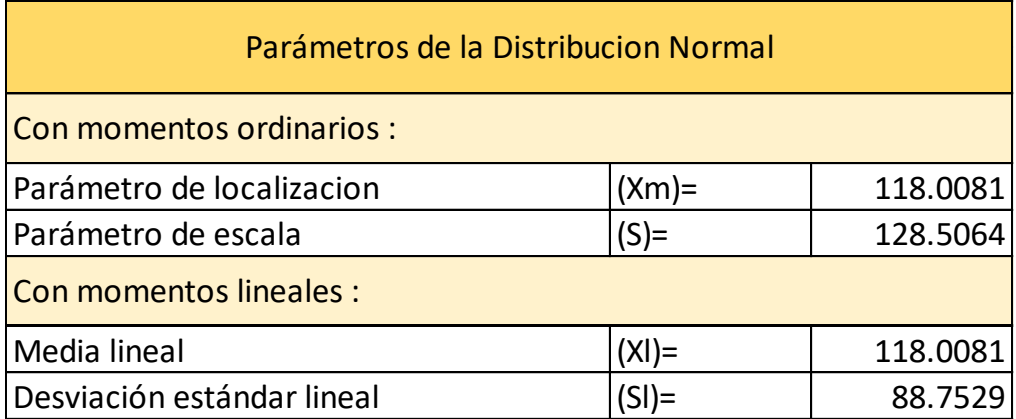

 Para la estimación de la profundidad de socavación, el período de retorno mínimo deberá ser igual al utilizado en el diseño del puente y para un caudal de no más de 500 años de periodo de retorno que es el caudal para verificar la estabilidad de la cimentación del puente. En ese caso, se considera que se trata de un evento extremo (MTC, 2021).

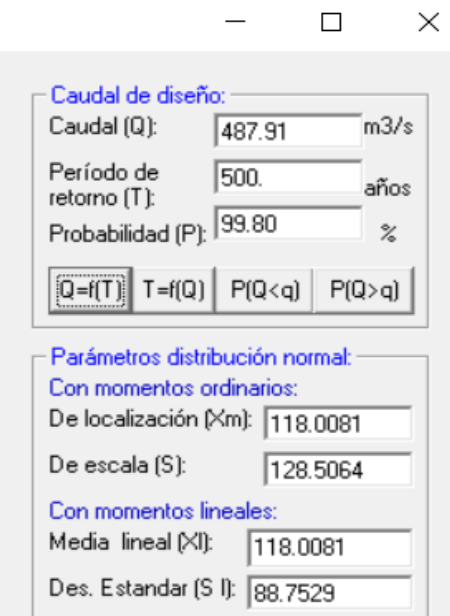

**Figura 22. Caudal de diseño para T=500 años Fuente: Propia de Tesistas**

 Se calculó el caudal para un periodo de retorno de 500 años, llegando hasta 487.91 m3/s ; el caudal calculado procedente del análisis estadístico no satisface las expectativas ni tampoco supera al caudal máximo que ha escurrido por el cauce del rio Moche, el cual según la data obtenida ha llegado hasta 1000 m3/s en el año 1998, por lo tanto, creemos conveniente emplear este último en reemplazo del caudal obtenido bajo las solicitaciones del manual de hidrología, por ser el más desfavorable de ambos resultados.

## **MODELAMIENTO NUMERICO UNIDIMENSIONAL**

 Se planteó y realizó un modelo hidráulico contemplando los datos de ingreso de caudal aguas arriba del puente, teniendo en cuenta la topografía, la ubicación de los pilares y los estribos del mismo, no obstante, los resultados obtenidos se compararán en semejanza con los del modelo bidimensional y tridimensional respectivamente.

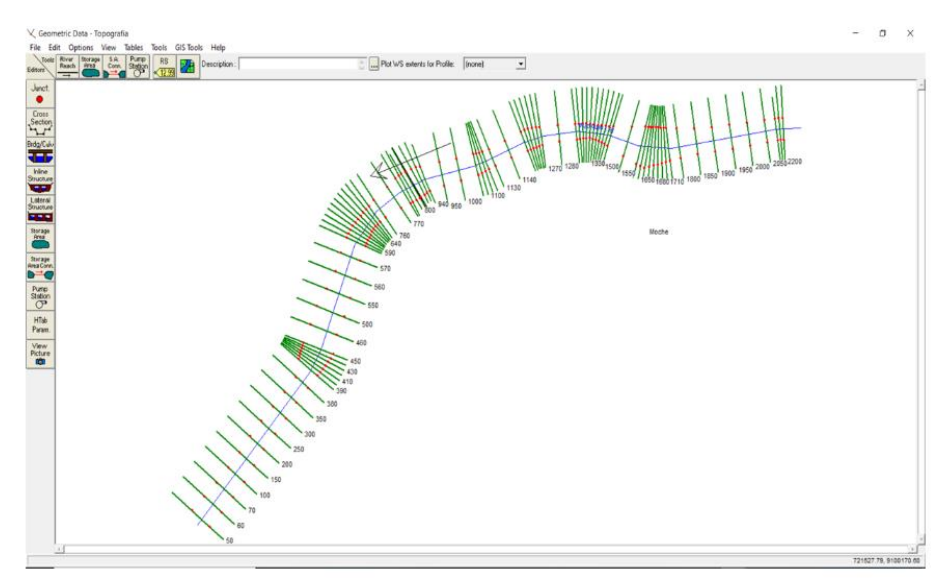

# **Figura 23 : Sofware Geometric Data Fuente: Propia de Tesistas**

 Se importó la topografía en formato de secciones transversales, las cuales se organizaron de manera secuencial dentro de la interfaz del software "Geometric\_Data", dándole la forma del alineamiento que naturalmente describe el cauce del rio Moche.

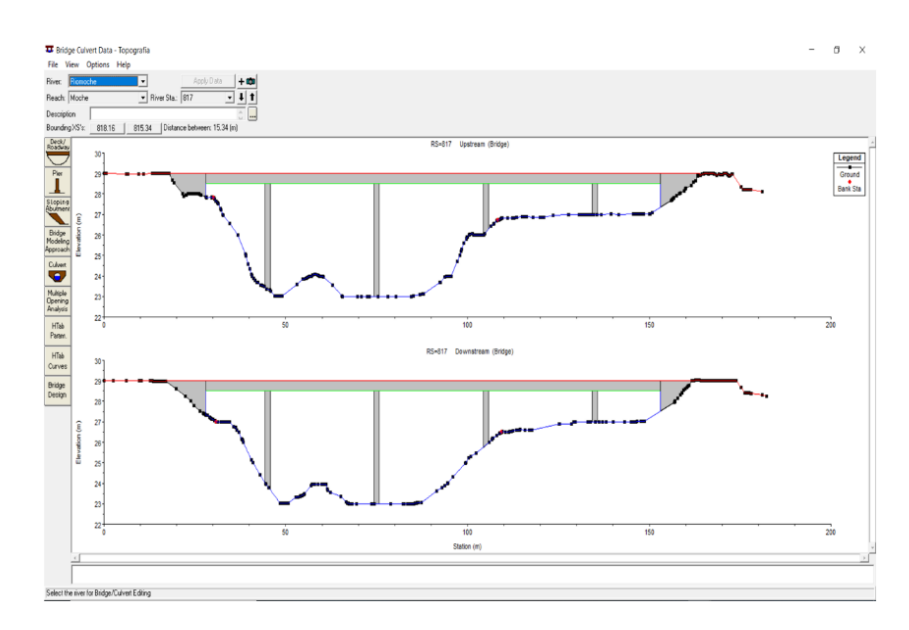

**Figura 24. Características del puente Moche Fuente: Propia de Tesistas**

Ingresamos las características del puente, tales como la geometría de los pilares, longitud de la losa, longitud de los estribos y espesor de la losa, para finalmente aplicarlo y ubicarlo dentro del modelo hidráulico.

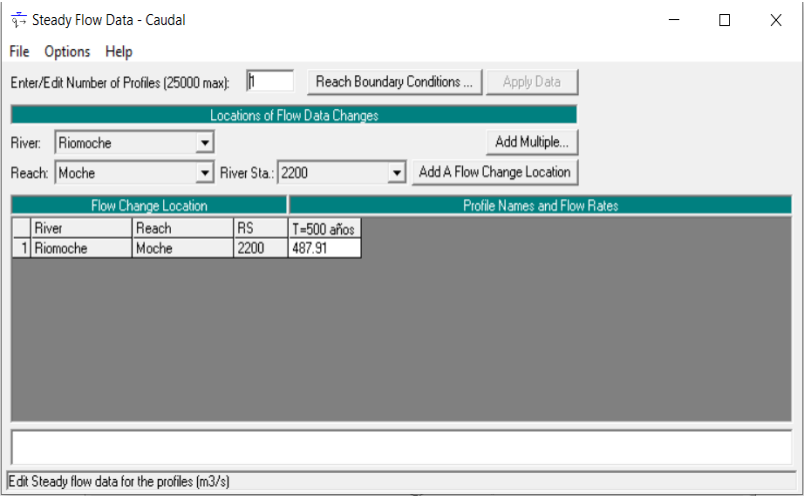

**Figura 25 : Configuración para el modelo hidráulico del cauce del Rio Moche Fuente: Propia de Tesistas**

 Hecho esto, procedemos a ingresar la información correspondiente al caudal para un periodo de retorno de 500 años, además de configurar las condiciones de contorno para el modelo hidráulico del cauce.

 Finalmente calculamos el modelo, obteniendo así la planicie inundable, como también el desempeño hidráulico del puente bajo las condiciones de máxima avenida propuestas.

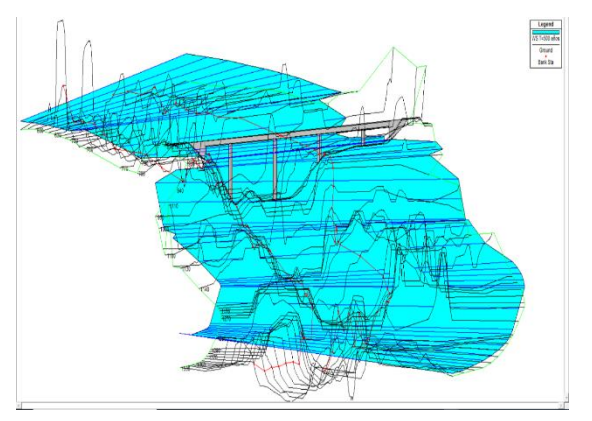

**Figura 26. Planicie inundable Fuente: Propia de Tesistas.**

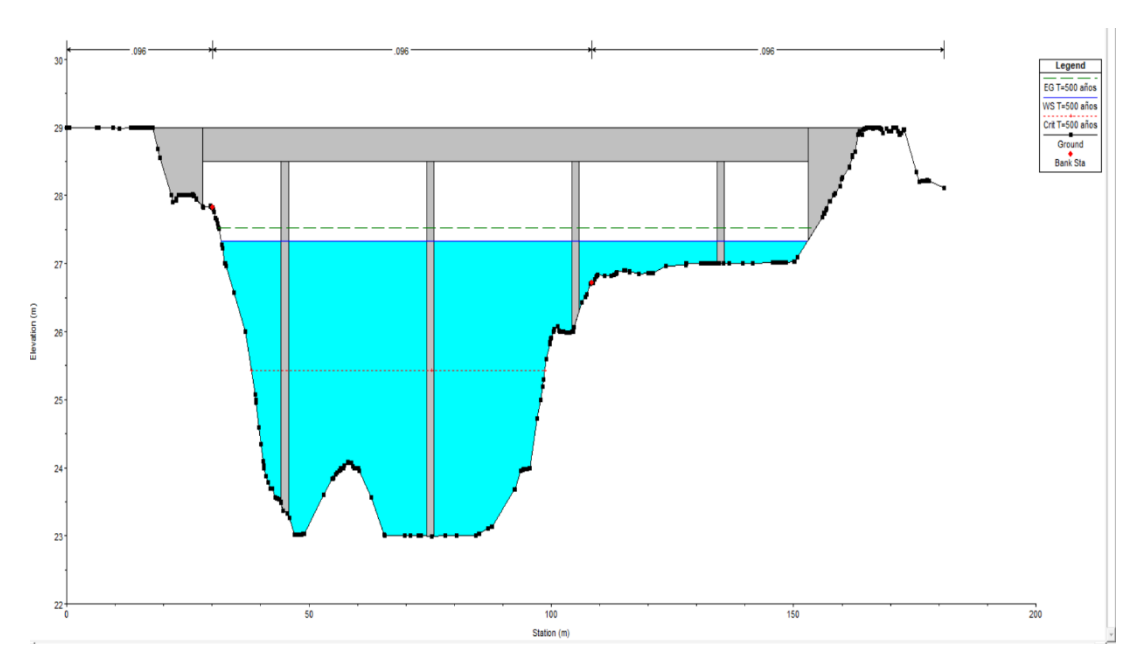

**Figura 27. Desempeño hidráulico del puente bajo las condiciones de máxima avenida propuestas Fuente Propias de Tesistas**

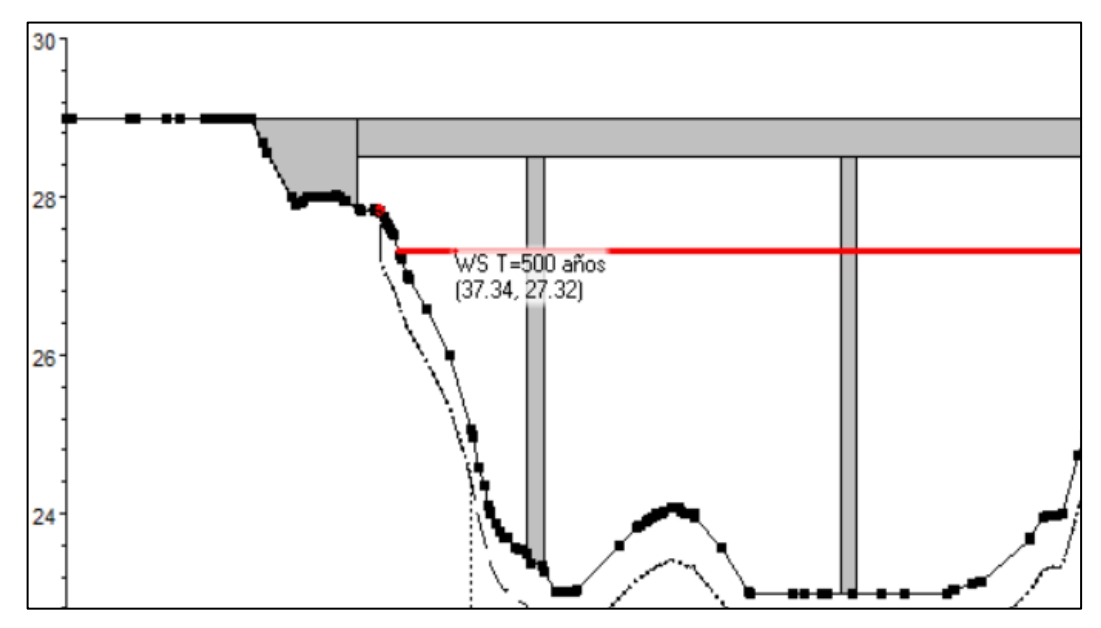

**Figura 28. Nivel del agua para un T=500 años Fuente: Propia de Tesistas**

 Como se puede apreciar en la figura anterior, el puente no es cubierto en su totalidad por el nivel de agua lo que deja un gálibo de aproximadamente 1.18m, teniendo en cuenta que la cota del fondo de la losa es de 28.50 m.

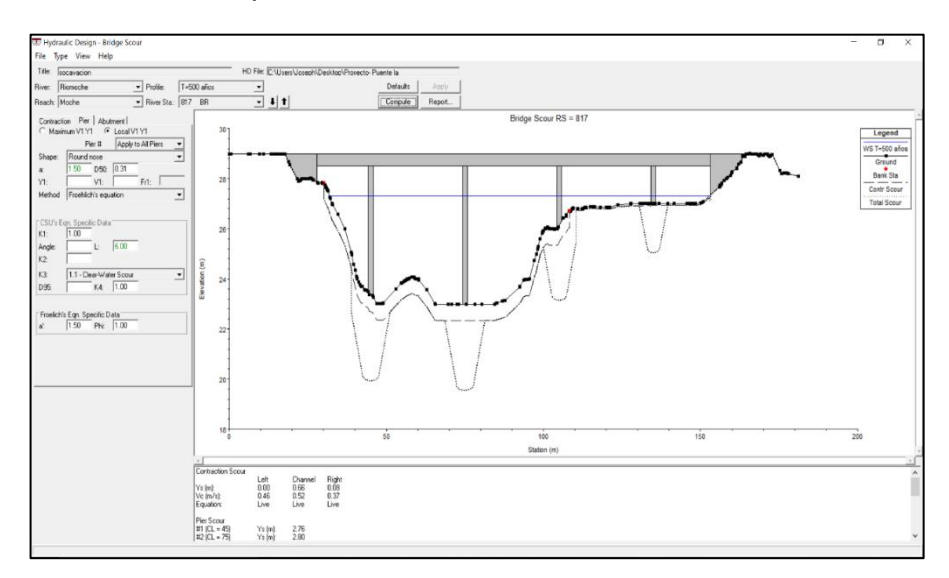

**Figura 29. Niveles de Socavación Local Fuente: Propia de Tesistas**

 Finalmente, determinamos los niveles de socavación local en cada uno de los pilares del Puente Moche y evaluamos el fenómeno de contracción de esta manera se determinará la socavación general en la sección a lo largo del emplazamiento de la estructura, como se puede apreciar en la figura anterior, nos muestra la socavación general y local respectivamente.

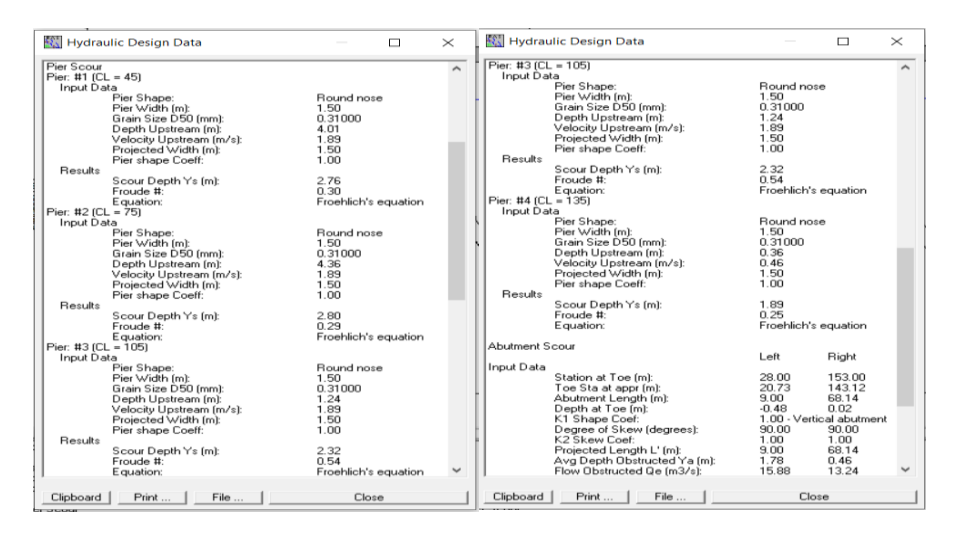

**Figura 30. Resultados de Socavación General y Localizada Fuente: Propia de Tesistas**

 El software nos muestra un resumen de los resultados, en el cual podemos ubicar la socavación general y localizada en cada elemento de la sub estructura del puente.

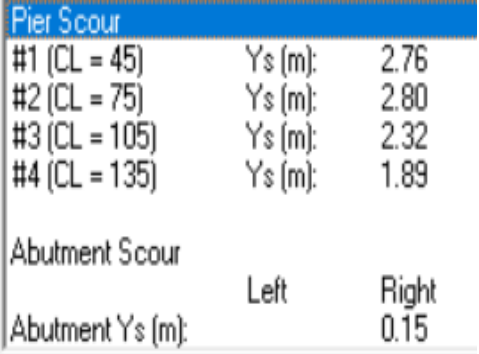

**Tabla 7. Socavación de Pilares P1; P2; P3 y P4 (de derecha a izquierda) Fuente: Propia de tesistas**

 Los pilares se han enumerado automáticamente de derecha a izquierda, siendo los resultados obtenidos para la socavación local los siguientes: P1: 2.76m, P2: 2.80m, P3: 2.32m y P4: 1.89m.

## **MODELAMIENTO NUMÉRICO BIDIMENSIONAL:**

 Mediante el apoyo del software ArcGIS, como lo es el ArcGIS, procedemos a crear una superficie de elevaciones digital con la finalidad de almacenar la información de las elevaciones del terreno dentro de los pixeles de la imagen.

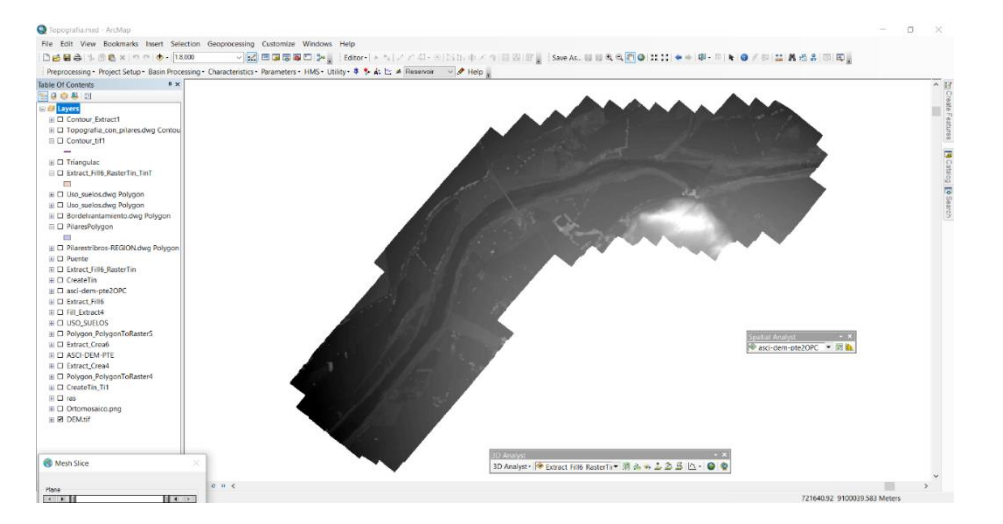

**Figura 31. Creación del ráster para el procesamiento de la data topográfica. Fuente: Propia de Tesistas**

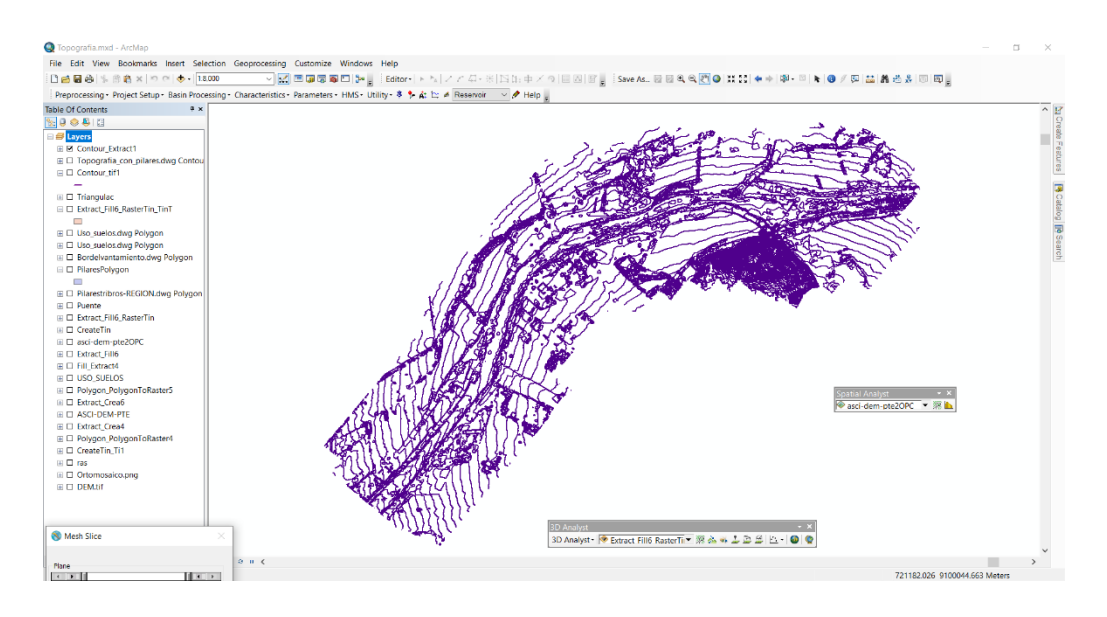

*Figura 32. Creación de las curvas de nivel para la representación gráfica del relieve Fuente: Propia de tesistas*

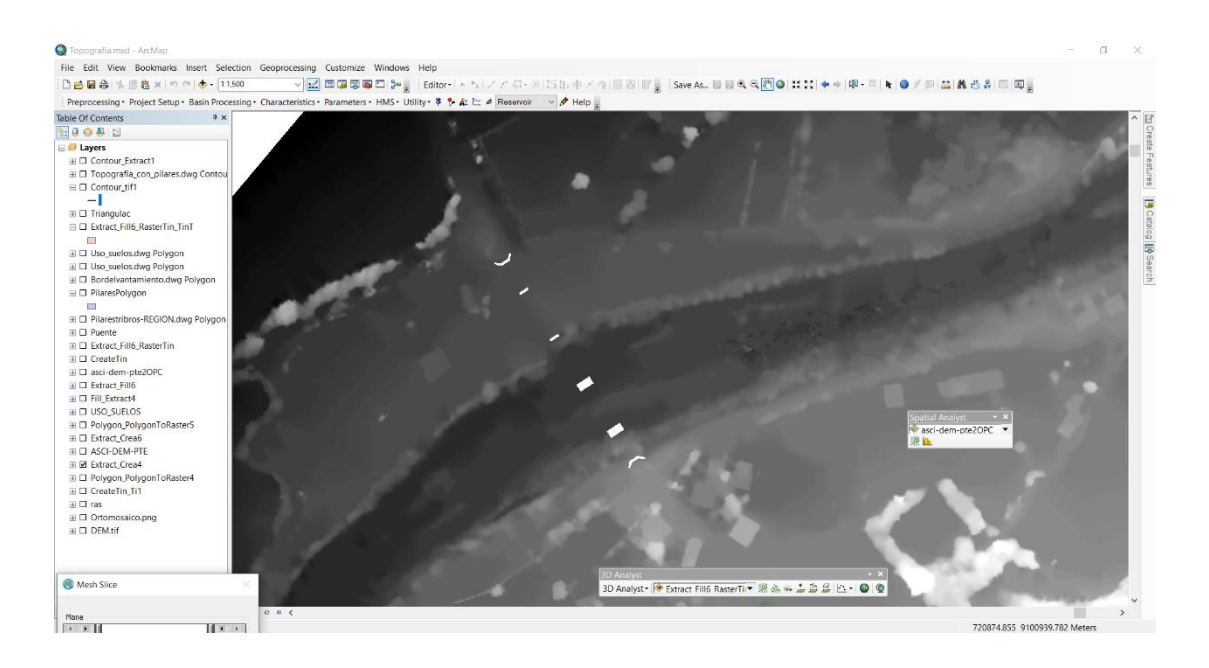

**Figura 33. Inserción de las estructuras del puente (Pilares y estribos) dentro del ráster Fuente: Propia de tesistas**

 Empleando una máscara realizamos la extracción de la información topográfica sectorizada para simular un elemento sólido o infinitamente rígido, lo que posteriormente en el software de modelo hidráulico será interpretado como estructuras de concreto armado.

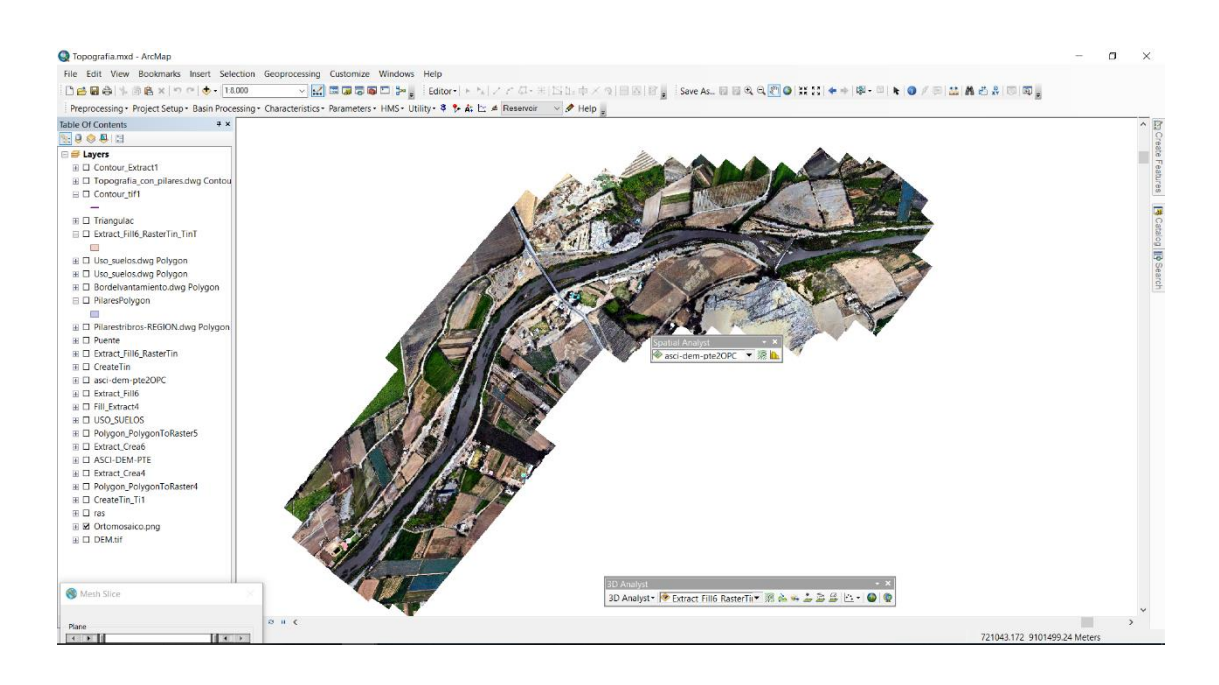

**Figura 34. Georreferenciación de la orto imagen Fuente: Propia de Tesistas**

# **CREACIÓN DE LA MALLA EN IBER**

 Una vez configurada la información correspondiente a las elevaciones del terreno que serán representadas mediante un DEM, procedemos a trasladar dicha data al software de modelamiento hidráulico, el cual consta de una herramienta inteligente que clasifica la información otorgándole precisión en función a lo accidentado que se encuentre el terreno, finalmente lo representará mediante una malla heterogénea.

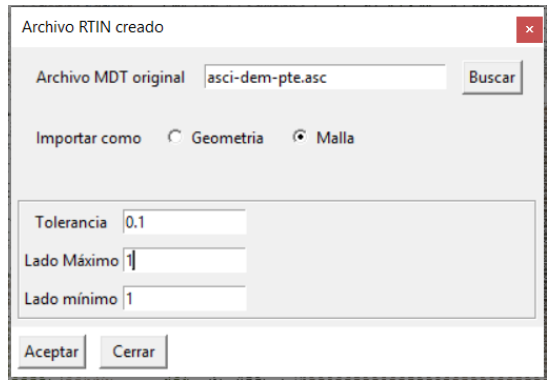

**Figura 35. Asignación de la superficie digital de elevaciones al modelo hidráulico Fuente: Propia de tesistas**

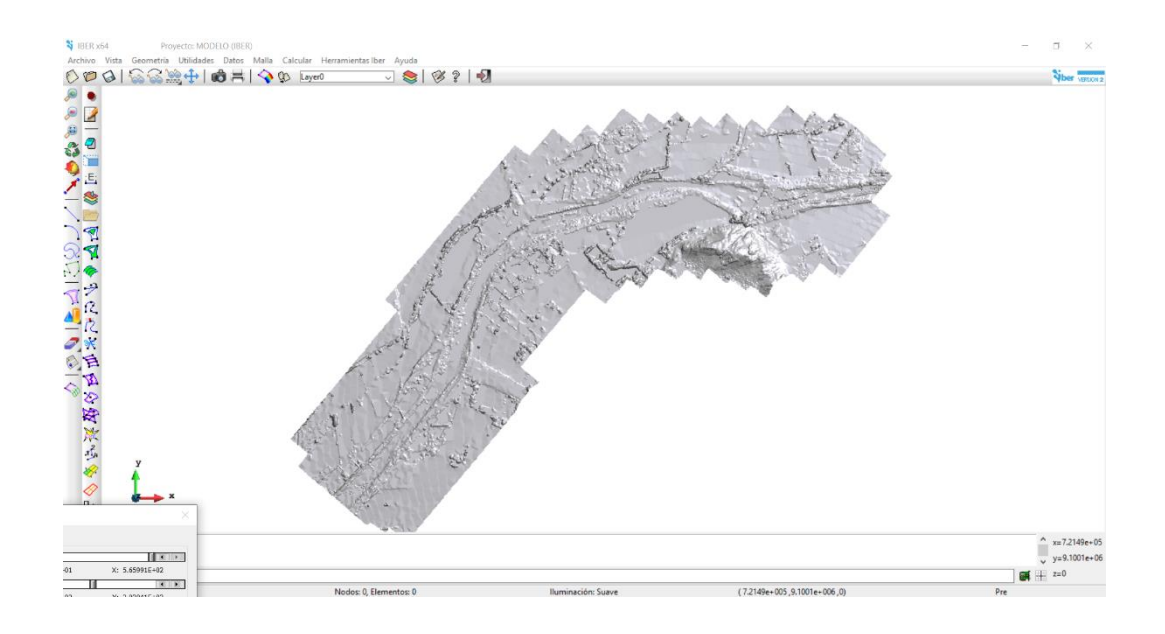

**Figura 36. La superficie ya creada dentro de la interfaz de IBER Fuente: Propia de Tesistas**

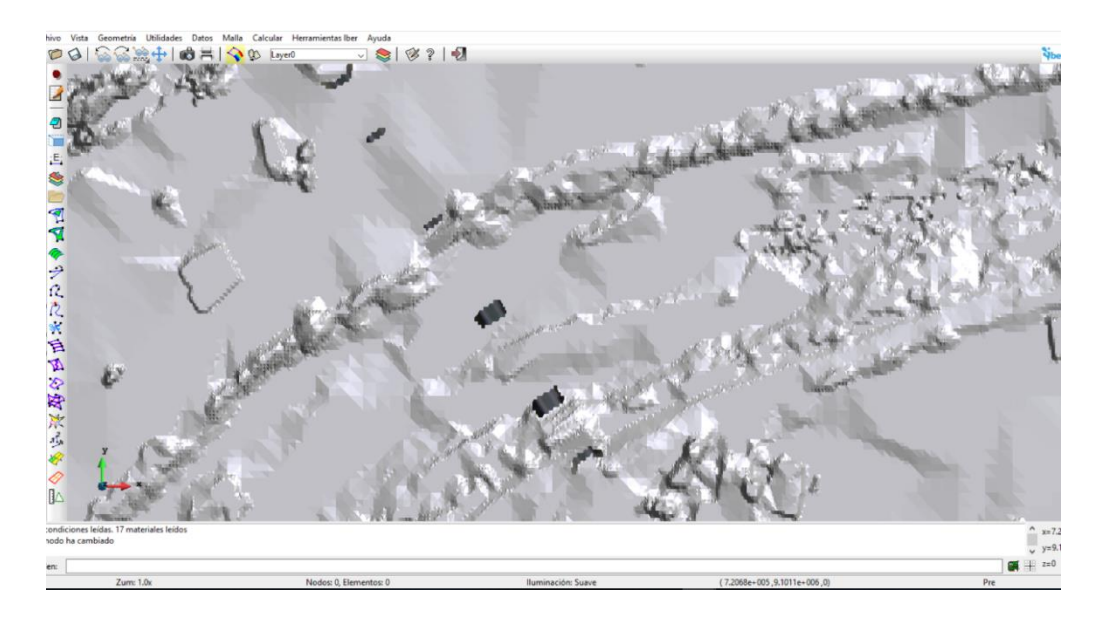

**Figura 37. Representación de los elementos rígidos (Pilares y estribos) Fuente: Propia de Tesistas**

 Tal como se había planteado al inicio, es imperativo representar mediante una extracción delimitada de información topográfica la existencia de un elemento rígido dentro del modelo, puesto que, tras el paso del agua, la teoría nos dice que empezará a erosionarse alrededor de esta estructura representando así la presencia de los pilares de un puente.

# **ASIGNACIÓN DE USO DE SUELOS**

Es muy importante resaltar que existe la necesidad de representar la realidad lo más cercano posible, no obstante, aunque una superficie es heterogénea se debe establecer la resistencia que esta pone ante el escurrimiento del agua a través de ella.

El parámetro que representa dicha contraposición al escurrimiento se denomina rugosidad en el campo de la hidráulica, y está representado mediante los coeficientes de Manning identificados por la letra "n", sin embargo, aunque existen valores sugeridos por el manual de hidrología y por bibliografías como lo es Ven Te Chow, no se están considerando todas las superficies existentes, por lo tanto debido a la gran variedad que contemplan, se han desarrollado metodologías alternas que apoyan en la asignación de las rugosidades mediante la estimación de estas a través de fórmulas empíricas, una de ellas es la metodología de Cowan, la cual es además recomendada por el Manual de hidrología de MTC.

## **CREACIÓN DE LOS FORMATOS PARA DELIMITACION DEL USO DE SUELO**

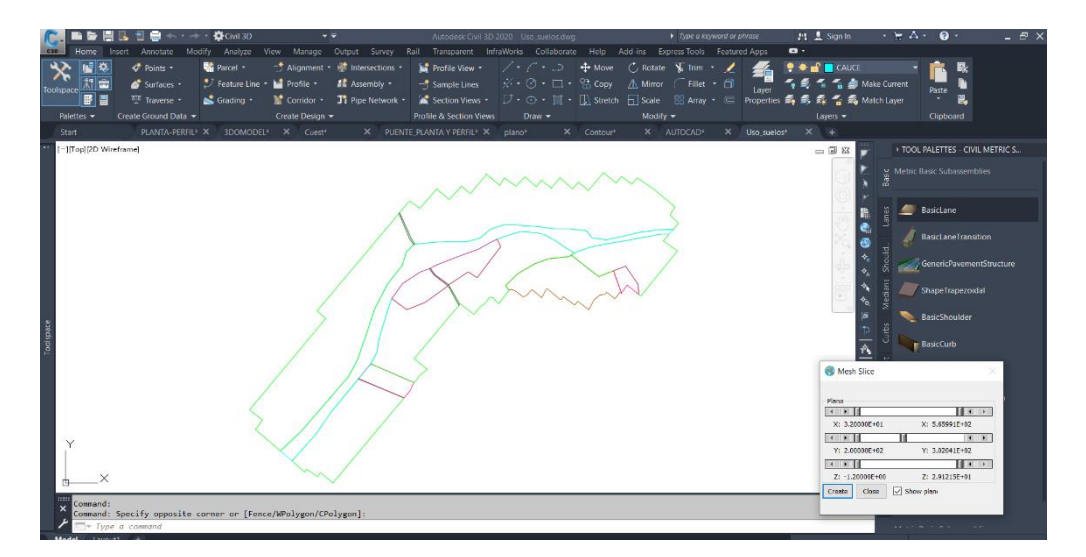

**Figura 38. Sectorización del uso de suelos para el modelo hidráulico Fuente: Propia de Tesistas**

 Antes de asignar algún coeficiente, debemos primero identificarlos y clasificarlos, por ello planteamos la creación de un mapa para la determinación del uso de suelos dentro del sector de intervención del proyecto actual.

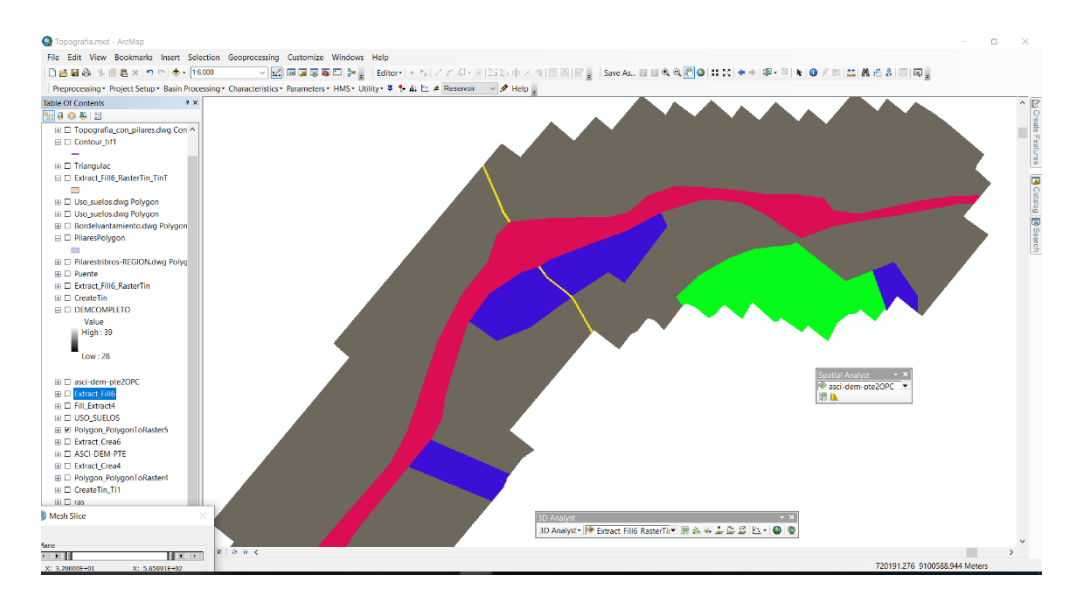

**Figura 39. Clasificación del uso de suelos para el modelo numérico Fuente: Propia de tesistas**

Una vez creado el mapa de asignación de uso de suelos, procedemos a crear un archivo en formato ráster, el cual nos permitirá asignar la información de las rugosidades en el modelo hidráulico, previamente encontrando los valores para cada uno de los sectores establecidos para nuestro proyecto

# **ESTIMACIÓN DE LOS VALORES DE RUGOSIDAD**

Posterior a la creación de los mapas de asignación de rugosidad y parámetros de inserción en el modelo, realizamos la estimación de los valores empleando las tablas de la metodología de COWAN, establecidas dentro del libro (Hdráulica de canales Abiertos, 1983) de Ven te Chow.

$$
n = (n_0 + n_1 + n_2 + n_3 + n_4)m_5
$$

#### **Fórmula de COWAN**

**Fuente:** (Chow, 1983, pág. 105)

## **Tabla 8. Valores para el cálculo del coeficiente de rugosidad mediante la ecuación de COWAN Fuente: (Chow, 1983, pág. 105)**

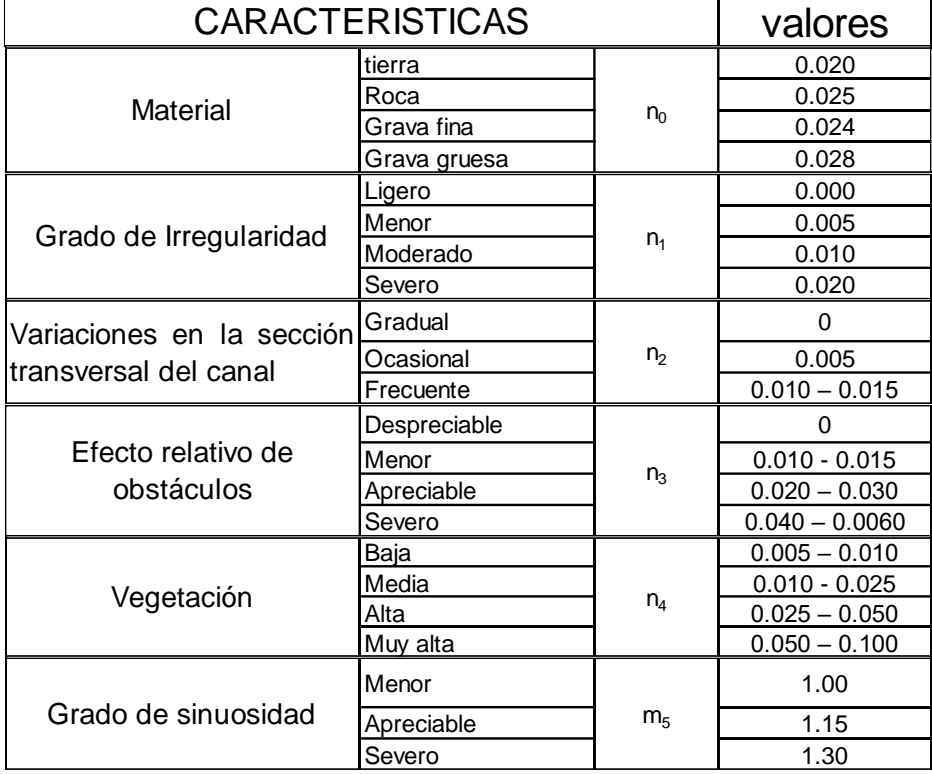

# **Cálculo de los coeficientes de rugosidad:**

## **Tabla 9. Rugosidad para el cultivo Fuente: Propia de tesistas**

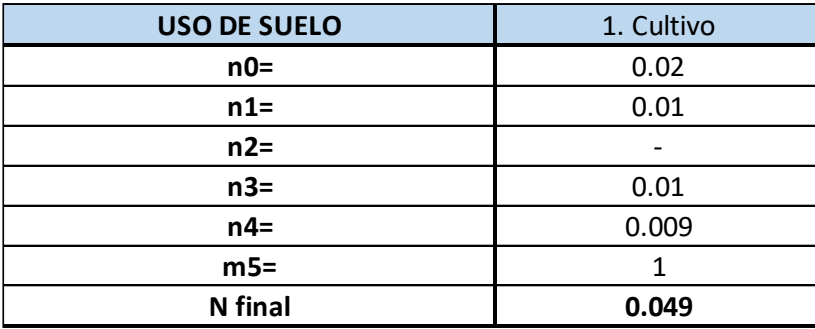

$$
N1 = (0.02 + 0.01 + 0.01 + 0.009 +) \times 1 = 0.049
$$

| <b>USO DE SUELO</b> | 2. Residencial |
|---------------------|----------------|
| $n0=$               | 0.02           |
| $n1=$               | 0.01           |
| $n2=$               |                |
| $n3=$               | 0.015          |
| $n4=$               | 0.025          |
| $m5=$               |                |
| <b>N</b> final      | 0.07           |

**Tabla 10 . Rugosidad para uso residencial Fuente: Propia de Tesistas**

 $N1 = (0.02 + 0.01 + 0.015 + 0.025)$  x1 = 0.07

#### **Tabla 11 . Rugosidad para los arenales Fuente: Propia de Tesistas**

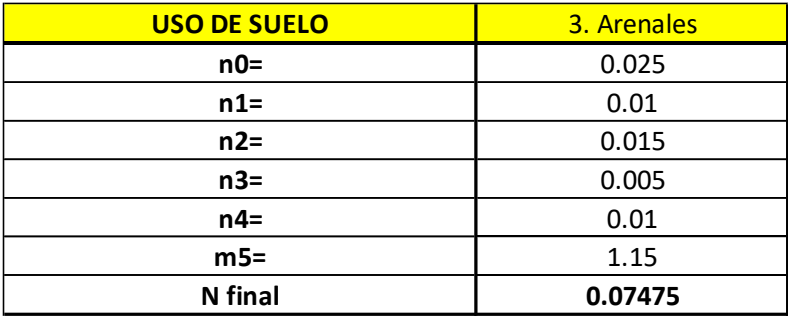

 $N1 = (0.025 + 0.01 + 0.015 + 0.005 + 0.01) \times 1.15 = 0.07$ 

| <b>USO DE SUELO</b> | 4. Cauce |
|---------------------|----------|
| $n0=$               | 0.02     |
| $n1=$               | 0.02     |
| $n2=$               | 0.006    |
| $n3=$               | 0.003    |
| $n4=$               | 0.047    |
| $m5=$               |          |
| <b>N</b> final      | 0.096    |

**Tabla 12 - Rugosidad para el cauce Fuente: Propia de Tesistas**

 $N1 = (0.02 + 0.02 + 0.006 + 0.003 + 0.047) \times 1 = 0.096$ 

#### **Tabla 13. Rugosidad para el cauce Fuente: Propia de Tesistas**

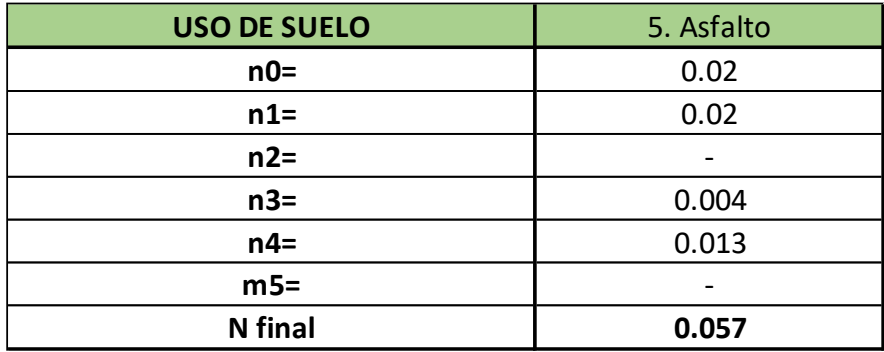

 $N1 = (0.02 + 0.02 + 0.004 + 0.013)$  x1 = 0.057

 Como se hace notar, no todas las rugosidades existen dentro de la tabla adjunta en el libro de (Hdráulica de canales Abiertos, 1983) de Ven Te Chow, sino que, las nuestras como por ejemplo Arenales, cauce, y residencial, no se encuentran como tal, por lo tanto mediante la aplicación de los factores citados anteriormente podremos estimarlas y aplicarlas dentro del modelo en análisis.

# **Tabla 14. Valores del coeficiente de rugosidad "n"; generalmente recomendados para el diseño – Asfalto**

## **Fuente: (Chow, 1983, pág. 109)**

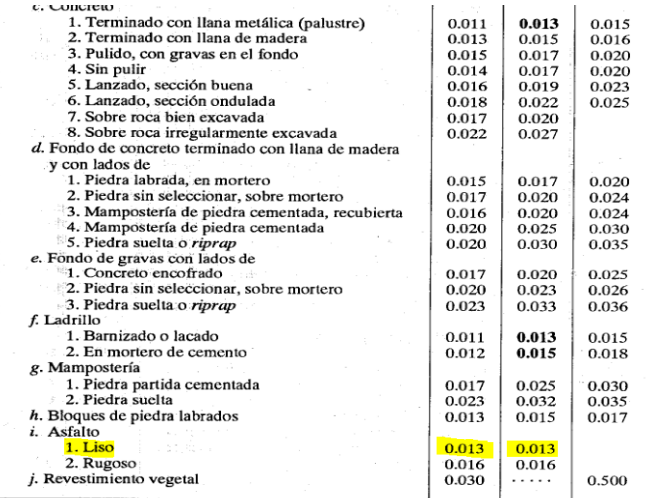

## **ASIGNACIÓN DE RUGOSIDADES EN LA SUPERFICIE**

 Procedemos a realizar la asignación de los mapas de uso de suelos en conjunto a los valores a los cuales están relacionados mediante algoritmos, para que el software de modelamiento hidráulico pueda interpretarlos y representarlos de manera visual.

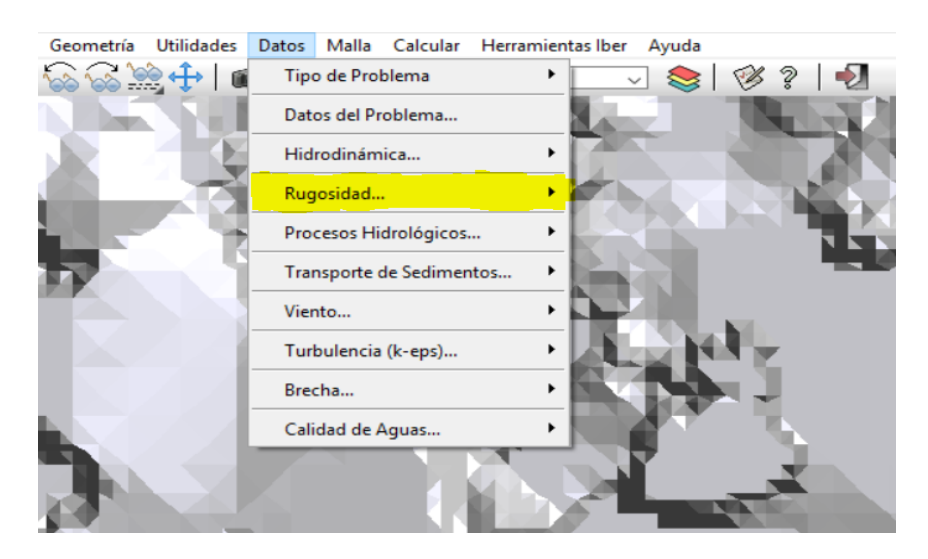

**Figura 40. Configuración de la asignación de rugosidad Fuente: Propia de Tesistas**

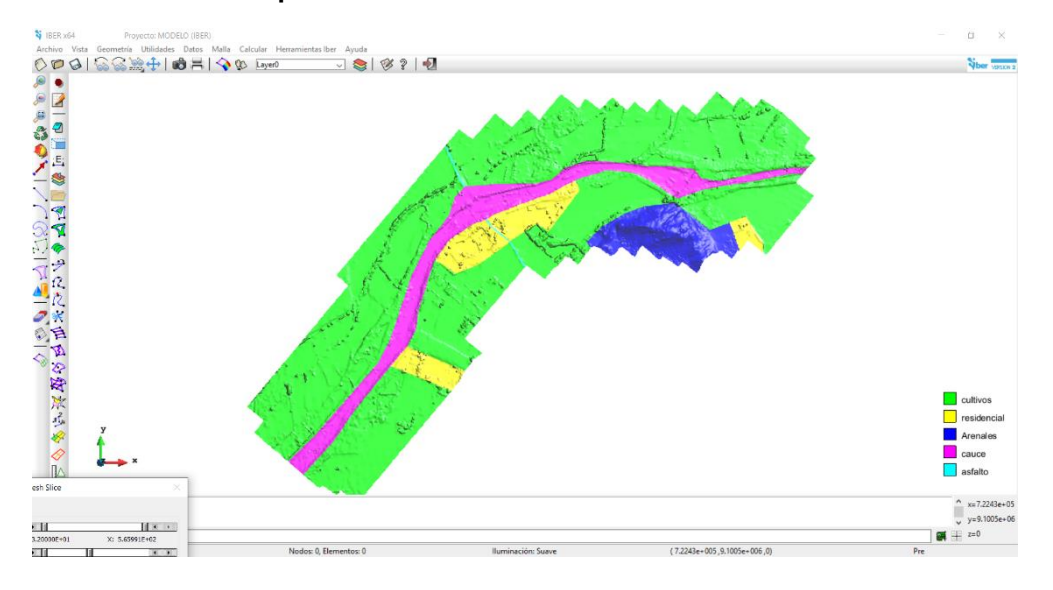

**Figura 41. Asignación de los valores de rugosidad en función a los mapas de uso de suelo Fuente: Propia de Tesistas**

## **RESULTADOS DEL MODELO HIDRÁULICO**

 El modelo hidráulico nos arroja diferentes resultados, que permitirá tomar en cuenta cuando se elabore el expediente técnico para la construcción de un nuevo puente en la progresiva 557+300 de la carretera Panamericana Norte. Distrito de Moche, como es Caudal máximo, área de inundación, altura máxima del agua pluvial, erosión alrededor de los pilares.

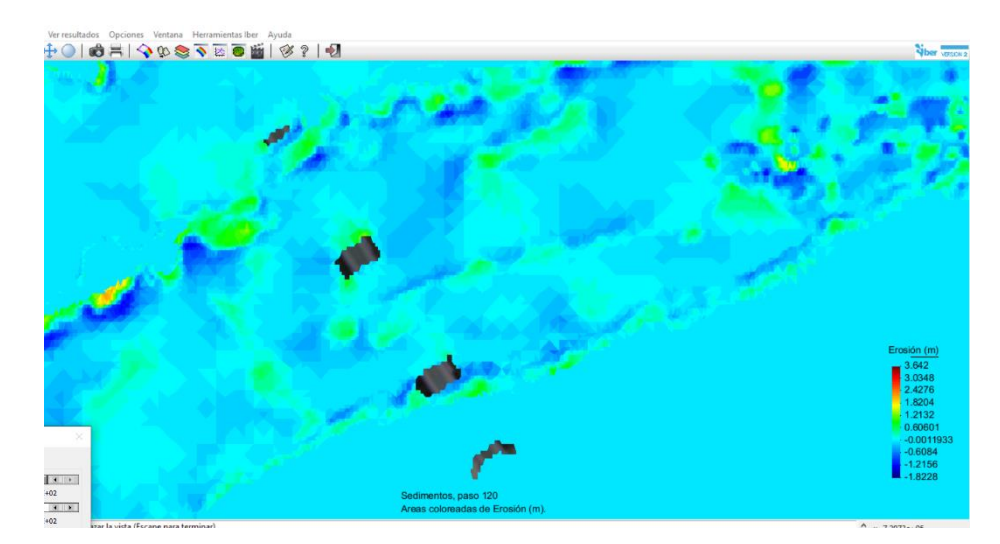

**Figura 42 . Vista en planta del área de inundación del rio moche en la progresiva 557+300 de la carretera panamericana norte. Moche. Fuente : Propia de los Tesistas.**

## **Calidad del agua y niveles de contaminación en el Rio Moche**

 Según los informes de monitoreo de calidad de las aguas realizado por el Proyecto Especial CHAVIMOCHIC y la bibliografía histórica de los últimos 40 años, el río Moche sufre una constante contaminación de sus aguas por los relaves que provienen de concesiones mineras ubicadas en la cuenca alta y media del río Moche, quienes, al no contar con las medidas adecuadas para la disposición final de sus efluentes, los vacían directamente al río.

 Esto genera que la diversidad biológica se vea afectada, produciéndose la muerte de peces, anfibios, plantas, etc. y fue evidente en el año 2010, cuando decenas de peces aparecieron muertos en la desembocadura del rio Moche, A raíz de esto, se investigó acerca de los contaminantes que posiblemente ocasionaron la muerte de fauna silvestre, encontrando elevadas concentraciones de hierro y manganeso, muy por encima de los estándares de calidad ambiental, según un informe que realizó la Gerencia Regional de Salud, indicando como zona de riego de vegetales y bebida de animales.

 Entonces, es de conocimiento público que el único río que abastece a gran parte de la región, desde su naciente hasta su desembocadura sufre una serie de atentados ambientales, ya que sobre él vierten basura, minerales y desechos industriales a lo largo de su recorrido, y la consecuente problemática que desencadena dicha situación, desde hace décadas es la calidad de los cultivos que abastecen a los diferentes sectores alimenticios, ¿Son lo suficientemente aptos para consumo humano los cultivos regados con el esfuerzo y la inversión de los agricultores de la región?, pregunta que podría ser motivo de una serie de investigaciones científicas para la búsqueda de una buen estilo de vida. Las referencias indicaron que en la mayoría de mineras de la cuenca media y baja ya cuentan con Plantas de neutralización lo que al parecer han contribuido a la reducción significativa de elementos contaminantes, sin embargo, resultados del monitoreo realizado por la Autoridad Nacional del Agua, indican que aún existe contaminación por algunos metales, provenientes probablemente de la minería informal.

 Por su parte, las aguas subterráneas son susceptibles de ser contaminadas por las aguas residuales de origen industrial, que superan los límites máximos permisibles (ver anexo A5). Considerando que el nivel del acuífero es muy alto, resulta factible que se produzcan infiltraciones que lo contaminen.

 Los serios problemas por contaminación del acuífero en la parte baja del valle ha motivado la desactivación de un número importante de fuentes subterráneas. Esta subutilización de las aguas subterráneas, la desactivación de pozos por SEDALIB S.A., el uso irracional del recurso agua por parte de los agricultores, el empleo del riego no tecnificado superficial o por inundación, entre otras, han contribuido indudablemente al incremento del acuífero en el valle de Moche.

 Se identificaron además una considerable cantidad de hectáreas que se encuentran afectadas con problemas de salinidad- y/o mal drenaje, ubicadas en la parte más baja, cerca al mar y a la desembocadura del río.

 El nivel freático, en esta parte aflora a la superficie y cerca de las zonas de los humedales descritos también se pueden notar algunas manchas salinas.

#### **Fenómenos naturales**

 Con respecto a los factores de riesgo, se puede afirmar que la cuenca baja del río Moche es propensa a inundaciones y fuertes precipitaciones, que han sido agravados por la intervención del hombre; mientras que el problema de la sequía, ha sido controlado desde la llegada del canal madre del proyecto CHAVIMOCHIC al río en estudio.

 El fenómeno de El Niño golpea al Perú entre cada tres y ocho años aproximadamente y consiste en fuertes vientos y lluvias que provocan inundaciones y avalanchas de barro devastadoras.

En contraposición a ello, la creciente presión por tierras agrícolas ha provocado la expansión de las mismas, incluyendo la ocupación de gran parte del cauce del río, en los sectores de Puente Moche, La bocana, El Conde, justamente las zonas por donde parten canales de riego desde el río Moche y los últimos kilómetros, antes de su desembocadura en el mar.

 Por estos motivos, el fenómeno del niño, en los últimos 30 años, ha ocasionado destrucción de viviendas e infraestructura urbana, de cultivos y terrenos agrícolas, incluso pérdidas humanas, por ello es importante que los pobladores de la cuenca baja del río Moche, comprendan que este cumple su ciclo normal y eventualmente pueden ocasionar desastres, y que ellos, los pobladores, son quienes se atraviesan en el recorrido natural del río exponiendo sus vidas, más aún si las actividades que realizar son de carácter informal.

### **4.1.1. Sistema de drenaje pluvial urbano**

**Considerando que las quebradas de san Ildefonso y San Carlos, el drenaje Pluvial será el Rio Moche.**

"El drenaje pluvial urbano como sistema, tiene su función principal: el manejo, control y conducción adecuada de la escorrentía de las aguas de lluvia y, las separa de las aguas residuales. Llevándolas a sitios donde no produzca daño e inconvenientes a los moradores de las ciudades" (SIAPA, 2014).

"El mencionado sistema, permite el manejo adecuado del agua de las precipitaciones en las ciudades; evita el deterioro en las edificaciones y, obras públicas (pistas, redes de agua, redes eléctricas, etc.), atendiendo la recaudación del agua que pueda generar focos de infección y/o transmisión de enfermedades" (Ministerio de Vivienda, Construcción y Saneamiento, 2006).

"La norma OS.060 de drenaje pluvial urbano nos indica que la planificación y diseño de un sistema de drenaje pluvial urbano, debe tener en cuenta una serie de criterios para poder aplicar a los nuevos proyectos que contemplen drenajes urbanos y, los ya existentes, deben adecuarse de manera progresiva" (Ministerio de Vivienda, Construcción y Saneamiento, 2006).

#### **4.1.2. Componentes del sistema de drenaje pluvial urbano**

#### **4.1.2.1. Estructuras de captación.**

"Se considera a las obras destinadas a extraer o recolectar una determinada cantidad de agua, con relación a los sistemas de drenaje pluvial urbano, la boca de tormenta se utiliza como estructura de captación, Así mismo, en las captaciones se coloca una rejilla o coladera que tiene como función, evitar el ingreso de objetos que obstruyan los conductos, siendo conocidas como coladeras pluviales" (SIAPA, 2014).

**Bocas de tormenta:** "Se encarga de recoger el agua de la lluvia que circula sobre la superficie del terreno y, luego la conduce a un sistema de drenaje. De la misma manera estas interceptan el flujo superficial ubicándose aguas arriba del cruce de las calles, antes de los cruces peatonales y, en las avenidas de importancia, se coloca en los puntos más bajos donde se pueda acumular el agua. Las bocas de tormenta están integradas por una rejilla que permite el paso del agua y, bloquea el paso de residuos sólidos que pueden obstruir las obras de conducción. De la misma manera están constituidas por una caja principal y, otra más pequeña en el fondo que funciona como desarenador que permite depositan las partículas en suspensión que arrastra el agua" (SIAPA, 2014).

"Entre los tipos de bocas de tormenta tenemos las caladeras pluviales, de piso, banqueta, combinadas, longitudinales y transversales, así como se muestran en la figura 1, las cuales se deben diseñar para soportar los caudales de drenaje pluvial, su geometría dependerá de las características del flujo y de la región".

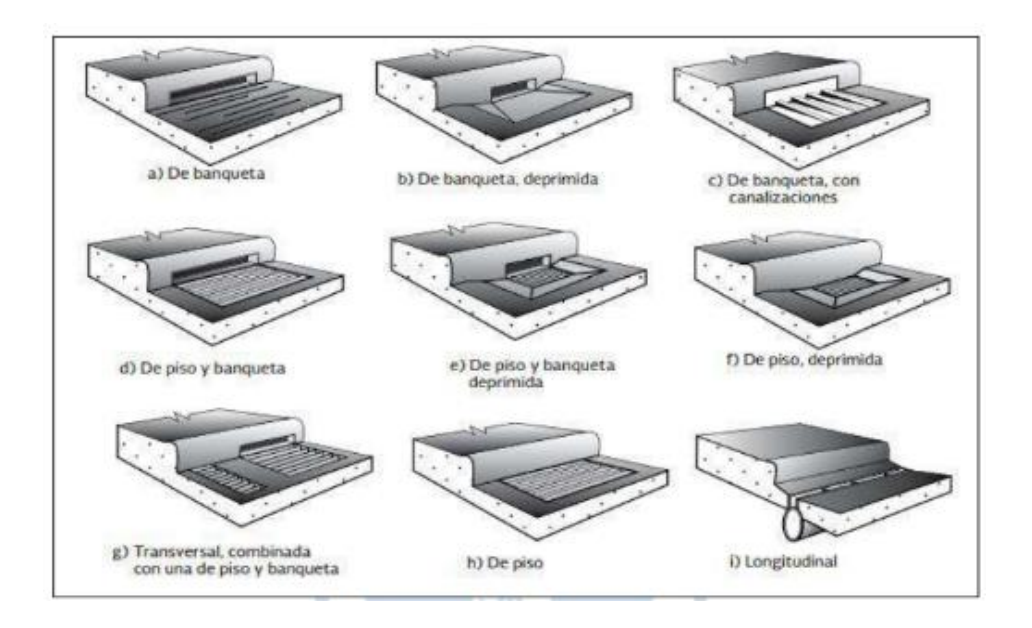

Figura 43. Tipos y bocas de tormenta Fuente: Ministerio de Vivienda construcción y saneamiento, 2006,

## **4.1.2.2. Estructuras de conducción.**

"Las estructuras de conducción enmarcan, aquellas estructuras que conducen el agua desde el punto de recolección por las obras de captación hasta el punto de almacenamiento, estas estructuras representan la parte base y, esencial de un sistema de drenaje formados por estructuras abiertas como canales y, cerradas como tuberías, Se diseñan para un flujo a superficie libre, Los conductos pueden clasificarse según el método de construcción y, el tipo de material. Existen dos tipos de conductos según el punto de su construcción" (SIAPA, 2014):

1. "Conductos prefabricados: Normalmente se les denomina tubería y están constituidos con diversos sistemas de unión o ensamble, cuya estructura es de sección circular".

2. "Conductos construidos in situ: De manera frecuente se fabrican de concreto reforzado y, pueden ser estructuras cerradas o abiertas, Las

estructuras cerradas se construyen con secciones transversales de forma semi elíptica, herradura, circular, rectangular o en bóveda, tal como se muestran en la figura siguiente".

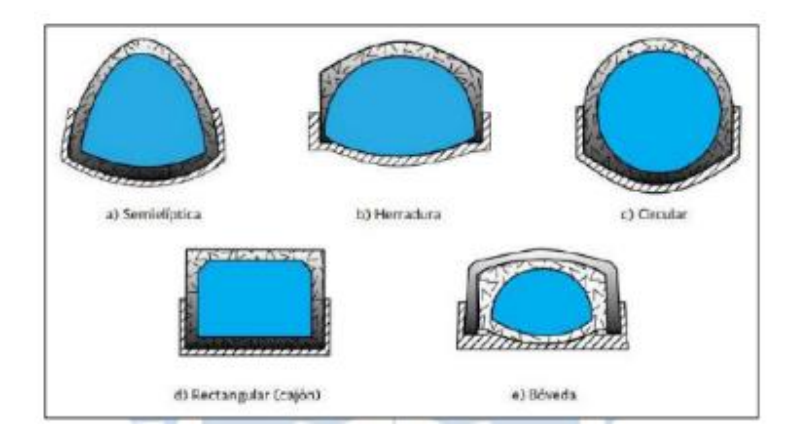

Figura 44. Secciones transversales de conductos cerrados Fuente: SIAPA, 2014

Dentro de las estructuras abiertas, las más utilizadas corresponden a canales de sección rectangular, trapezoidal, triangular o una combinación de éstas como las que se muestran en la figura siguiente.

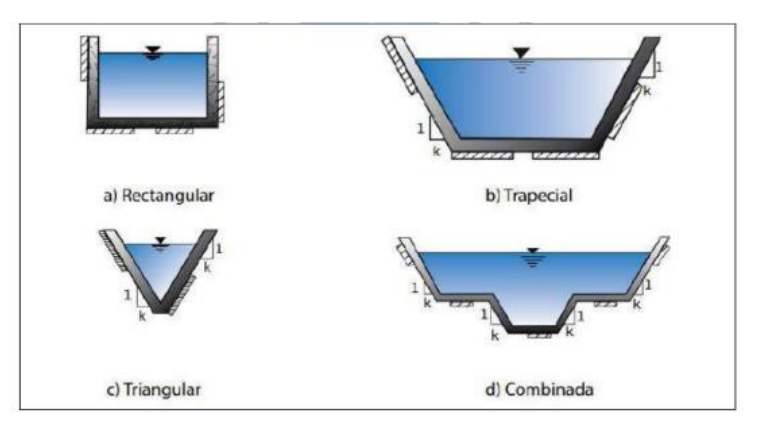

**Figura 45. Secciones transversales de conductos a cielo abierto. Fuente: SIAPA, 2014.**

## **4.1.2.3. Estructuras de vertido.**

"Las estructuras de vertido son aquellas obras finales del sistema de drenaje que protegen al tramo final de la corriente de descarga de la red y a la vez aseguran una descarga continua" (SIAPA, 2014).

Se definen dos tipos de estructuras para las descargas (SIAPA, 2014):

1. "Estructuras de vertido en conductos cerrados: Cuando la conducción de una red de drenaje es entubada.

2. Estructuras de vertido en canal abierto: Cuando la estructura es en canal abierto".

## **4.1.2.4. Disposición final.**

"A pesar de que no es una estructura que forme parte del sistema, es una pieza importante del proyecto ya que aquí se recibe el flujo final del agua de un sistema de drenaje. La disposición final se debe señalar con anterioridad a empezar un proyecto para evitar graves daños debido a las descargas de las aguas pluviales; y en muchos casos se define como una estructura de descarga para verter las aguas a una corriente natural" (SIAPA, 2014).

Se pueden clasificar en dos tipos de estructuras de descarga (SIAPA, 2014):

1. "Estructura de descarga con conducto cerrado: Esta se da cuando el emisor de la red es entubado, generalmente se requiere verter el agua a una corriente receptora que posee cierta velocidad y dirección.

2. Estructura de descarga con canal abierto: Consiste en un canal, construido generalmente de zampeado de mampostería y el ancho se incrementa gradualmente hasta la corriente receptora, con esto se evita la socavación del terreno natural".

## **4.1.3. Urbanización y drenaje**

"La población urbana ha ido incrementando durante siglos. A partir del siglo XIX, con el estallido de la revolución industrial, comenzó a generarse la migración en gran escala de las personas que vivían en zonas rurales a las ciudades para poder satisfacer la necesidad de mano de obra, creciendo de manera muy rápida las urbes en tamaño" (Rojas, P. y Humpiri, V. 2017).

"En el Perú, actualmente el 74.3% de la población es urbana y para el 2025 se estima llegar al 81.48%" (Instituto Nacional de Estadística e Informática, 2001).

## **4.1.3.1. Impactos de la urbanización en el ciclo hidrológico**

Antes al ser una zona permeable existía filtración, por tanto, había un nivel freático alto o bajo, pero existía; una vez que se impermeabiliza se genera un descenso en la evapotranspiración al reemplazar gran parte de la vegetación natural por edificaciones y así incrementando el volumen y la velocidad de escurrimiento superficial en el área afectada, tal como se muestra en la figura siguiente, dicho incremento provoca una mayor intensidad del escurrimiento en el área urbana, en corrientes receptoras y en zonas aguas abajo de la cuenca en estudio" (Abellán, 2016).

En conclusión, genera los siguientes cambios en el ciclo hidrológico (Abellán, 2016):

- "El incremento de los caudales punta
- Volúmenes de escorrentía más elevados
- El aumento de inundaciones
- Disminución de los caudales base
- Se incrementa la erosión de suelos sin pavimentar"

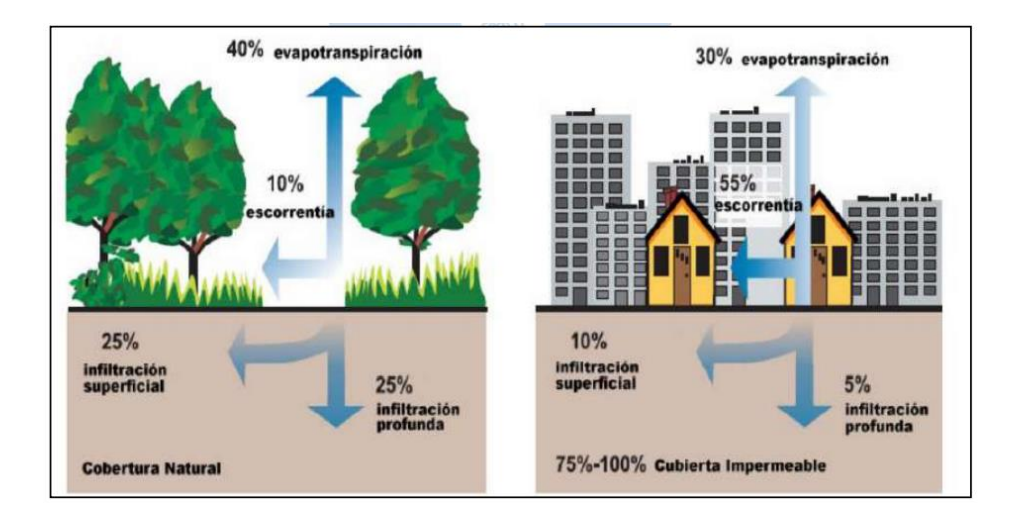

**"Figura 46. Variaciones porcentuales generadas por un proceso de urbanización". "Fuente: Gonzáles, 2009".**

### **4.1.3.2 Impactos de la urbanización sobre los hábitats**

"La masa de agua va directamente al rio y hay una transferencia de calor que para nosotros es mínima de un grado o medio grado, pero para las especies vegetales y animales es suficiente para acabar una o traer nuevas especies, hay una migración y mutación. Impactos en la biota, si es que hay peces en los ríos u otros animales acuáticos, van a migrar, no solo por el tema de temperatura sino también por el tema de sombras, al no existir vegetación no hay zona de sombras, zona de reproducción. La reducción del ambiente de varias especies de peces y otra vida acuática también se origina por la erosión de los cauces que desplazan a las comunidades biológicas ribereñas, mientras que los depósitos de sedimentos aguas abajo pueden asfixiar a los organismos bentónicos (Abellán, 2016). Hay también insectos que van e insectos que vienen, y los insectos son portadores de enfermedades. Los principales impactos al hábitat acuático y las zonas ribereñas son" (Abellán, 2016):

- "Desvalorización del paisaje
- Reducción de la diversidad de la fauna acuática
- Pérdida de riberas y la vegetación ribereña
- Problemas de eutrofización
- Introducción de especies alóctonas desplazando a las autóctonas".

### **4.1.3.3. Impactos de la urbanización sobre la calidad del agua**

"Debido a una falta de cultura, es que la gran mayoría de personas producen grandes cantidades de volumen de residuos dentro de las ciudades y en la gran mayoría de los casos son colocados sobre la superficie de las cuencas urbanas para luego ser trasladados hacia los cauces receptores durante una precipitación – escorrentía. Esto genera un aumento de la carga de contaminantes sobre las masas de agua receptoras, lo cual trae como consecuencia la existencia de daños para la salud humana y de otros seres vivos ya que la gran parte de los contaminantes más comunes (sedimentos, nutrientes, materia orgánica, metales pesados, patógenos, pesticidas, herbicidas e hidrocarburos) tienen una alta toxicidad. Esto es importante para comprender como la contaminación daña a los ecosistemas para evaluar qué tipos de gestión de escorrentías ayudan a mejorar la calidad del agua del cuerpo receptor" (Abellán, 2016).

### **4.1.3.4. Impactos de la urbanización sobre la geomorfología de los cauces**

"Los cambios que se originan con la generación de las escorrentías provenientes de las zonas urbanizadas en la geomorfología son principalmente dos" (Abellán, 2016):

- "Erosión en el área de vertido por el rápido aumento de los caudales punta, incrementando el espaciamiento entre los márgenes, socavando el lecho y transformando la sección transversal.

- Sedimentación de las partículas erosionadas aguas abajo, lo que origina también una alteración en la sección transversal del flujo, con los cambios correspondientes en el tipo de flujo del agua".

"Con un sistema de drenaje pluvial se busca canalizar el agua de lluvia a través de los ductos, este hecho reduce su tiempo de concentración, es decir, el drenaje facilita el camino al agua y reduce su tiempo de evacuación. Por lo tanto, un buen sistema de drenaje puede solucionar las consecuencias del aumento de superficies impermeables".

# **4.2. Sistemas de evacuación**

"Todas las aguas recogidas por los sistemas de drenaje pluvial urbano deben ser dirigidas hacia cursos naturales (mar, ríos, lagos, etc.) o artificiales. Este desalojo se realizará en condiciones tales que se considere los aspectos técnicos, económicos y de seguridad del sistema" (Ministerio de Vivienda, Construcción y Saneamiento, 2006).

# **4.2.1. Sistema de evacuación por gravedad**

"El Ministerio de Vivienda, Construcción y Saneamiento (2006) estableció una serie de condicionantes que se debe tener en cuenta. Se señalan a continuación":

a)" Si se llega a desembocar al mar, la altura de agua en la entrega (tubería o canal) debe estar 1.50 m por encima de la altura media del mar.

b) Si se llega a desembocar a un río, la altura de agua en la descarga (tubería o canal) deberá estar por lo menos a 1,00 m por encima de la altura máxima del agua esperado para un periodo de retorno de 50 años.

c) Si se llega a desembocar a un lago, la altura de evacuación del pelo de agua del evacuador o dren principal estará a 1.00 m, sobre la altura máxima del agua que se estima alcanzar el lago para un periodo de 50 años.

d) En conclusión, el sistema de evacuación debe descargar sin problemas (> de 1.00 m por encima de las máximas alturas esperadas), para evitar la congestión y deterioro del sistema de drenaje pluvial".

#### **4.2.2. Sistema de evacuación por bombeo**

"Este sistema se emplea cuando no se puede evacuar por gravedad, entonces se debe emplear la alternativa de evacuación mediante el uso de un equipo de bombas móviles o fijas, Las bombas de flujo axial y de gran diámetro son las más indicadas para la evacuación de las aguas pluviales ya que se requiere para grandes caudales y relativamente cargas bajas. En caso de colocarse sistemas de bombeo accionados por sistemas eléctricos, deberá preverse otras fuentes de energía para el funcionamiento alternativo del sistema en casos de fallas en el sistema eléctrico principal" (MVCS, 2021).

## **4.2.3. Sistema de evacuación mixto**

"Cuando surjan impedimentos para aplicar los criterios indicados anteriormente, es posible prever condiciones de evacuación mixta, es decir, se podrá transportar por gravedad cuando la condición del nivel receptor lo permita y, a través de una compuerta tipo Charnela, se impedirá cuando el nivel del receptor obstaculice la salida iniciando la evacuación mediante equipos de bombeo" (MVCS, 2021).

#### **4.3. Captación en zona vehicular**

"Las calles, veredas y otros elementos destinados al tránsito de personas y/o vehículos captan parte importante de las precipitaciones de lluvia y en la gran mayoría de los casos se asumen como los elementos iniciales del sistema de drenaje, Como su principal función no es transportar agua de lluvias, se debe tener especial precaución para evitar problemas que dificulten el tránsito, considerando de manera especial las capacidades de conducción de agua y la forma de evacuarla hacia los sistemas de drenaje propiamente dichos" (Niño, J. & García, M. 2021).

"Las calles captan y dirigen hacia la red de drenaje las aguas de lluvias que precipitan sobre ellas. Además, las zonas de aguas arriba de una urbanización, puede recibir aguas de lluvias que precipitan sobre los terrenos circundantes, para luego dirigirlas a la red de drenaje, Pese a lo anterior, esta práctica no es recomendable, ya que termina transformando las calles en colectores superficiales de aguas lluvias" (Rodríguez, D. 2021).

"Para evitarlo, solo se permite una cantidad reducida de agua en las calles. Para hacer más fácil el traslado de aguas en las calles sin que se genere problemas, en los bordes de la calzada se creará una cuneta con la solera y el pavimento, la capacidad hidráulica de esta cuneta está en función de la pendiente transversal del pavimento y de la pendiente longitudinal de la calle:

- Pendientes longitudinales > 0.5 %

- Pendientes transversales de 2% a 4%" ( Trujillo, M., 2018).

### **4.3.1. Capacidad hidráulica de calles**

"La capacidad hidráulica es la capacidad teórica de agua que puede conducir en una calle, para este cálculo asumiremos que la calle tiene forma triangular para facilitar el cálculo. Se empleará información de la norma OS 060 de drenaje pluvial urbano sobre la ecuación de Manning en el cálculo de caudales en cunetas triangulares como se indica en la siguiente figura" (MVCS, 2021).

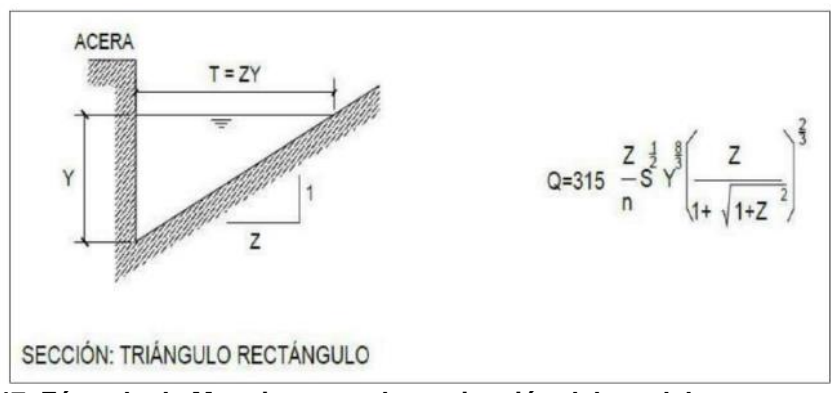

**Figura 47. Fórmula de Manning para determinación del caudal Fuente: Ministerio de Vivienda, construcción y Saneamiento, 2006.**

"En la figura siguiente se muestran las variables que influyen en la determinación del caudal máximo que puede conducir una calle.

 $Q =$  caudal que se escurre

Y= inundación permitida

S = pendiente longitudinal
- Sx = pendiente transversal
- n = coeficiente de rugosidad de Manning
- $y =$  Ancho de carril"

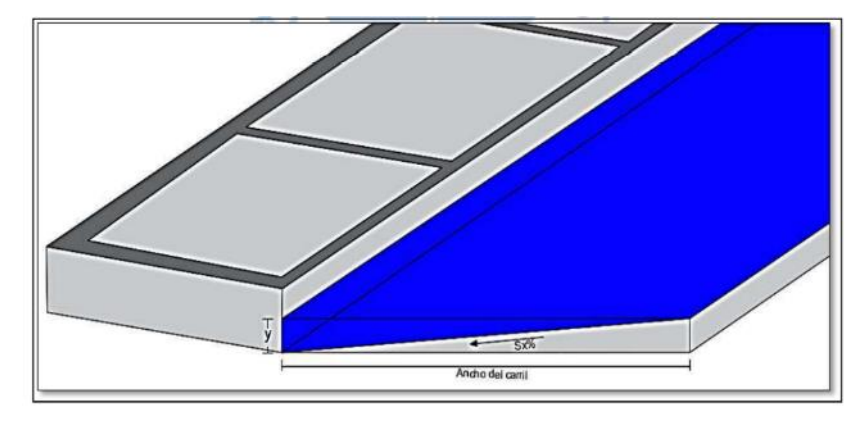

**Figura 48 . Ejemplo de sección transversal de una calle Fuente: Elaboración propia**

#### **4.4 Consideraciones en el diseño hidráulico**

"El Ministerio de Vivienda, Construcción y Saneamiento (MVCS, 2021) señala que el drenaje de aguas pluviales está conformado por un conjunto de colectores subterráneos y canales necesarios para evacuar la escorrentía superficial producida por las lluvias a un curso de agua".

# **4.4.1. Diámetro de los tubos**

"Los diámetros máximos de las tuberías están en función del material con que se fabrican. La norma OS 060 establece diámetros mínimos de tuberías en colectores, tal y como se muestran en la tabla siguiente":

| Tipo de colector         | Diámetro Mínimo (m) |
|--------------------------|---------------------|
| Colector troncal         | 0.50                |
| Lateral Troncal          | $0.40*$             |
| <b>Conductor Lateral</b> | $0.40*$             |

**Tabla 15 . Diámetros mínimos de tuberías en colectores de aguas de lluvia Fuente : Ministerio de Vivienda, construcción y saneamiento, 2006.**

Nota: \*En instalaciones ubicadas parcial o totalmente bajo calzadas aumentarán en diámetros a 0.50 por lo menos.

Según MVCS (2021) "El Ministerio de Vivienda, Construcción y Saneamiento (2006) presenta los tipos de tubería que normalmente se trabaja en alcantarillado, de los cuales "se tendrá en cuenta las consideraciones especificadas en las Normas Técnicas Peruanas NTP vigentes. Los materiales de las tuberías comúnmente utilizadas en alcantarillados pluviales son:

- Concreto armado centrifugado
- Hierro fundido dúctil.
- Concreto pretensado centrifugado
- Poly cloruro de vinilo (PVC)
- Concreto armado vibrado con recubrimiento interior de PVC.
- Poliéster reforzado con fibra de vidrio (PRFV).
- Arcilla vitrificada".

# **4.5. Estructuras de captación pluvial**

#### **4.5.1 Cunetas**

Según MVCS ( 2021): "Son canales abiertos, los cuales evacuan las aguas que circulan sobre la calzada y aceras para luego ser conducidas hacia las zonas bajas donde son captadas por los sumideros y finalmente ser conducidas en dirección a las alcantarillas pluviales de la ciudad"

"Las cunetas podrán tener las siguientes secciones transversales (ver figura 46):

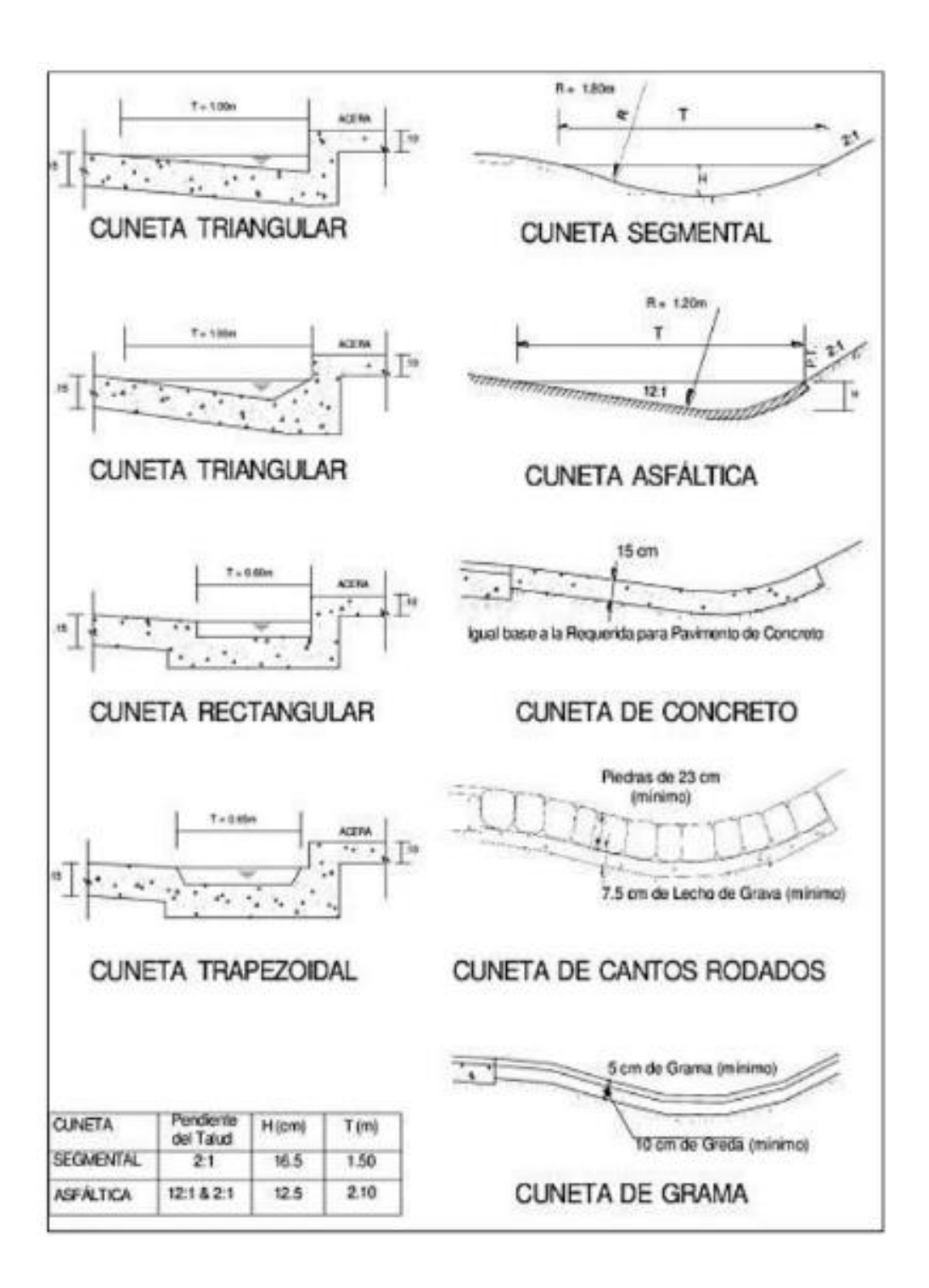

**Figura 49 . Secciones transversales de cunetas Fuente: Ministerio de Vivienda, construcción y Saneamiento, 2006. Nota : Todas las medidas o longitudes presentadas son de carácter referencial**

 La capacidad de las cunetas depende de su sección transversal, pendiente y rugosidad del material que la conforma. Generalmente se determina la capacidad y las ecuaciones que rigen el caudal a partir de la fórmula de Manning en canales abiertos:

$$
Q = A.V = \frac{A \times R_h^{2/2} \times S^{1/2}}{n}
$$

Dónde:

 $Q =$  Caudal (m3 /s)  $V =$  Velocidad media (m/s) A = Área de la sección (m2 )  $P = Perímetro mojado (m)$  Rh = A/P S= Pendiente del fondo (m/m) n = Coeficiente de rugosidad de Manning

 En la figura 47 se muestra las características de tres tipos de cuneta de sección triangular y las ecuaciones que rigen el caudal que circula, utilizando la ecuación de Manning.

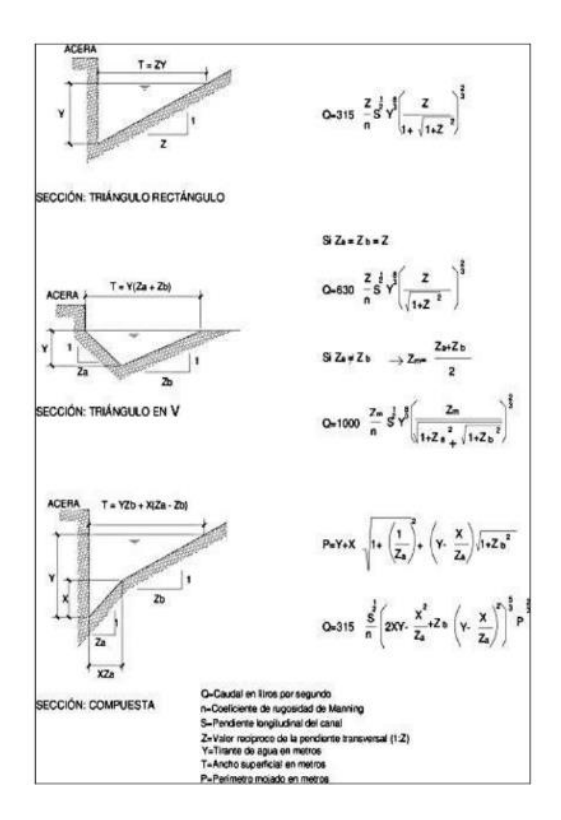

**Figura 50 . Fórmula de Manning en la determinación de caudales en cunetas triangulares.**

**Fuente: Ministerio de Vivienda, Construcción y Saneamiento, 2006.**

 La norma OS.060 de drenaje pluvial urbano nos brinda condiciones sobre los anchos máximos T (espejo de agua) de la superficie del agua sobre la pista, los cuales son (Ministerio de Vivienda, Construcción y Saneamiento, 2006):

- En vías principales de alto tránsito: Igual al ancho de la berma.
- En vías secundarias de bajo tránsito: Igual a la mitad de la calzada.

 En la tabla siguiente se presenta los valores de coeficiente de rugosidad de Manning correspondientes a los diversos acabados de los materiales de las cunetas de las calles y berma central.

| <b>Cunetas de las Calles</b>                     | Coeficiente de<br>Rugosidad (n) |
|--------------------------------------------------|---------------------------------|
| a) Cuneta de concreto con acabado paleteado      | 0.012                           |
| b) Pavimento Asfáltico                           |                                 |
| 1)Textura lisa                                   | 0.013                           |
| 2) Textura rugosa                                | 0.016                           |
| c) Cuneta de concreto con pavimento asfáltico    |                                 |
| 1) Liso                                          | 0.013                           |
| 2) Rugoso                                        | 0.015                           |
| d) Pavimento de Concreto                         |                                 |
| 1) Acabado con llano de madera                   | 0.014                           |
| 2) Acabado escobillado                           | 0.16                            |
| e) Ladrillo                                      | 0.016                           |
| Para cunetas con pendiente pequeña, donde<br>a)  |                                 |
| puede<br>el<br>sedimento<br>acumularse,<br>se    | 0.002                           |
| incrementarán los valores arriba indicados de n. |                                 |
| en :                                             |                                 |

**Tabla 16 . Coeficientes de escorrentía de Manning Fuente: Ministerio de vivienda, Construcción y Saneamiento, 2006**

 Dependiendo del material o tipo de superficie se establecen velocidades límite admisible tal y como se muestra en la tabla siguiente.

# **Tabla 17 . Velocidades límites admisibles Fuente : Ministerio de Transportes y Comunicaciones, 2011**

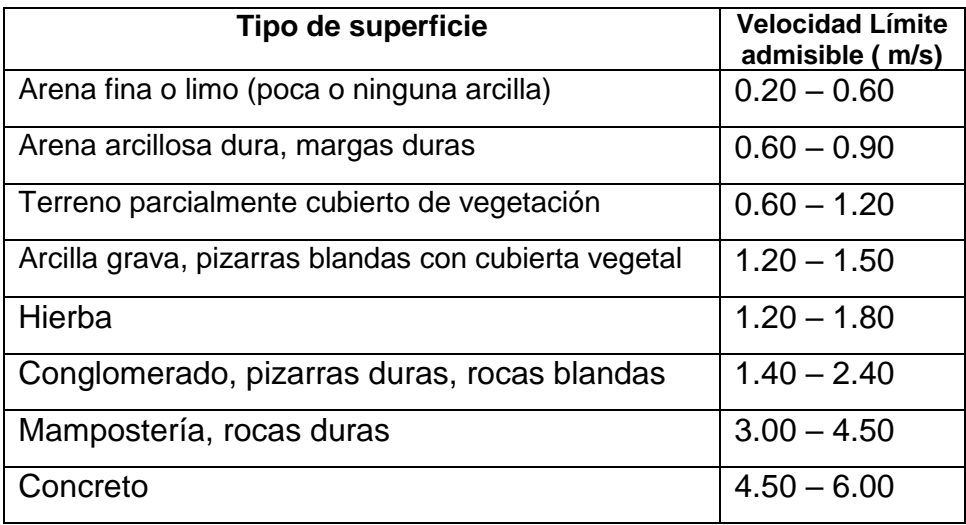

# **1.7.2 Sumideros**

"El Ministerio de Vivienda, Construcción y Saneamiento (2006) menciona los condicionantes y tipos de sumideros en a elección del tipo de sumidero dependerá de las condiciones hidráulicas, económicas y de ubicación y puede ser dividido en tres tipos, cada uno con muchas variaciones".

#### **1.7.2.1 Tipos de sumideros.**

"Según la norma OS060 de drenaje pluvial urbano, existen los siguientes tipos de sumideros:

- Sumideros laterales de sardinel o solera: Ministerio de Vivienda, Construcción y Saneamiento (2006) definió este tipo de sumideros como "una abertura vertical ubicada en el sardinel a través del cual ingresa el flujo que transporta las cunetas.

Su utilización se limita a aquellos tramos donde se tenga pendientes longitudinales menores de 3%" (MVCS, 2021).

"En la siguiente figura se puede visualizar el ingreso del agua a un sumidero de solera"

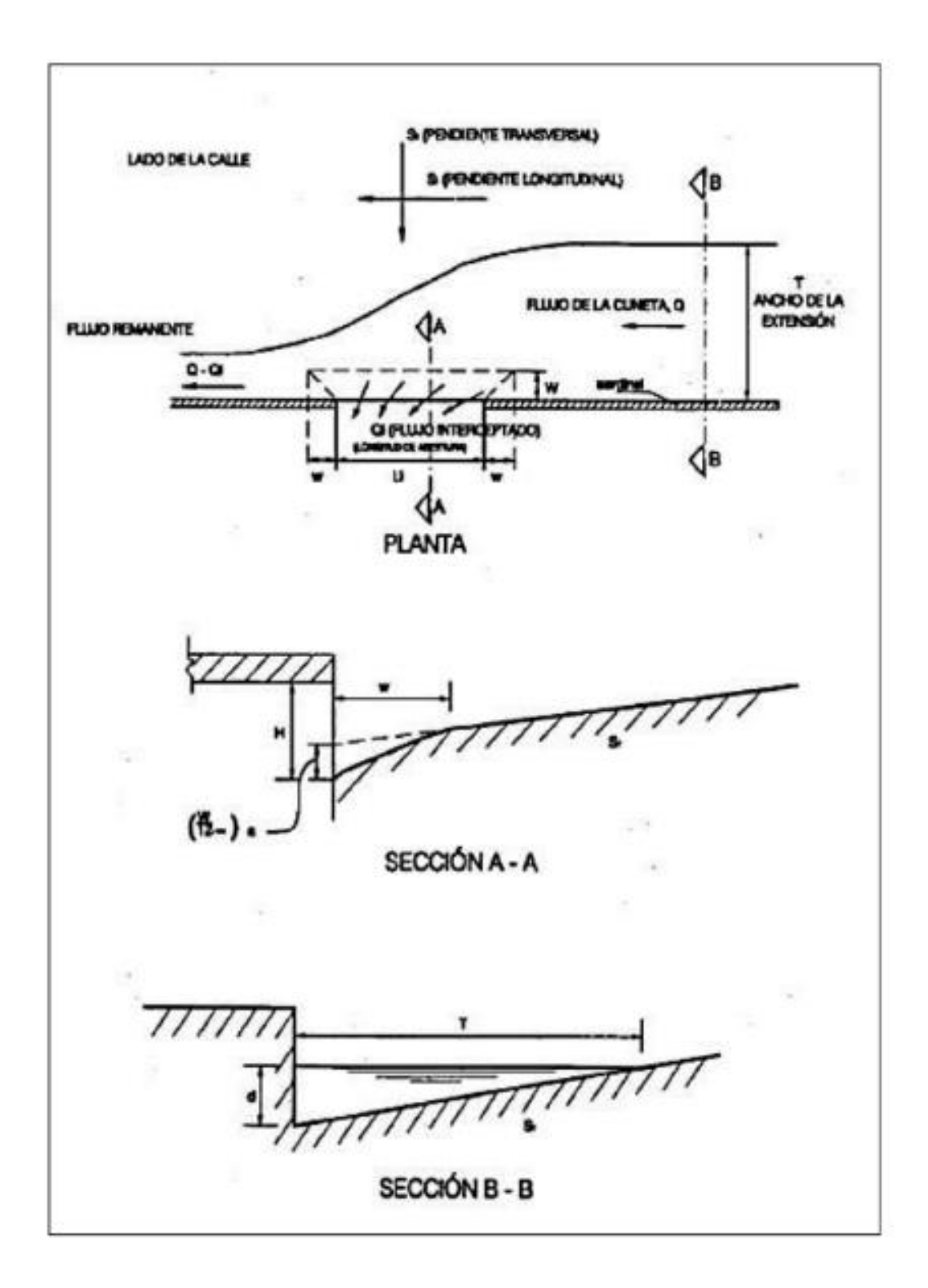

**Figura 51 . Plano de ingreso en el sumidero de solera Fuente : Ministerio de Vivienda, construcción y saneamiento, 2006**

# **Sumideros de fondo:**

"El Ministerio de Vivienda, Construcción y Saneamiento (2006) define en la norma OS.060 de drenaje pluvial urbano los condicionantes en el uso de este tipo de sumideros: Este tipo consiste en una grieta ubicada en la cuneta cubierta por uno o más sumideros" (MVCS, 2021).

"Se emplearán cuando las pendientes longitudinales de las cunetas sean mayores del 3%. Las rejillas para este tipo de sumideros serán de barras paralelas a la cuneta. Se podrán adicionar barras cruzadas por razones estructurales, pero deberán mantenerse en una posición cercana al fondo de las barras longitudinales. Los sumideros de fondo pueden tener una depresión (ver figura 49) para aumentar su capacidad de captación".

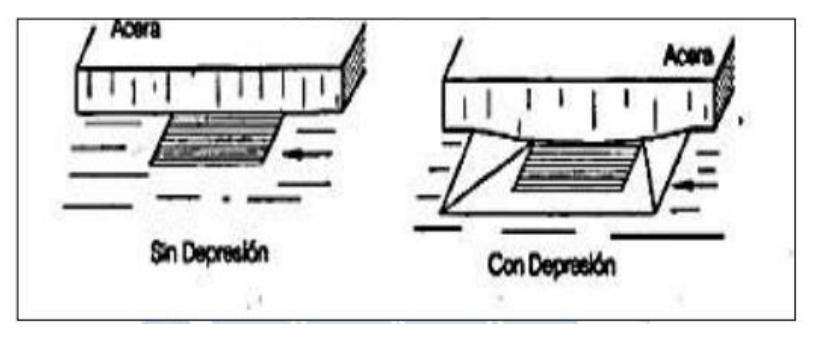

**Figura 52 . Sumideros de fondo Fuente: Ministerio de Vivienda, Construcción y Saneamiento, 2006.**

**Sumideros mixtos o combinados:** "El Ministerio de Vivienda, Construcción y Saneamiento (2006) se definen como la combinación de dos tipos de sumideros. "Estas unidades consisten en un sumidero lateral de sardinel y un sumidero de fondo actuando como una unidad, tal y como se muestra en la figura 16. El diámetro mínimo de los tubos de descarga al buzón de reunión será de 10 pulgadas" (MVCS, 2021)

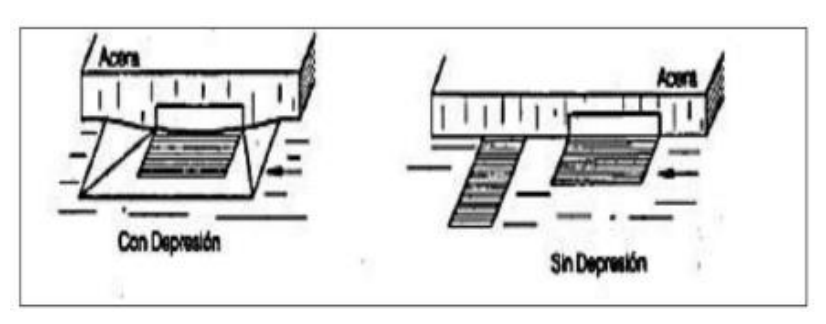

**Figura 53. Sumideros mixtos o combinados Fuente : Ministerio de Vivienda, Construcción y Saneamiento,2006**

**Sumideros de rejillas en calzadas**: "Este tipo de sumideros tiene una dirección transversal a la calzada y a todo lo ancho de esta, cubierta con rejillas para evitar obstrucciones de materiales (Ministerio de Vivienda, Construcción y Saneamiento, 2006). Según indica la norma OS.060 de drenaje pluvial urbano, los sumideros también se pueden agrupar en los siguientes tipos (Ministerio de Vivienda, Construcción y Saneamiento, 2006)":

- "Tipo S1: Sumidero grande conectado a la cámara. Pertenece a sumideros del tipo mixto.
- Tipo S2: Sumidero grande conectado a la tubería (figura 13). Pertenece a sumideros del tipo mixto.
- Tipo S3: Sumidero chico conectado a la cámara
- Tipo S4: Sumidero chico conectado a la tubería".

"Los sumideros tipo S3 y S4 se utilizarán exclusivamente en los casos siguientes:

- Cuando el sumidero se ubica al centro de las avenidas de doble calzada.
- Cuando se conectan en serie con tipo grande S1 o S2.
- Para evacuar las aguas pluviales provenientes de las calles ciegas y según especificación del proyectista" (MVCS, 2021).

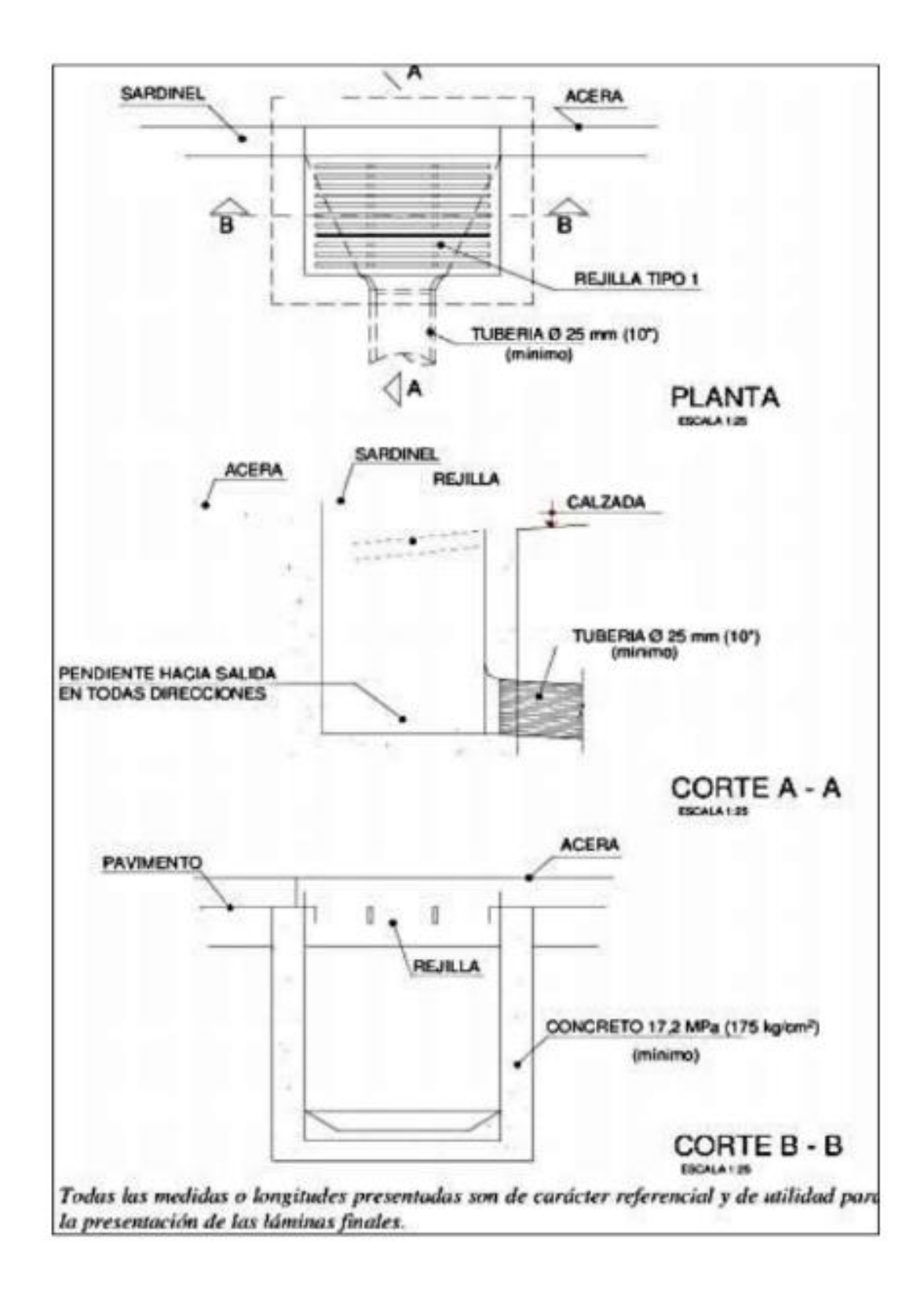

**Figura 54 . Sumidero de tipo grande conectado a cámara – SI. Fuente: Ministerio de Construcción y Saneamiento, 2006.**

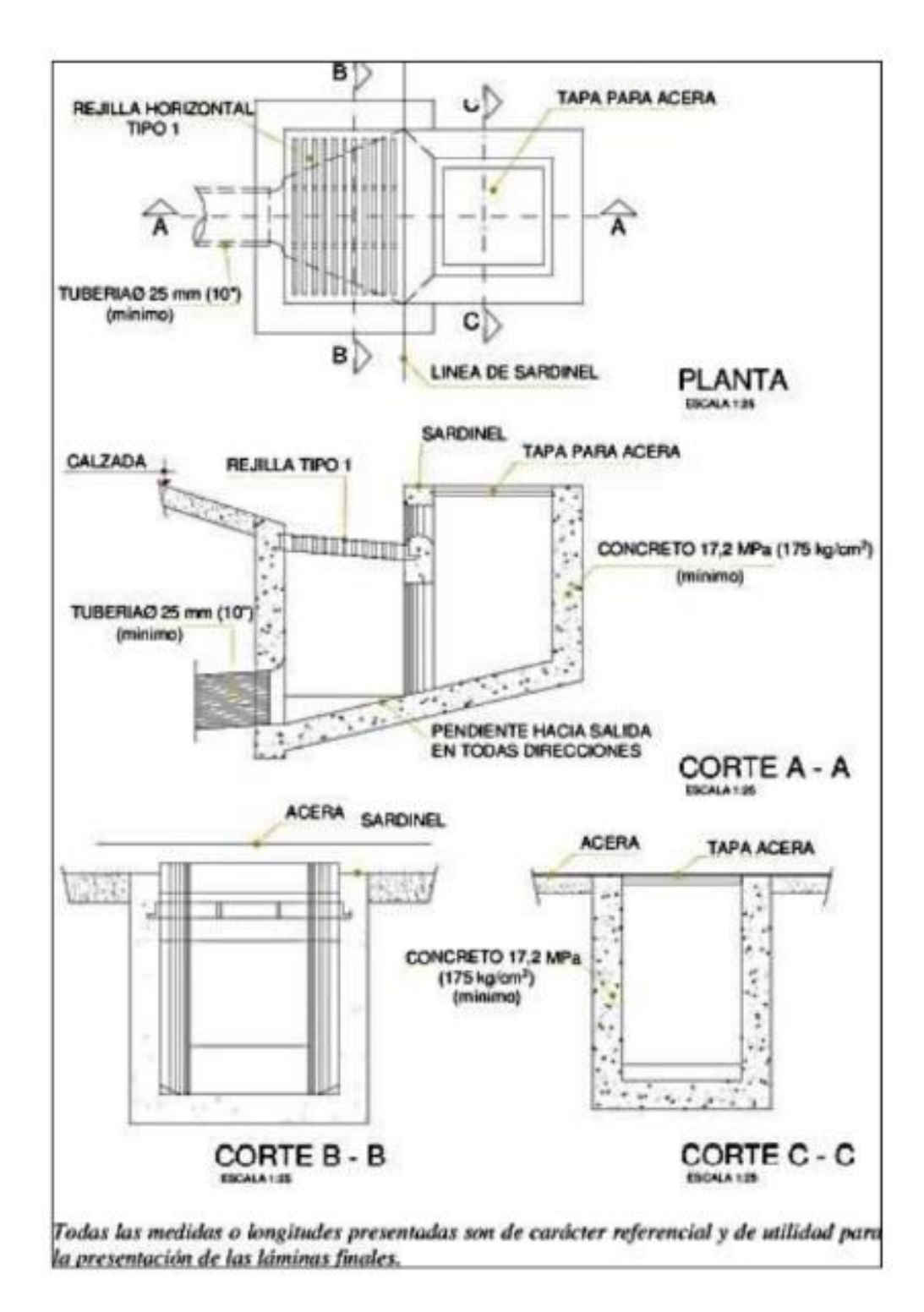

**Figura 55 . Sumidero tipo grande conectado a tubería – S2 Fuente: Ministerio de Vivienda, Construcción y Saneamiento, 2006**

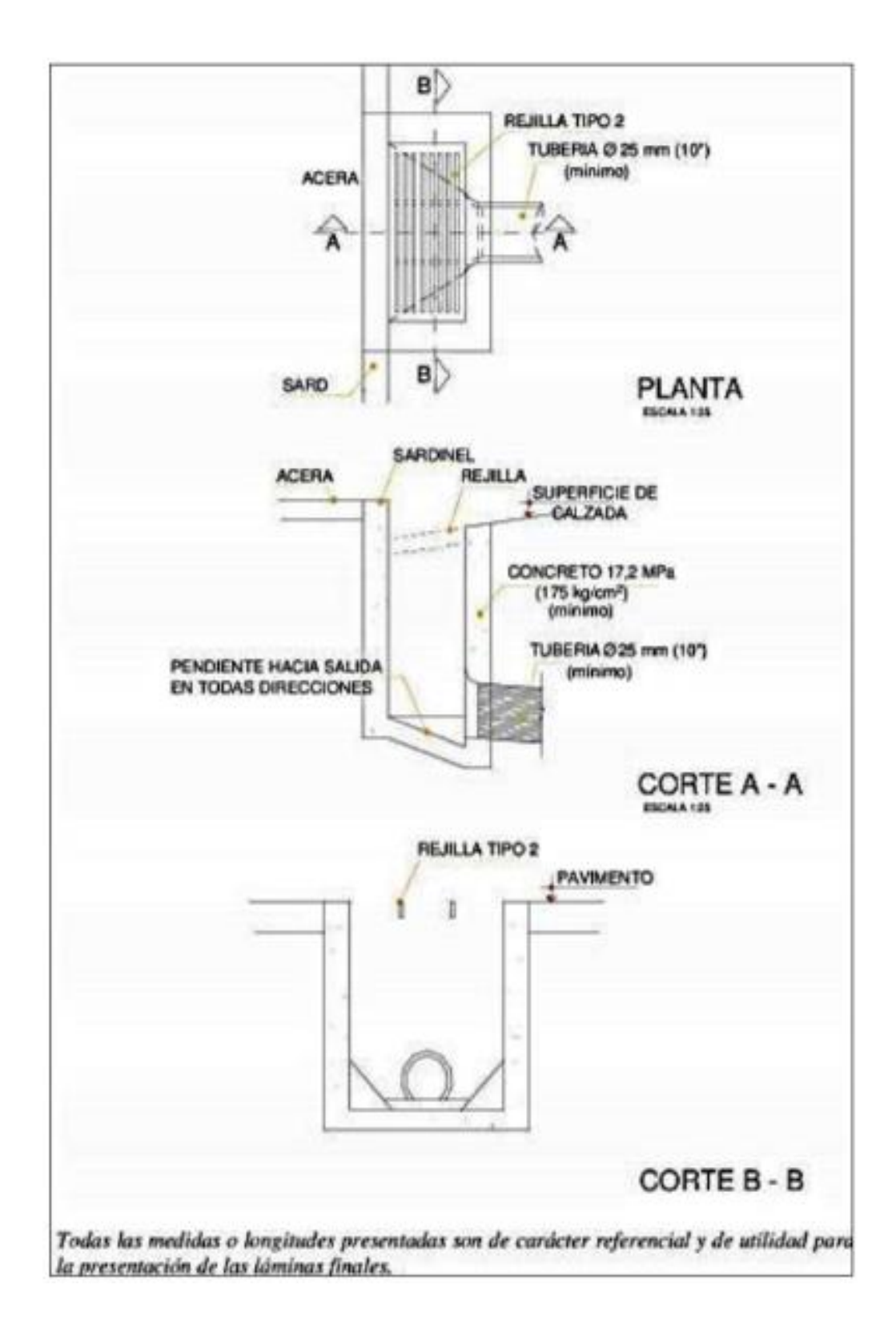

**Figura 56. Sumidero tipo chico conectado a la cámara – S3 Fuente: Ministerio de Vivienda, Construcción y Saneamiento, 2006.**

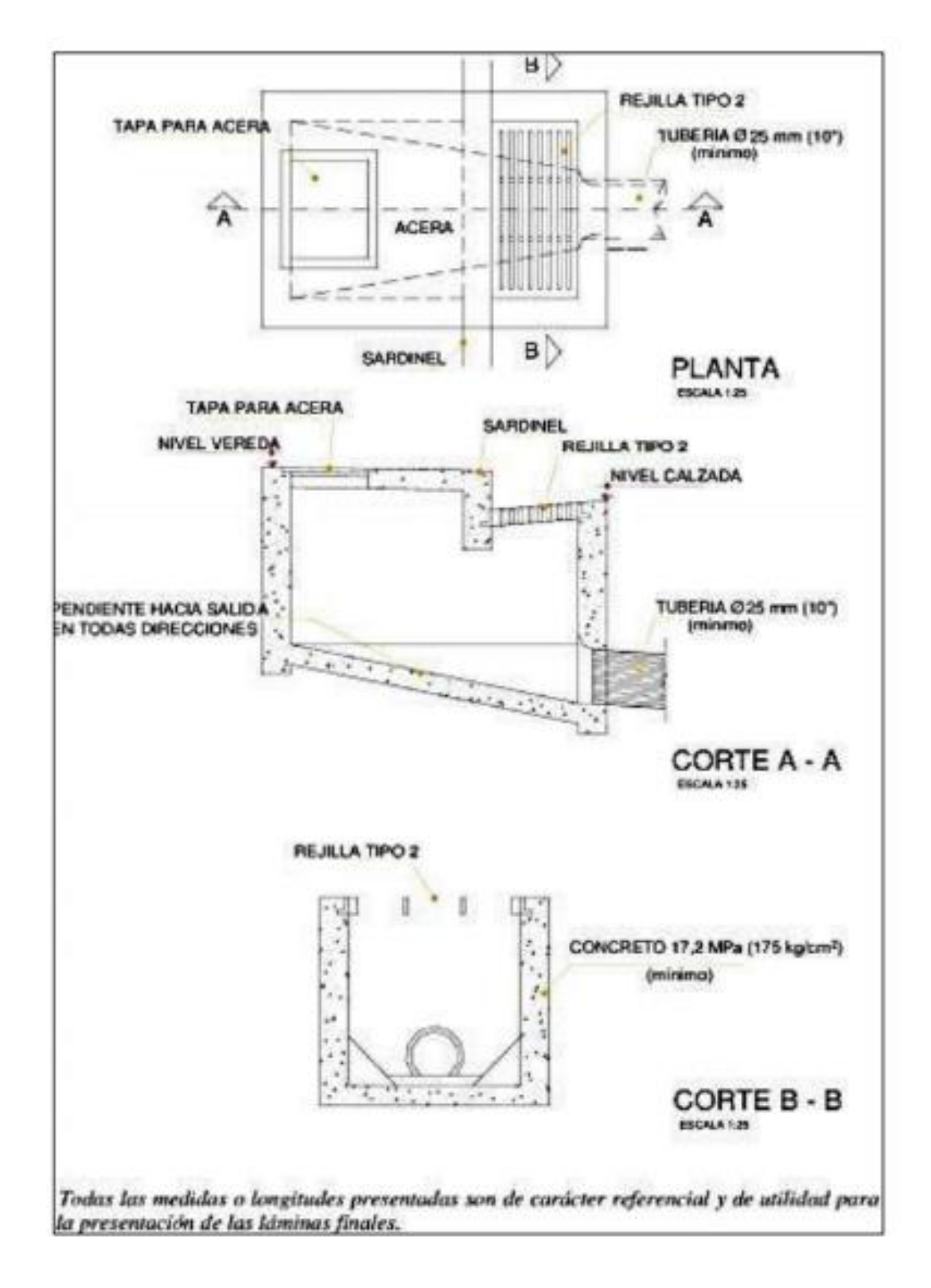

**Figura 57. Sumidero de tipo chico conectado a la tubería – S4. Fuente: Ministerio de Vivienda, Construcción y Saneamiento, 2006**

#### **Ubicación de los sumideros**.

"El Ministerio de Vivienda, Construcción y Saneamiento (2006) establece los siguientes criterios: La posición de los sumideros va depender del caudal, pendiente, la ubicación y geometría de enlaces e intersecciones, ancho de flujo permisible del sumidero, volumen de residuos sólidos, acceso vehicular y de peatones" (MVCS, 2021).

"En general los sumideros deben ubicarse en los lugares más bajos. Por lo general se colocan en las esquinas de cruce de calles, pero al fin de entorpecer el tráfico de las mismas, deben empezar retrazadas con respecto a las alineaciones de las fachadas. Se colocarán sumideros intermedios cuando las manzanas son de gran tamaño y cuando el flujo de la cuneta es pequeño y el tránsito de vehículos y de peatones es de poca consideración, la corriente puede conducirse a través de la intersección mediante una cuneta, hasta un sumidero ubicado aguas abajo del cruce" (MVCS, 2021).

"Se sugiere colocar a los sumideros cerca de los conductos de desagüe del sistema de drenaje pluvial debido a razones económicas, y así evitar la excesiva longitud de tubería a emplear" (MVCS, 2021).

"De acuerdo la norma OS.060 de drenaje pluvial urbano, como ya se mencionó anteriormente, señala puntos específicos en donde se deben ubicar sumideros (ver figura 16) sobre el cruce de avenidas" (MVCS, 2021).

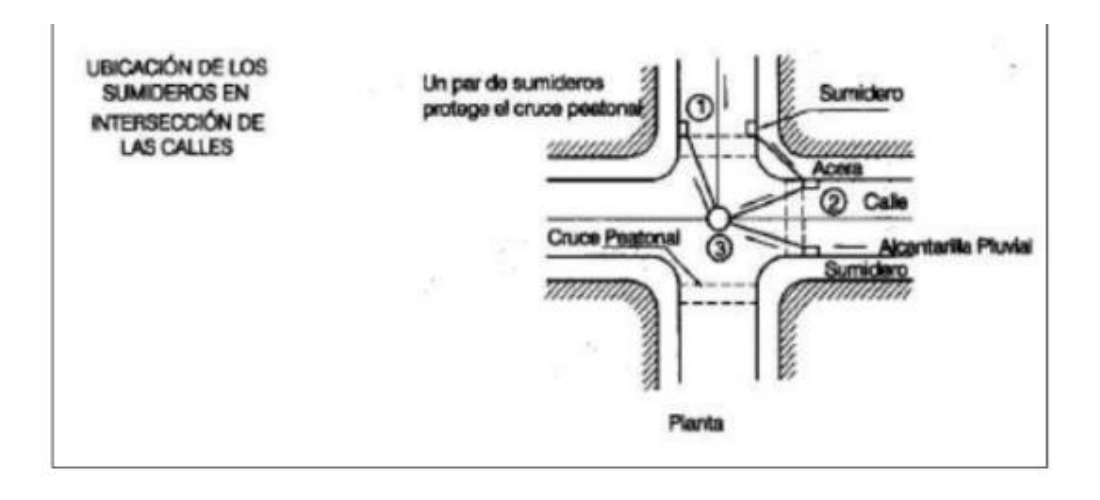

**Figura 58. Ubicación de los sumideros en intersección de las calles. Fuente: Ministerio de Vivienda, Construcción y Saneamiento, 2006**

#### **1.7.2.3 Espaciamiento de los sumideros.**

"El espaciamiento de los sumideros obedece directamente de la posición de los mismos. Para el caso de la determinación del espaciamiento de sumideros ubicados en cuneta medianera, el proyectista deberá tener en cuenta las características del suelo como la permeabilidad y su erosión" (MVCS, 2021).

"Cuando se determine la necesidad de una instalación múltiple o serie de sumideros, el espaciamiento mínimo será de 6 m" (MVCS, 2021).

**1.7.2.4 Diseño hidráulico de los sumideros**. "Según indica la norma OS.060 de drenaje pluvial urbano se deberá tener en cuenta las siguientes variables (MVCS, 2021) :

- "Perfil de la pendiente.
- Pendiente transversal de cunetas con solera.
- Depresiones locales.
- Retención de residuos sólidos.
- Altura de diseño de la superficie de aguas dentro del sumidero.
- Pendiente de los sumideros.
- Coeficiente de rugosidad de la superficie de las cunetas".

#### **1.7.3 Rejillas**

"Según la norma OS.060 de drenaje pluvial urbano, las rejillas pueden ser clasificadas bajo dos consideraciones variables" (MVCS, 2021).

1. "Por el material del que están construidas; pueden ser de fierro fundido o de fierro laminado (Platines de fierro), como se muestran en las figuras 17 y 18.

2. Por su ubicación en relación con el sentido de desplazamiento principal de flujo; podrán ser:

- De rejilla horizontal.
- De rejilla vertical.
- De rejilla horizontal y vertical.

Las rejillas se adecuan a la geometría y pueden ser enmarcadas en figuras rectangulares, cuadradas y circulares".

"Por lo general se usan rejillas de dimensiones rectangulares y por proceso de fabricación industrial se fabrican en dimensiones de 60mm x 100 mm y 45 mm x 100mm (24"x 40" y 18" x 40")" (MVCS, 2021).

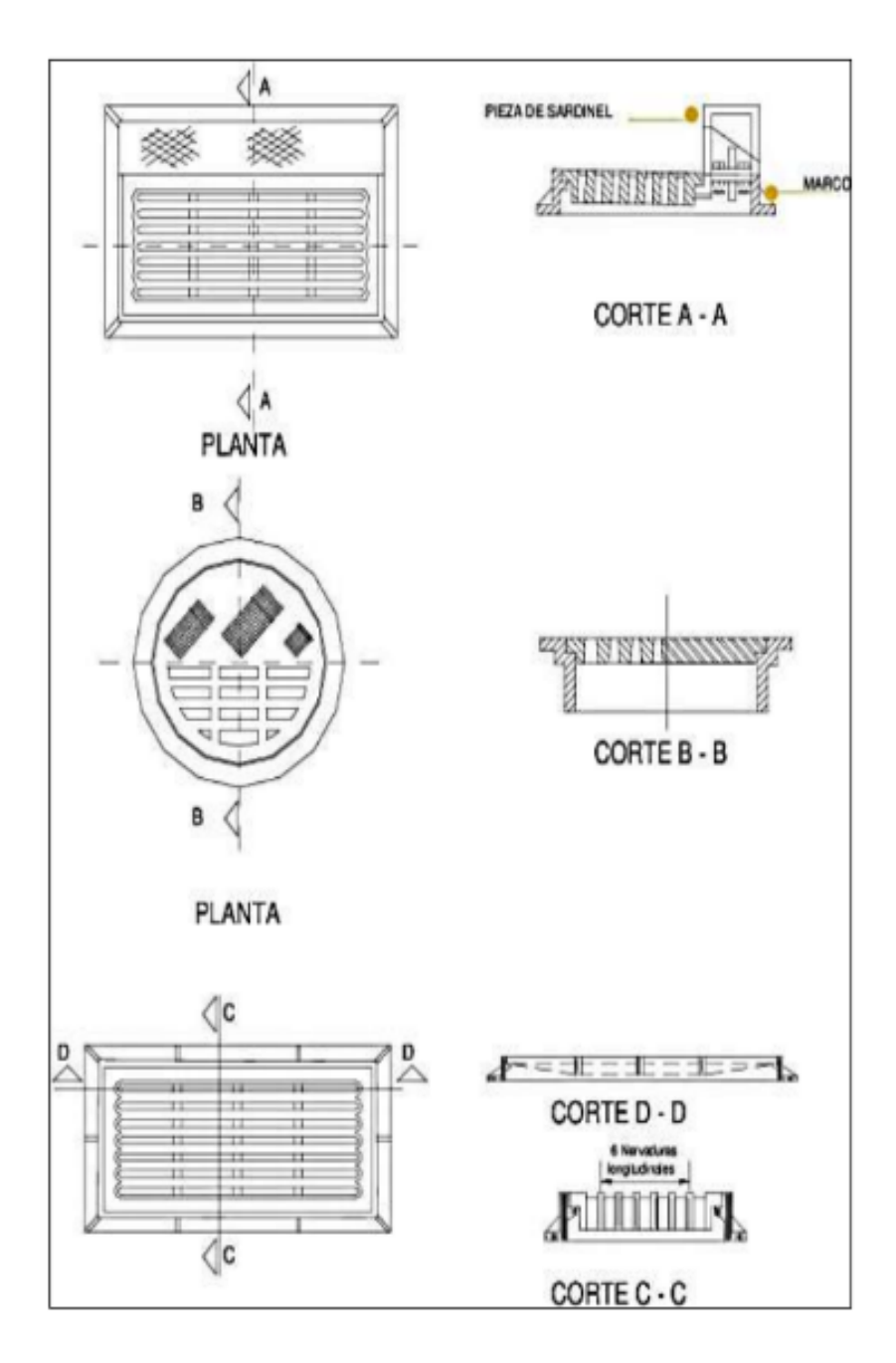

**Figura 59. Rejillas de fierro fundido para sumideros Fuente Ministerio de Vivienda, Construcción y Saneamiento, 2006**

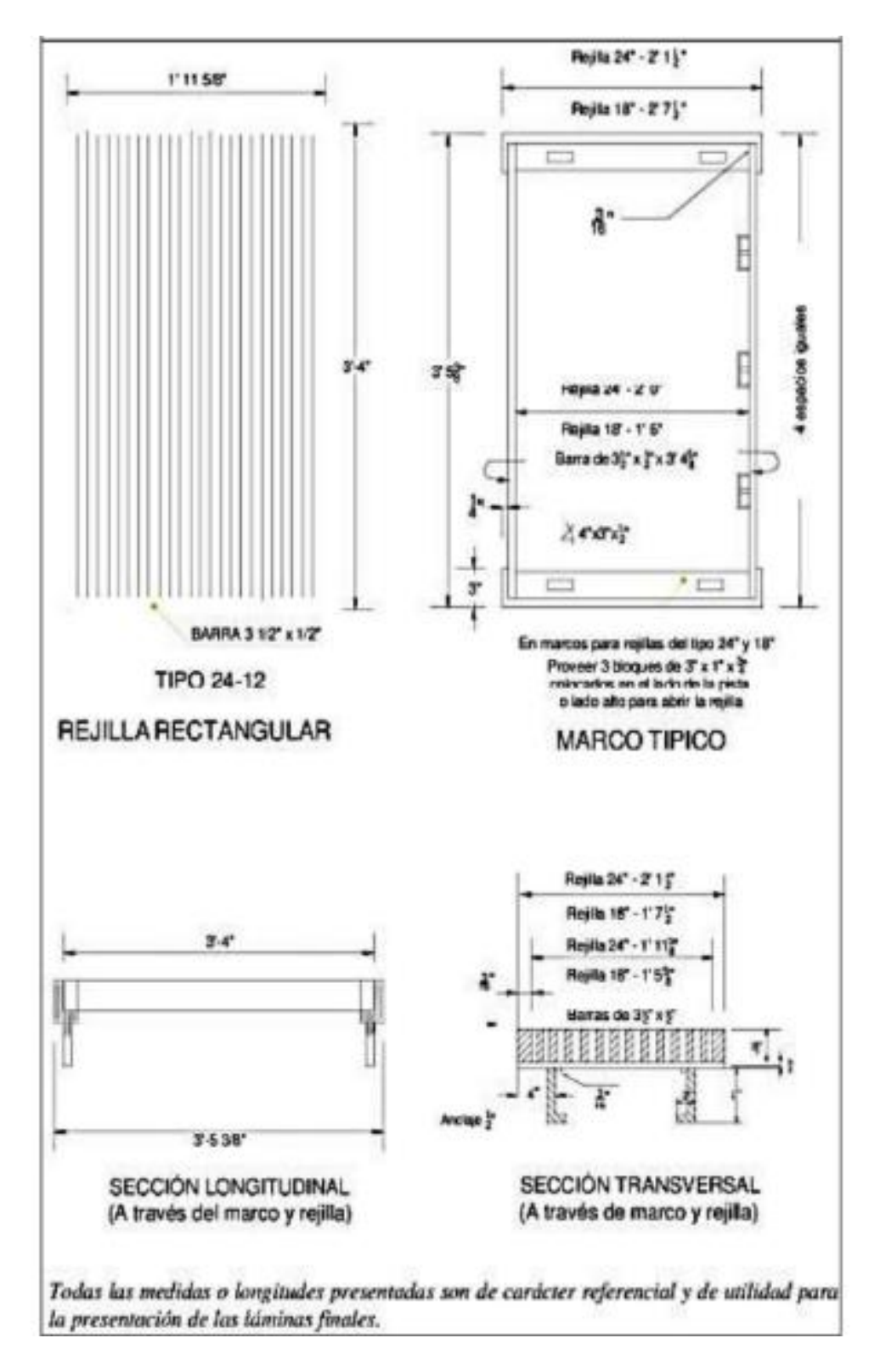

**Figura 60. Rejilla de fierro laminado Fuente: Ministerio de Vivienda, Construcción y Saneamiento, 2006**

**Eficiencia hidráulica de rejillas transversales**: "Este factor es poco empleado, pero realmente es importante en la utilización de rejillas transversales continuas, debido a que se podrá estimar el comportamiento del caudal de paso y el interceptado de manera adecuada.

En la tabla 6 se muestran los rangos de eficiencia hidráulica según el tipo de rejilla. La eficiencia hidráulica está determinada mediante la siguiente expresión:

#### **E = Qi / Q**

**Rango de Eficiencia (%)**

Dónde:

- E: Eficiencia hidráulica de la estructura de captación
- Qi: Caudal interceptado por la estructura de captación
- Q: Caudal de paso por la cuneta" (Gómez, M & Russo, B. (s.f.)

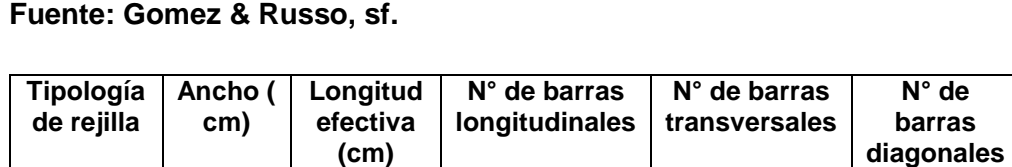

# **Tabla 18. Rango de eficiencia hidráulica de rejillas**

# **Información pluviométrica**

"Al atender la norma OS. 060 de drenaje pluvial urbano, se indica que cuando el estudio hidrológico requiera la determinación de las curvas intensidad duración - frecuencia (IDF) representativas del lugar del estudio, se procederá de la siguiente manera" (MVCS, 2021).

1 | 100 | 25 | 35 | 1 | 0 | 53 - 100 2 100 15 36 0 0 40 - 100 3 100 10.4 36 0 0 19 - 97 4 | 100 | 12 | 1 | 1 | 3 | 59 | 15 - 97

a) "Al focalizar la zona de estudio que se encuentra en una estación pluviográfica, será directamente usada la curva IDF que pertenece a esa estación.

b) Al existir información pluviométrica en la zona de estudio, se encontrará la distribución de frecuencia de la precipitación máxima en 24 horas de dicha estación y, luego junto con la utilización de la información de la estación pluviográfica más cercana, se estimarán las precipitaciones para duraciones menores de 24 horas y para el período de 96 retorno que se requieran.

La intensidad requerida quedará dada por  $I(t,T) = P(t,T)/t$ , donde  $I(t,T)$  es la intensidad para una duración t y periodo de retorno T requeridos; y P(t,T) es la precipitación para las mismas condiciones.

c) En consideración al método alternativo para este último caso pueden utilizarse curvas IDF definidas por un estudio regional.

d) Si el método racional requiere de intensidades de lluvia menores de una hora, debe asegurarse que la curva o relación IDF sea válida para esa condición".

#### **4.1.6 Intensidad de lluvia**

La intensidad de lluvia se define como la altura de lluvia acumulada por unidad de tiempo. En otras palabras, es la relación entre la precipitación y el tiempo, aunque usualmente se refiere a un instante, suele representarse en mm/hora. Esta medida determina qué tan intenso está lloviendo.

A mayor intensidad, la lluvia es más enérgica. Podemos tener una idea de cuánto podría llover, pero se debe tener en cuenta que para cualquier lluvia mientras más corto es la duración mayor será la magnitud de la intensidad de lluvia, y suponiendo que en una zona llueve una cantidad fija de agua, conforme mayor sea el tiempo de duración menor será la intensidad de lluvia.

Haciendo uso del método racional, se puede conocer el valor de la intensidad de lluvia, teniendo como dato el tiempo de concentración, el cual, para este proyecto resulta de usar la fórmula de Kirpich. Conociendo el valor de Tc, se procede a reemplazar en la siguiente fórmula 4.6 para obtener el valor de la intensidad de lluvia en mm/h (Ruiz & Farias, 2018):

$$
I_{25}\left(\frac{mm}{h}\right) = \frac{(2327 * lnTr) - 2085}{(t_c + 75)^{0.912}}
$$

Donde:

Tr (años) = periodo de retorno Tc(min) = tiempo de concentración

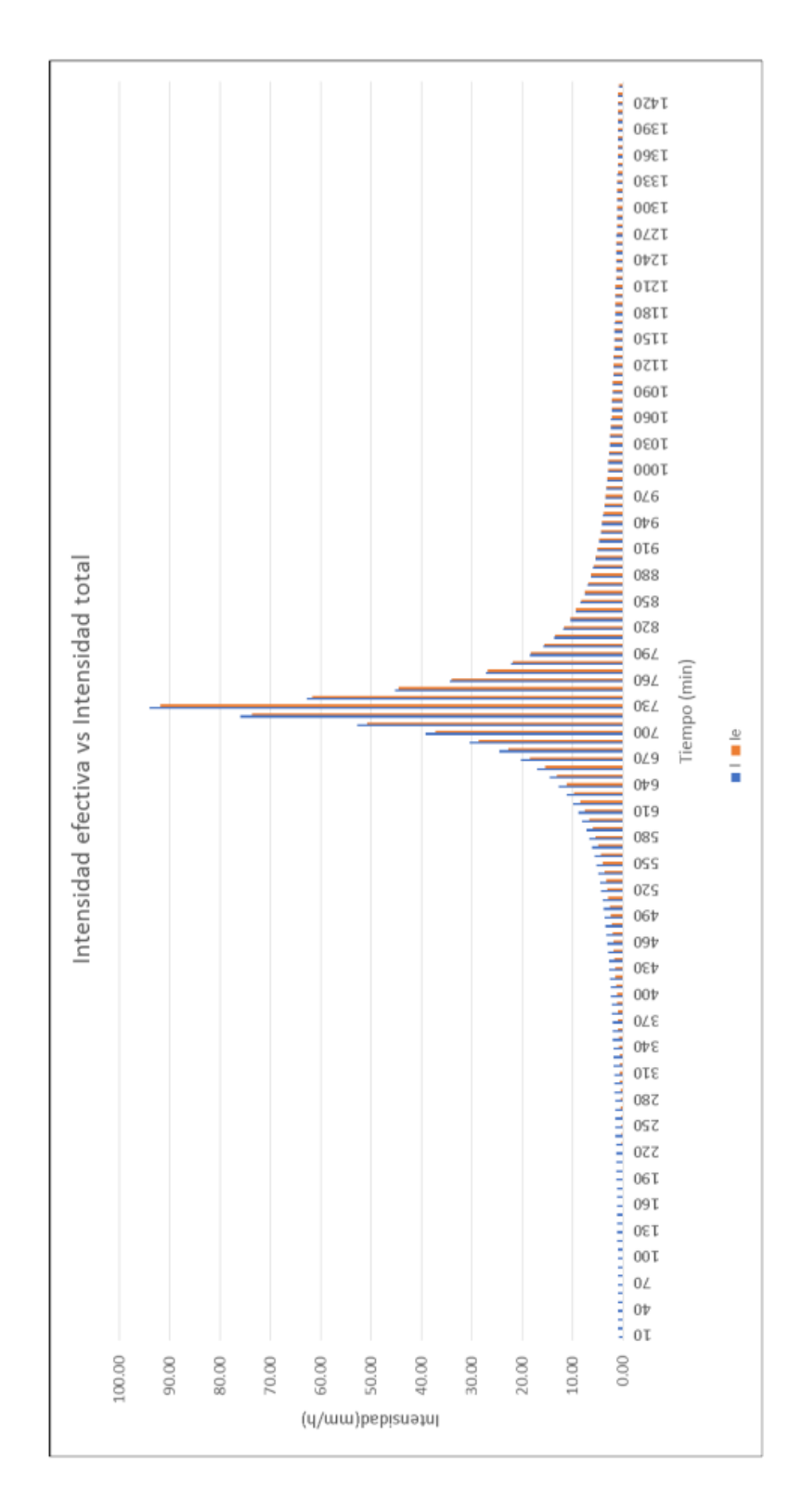

**Figura 61. Intensidad total y intensidad efectiva para un Tr=25 años Fuente: Elaboración propia**

#### **Hidrograma unitario**

"También conocido como grafica unitaria, es el hidrograma de escorrentía directa (DRH, por sus siglas en inglés) que resulta de una lluvia de exceso de 1cm (ó 1 pulg), de intensidad constante a lo largo de una duración efectiva" (Quintana, M. 2021).

"El hidrograma unitario muestra la variación del flujo por unidad de escorrentía respecto a un tiempo determinado. El análisis consiste en establecer la precipitación promediada para la cuenca en estudio, considerando que la lluvia se distribuye uniformemente en toda la cuenca hidrológica y así notar qué parte de la precipitación se transformará en precipitación efectiva" (Quintana, M. 2021).

"Con este gráfico se puede conocer el valor pico o caudal máximo para poder diseñar el sistema de drenaje pluvial adecuado" (Quintana, M. 2021).

**Hidrograma adimensional SCS**: "Es un hidrograma unitario sintético en donde el caudal se define como la relación del caudal con respecto al caudal pico y el tiempo se define como la relación del tiempo t con respecto al tiempo de ocurrencia del pico en el hidrograma unitario" (Chow, Maidment & Mays, 1994).

#### **tp = 0.6 tc**

Donde:

- **tp** = Tiempo de retardo (entre el centroide del hietograma y el pico de caudal) (h)
- **tc**: Tiempo de concentración de la cuenca.

El tiempo de ocurrencia del pico, Tp , puede expresarse como:

# $Tp = D/2 + tp$

Donde:

D: duración de la lluvia (h)

El tiempo de recesión**, tr**, puede aproximarse a : **tr = 1.67 Tp**

Como el área bajo el HU debe ser igual a una escorrentía de 1 cm, puede demostrarse que:  $q$ **p** = 2.08 A / t**p** 

Donde:

A es el área de drenaje en y es el tiempo de ocurrencia del pico en horas. En la figura siguiente se muestran todas las variables que influyen en el desarrollo del hidrograma unitario triangular

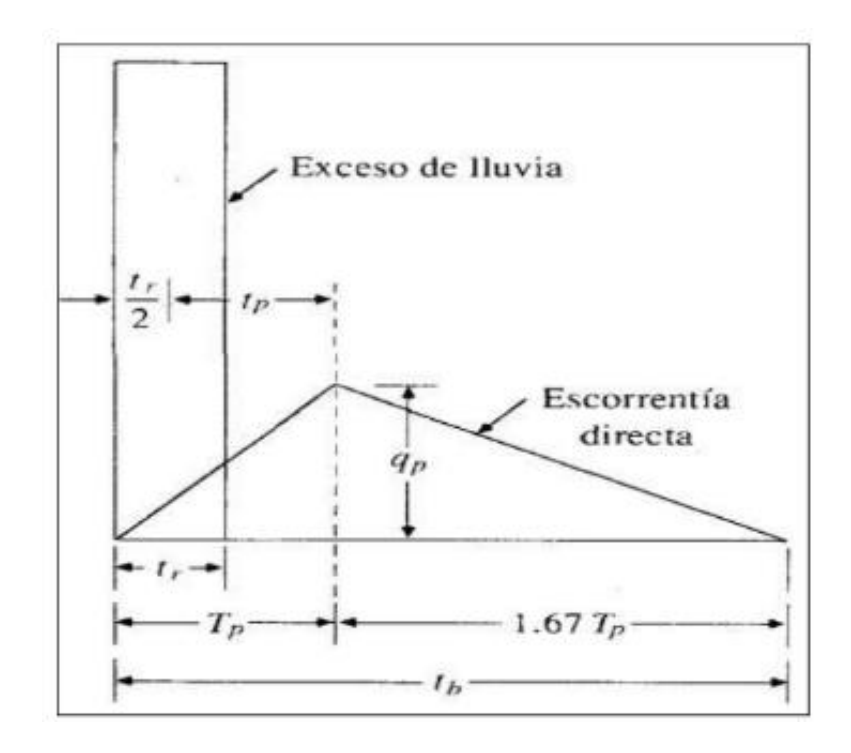

**Figura 62 . Hidrograma unitario triangular del SCS Fuente: Chow, Maidment & Mays al, 1994**

Procedemos a calcular el hidrograma unitario triangular del SCS:

 $D= 10$  min A= 0.3769 km2  $tc = 0.38h$ 

Aplicando la fórmula **tp = 0.6 tc = 0.23 h**

1. Calculamos el tiempo de ocurrencia del pico

**Tp = D/2 + tp = 0.31h = 20 minutos**

2. Calculamos el tiempo de recesión del pico

**tr = 1.67 Tp = 0.52 h = 30 minutos**

3. Calculamos el caudal pico

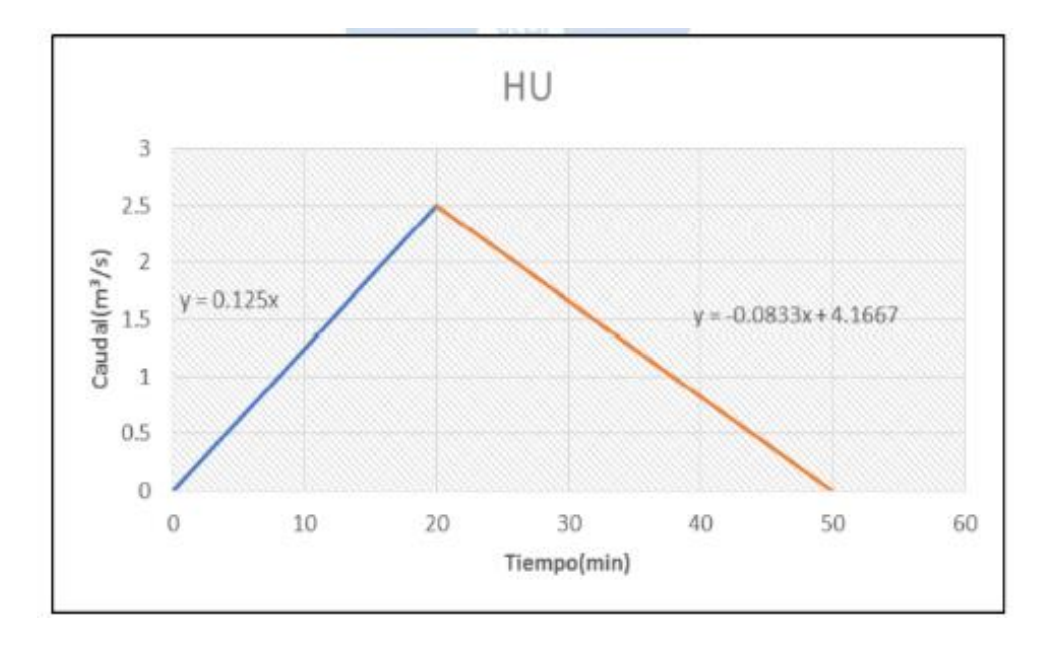

En la siguiente figura se puede apreciar el desarrollo del hidrograma unitario correspondiente a la cuenca de estudio de la Quebrada San Ildefonso

**Figura 63. Hidrograma Unitario Fuente : Elaboración Propia**

Con el hidrograma unitario y con la lluvia de diseño, se puede hallar el hidrograma de diseño; para lo cual se realiza el proceso de convolución que consiste en una serie de multiplicaciones desfasadas en el tiempo (Farias, 2007):

$$
Q(t) = Pe(t) * HU(t)
$$

Donde:  $Q =$  caudal (m3 /s) Pe= Precipitación efectiva (cm) HU= Hidrograma Unitario (m3 /s.cm)

Finalmente, aplicando la fórmula anterior se logra calcular el hidrograma de diseño, tal y como se muestra en la figura 61.

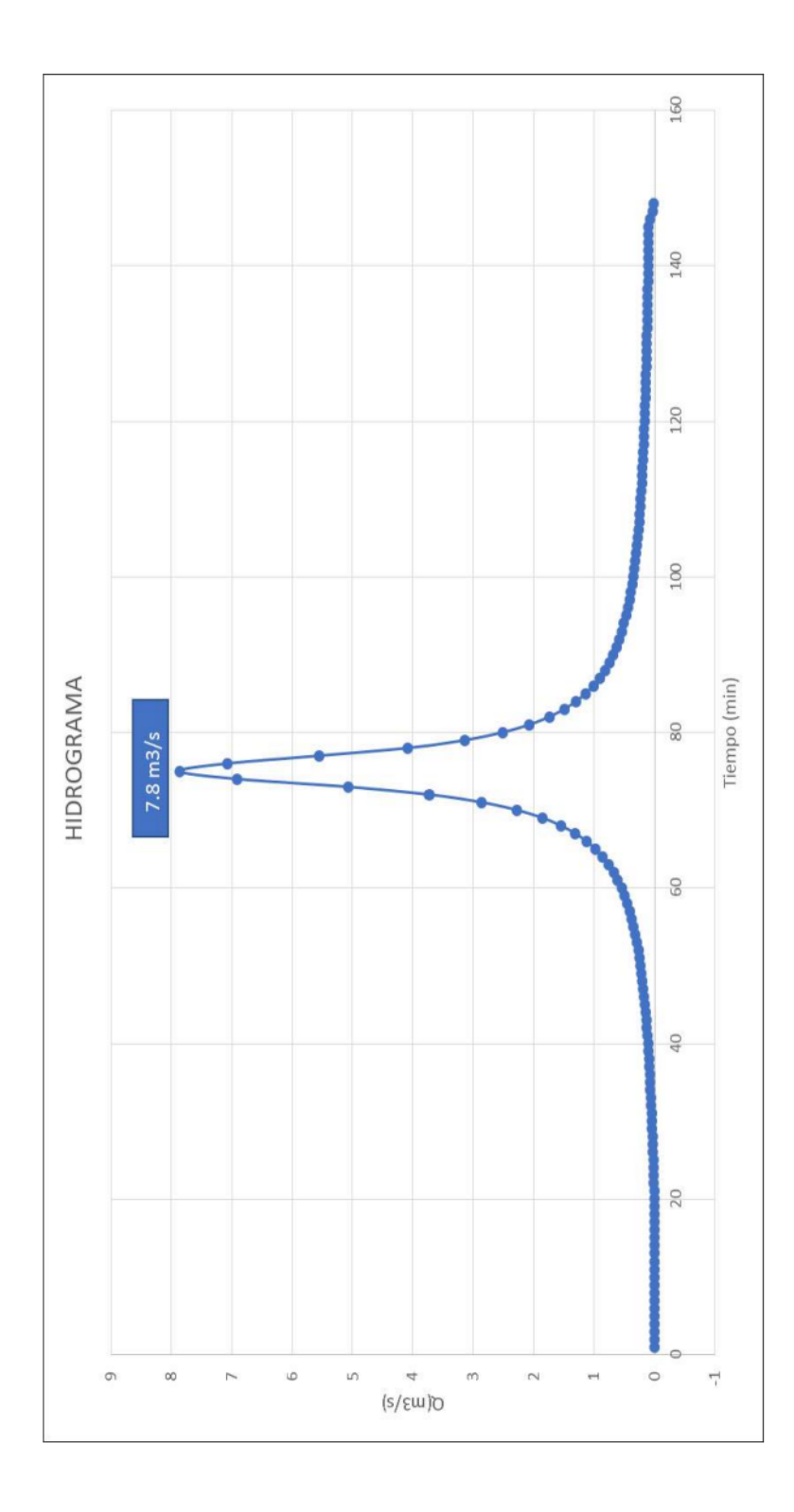

**Figura 64. Hidrograma de diseño para un Tr = 25 años Fuente: Elaboración propia de los tesistas**

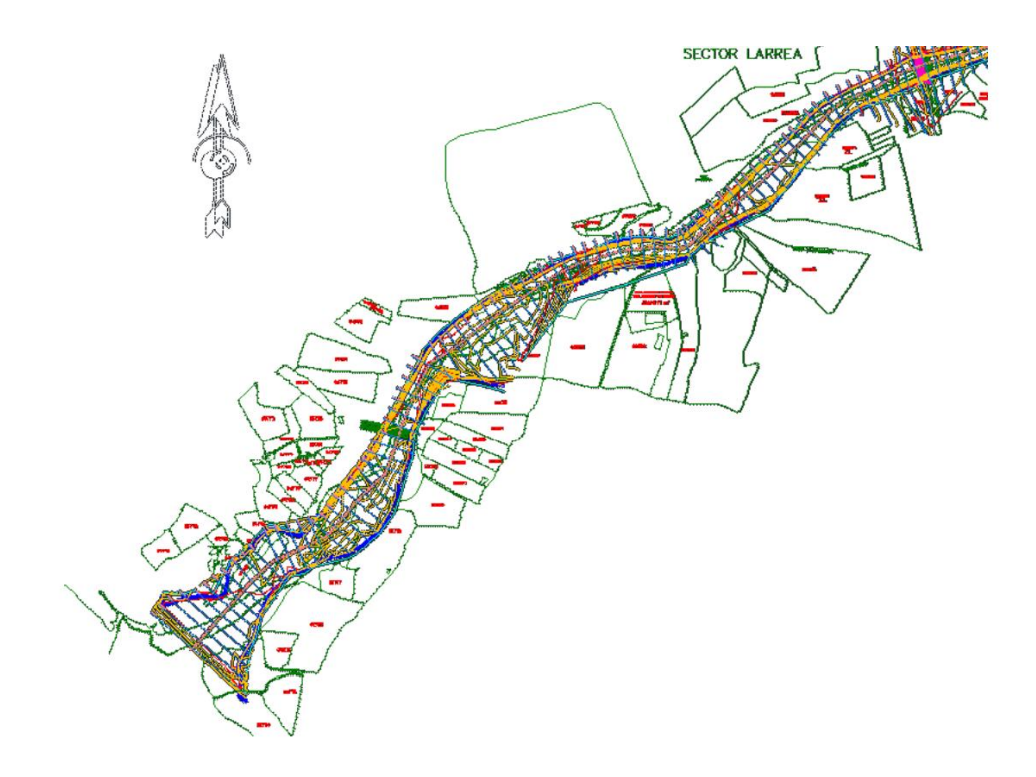

**Figura 65. Plano de planta del puente Moche hasta 3.5 km aguas arriba. Fuente: Elaboración de tesistas, software CIVIL 3D** 

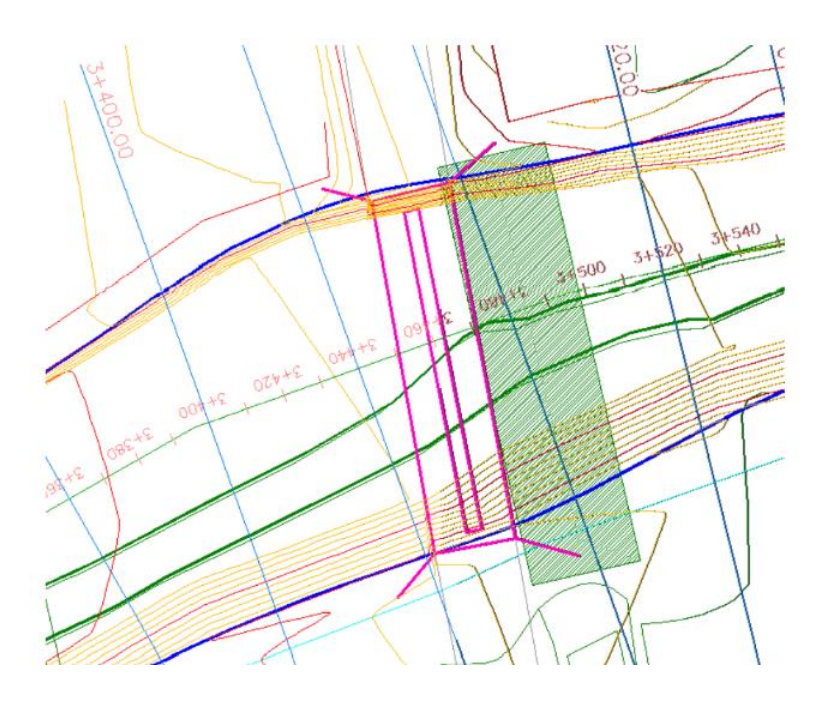

**Figura 66. Plano en planta puente Moche Fuente: Elaboración Propia**

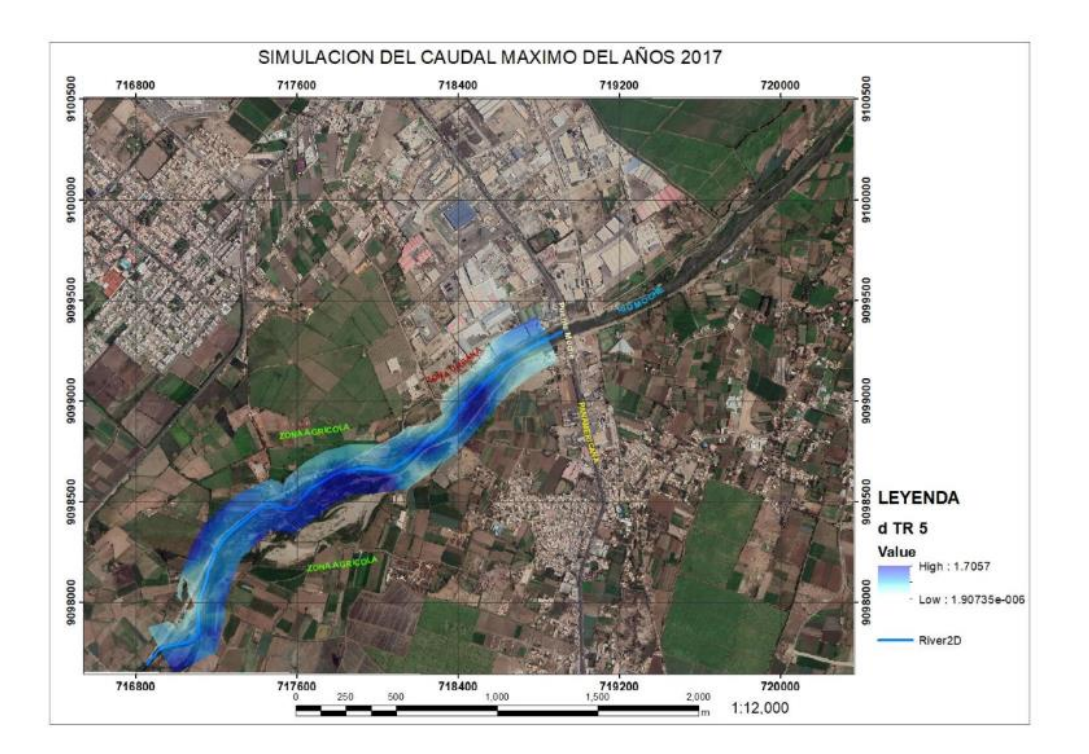

**Figura 67. Modelado de la inundación en el año 2017 Fuente: Elaboración propia de tesistas con ArcGis**

# **Propuesta estructural para el proyecto de defensas ribereñas del Cauce Rio Moche**

"Las instalaciones de defensa ribereña del río son estructuras colocados en la ribera del río para evitar desbordes ya sea en zonas rurales o zonas urbanas. Es muy importante saber el tipo de suelo en la cual se hará la propuesta de alguna estructura de defensa ribereña en base a antecedentes y de estudios económicos, así como de estudios costo - beneficio. Los tipos de suelo del distrito de Moche se originan con el río Moche cuando este transporta de manera permanente depósitos consolidados de tipo aluvial y eólico, conformando el cono defectivo sobre el cual se ha formado el valle".

"El tipo de suelo en el área de Moche suele ser suelo homogéneo; arena pobremente graduada de grano fino a medio, que varía en potencia, compacidad y resistencia en los diferentes sectores del distrito. La formación continua es una combinación de arena de grano medio-fino de bajo porcentaje de limo y / o arcilla. Y reforzando la información con (Julio, 2006) que nos menciona sobre:

La clasificación de los suelos y su capacidad de uso según la clasificación de Grandes Grupos de Clases de Suelo de la FAO/UNESCO (1990) donde vemos que, en el cauce del río Moche, predomina los **suelos fluvisoles**, que son suelos de baja evolución condicionados por la topografía, a partir de materiales fluviales recientes".

"Cerca de los ríos, la materia orgánica decrece irregularmente o es abundante en zonas muy profundas. A este tipo se suelo pertenece todo el valle de Moche. Su capacidad de uso (I al III) alcanza a una agricultura de tipo intensivo".

# a. **"Criterios de Selección de Alternativa de Proyecto**.

Se van a elegir teniendo en cuenta criterios técnicos y en correlación a lo que se desee evitar y/o proteger con una obra de defensa ribereña con la finalidad de que no haya la materialización física de algunas alternativas. Efectos en la que se somete cualquier estructura de defensa de ribera:

- Deformabilidad y resistencia de la fundación.
- Posibilidad de la socavación de la base.
- Estabilidad.
- Efecto abrasivo por transporte de material de fondo.
- Empuje de tierras detrás de la estructura".

"Vamos a ver el análisis de algunas alternativas tomando como referencia otras investigaciones ya hechas tal es el caso que según (M. & Liccett Romero M., 2007) en su investigación nos da una análisis y descripción de las defensas ribereñas bajo los siguientes criterios".

#### **"Criterio de Eficiencia y Costo mínimo"**.

- "Costo de construcción.
- Costo de mantenimiento.
- Durabilidad de las obras.
- Correspondencia con obras colindantes".

#### **"Criterios de Materiales para su construcción"**.

- "Disponibilidad de materiales cercana.
- Dependiendo lo que se quiera proteger.

• Debe estar en armonía con el medio ambiente".

"En la que vemos que en el rio Moche tramo puente moche hasta 3.5km aguas abajo y aguas arriba, el muro de gavión, es uno del más apropiados, ya que, al estar construido con materiales flexibles, puede cumplir con los requisitos establecidos y puede adaptarse a posibles deformaciones después de su puesta en funcionamiento".

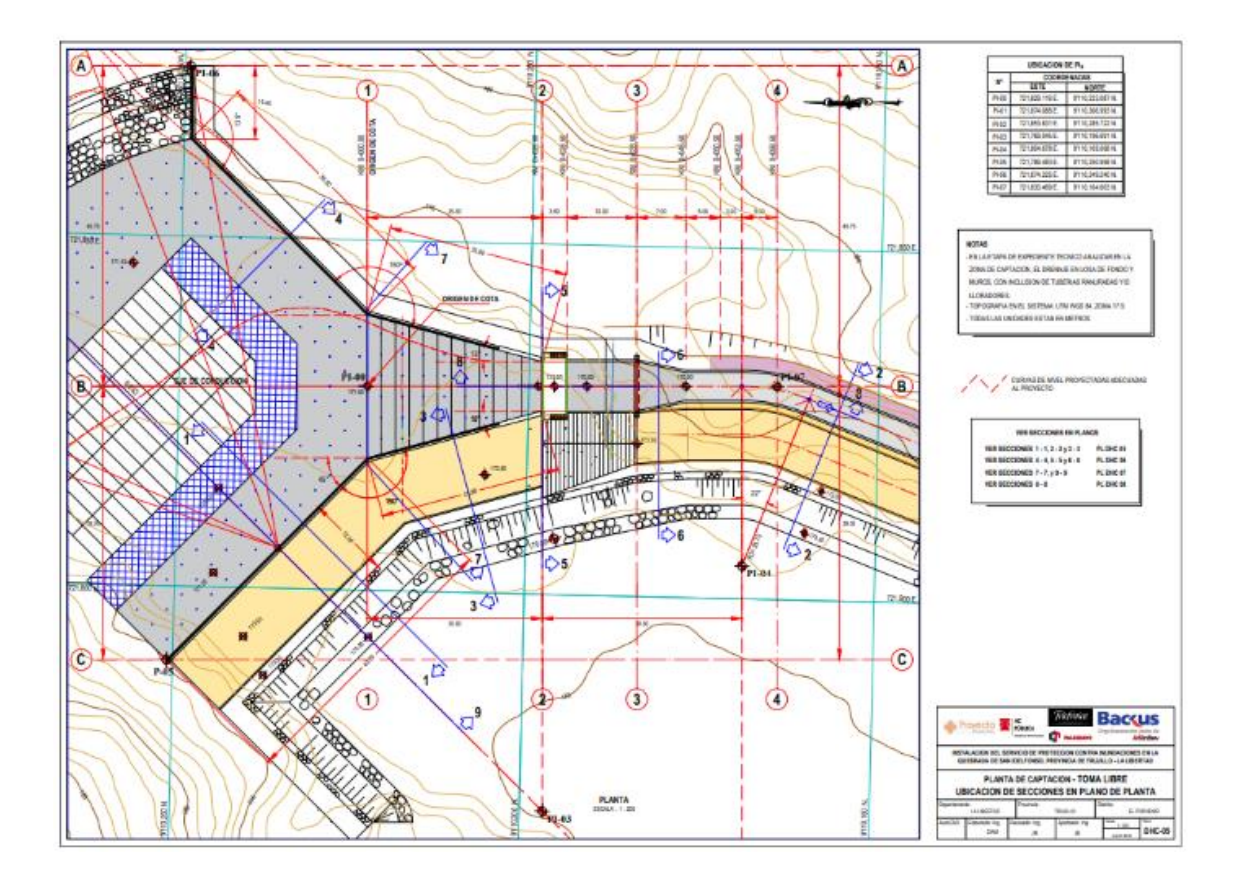

**Figura 68 : Plano de toma libre o almacenamiento de agua pluvial de quebrada San Ildefonso. Fuente : Gobierno Regional La Libertad**

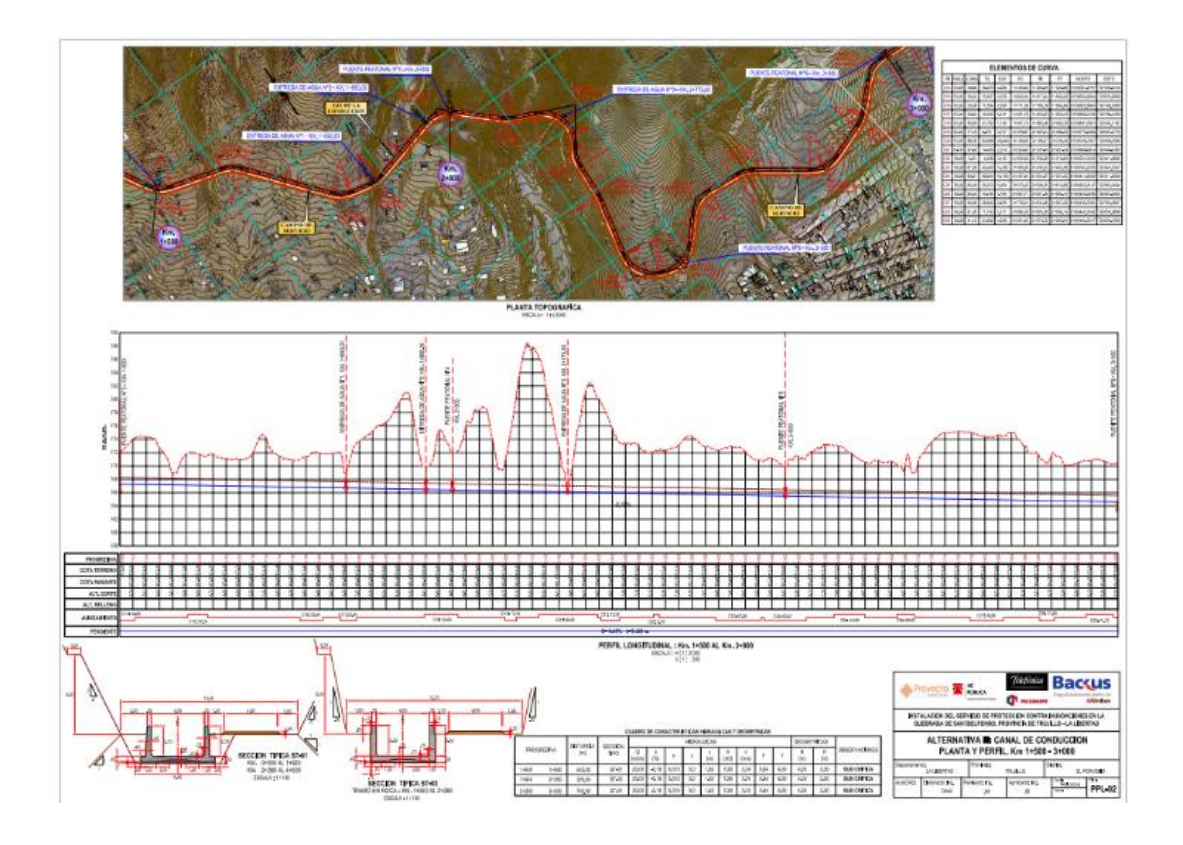

**Figura 69 . Plano de canal de conducción superficial rumbo al Rio Moche Fuente : Gobierno Regional de La Libertad**

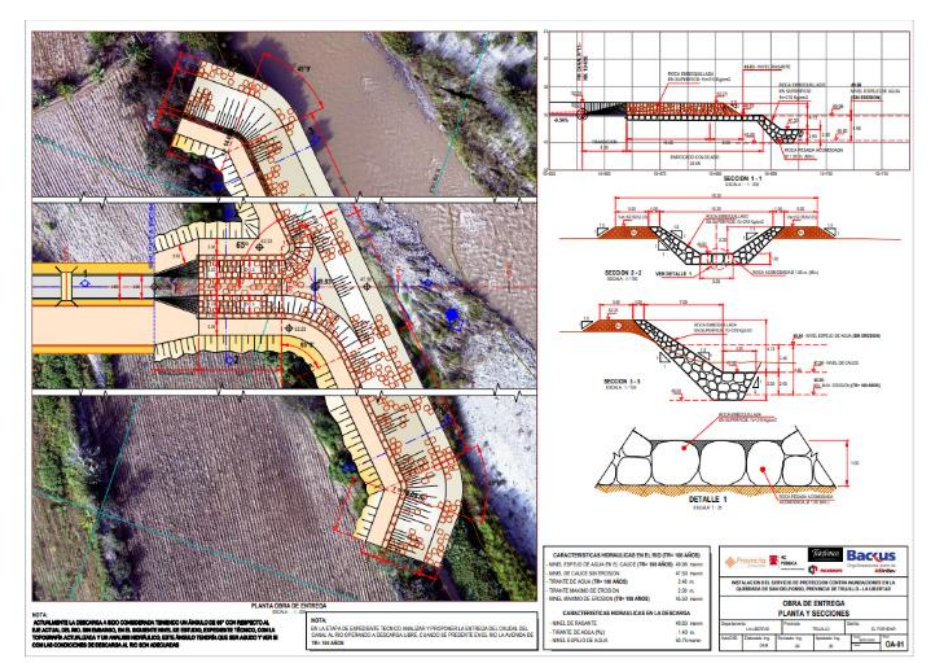

**Figura 70 . Plano de obras de entrega de agua pluvial de Quebrada San Ildefonso al Rio Moche**

**Fuente : Gobierno Regional de La Libertad**

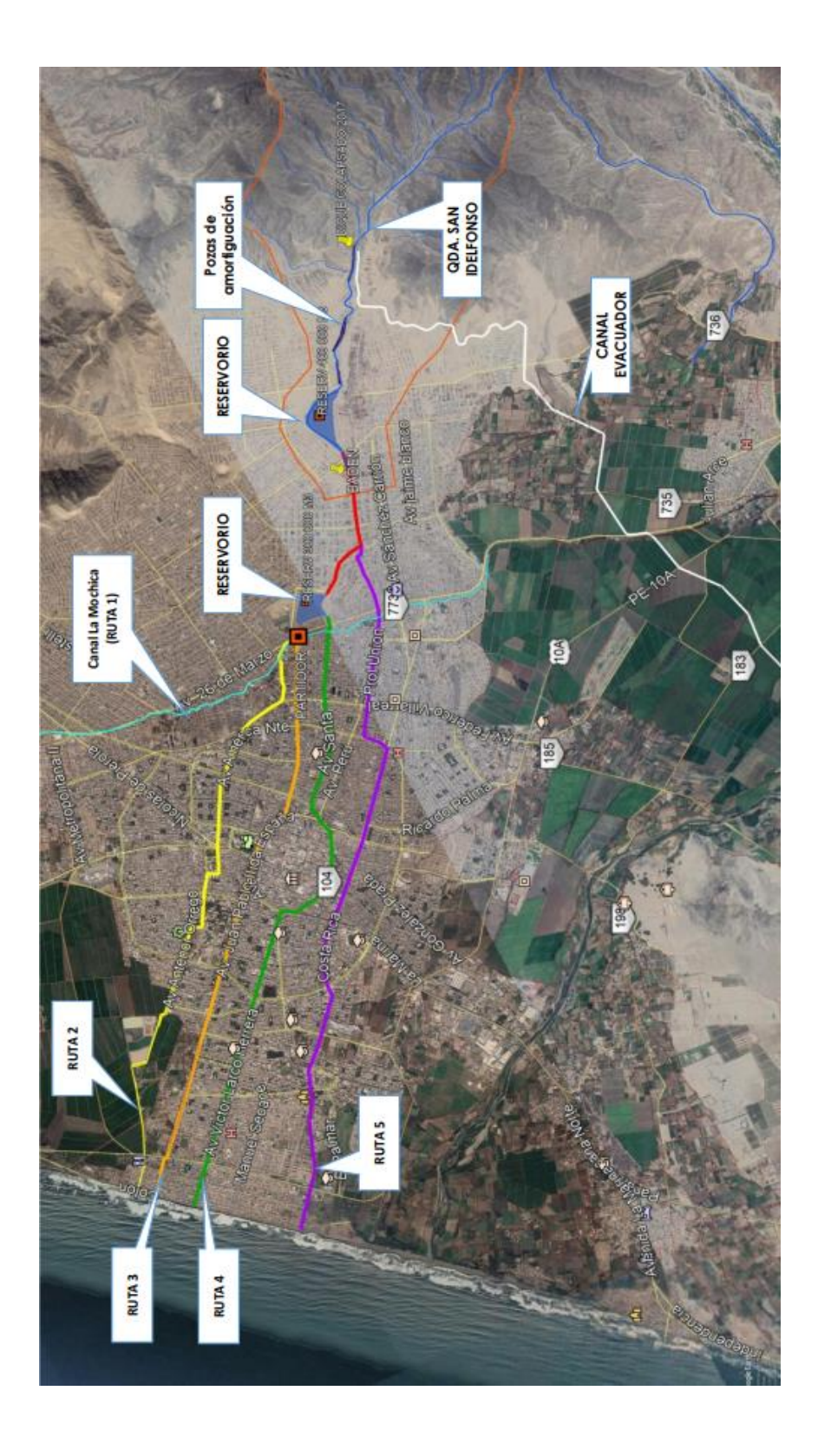

**Figura 71 . Plano de 5 propuestas para drenaje de la Quebrada San Ildefonso y nuestra propuesta es mediante drenaje superficial mediante un canal evacuador y desembocar en el Rio Moche. Fuente : RRC y Gore La Libertad.**

#### **4.2. Análisis e Interpretación de Resultados.**

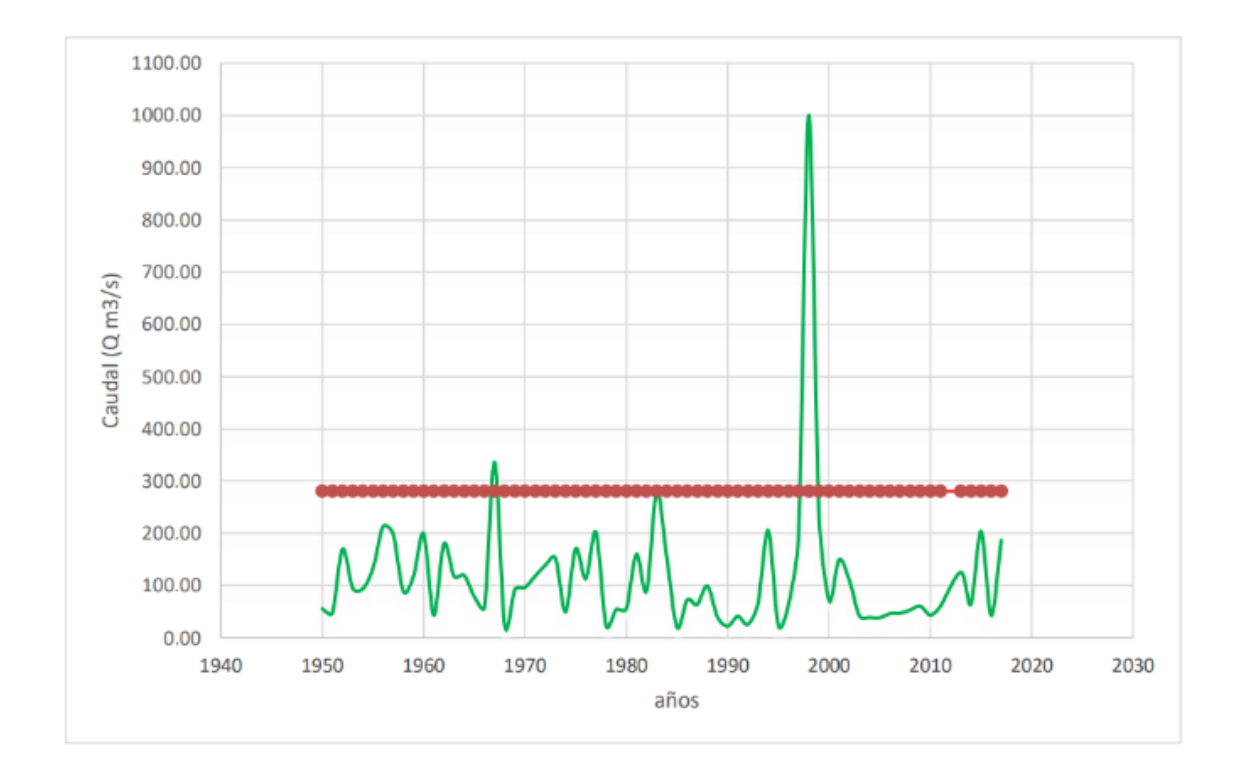

#### **4.2.1. Caudales y Descargas Hidrológicas Históricas.**

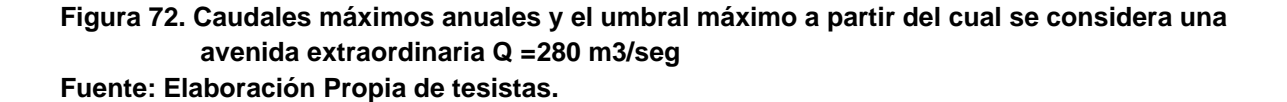

"En la figura anterior, visualizamos los caudales máximos históricos por más de 67 años en la cuenca Moche, captadas por la estación Quirihuac, cortados por el Umbral máximo de caudal, lo cual nos indica que los picos que sobrepasan a esta línea cuyo caudal es 280m3/s, y considerando el Qmax = 307m3/s, lo cual es el caudal límite, tope o valor mínimo para la existencia de un caudal extraordinario, en consecuencia, una avenida extraordinaria. En esta figura, vemos que el más trágico fenómeno meteorológico ocurrido a lo largo de la historia de los últimos 70 años ha sido en el año 1998".

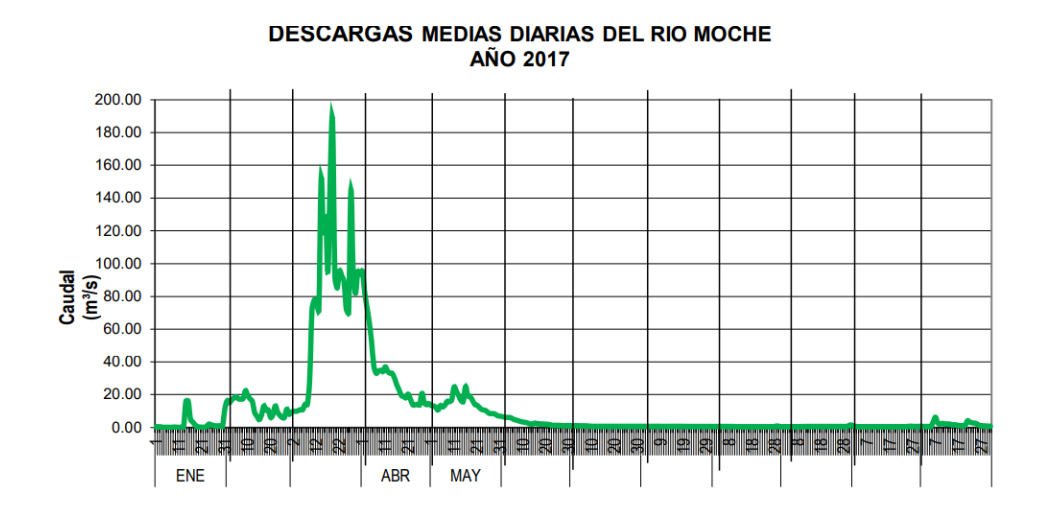

**Figura 73 . Cantidad de agua, descargas medias diarias del Rio Moche, tramo Puente Moche hasta 3.5 kms aguas arriba y 3.5 km aguas abajo en relación con el tiempo. Fuente: Elaboración propia de Tesistas**.

"En la figura anterior, prestamos especial interés a lo que ocurrió en el año 2017, teniendo en cuenta que este evento llamado Fenómeno de El Niño costero a ocurrido recientemente y hemos sido testigos de la inundación que genero el cuerpo de agua ocasionada por las intensas precipitaciones".

"En el día 19 del mes de marzo del 2017 se llegó a un caudal medio de **187m3/s**, y que las precipitaciones intensas a lo largo y ancho de la cuenca de moche se centraron básicamente en el mes de marzo".

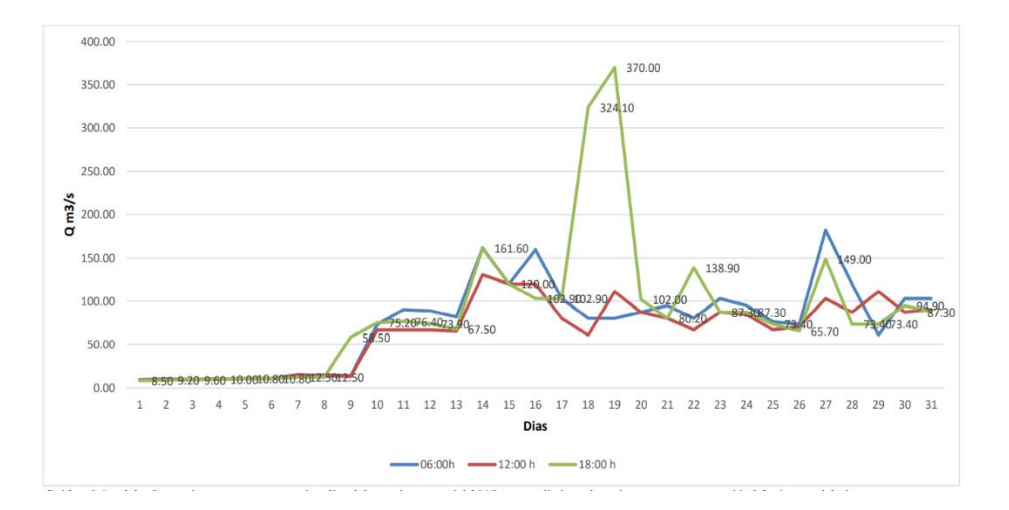

**Figura 74. Caudales instantáneos con respecto a los días del mes de marzo del 2017 en tres distintos horarios, año en que ocurrió del fenómeno de El Niño Costero. Fuente: Elaboración propia de tesistas.**

"En la figura anterior, nos describe a detalle, lo que ocurrió en el año 2017, precisamente en el mes de marzo, mes donde ocurrió el Fenómeno de El Niño costero y causo inundación en la provincia de Trujillo, Aquí vemos que el caudal instantáneo máximo se dio por la tarde a las 6pm, a los 19 días del mes de marzo llegando a formar un cuerpo de agua de 370m3/s en el cauce del rio moche".

### **Modelamiento de los niveles de inundación según la zona.**

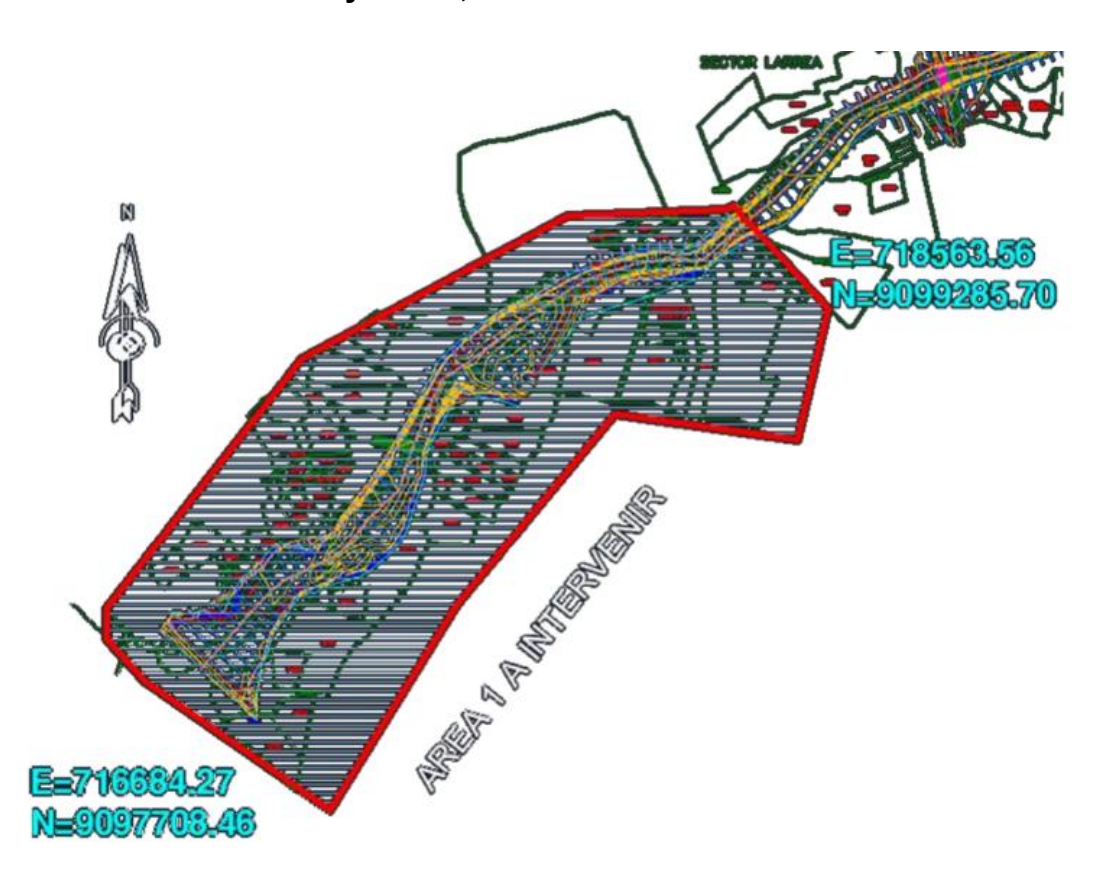

**• Tr = 5 años y Qmax, inst=187m3/s**

**Figura 75. Zona de inundación real en el año 2017 con un alcance de hasta 2.6km aguas arriba. Fuente: Elaboración propia**

"En la figura anterior, remarcamos que la zona afectada por inundación en el año 2017, se extienden por 2.6 kilómetros a partir del km 0+00.00 aguas arriba, donde no precisamente en todo este tramo hubo desborde lateral; en esta parte baja de la cuenca si visualiza que afecta a áreas agrícolas, así como infraestructuras de viviendas".

#### "**Estructura para el proyecto de defensa ribereña"**

"Considerando la propuesta de drenaje de la Quebrada San Ildefonso, será superficial y desembocará al rio Moche, aumentará el volumen y aumentara el caudal, lo cual amerita la protección de las defensas ribereñas del Rio Moche y se tiene que tomar en cuenta lo siguiente":

• "La estructura para defensa ribereña del Rio Moche, tiene que cumplir diversos criterios para cumplir su función, entre ellos tenemos que debe ser flexible y debe estar en armonía con la naturaleza, es así que la propuesta del muro de Gavión tipo colchón y caja es la más adecuada.

• Según el criterio de análisis económico, la propuesta de la estructura de defensa ribereña más económico es el muro gavión tipo colchón frente a la propuesta del muro de concreto armado, que en las mismas condiciones y sin importar el lugar de construcción tiene un costo mayor en 32% del costo directo.

• El ancho estable del cauce del rio moche tramo puente moche hasta 2.6km aguas abajo es de 80 metros.

• Para la propuesta del proyecto de defensas ribereñas, la altura de esta estructura flexible varia con un rango no menor a 3 metros de altura a lo largo de los laterales para ambos márgenes.

• Según los resultados y discusión de la inundabilidad por tiempos de retorno y sus respectivos caudales, vemos que esta estructura flexible se debe colocar tomando en cuenta el TR de 100 años donde nos brinda un escenario más crítico y nos da 5 tramos de desborde con 1920 metros en estado de riesgo.

• El Puente sobre el rio Moche ubicado en la carretera Panamericana, debe tener una mayor altura y mayor longitud, conforme se indica en el modelamiento del rio Moche".

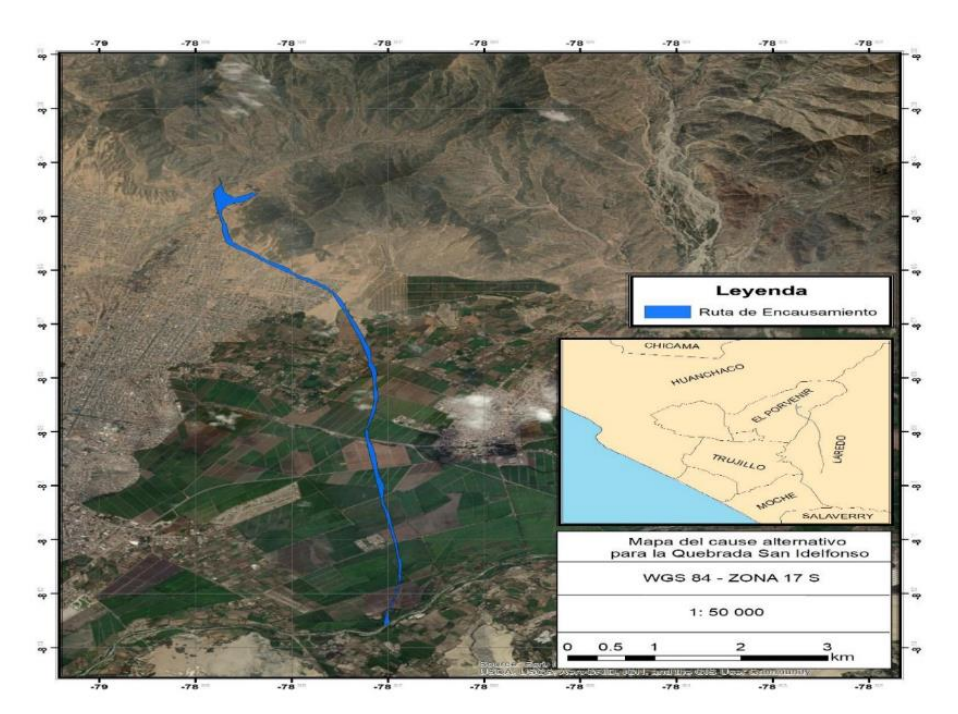

**Figura 76 . Plano de encausamiento del canal superficial, para drenaje de la Quebrada San Ildefonso, como propuesta de solución. Fuente: Elaboración propia de Tesistas**

#### **Modelamiento en IBER v2.0**

Para llegar a establecer la cota mínima de tablero y cota máxima de cimentación, se debe calcular los parámetros hidráulicos tales como la velocidad y el tirante que producto del emplazamiento de la estructura en el cauce. Entonces, como ya se mencionó en el acápite 2.4.3, para el modelamiento en IBER, se necesitan los siguientes inputs: mallado, hidrograma (condiciones hidrodinámicas de entrada) y rugosidad, los cuales deben ser definidos y trabajados previamente.

# **Mallado**

Para el mallado, se necesita la topografía del río con las recomendaciones que propone el MTC, la cual fue procesada en GIS y así convertida a formato ASCII, compatible con el IBER. Entonces, hecho lo mencionado, se importó la superficie para luego ser modificada (ver figura 55, 56 y 57) en el mismo software de acuerdo a las diferentes secciones de puente propuestas para el estudio.

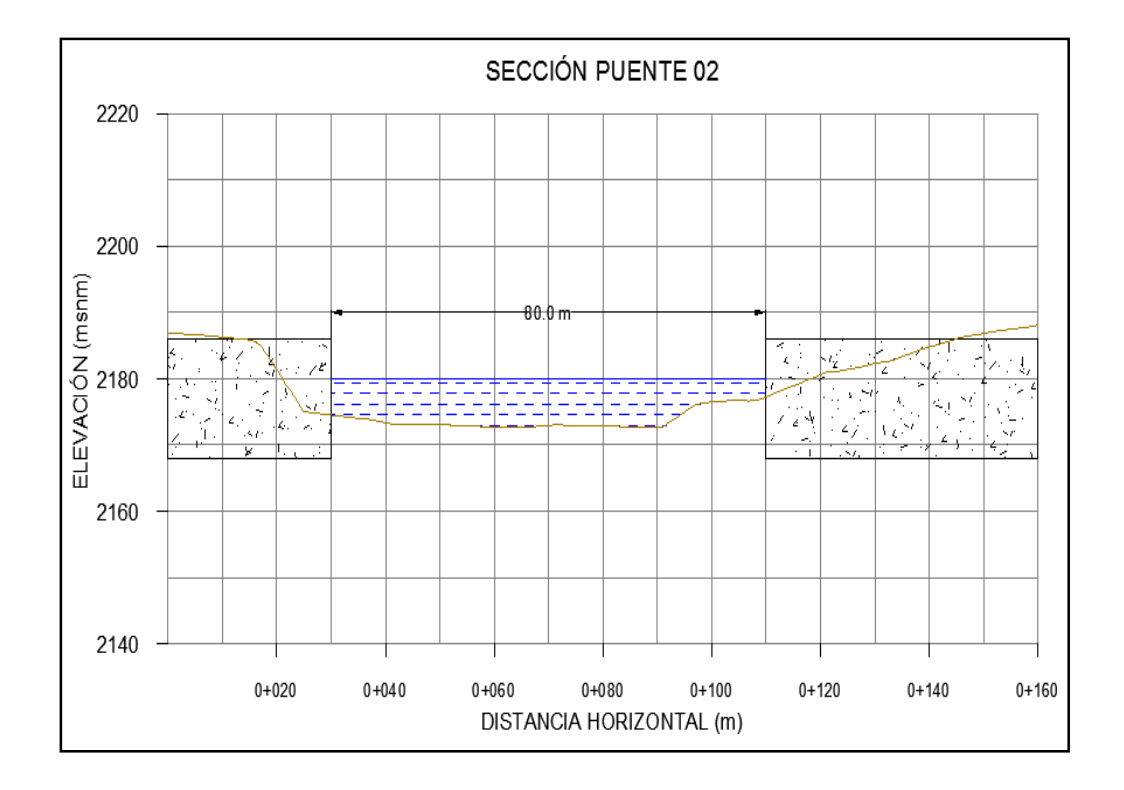

**Figura 77:** *Sección del puente sobre rio Moche (Progresiva 557+300)* **Fuente : Propia de Tesistas.**

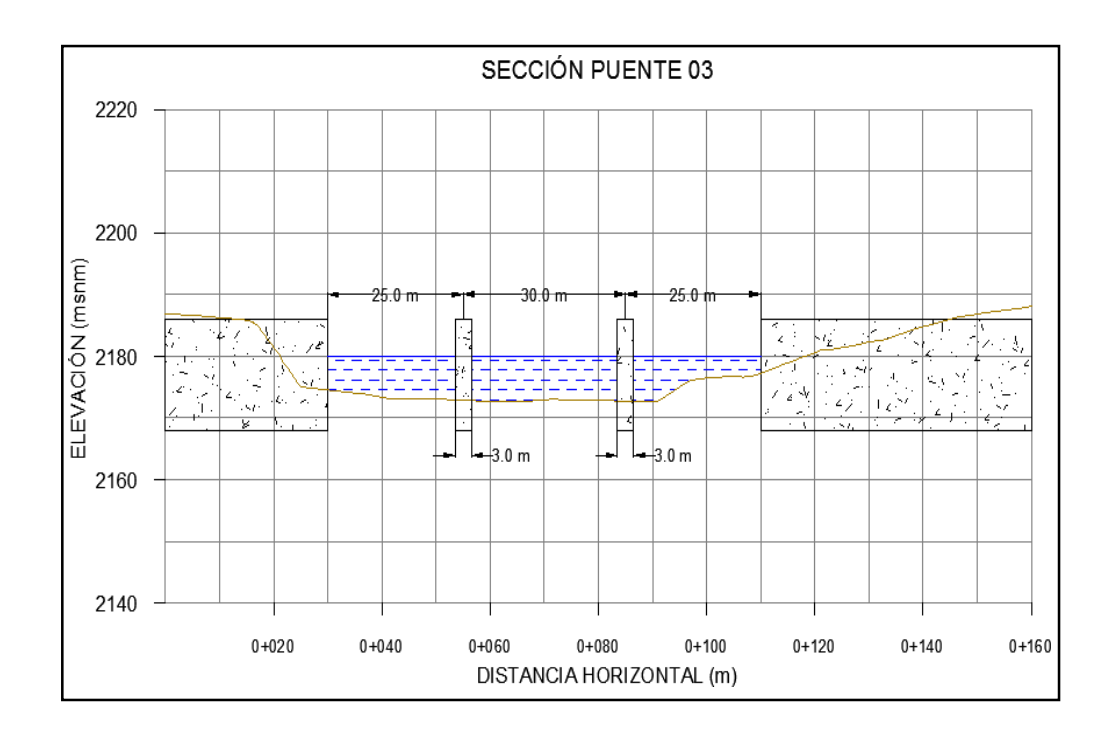

**Figura 78:** *Sección del puente sobre rio Moche (Progresiva 557+300)* **Fuente : Propia de Tesistas.**
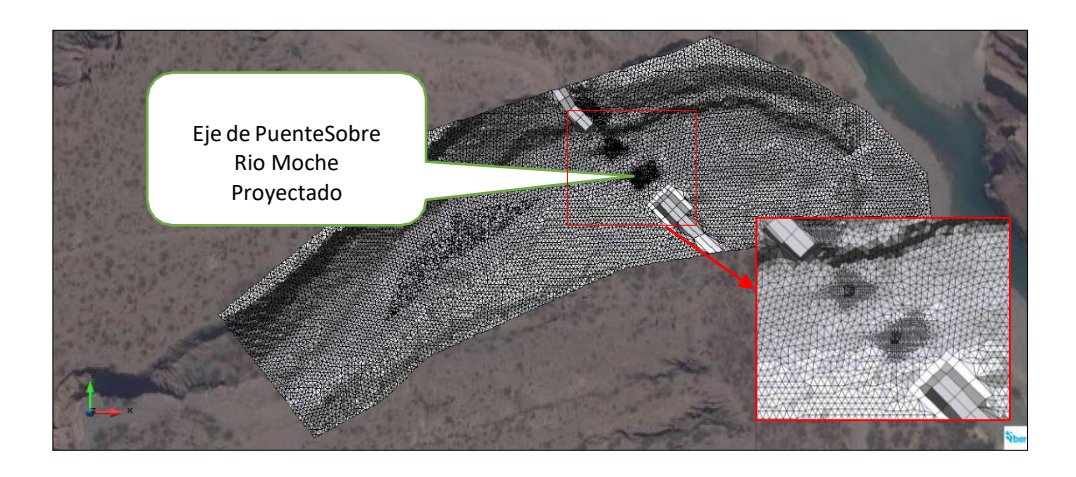

**Figura 79:** *Mallado de Sección del puente sobre Rio Moche (Progresiva 557+300) en IBER* **Fuente : Propia de Tesistas**

#### **Hidrogramas**

Los hidrogramas son construidos en base a los caudales de diseño obtenidos en la sección hidrología, un caudal con periodo de retorno de 200 años para el perfil del flujo, y un caudal de 500 años para el cálculo de la socavación tal como recomienda el manual del MTC. A partir de ello, se muestra, en las siguientes figuras 60 y 61, los dos hidrogramas que se implementarán al IBER para cada análisis mencionado

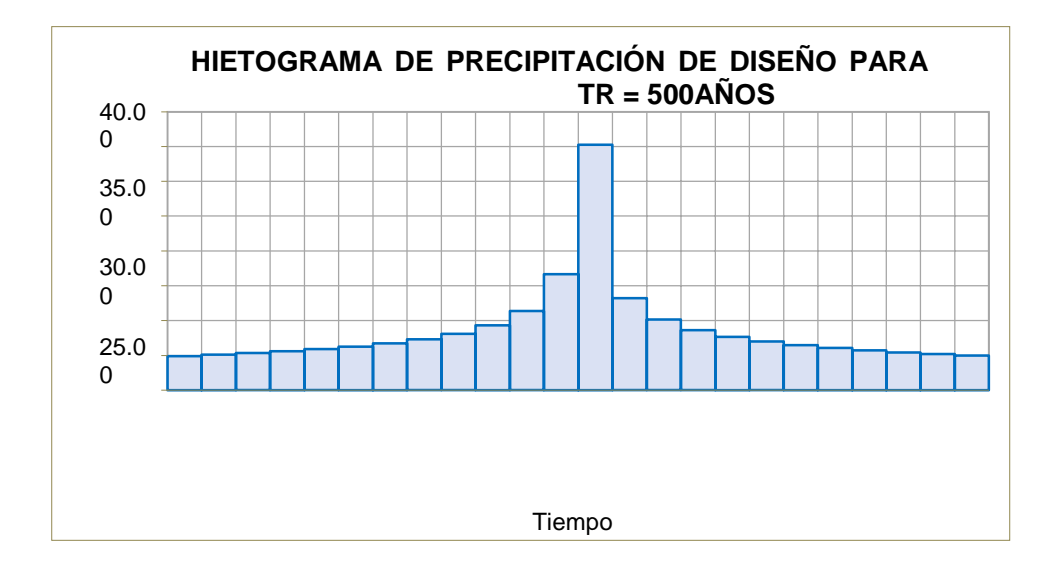

Figura 80: Hietograma de Precipitaciones. Fuente: Elaborado por tesistas

 La Figura nos muestra en que intervalo de tiempo son las precipitaciones son con mayor intensidad, como se puede observar en la grafica1 la mayor intensidad ocurre en los minutos 60-65.

#### **Método de Muskingum Cunge**

 Método, desarrollado por G. T. McCarthy en 1934, que se basa en el principio de que una onda de crecida que se desplaza por un río se amortigua a causa de la fricción del fondo y de las márgenes, así como por los almacenamientos naturales en el lecho de inundación, y para aplicarlo, son necesarios dos hidrogramas registrados al mismo tiempo en dos estaciones próximas del río. (Real Academia de Ingeniería).

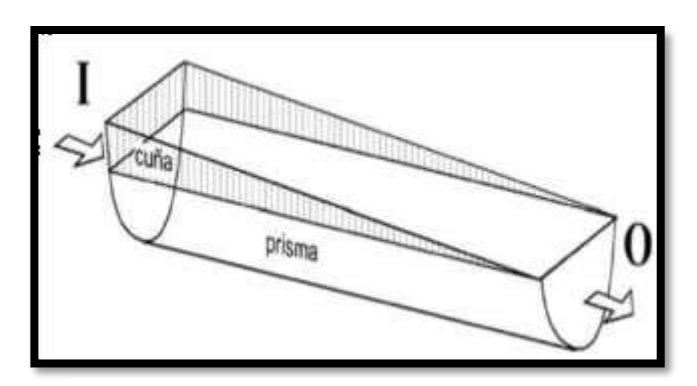

Figura 81: Método Muskingum Cunge Fuente: Estudio Hidrológico, Villon (2002)

Este método asume una relación lineal entre el volumen almacenado en el tramo y loscaudales entrantes y salientes mediante parámetros K y X.

$$
S = K[Q + (1 - Q)X]
$$

**X**: es adimensional depende de la forma de almacenamiento y varía entre 0 para un almacenamiento tipo embalse y 0.5 para una cuña completamente desarrollada.

**K**: es el tiempo de tránsito de una onda de creciente a través del tramo. Tiene el sentidodel tiempo de viaje de la onda a lo largo del tramo.

$$
S_j = K[XI_j + (1-X)Q_j] \hspace{1cm} y \hspace{1cm} S_{j+1} = K[XI_{j+1} + (1-X)Q_{j+1}]
$$

El cambio de almacenamiento durante el intervalo de tiempo es:

$$
S_{j+1} - S_j = K\{ [XI_{j+1} + (1 - X)Q_{j+1}] - [XI_j + (1 - X)Q_j] \}
$$
  

$$
S_{j+1} - S_j = \frac{(I_j + I_{j+1})}{2} \Delta t - \frac{(Q_j + Q_{j+1})}{2} \Delta t
$$

Obtenemos la siguiente ecuación:

$$
Q_{j+1} = C_1 I_j + C_2 I_j + C_3 Q_j
$$

$$
C_1 = \frac{\Delta t - 2KX}{\alpha}
$$

$$
C_2 = \frac{\Delta t + 2KX}{\alpha}
$$

$$
C_3 = \frac{2K(1 - X) - \Delta t}{\alpha}
$$

#### **Métodos de transformación**

Los métodos de transformación usan conceptos de los hidrogramas unitarios para explicar el tiempo de redistribución del exceso de precipitación en una cuenca hidrográfica. El programa cuenta con ocho métodos diferentes **(Bradbury, 2000)**

#### **Métodos de flujo base**

Las interacciones y cálculos de flujos subsuperficiales se realizan mediante los métodos de flujo base. Algunos métodos han sido diseñados para simular eventos específicos mientras que otros son para simulaciones continuas. Los métodos disponibles son los siguientes:

#### **HEC GeoHMS**

EL HEC GeoHMS es la Extensión de modelado hidrológico geoespacial (HEC-GeoHMS) se ha desarrollado como un conjunto de herramientas de hidrología geoespacial para ingenieros e hidrólogos.

Con experiencia limitada en SIG. Usos de HEC-GeoHMS ArcGIS y la extensión Spatial Analyst para desarrollar una serie de entradas de modelado hidrológico para el Sistema de modelado hidrológico del Centro de Ingeniería Hidrológica, HEC-HMS. ArcGIS y su extensión Spatial Analyst están disponibles en el Environmental Systems Research Institute, Inc. (ESRI). Al analizar los datos digitales del terreno.

HEC-GeoHMS transforma las rutas de drenaje y los límites de las cuencas hidrográficas en una estructura de datos hidrológicos que representa la red de drenaje.

 El programa permite a los usuarios visualizar información espacial, documentar características de cuencas hidrográficas, realizar análisis espaciales y delinear subcuencas y flujos. Trabajar con HEC-GeoHMS a través de sus interfaces, menús, herramientas, botones y ayuda en línea sensible al contexto permite al usuario crear de manera conveniente insumos hidrológicos para HEC-HMS **(Villon, 2015)**.

#### **SOFTWARE HYDROGNOMON**

 Es un software para la gestión y análisis de datos hidrológicos. La parte principal del análisis de datos hidrológicos consiste en aplicaciones de procesamiento de series de tiempo, tales como la agregación y regularización de intervalos de tiempo, interpolación, análisis de regresión y llenado de valores faltantes, pruebas de consistencia, filtrado de datos, visualización gráfica y tabular de series de tiempo etc.

 El programa también admite aplicaciones hidrológicas específicas, incluidos modelos de evapotranspiración, análisis de descarga, pruebas de homogeneidad, métodos de balance de agua, etc. Y el módulo estadístico proporciona herramientas para análisis de muestreo, funciones de distribución, pronóstico estadístico, simulación de Monte-Carlo, análisis de eventos extremos y construcción de curvas intensidad-duración-frecuencia.

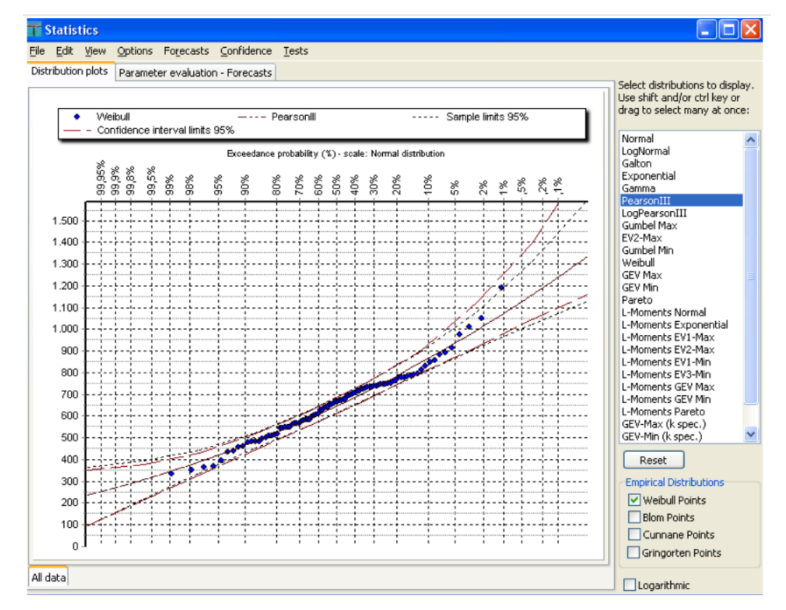

Fuente : Hydrognomon. Org.

## **Cálculo de Socavación**

 Finalmente, se calcula la socavación potencial en cada escenario con ecuaciones aplicadas a flujos con lecho móvil, y con la ayuda del IBER, se observa la huella de inundación que se genera en cada sección.

 Entonces, en base a ello, se puede definir el tipo de socavación que se generará como se ve en la tabla 19.

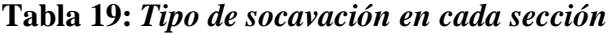

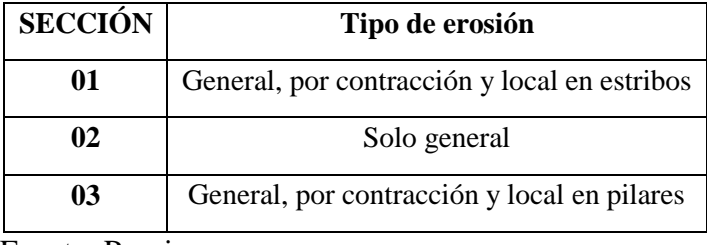

Fuente: Propia

 Entonces, para las 03 secciones se aplica el Método de Velocidades Competentes para así hallar la socavación general en cada caso. Luego, por la aplicación de estribos y pilares en las secciones S01 y S03, que ocasionan una contracción en el flujo, se aplicará el Método de Straub. Finalmente, la socavación local en estribos se aplicará para S01 con el Método de Froehlich, mientras que en la S03, la socavación local para pilas se aplicará el Método de Maza y Sánchez.

 A partir de lo anterior, se extraen los parámetros hidráulicos resultantes del modelo bidimensional necesarios para calcular la erosión potencial como tirantes y velocidades generadas por el flujo ante la presencia de las estructuras (ver los gráficos B.10 al B.19 del Anexo B). Adicionalmente, se tiene el diámetro medio extraído de la curva granulométrica y, siguiendo las recomendaciones del MTC, se utiliza el caudal de 500 años extraído de la hidrología con una magnitud de 137.5 m3/s. Por último, las dimensiones del cauce como los ángulos que toman las estructuras respecto al flujo, se mide en base a la batimetría y el eje del puente, hallados fácilmente con la herramienta AutoCAD.

 En las tablas 19, 20, 21 y 22, se presenta el resumen de los cálculos de socavación general, socavación por contracción, socavación local en estribos para la sección 01 y erosión local en pilares circulares para la sección 03, respectivamente.

| <b>SECCIÓN</b> |       |    |       |      |          | $ D_{50} (m)   B (m)   Q (m3/s)   q (m3/s)   y (m)   $ General (m) |
|----------------|-------|----|-------|------|----------|--------------------------------------------------------------------|
| 01             | 0.026 | 66 | 137.5 | 2.08 | 1.0      | 0.16                                                               |
| 02             | 0.026 | 66 | 137.5 | 2.08 | 0.8      | 0.39                                                               |
| 03             | 0.026 | 66 | 137.5 | 2.08 | 1.0<br>5 | 0.15                                                               |

**Tabla 20:** *Socavación general con Método de Velocidades Competentes*

Fuente: Propia

#### **Tabla 21:** *Socavación por contracción con Método Straub*

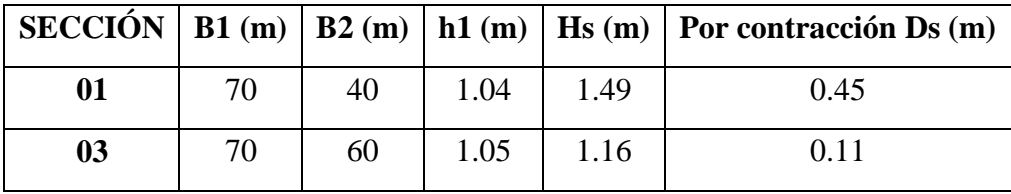

Fuente: Propia

**Tabla 22:** *Socavación local en estribos de sección 01 con Método Froehlich*

|                  |  |                        |      |      | <b>SECCIÓN</b>   kf   $\theta$   L (m)   he (m)   ve (m/s)   Local en estribos (m) |  |  |
|------------------|--|------------------------|------|------|------------------------------------------------------------------------------------|--|--|
| <b>Derecho</b>   |  | $119$ 5.13             | 1.43 | 1.28 | 3.03                                                                               |  |  |
| <b>Izquierdo</b> |  | $1 \mid 61 \mid 17.53$ | 1.67 | 1.4  | 5.18                                                                               |  |  |

Fuente: Propia

**Tabla 23:** *Socavación local en pilas de sección 03 con Método Maza y Sánchez*

| <b>SECCIÓN</b>   | v<br>(m/s) | H <sub>S</sub><br>$\mathbf{m}$ | Ø           | fc | $\mathbf{F_r}^2$ | $a^{\prime}$<br>(m) | Hs/a' | Ht/a' | <b>Ht</b><br>(m) | Local<br>en<br>pilas<br>ds<br>(m) |
|------------------|------------|--------------------------------|-------------|----|------------------|---------------------|-------|-------|------------------|-----------------------------------|
| <b>Derecha</b>   | 2.37       | 1.03                           | $0^{\circ}$ |    | 0.56             | 3                   | 0.34  | 1.1   | 3.3              | 2.27                              |
| <b>Izquierda</b> | 4.7        | 0.86                           | $0^{\circ}$ |    | 2.62             | 3                   | 0.29  | 1.05  | 3.15             | 2.29                              |

Fuente: Propia

 Finalmente, se calculó la socavación potencial, la cual suma todas las erosiones anteriormente calculadas

## **4.3. Docimasia de hipótesis**

Se refiere a la comparación de los resultados obtenidos en dos o más grupos sometidos a tratamientos diferentes.

Se conoce con el nombre de "Prueba de Significación Estadística." "Cuando la investigación comprueba diferencias, debemos pronunciarnos sobre la realidad de tales diferencias, puesto que el error de muestreo puede producir diferencias muéstrales que no corresponden a diferencias reales entre las poblaciones originales, este es el problema que resuelve la docimasia de hipótesis"

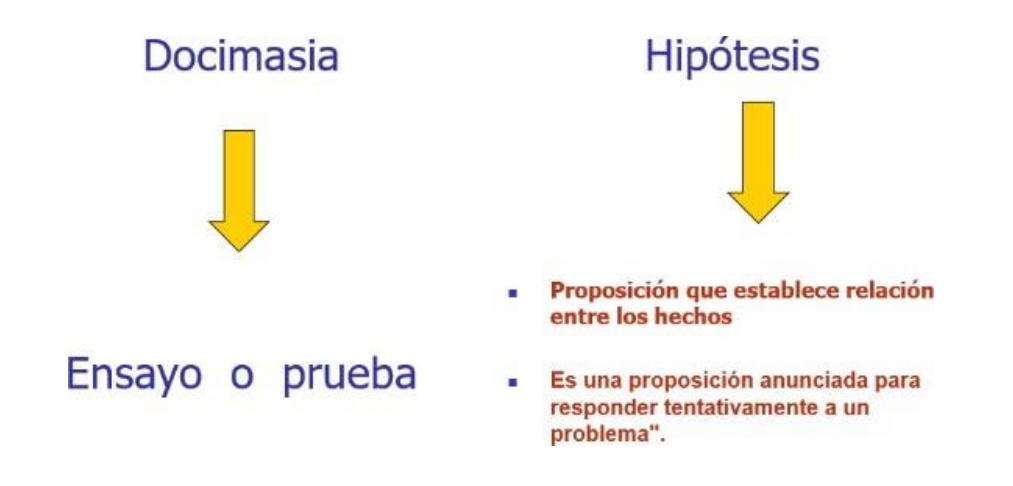

# **CAPITULO V DISCUSIÓN DE RESULTADOS**

 "Mediante el empleo de fotogrametría como técnica y el uso de drones como herramientas realizamos la creación de un modelo digital de la estructura y sub estructura del puente sobre el Rio Moche, ubicado en la progresiva 557+300 de la carretera Panamericana Norte, obteniendo resultados satisfactorios que nos permitieron conocer las condiciones en las que se desarrolla el fenómeno natural de máxima avenida junto con el entorno que compone el emplazamiento del puente de Moche".

 "Con el apoyo de las herramientas del laboratorio de mecánica de suelos como lo son los tamices desde el número 200 hasta 5/8 realizamos la clasificación y distribución de la granulometría del suelo que compone el estrato superior del cauce del rio moche obteniendo así además los diámetros característicos como lo es el D30, D50 y D60, siendo el principal D50 =  $0.305$  mm".

 "Se realizó un estudio de caudales empleando la data de la estación hidrométrica QUIRIHUAC, sin embargo, al realizar la proyección de un evento catastrófico en el cual se proyectó una frontera de 500 años para una máxima avenida, no se lograron obtener resultados satisfactorios, siendo un resultado de 486.06 m3/s para este análisis, consideramos no satisfactorio puesto que dentro de los registros del cauce existe un valor de 1000 m3/s sucedido en el mes de marzo de 1998, al cual mediante el análisis planteado se espera superar para así obtener resultados conservadores".

 "Se desestimó la necesidad de plantear un modelo unidimensional por no tener bases para ser comparado con metodologías que emplean el uso de técnicas sofisticadas como elementos finitos para la resolución de los cálculos del escurrimiento superficial y flujo en lámina libre, así como modelos de fraccionamiento de áreas y volúmenes como lo son los software IBER 2D y FLOW 3D, sin embargo, dentro de los lineamientos de un análisis unidimensional se encuentra el hecho de calcular y aproximar resultados con el empleo de las ecuaciones empíricas, ya que nos determinan valores únicamente en una dirección, siendo necesario integrar dichas ecuaciones para obtener valores en dos o tres dimensiones, estas ecuaciones empíricas han sido desarrolladas en nuestro planteamiento previo del proyecto de investigación".

 "Se creó mediante el uso de modelos digitales de elevaciones la superficie capaz de simular el tránsito de caudales a través de un modelo en dos dimensiones que representó esta topografía a través de un elemento MESH o un enmallado, al cual se le asignaron diferentes condiciones de contorno, así como también parámetros de rugosidad que representan la resistencia al flujo de agua a través de la superficie del terreno en estudio, el modelo creado cumplió las expectativas esperadas siendo representativo y permitiendo conocer los valores de la socavación localizada en cada uno de los elementos que conforman la sub estructura del puente Moche".

 "Para tener resultados mucho más cercanos a la realidad en la cual nos encontramos, se planteó la creación de un modelo hidráulico computacional en tres dimensiones para el análisis de la socavación alrededor de los pilares del puente Moche, este modelo también es muy importante ya que representa de manera gráfica y visual los resultados de los cálculos, ante los cuales se puede medir de manera directa como si de un modelo físico a escala se tratase, esto último es de gran ayuda para la indagación, identificación y estudio de fenómenos naturales producidos dentro de un entorno cerrado y bajo control del usuario que lo manipula, por lo tanto los resultados vertidos por el modelo hidráulico del software son muy fiables no solamente por las técnicas que emplea para determinarlos (Resolución de ecuaciones diferenciales en 3 dimensiones) sino también porque los valores obtenidos son bastante cercanos a los calculados mediante el modelo bidimensional".

 "Mediante el planteamiento del modelo bidimensional hemos podido estimar tanto los valores aproximados para la socavación o erosión a lo largo y ancho del cauce, sino también los valores para la socavación localizada alrededor de los pilares del puente, siendo los valores de la socavación general de hasta 3.64m como máximo y para la socavación local 2.47m, y en el modelo tridimensional llegando a ser de hasta 2.96m de profundidad".

142

# **CAPITULO VI CONCLUSIONES**

1.- "La cobertura mundial de topografía de Google EarthTM, el uso de herramientas libres como IBER y accesibilidad de los SIG, permitieron superar la escasez de datos topográficos y poder realizar la modelación 2D de inundaciones fluviales en la zona de studio de la Investigacion puente sobre el Rio Moche en la Progresiva 557+300 de la carretera panamericana norte, distrito de Moche".

2.- "Los caudales de diseño obtenidos para estimar el NAME y las profundidades de socavación para la zona de estudio son 189.5 m3/seg. y 556.00 m3 /s, respectivamente, tomados en cuenta el año 2017, también como datos inicial para el software IBER v 2.0 es Caudal, Rugosidad, geometría, condiciones iniciales para cada una de las superficies, generación de malla, dibujo y simulación.

2.- "Ante la falta de información histórica, el estudio de campo es necesario para poder calibrar los resultados finales del modelo HEC-HMS".

3.- "Se realizó el modelamiento hidrológico e Hidráulico del cauce del rio moche, creando una superficie de elevaciones en AutoCAD civil, para luego trasladarlo a los formatos respectivos en los que cada uno de los softwares interpretará los datos de ingreso de elevaciones del terreno, incluyendo el emplazamiento del puente sobre el Rio Moche en la Progresiva 557+300 de la carretera panamericana norte, para el cual se introdujo un puente con 130 m de longitud, y 4 pilares, cada uno con medidas de 3.80 m de largo con 1.00 m de ancho".

4.- "Se encontraron los diámetros característicos empleando la granulometría como base para interpolar los resultados correspondientes al porcentaje del cual se desea conocer el diámetro, siendo los resultados: D10 =0.184 D30 =0.256 D50 =0.305  $D60 = 0.368$ ".

5.- "Mediante los procedimientos de estadística hidrológica recomendados por el manual de hidrología del MTC, se analizaron los caudales registrados por la estación Quirihuac, de los últimos 69 años, de los cuales se determinó el caudal de máxima avenida para un periodo de retorno T=500 años, siendo un total de 487.91 m3/s, y se analizaron los caudales más representativos de la muestra, siendo el mayor de 1000 m3/s".

6.- "Se realizó el modelo bidimensional en el software Iber, además se contempló el análisis con celdas de 1.00 m x 1.00 m, para obtener precisión en los cálculos, introduciendo las condiciones de contorno entre las cuales está el ingreso del caudal, además se activó la herramienta para el transporte de sedimentos ingresando el D50 o diámetro medio de la partícula para su respectivo análisis".

7.- "Se construyó un modelo computacional hidráulico en 3 dimensiones para el cual se consideró una malla 0.50 m x0.50 m, puesto que mediante la técnica (Fraccional, Área y Volumen) no se requiere espaciamientos demasiado pequeños para mostrar detalles, ya que esto demanda días o semanas para una sola simulación en un computador de escritorio estándar, todo esto según los lineamientos del manual del software".

8.- "La socavación general del cauce se obtuvo del modelamiento numérico bidimensional que nos muestra un mapa de valores con intervalos diferentes, para el cual se determinó el máximo en 3.64 metros, para el sector aguas arriba del puente sobre el rio Moche en la progresiva 557+300 de la Carretera Panamericana Norte".

9.- "Para la estimación de la socavación local, se puede basar en los resultados de ambos modelos, siendo el modelo en 3 dimensiones el más cercano a la realidad física en la que nos encontramos, por ende los valores contemplados en los resultados de este modelo son 2.96 y 2.47m, sin embargo no se encuentran muy lejos de la socavación local en el modelo bidimensional para el cual se obtuvieron valores en los rangos desde 1.82m hasta 2.42 m"

10.- "Al recepcionar el volumen del drenaje de las Quebradas de San Ildefonso y San Carlos, aumenta el área de inundación en el rio Moche, por lo que se reforzará las defensas ribereñas del rio moches, aguas arriba aguas abajo del puente nuevo que amerita ser construido".

11.- "Las Instituciones del Estado encargadas del proyecto debe considerarlo dicho Proyecto, como una Solución Integral: Drenaje de quebradas san Ildefonso, San Carlos ; reforzamiento de defensas ribereñas del rio Moche y la construcción de un nuevo puente en la progresiva 557+300 de la carretera Panamericana Norte".

# **CAPITULO VII RECOMENDACIONES**

1.- Realizar la limpieza del cauce (descolmatación) del Rio Moche no solo en el tramo que esta el puente y la Ciudad de Moche, sino a lo largo del valle Moche ya que se observa que cada periodo de crecida del rio acarrea y acumula material sedimentario y detrítico.

2.-"Para lograr mejores resultados en cuanto a los caudales se recomienda la instalación de estaciones hidrométricas, aforadores para el control y registro de caudales máximos cerca a estructuras importantes como lo son en este caso los puentes, ya que nos permitirán a futuro tener nociones más realistas al calcular nuevas estructuras de cruce de vía en dicho cauce o realizar ajustes en las ya existentes".

2.- "En el análisis tridimensional, se puede complementar con un análisis de transporte de sólidos a gran escala, como los que arrastra una máxima avenida tras su paso como por ejemplo troncos de árboles, residuos sólidos, animales muertos, piedras grandes, todo ello en la actualidad y realidad en la que nos encontramos no es posible debido a nuestra limitada tecnología, de serlo en un futuro cercano supone una fuerte inversión por parte de los investigadores o por parte del gobierno central del Perú".

3.- "Para ampliar la investigación podría realizarse de manera complementaria un modelo físico a escala adecuada, contemplando todos los componentes de la realidad en la que se desenvuelve nuestro problema, sin embargo debido a nuestro limitado financiamiento no podemos realizarlo, dado que este tipo de procedimiento es costoso".

4.- "Fortalecer las capacidades de la población en materia de inundación, contemplando aspectos relacionados con el sistema de alerta temprana, rutas de evacuación y zonas seguras ante inundaciones".

#### **CAPITULO VIII**

#### **"REFERENCIAS BIBLIOGRAFICAS"**

- Aparicio, F. (1989). Fundamentos de hidrología de superficie, Limusa Grupo NORIEGA Editores.
- Arancibia, M. (2018). Coordinación Técnica de Proyectos: Caracterización y subsidios para su aplicación en la gestión del proceso de diseño de edificaciones.
- ANA. (2018). Ministerio de Agricultura. "Reglamento de la Ley de Recursos Hídricos Ley Nº 29338". Lima- Perú.
- AMINFO (2018) Presupuestos, Cubicaciones, Tiempos y Control de obras. Contiene información sobre Presto. (http://www.prestosoftware.cl/) (Consulta: 15 junio 2018).
- AUTODESK, Inc. (2017) Sitio oficial de Auto Desk, Inc. Contiene información sobre herramientas.url:( http[://usa.autodesk.com/\)](//usa.autodesk.com/)%20(Co)  [\(Con](//usa.autodesk.com/)%20(Co)sulta: 05 mayo 2018).
- Bastidas, C. (2014) Manual para el uso del modelo hidrológico HEC-HMS (consulta: 10 de junio del 2014) (http://www.inameh.gob.ve/documentos/MANUAL\_HECHMS. pdf)
- Chow, V. (2000). Hidrología aplicada. Primera edición. Copyright. 299p
- Dourojeanni, Axel; Jouravlev, A.; Chávez, A. (2018). Gestión del agua a nivel de cuencas: teoría y práctica. Recursos naturales e infraestructura, SERIE 47. CEPAL. Santiago de Chile.
- Escobal, E. (2019). Metodología BIM: Herramienta clave para los proyectos de infraestructura.
- Espinoza, J. & Pacheco, R. (2014). Mejoramiento de la Constructibilidad mediante herramientas BIM. (tesis de maestría). UPC, Perú.
- Espinosa, M.; Osterkamp, W. & López, V. (2004). Transporte de sedimentos en corrientes naturales. Revisión técnica de ecuaciones empíricas de predicción del arrastre de sedimento de fondo. Terra Latinoamericana. 22: 377-386.
- FAO. (2017). Erosión de suelos en América Latina. Suelos y Aguas.19p
- Fattoreli, S. y Fernández, P. (2018) Diseño Hidrológico. Zaragoza: WASA-GN.
- Flores, D. (2016). Aplicación de la Filosofía Lean Construction en Planificación, Programación, Ejecución y control de la construcción del estadio de la UNA-Puno. (tesis de Pregrado). UNA, Perú.
- Galiano, L. y Toapaxi, J. (2010) Análisis de la socavación en cauces naturales (Tesis para optar por el título de Ingeniero Civil). [\(https://upcommons.upc.edu/pfc/bitstream/2099.1/3306/6/54985-](https://upcommons.upc.edu/pfc/bitstream/2099.1/3306/6/54985-) 6.pdf)
- García, C. & Sala, M. 2018. Aplicación de fórmulas de transporte de fondo a un río de gravas. Comparación con las tasas reales de transporte obtenidas en el río Tordera. España.70 (7): 59-72.
- GEAMA y FLUMEN (2018). IBER-AULA (http://iberaula. Es /web / index. php) Sitio web oficial del modelo matemático IBER; contiene información sobre el modelo y enlaces de interés (consulta: 10 Julio del 2020)
- GEAMA y FLUMEN (2012) IBER Modelización del flujo en lámina libre en aguas poco profundas. Manual básico de usuario. España.
- GEAMA y FLUMEN (2012) IBER Modelización del flujo en lámina libre en aguas poco profundas. Manual de referencia hidráulico. España.
- Guzmán, A. (2016). Aplicación de la Filosofía Lean Construction en la Planificación, Programación, ejecución y control de Proyectos. (tesis de Pregrado). PUCP, Perú
- Ghio V. (2017). Guía para la Innovación Tecnológica en Construcción.
- Martin, J. (2002). ingeniería Fluvial. Argentina. UPC. 205p.
- Martín, J. (2018) Ingeniería de ríos. 2° ed. Barcelona: Universidad Politécnica de Cataluña.
- Maza, J. (2017). Transporte de sedimentos. México. Instituto de ingeniería UNAM. 531p
- Mejía, J. (2012) Hidrología aplicada. Lima: Universidad Nacional Agraria La Molina.
- Ministerio de Energía y Minas, Dirección General de Asuntos Ambientales. 1997. "ESTUDIO DE EVALUACIÓN AMBIENTAL TERRITORIAL Y DE PLANTEAMIENTOS PARA LA REDUCCIÓN O ELIMINACIÓN DE LA CONTAMINACIÓN DE ORIGEN MINERO EN LA CUENCA DEL RIO MOCHE".
- MTC (2011). MINISTERIO DE TRANSPORTES Y COMUNICACIONES Manual de Hidrología, Hidráulica y Drenaje
- Monsalve, G. (2019). Hidrología en la Ingeniería. 2da ed. Bogotá: Escuela Colombiana de Ingeniería
- ONERN. (2018). Inventario, Evaluación y Uso Racional de los Recursos Naturales de la Costa. Cuenca del río Moche. Oficina Nacional de Evaluación de Recursos Naturales (ONERN). Lima, Perú.
- ONERN. (2019). "Mapa Ecológico del Perú. Guía Explicativa". Oficina Nacional de Evaluación de Recursos Naturales (ONERN). Lima, Perú
- Osio, M; Valencia, F; Cartaya, H. (2000). Calculo del coeficiente de rugosidad n manning en grandes ríos. Venezuela. Ingeniería UC. 12p.
- Pascual J. & DIAZ, M. (2016). Guía Práctica sobre modelización hidrológica y el modelo HEC-HMS. Alcalá de Henares. Madrid.
- Proyecto Especial CHAVIMOCHIC. (2019). "INFORME SOBRE EL ESTADO ACTUAL DE LA GESTION ACTUAL DE LA GESTION INTEGRADA DE LOS RECURSOS HIDRICOS EN LA CUENCA DEL RIO MOCHE". Trujillo- Perú.
- Ramos, C. (2019) Estudio de máximas avenidas en las cuencas de la vertiente del pacífico – cuencas de la costa norte. Informe Final. Lima: ANA y MINAGRI.
- Reyes, J. y Domínguez, B. (2016) El fenómeno del acorazamiento y su influencia en el arrastre de sedimento, pp. 29-41. En: Ingeniería Hidráulica en México N° 1.
- Rocha, A. (2018) Introducción a la Hidráulica Fluvial. 4ta ed. Lima: Universidad Nacional de Ingeniería.
- Rocha, A. (2009) La morfología fluvial y su incidencia en la estabilidad de las obras viales. En: VIII Congreso Internacional de Obras de Infraestructura Vial.
- Rocha, A. (2010). Consultor de Proyectos Hidráulicos. "¿Cuál es el ancho de un río y sus implicancias en el diseño de las obras viales?" Conferencia dictada en el IX Congreso Internacional de Obras de Infraestructura Vial, organizado por el Instituto de la Construcción y Gerencia (ICG). Lima, setiembre 2010.
- Ryan, S.E. & Porth, L.S. (2018). A field comparison of three pressuredifference Bedload samplers. Geomorphology. Geomorphology. 307- 322.
- Soto, K. (2019). Estudio de máximas avenidas en la cuenca del Rio Moche mediante el software HEC-HMS. UNT. Trujillo.
- Soto, J. (2017). "Modelamiento Hidráulico y diseño de defensas ribereñas del rio Amojú, localidad el Parral – Jaén – Cajamarca" UTC.
- Ulloa, K. & Salinas, J. (2018). Mejoras el a implementación de BIM en los Procesos de Diseño y construcción de la empresa Marcan. (tesis de maestría). UPC, Perú
- Villafuerte, R. E. M. (2019). Lineamientos para mejorar la gestión de proyectos de construcción de los gobiernos regionales y locales en la etapa de pre inversión, bajo el enfoque de Lean Construction. Tesis en la Pontificia Universidad Católica del Perú.
- Villon, M. (2015). Ejemplos HEC HMS 4ta edición".

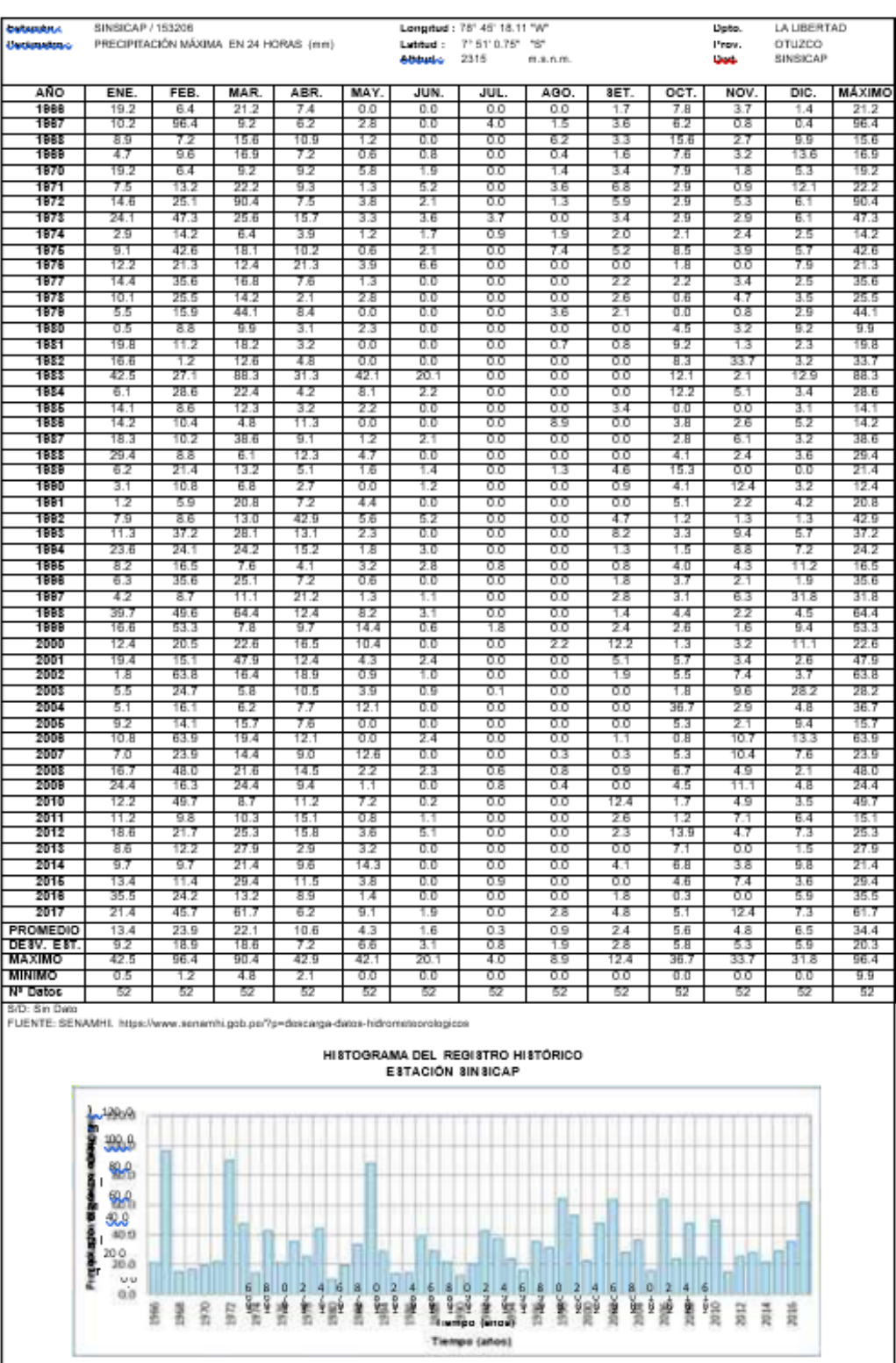

# REGISTRO HISTÓRICO ESTACIÓN SINSICAP

ı

## **HIETOGRAMA DE PRECIPITACIÓN DE DISEÑO PARA TIEMPO DE RETORNO DE 500 AÑOS, ESTACIÓN QUIRUVILCA**

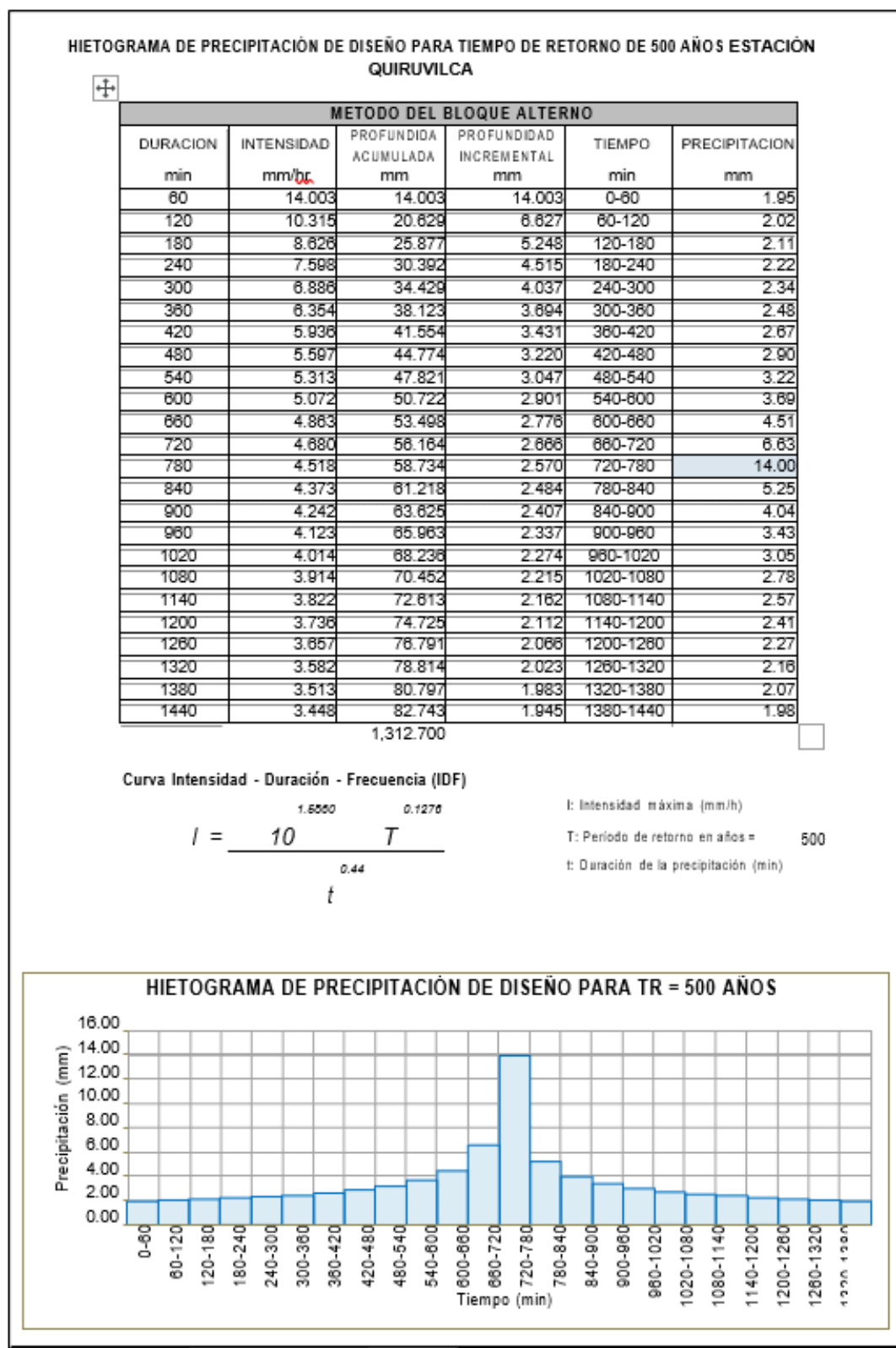

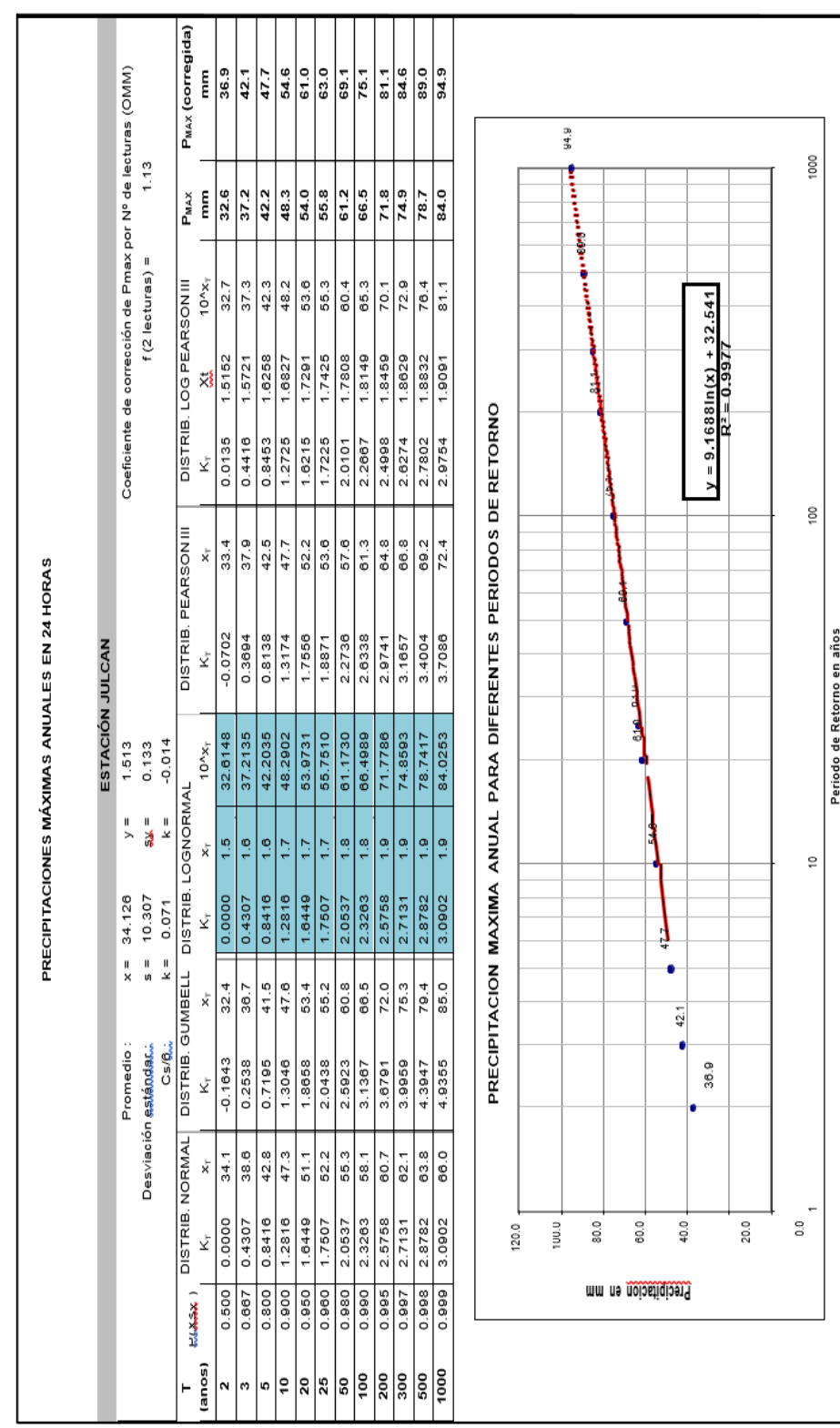

PRECIPITACIONES MAXIMAS ANUALES EN 24 HORAS (ESTACIÓN JULCAN)

# **CURVA IDF (ESTACIÓN JULCAN)**

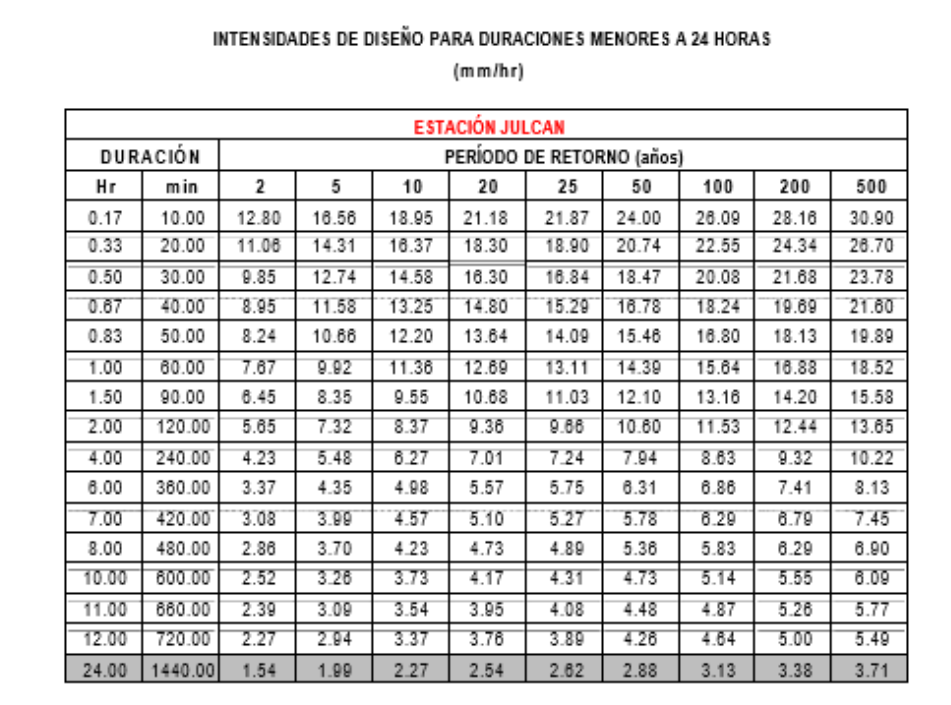

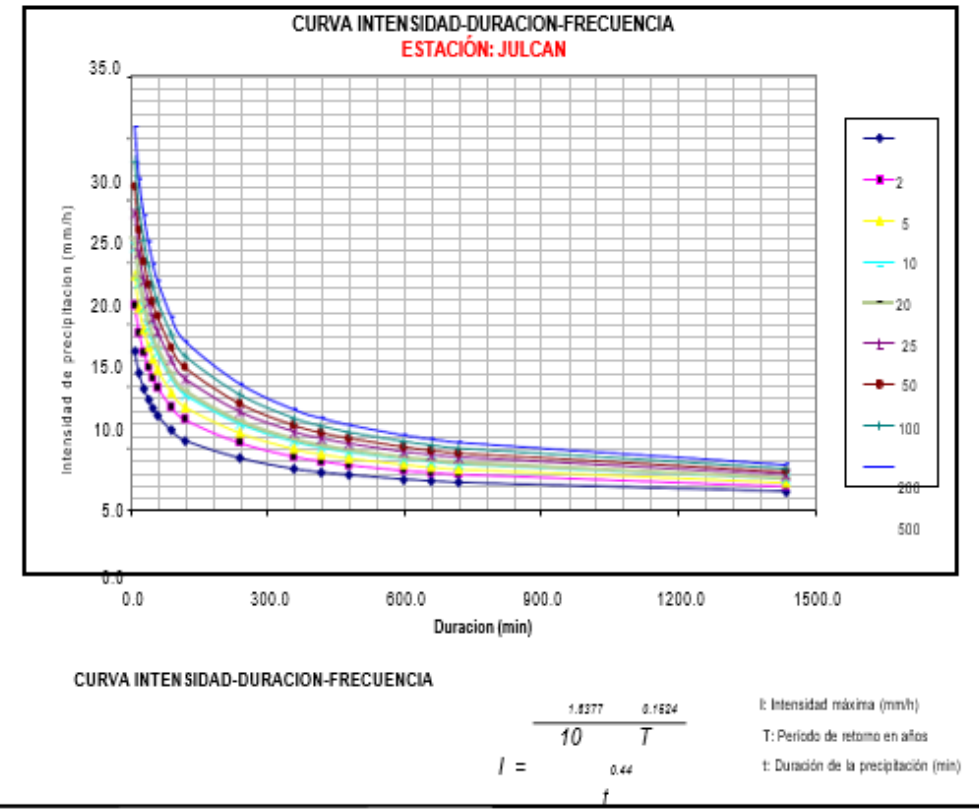

## HIETOGRAMA PARA UN PERIODO DE RETORNO DE 20 AÑOS

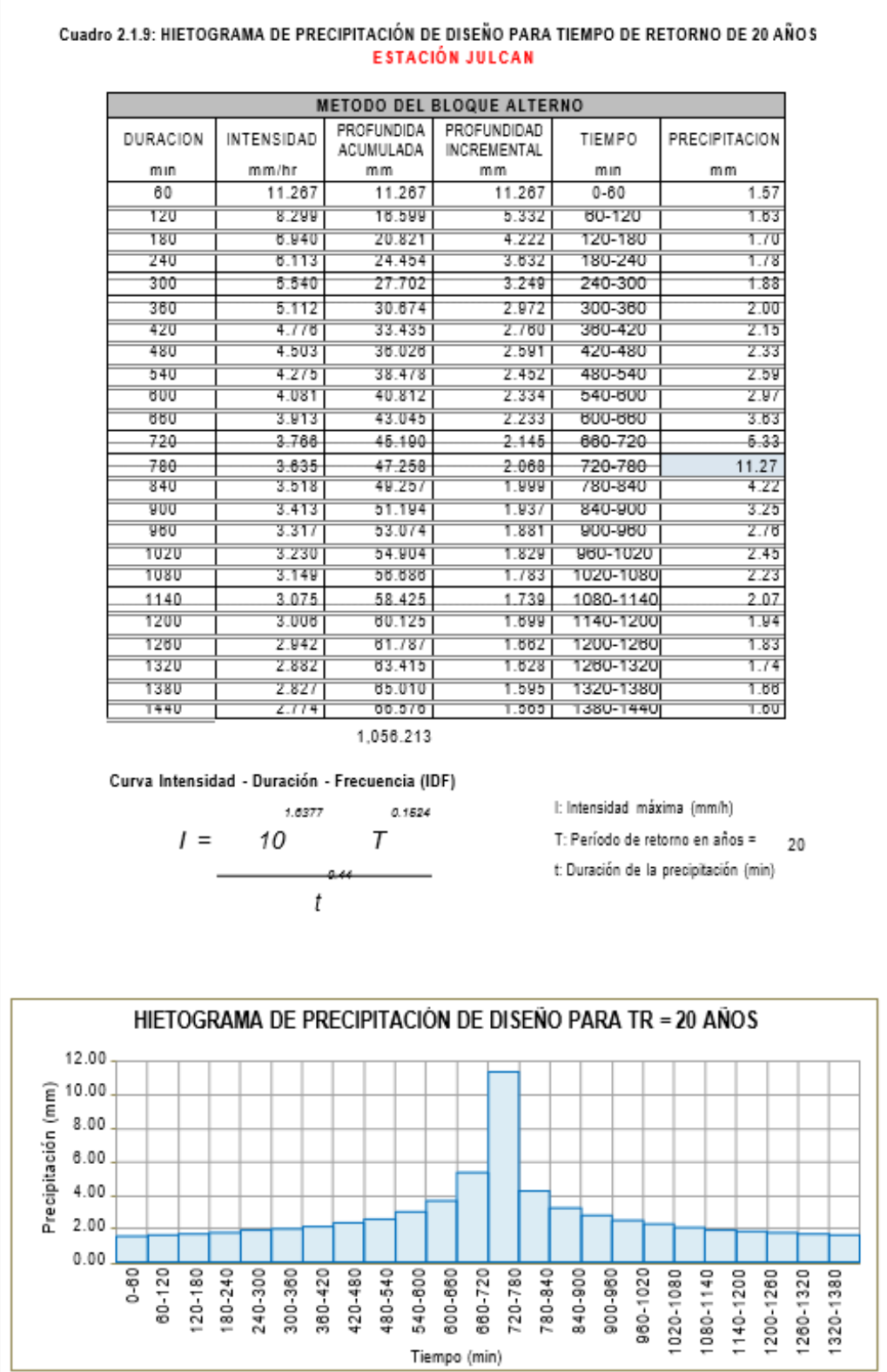

# **PLANILLA REGISTRO DE CAUDALES INSTANTÁNEOS. DESCARGAS HIDRÁULICAS DEL RIO MOCHE, MES DE MARZO 2017**

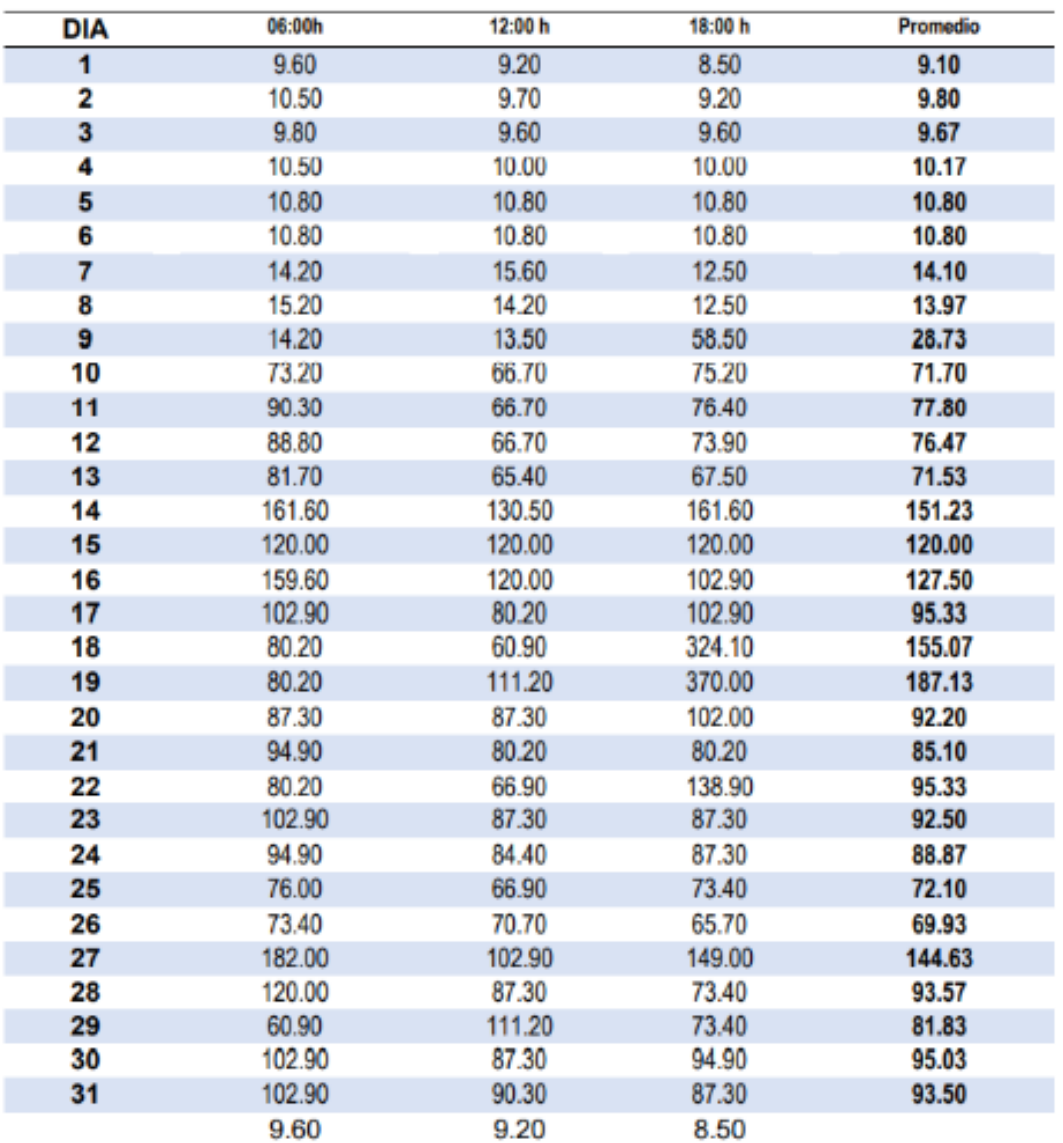

Data que se midió en la estación meteorológica de Quirihuac<br>Fuente: Autoridad Nacional del Agua (ANA) 

# DESCARGAS MEDIAS MENSUALES DEL RIO MOCHE, ESTACIÓN **QUIRIHUAC. FUENTE : ANA**

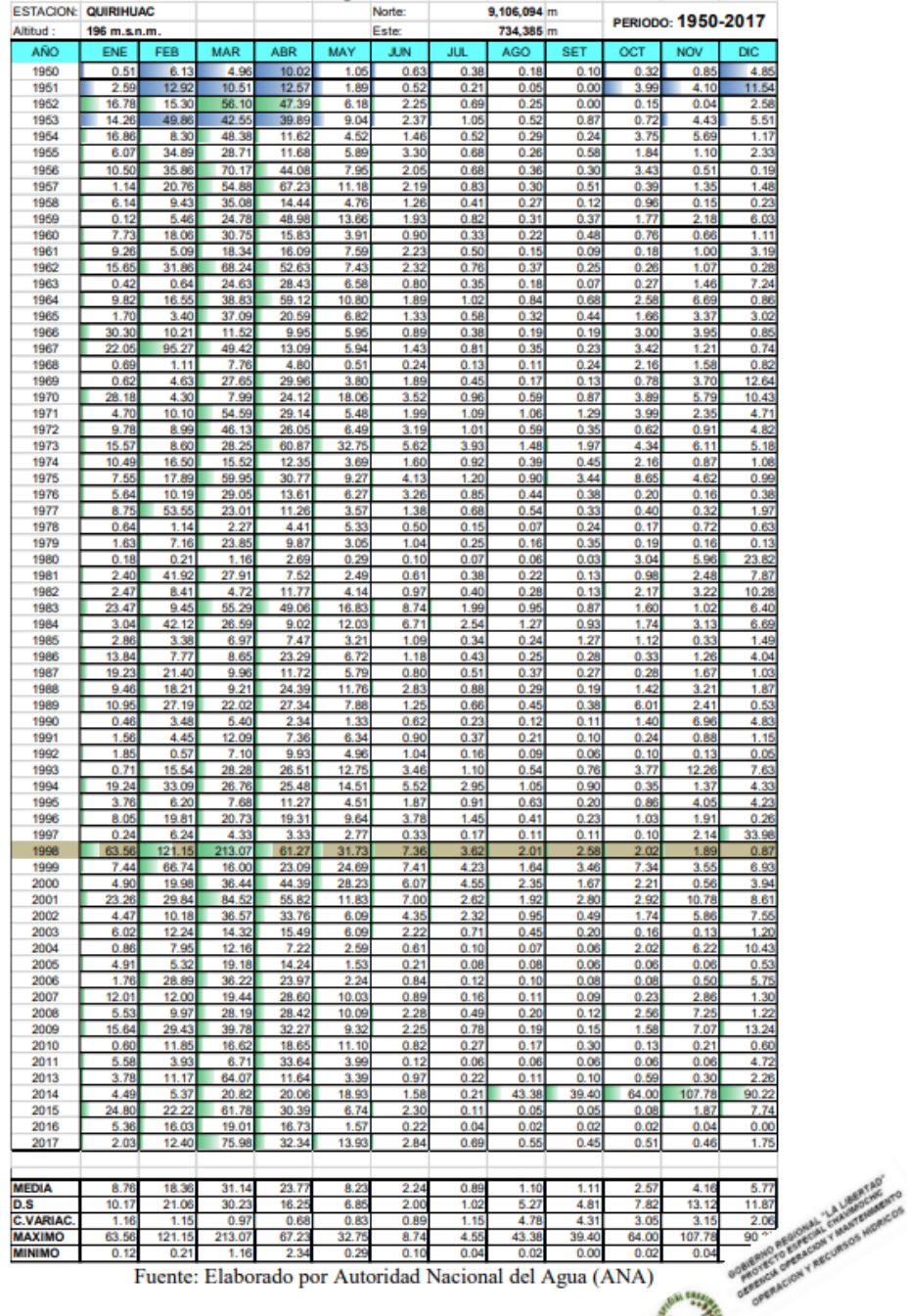

K

#### **SOFTWARE HYDROGNOMON**

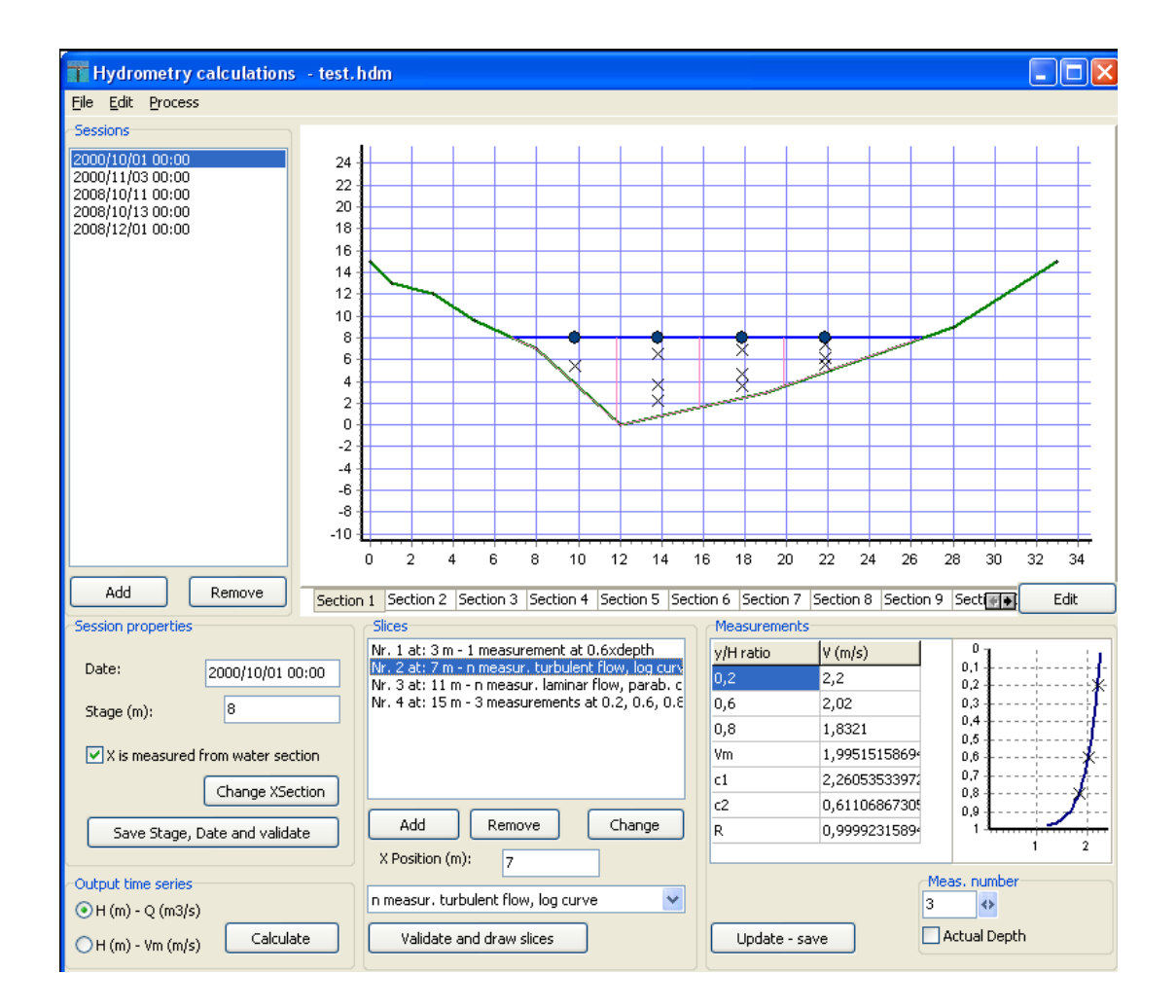

## **PRUEBA DE BONDAD DE AJUSTE TEST DE KOLMOGOROV- SMIRNOV**

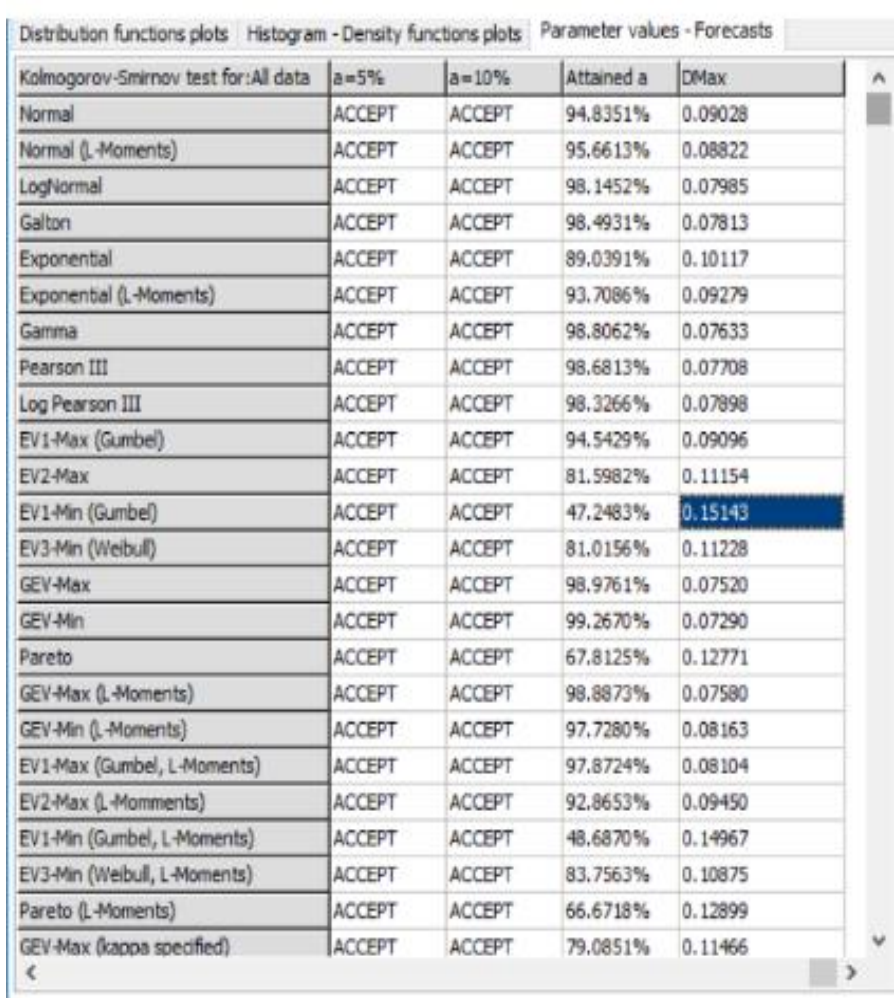

Figura 74: Valores del Test Kolmogorov-Smirnov

Fuente: Software Hydrognomon

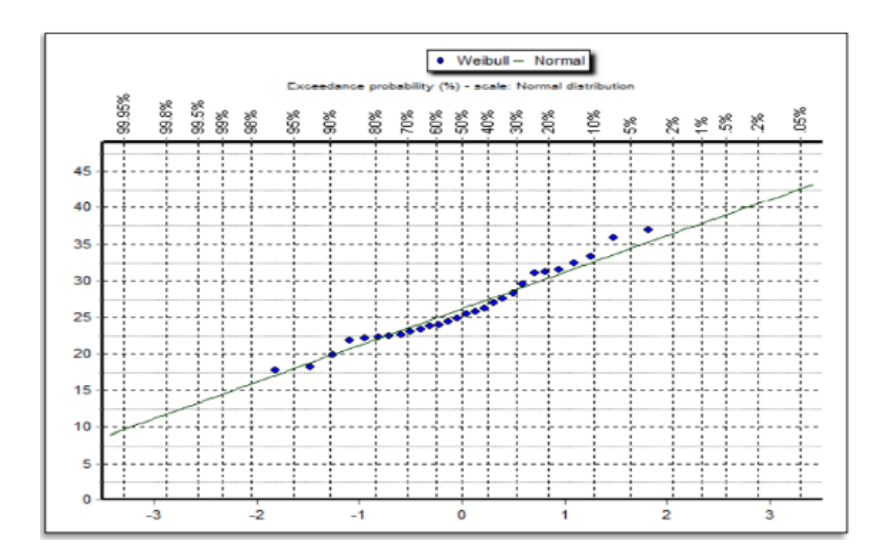

 **Figura 75. Distribución Normal**

 **Fuente : Software Hydrognomon**

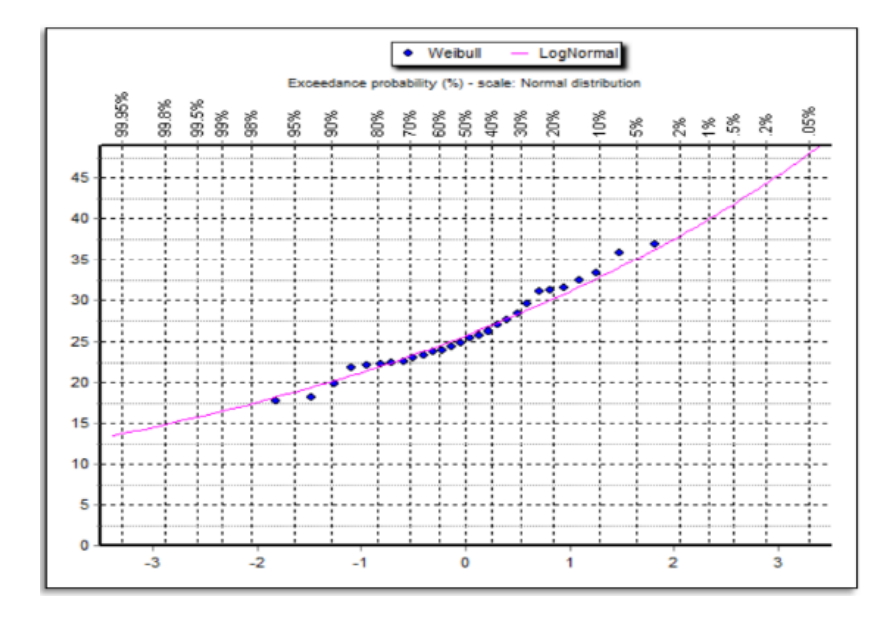

 **Figura 76. Distribución Log Normal**

 **Fuente : Software Hydrognomon**

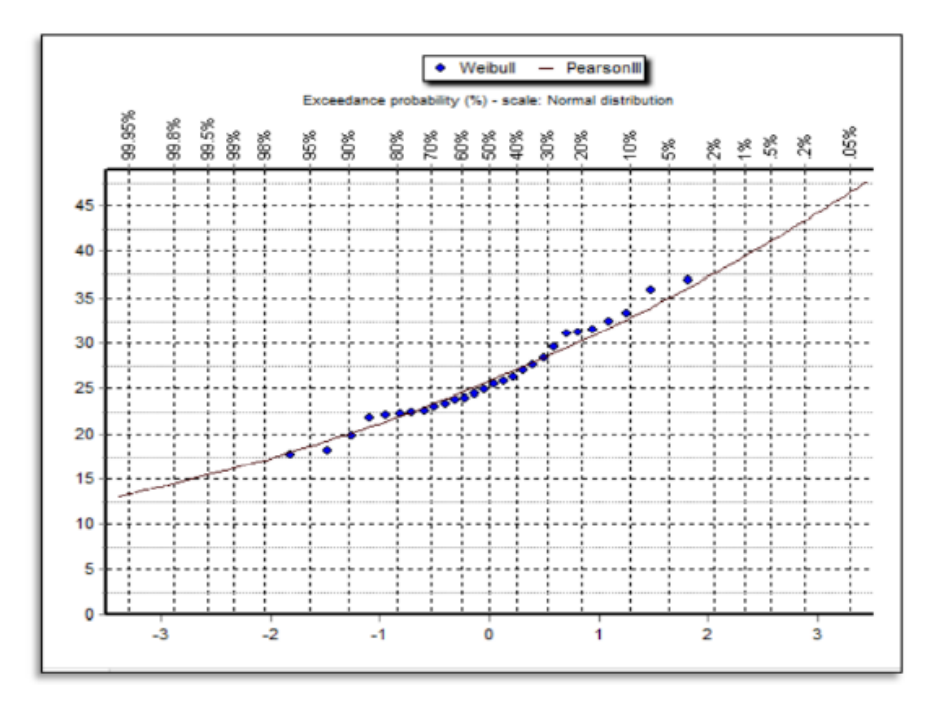

 **Figura 77 . Distribución Pearson Tipo III Fuente : Software Hydrognomon**

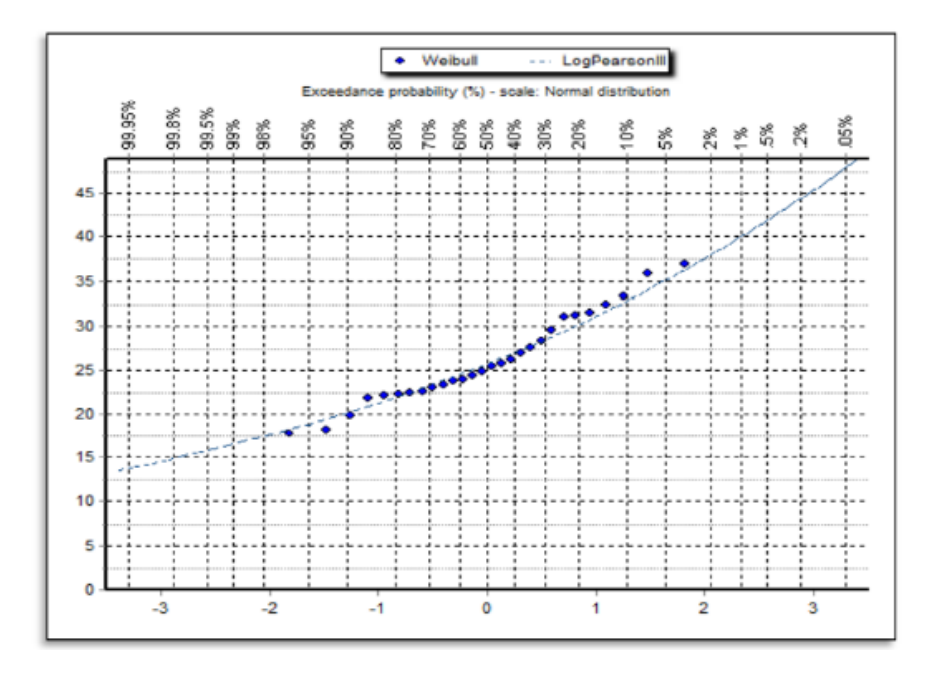

 **Figura 78: Distribución Log Pearson Tipo III Fuente : Software Hydrognomon**

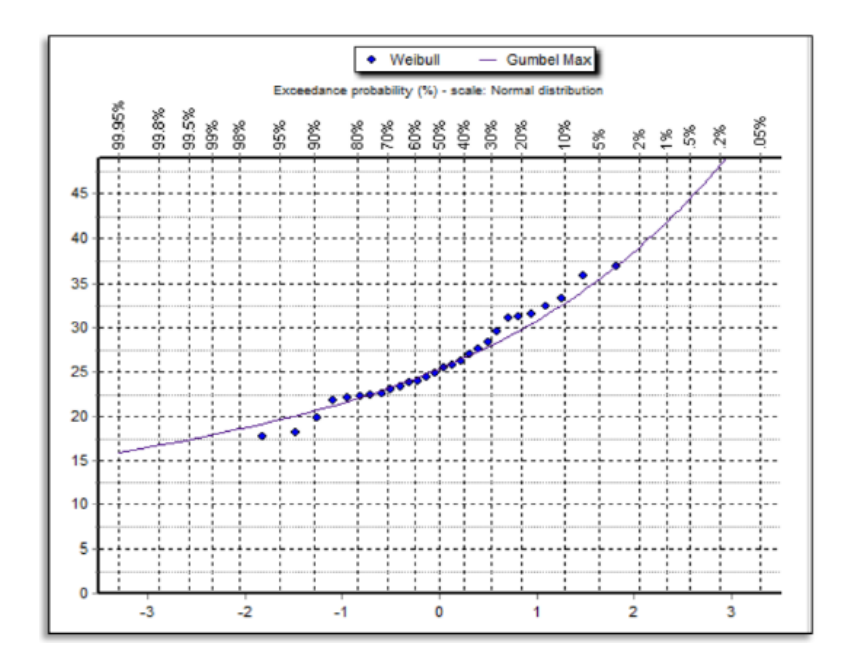

 **Figura 79. Distribución Gumbel Fuente : Software Hydrognomon**

# **RESULTADOS DEL SOFTWARE HEC HMS RESULTADOS DE LA CALIBRACION DE CAUDAL PARA TR = 28 AÑOS SIMULACION 1**

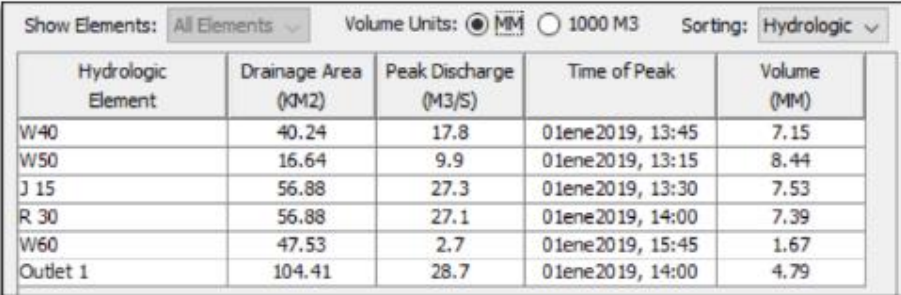

 Figura 8: Caudales de la subcuencas y a la salida en la sección del puente actual existente Fuente: Software HEC HMS

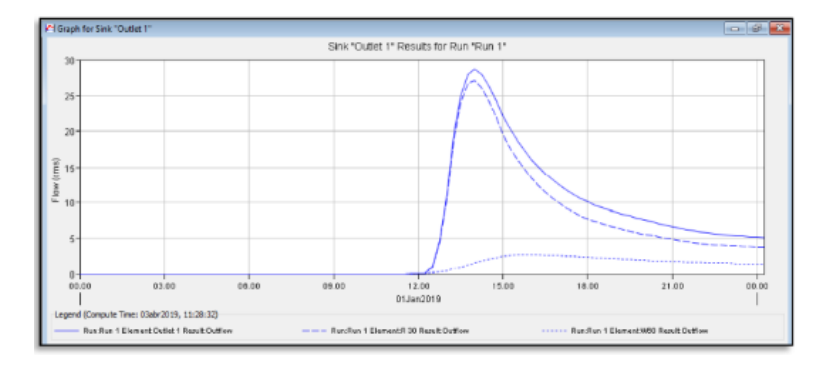

 **Figura 81: Curva de caudal a la salida en la sección del puente existente. Fuente : Software HEC HMS**

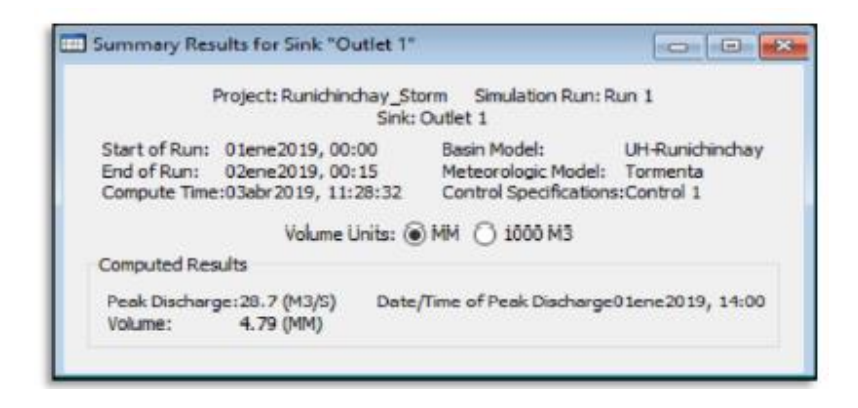

 **Figura 82: Caudal a la salida en la sección del puente existente. Fuente : Software HEC HMS**